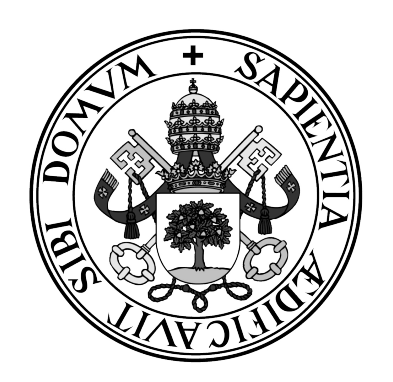

**Universidad de Valladolid**

### **ESCUELA DE INGENIERÍA INFORMÁTICA DE SEGOVIA**

**Grado en Ingeniería Informática de Servicios y Aplicaciones**

**Análisis de datos geoespaciales sobre la actividad extractiva de la flota pesquera**

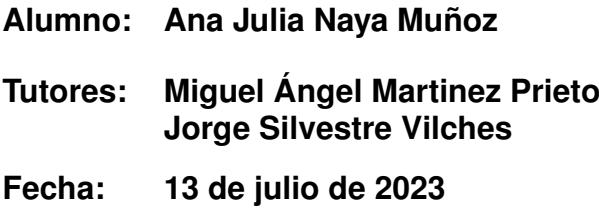

### Análisis de datos geoespaciales sobre la actividad extractiva de la flota pesquera

Ana Julia Naya Muñoz

13 de julio de 2023

A mis padres, abuelos, bisabuelos, tatarabuelos y trastatarabuelos. Sin ellos no estaría aquí.

Cuando emprendas tu viaje a Ítaca pide que el camino sea largo, colmado de aventuras, colmado de experiencias. [...] Ítaca te ha dado un viaje hermoso. Sin ella no te habrías puesto en marcha. "Ítaca", Constantino Cavafis

> Regresar con mil historias en el equipaje "Se abrió la vela", La Raíz

### Agradecimientos

Agradezco sinceramente a todas las personas que contribuyeron de manera significativa en la realización de este Trabajo de Fin de Grado.

En primer lugar, quiero expresar mi profunda gratitud a mis tutores, Jorge Silvestre Vilches y Miguel Ángel Martínez Prieto, por su guía y apoyo constante a lo largo de todo el proceso. Su conocimiento y orientación fueron fundamentales para el desarrollo de este proyecto y para mi crecimiento académico y profesional.

También quiero expresar mi gratitud a mi familia, por su amor incondicional, paciencia y constante apoyo a lo largo de toda mi formación académica. Su confianza en mí y su aliento fueron mi mayor motivación.

A todos aquellos que de una u otra manera colaboraron en este proyecto, les estoy enormemente agradecido. Su contribución fue fundamental para el logro de este objetivo académico. ¡Gracias!

### Resumen

La pesca ilegal es un problema global que afecta la sostenibilidad de los recursos pesqueros y la biodiversidad marina. Algunos de los problemas más comunes asociados con la pesca ilegal incluyen la sobreexplotación de recursos pesqueros, la pérdida de ingresos para las comunidades pesqueras, los problemas de seguridad para los pescadores y otros agentes involucrados en la pesca, y el impacto ambiental negativo debido a las prácticas no sostenibles utilizadas por los pescadores ilegales. Para abordar estos problemas, se han implementado medidas como la regulación y la supervisión de la pesca, la creación de acuerdos internacionales de pesca sostenible, el uso de tecnologías de seguimiento y monitoreo de buques y el aumento de la conciencia pública sobre el problema de la pesca ilegal.

En línea con lo anterior, en este proyecto se analizará la información sobre la actividad de la flota pesquera en Asturias, centrándose en la campaña de pulpo. Se procesarán datos de sistemas de seguimiento de buques y otras fuentes para identificar patrones y tendencias en la actividad de la flota, incluyendo la ubicación de los barcos, los patrones de movimiento y la cantidad de pulpo capturado. Además, se utilizará el análisis de datos para monitorizar las actividades descritas, con el fin de verificar el cumplimiento de las regulaciones, como las cuotas de captura y las zonas de pesca restringidas.

Los resultados del análisis de datos se emplearán para generar informes de ámbito general y específicos que apoyen la toma de decisiones en la campaña del pulpo. De esta manera, podrán implementarse medidas de conservación y protección de la biodiversidad marina.

Palabras claves: visualización, análisis de datos, actividad pesquera.

### Abstract

Illegal fishing is a global problem that affects the sustainability of fishery resources and marine biodiversity. Some of the common issues associated with illegal fishing include overexploitation of fishery resources, loss of income for fishing communities, safety concerns for fishermen and other stakeholders involved in fishing, and negative environmental impact due to unsustainable practices employed by illegal fishermen. To address these problems, measures such as fishing regulations and monitoring, creation of international agreements for sustainable fishing, use of vessel tracking and monitoring technologies, and increasing public awareness about the issue of illegal fishing have been implemented.

Aligned with the above, this project will analyze information on the fishing fleet activity in Asturias, with a focus on the octopus fishing campaign. Data from vessel tracking systems and other sources will be processed to identify patterns and trends in fleet activity, including vessel locations, movement patterns, and octopus catch quantities. Furthermore, data analysis will be used to monitor the described activities to verify compliance with regulations, such as catch quotas and restricted fishing zones.

The results of the data analysis will be utilized to generate comprehensive and specific reports that support decision-making in the octopus fishing campaign. This way, conservation and protection measures for marine biodiversity can be implemented.

Keywords: visualization, data analysis, fishing activity.

# <span id="page-12-0"></span>Índice general

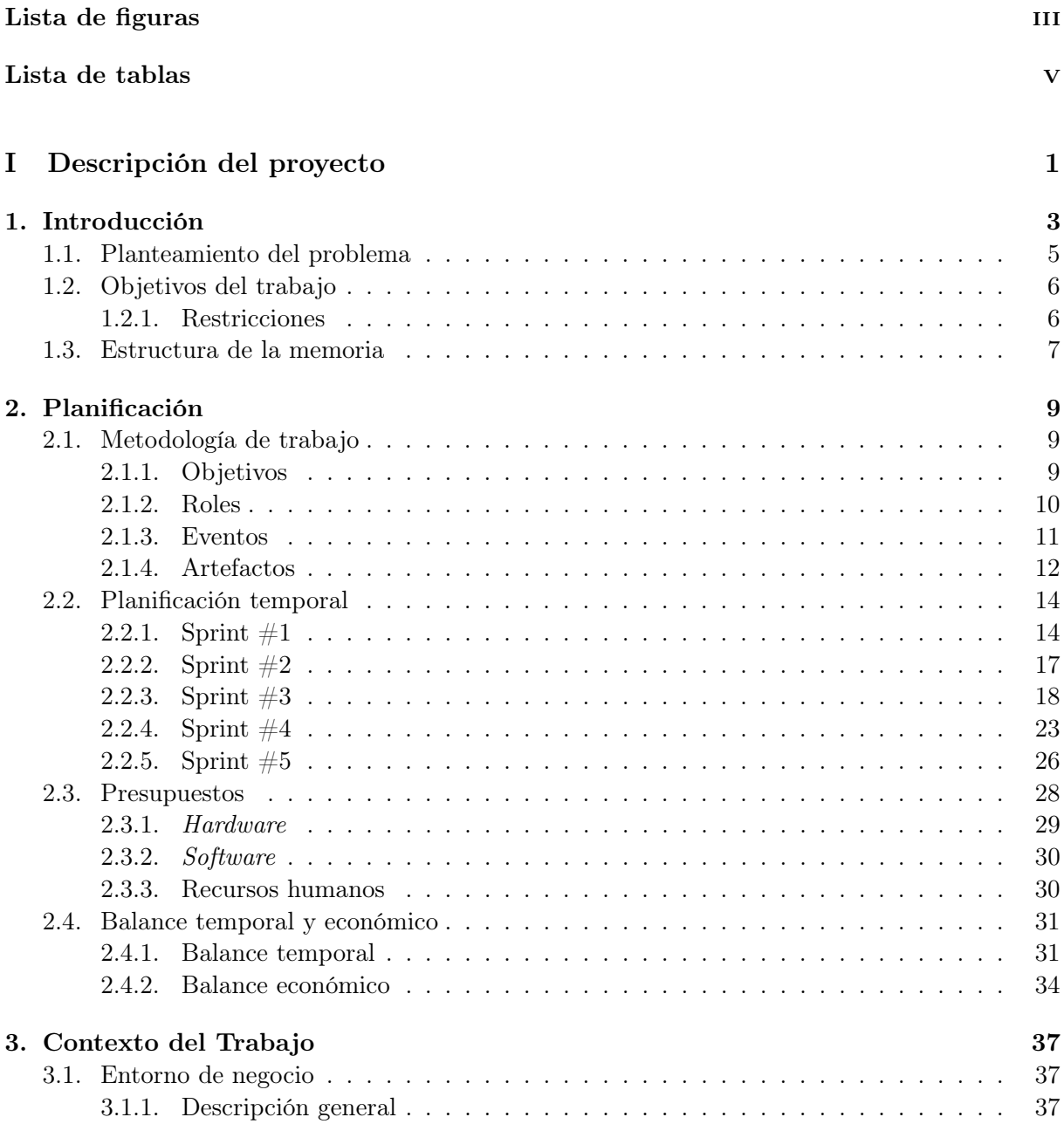

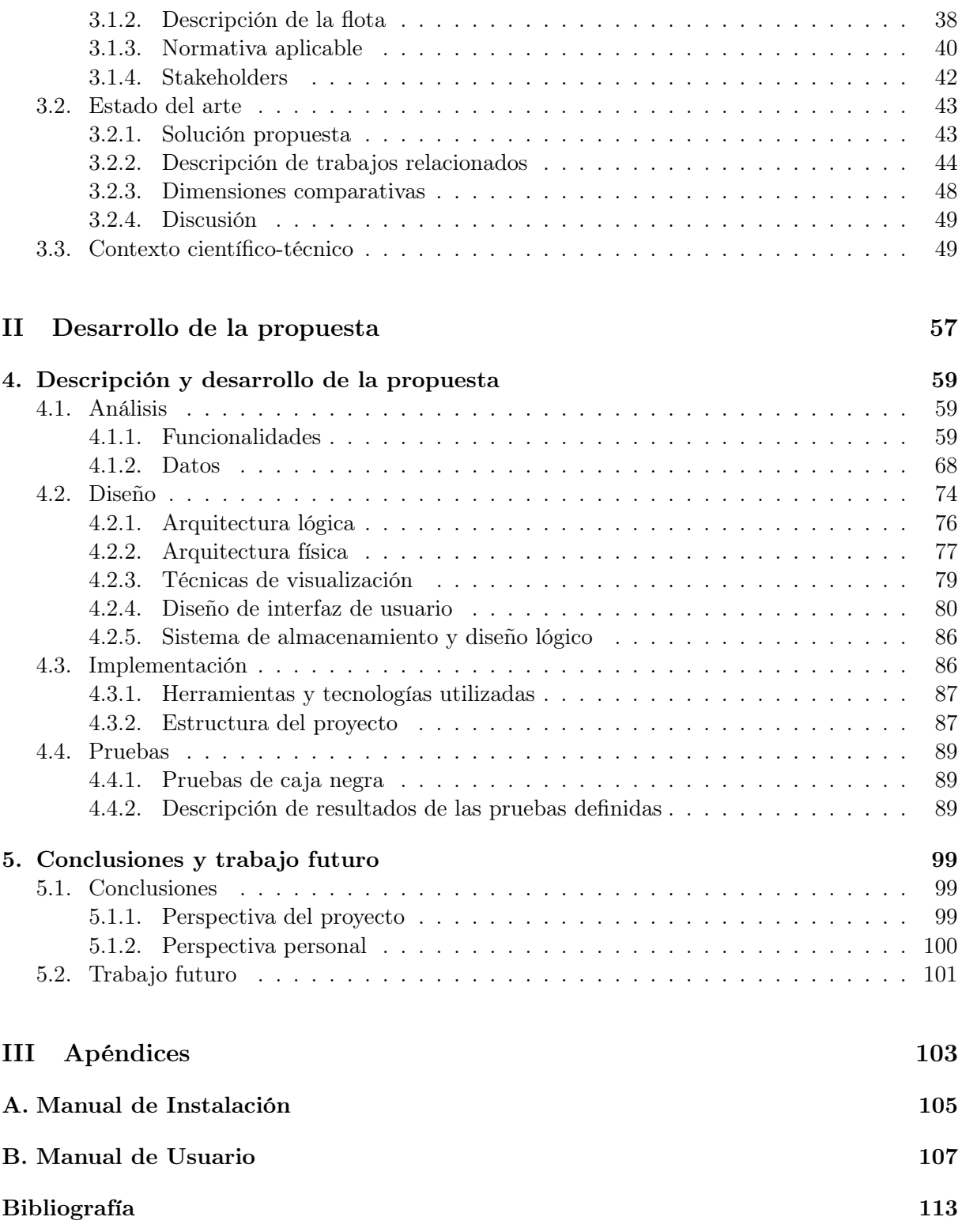

# <span id="page-14-0"></span>Índice de figuras

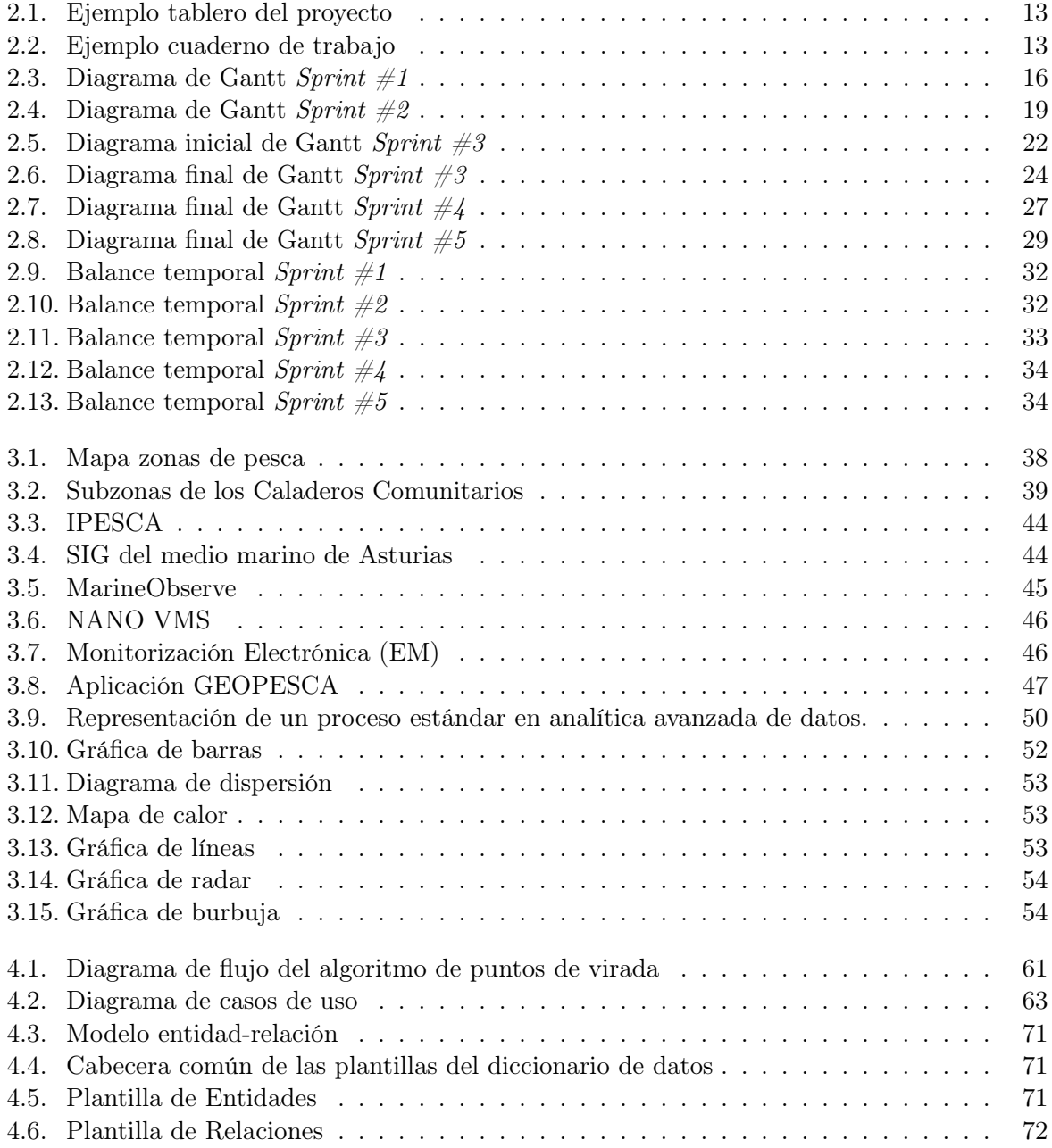

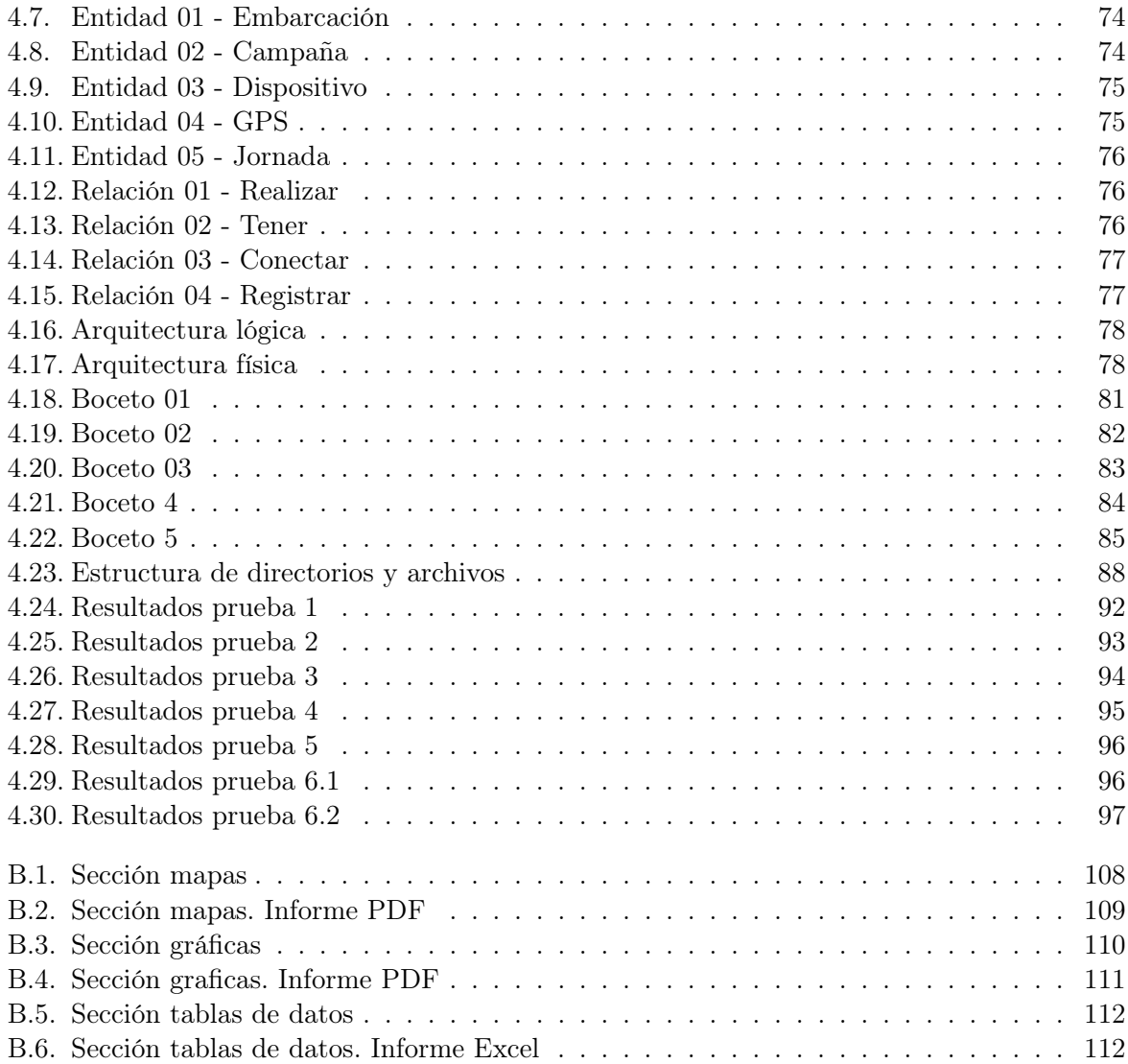

## Índice de tablas

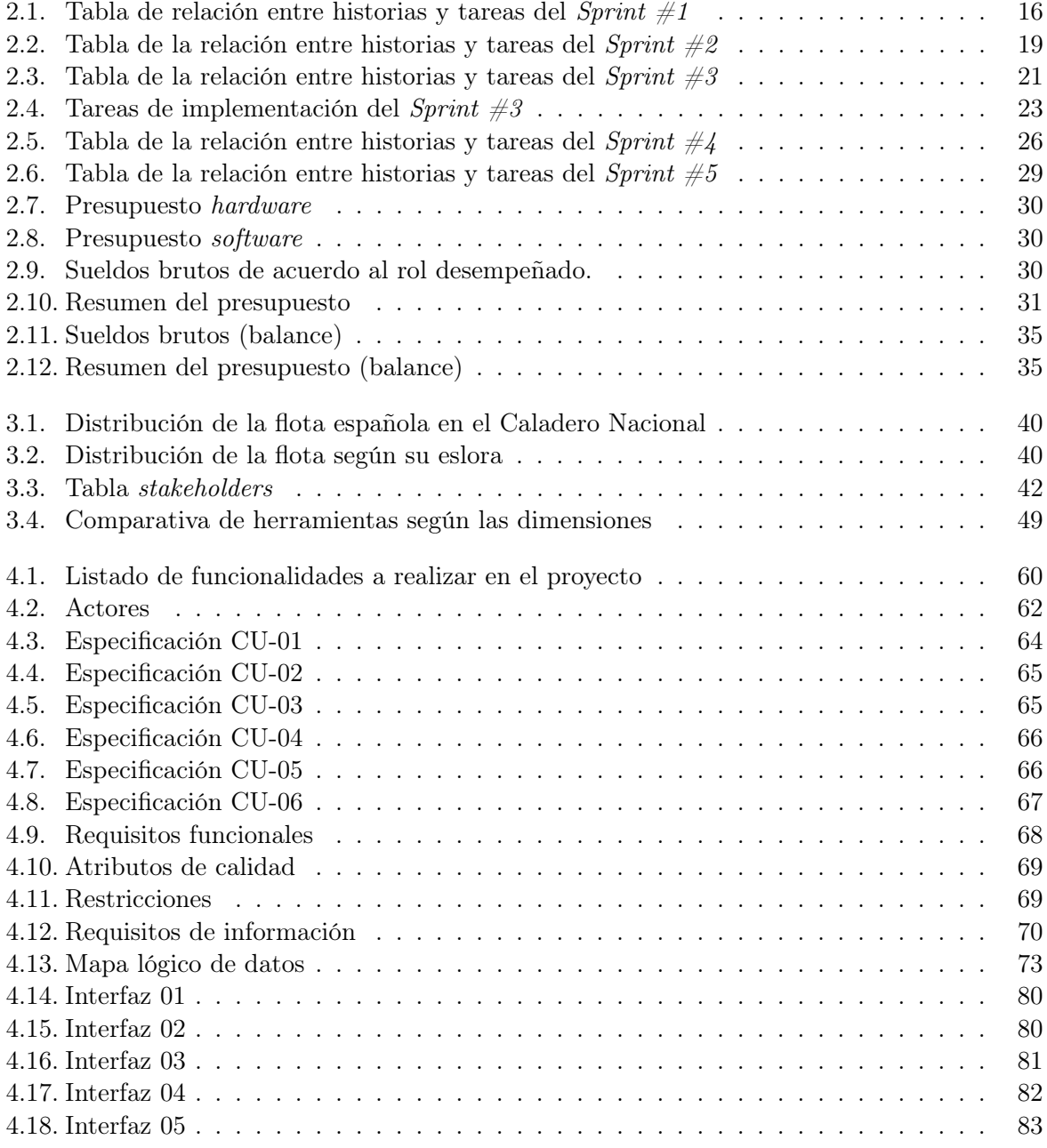

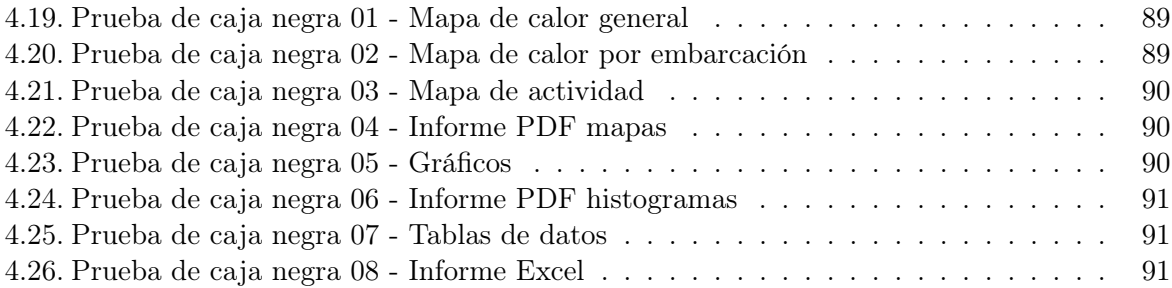

### Parte I

## <span id="page-18-0"></span>Descripción del proyecto

### <span id="page-20-0"></span>Capítulo 1

### Introducción

La pesca es una actividad humana que ha existido desde tiempos prehistóricos, y ha evolucionado significativamente a lo largo de la historia. En las sociedades cazadoras-recolectoras, la pesca fue una fuente importante de alimentos. En las civilizaciones antiguas como Egipto, Mesopotamia, Grecia y Roma, la pesca se convirtió en una actividad comercial. Durante la Edad Media, la pesca siguió siendo una actividad importante, pero se intensificó con la expansión del comercio y la creciente demanda de pescado. En la Edad Moderna, la pesca pasó a ser una actividad industrializada, con el desarrollo de barcos más grandes y técnicas avanzadas como la pesca de arrastre o método del bous, que consiste en que dos barcos van en paralelo arrastrando una red por el fondo. Durante la Revolución Industrial, la pesca experimentó un gran avance tecnológico con la introducción de nuevos barcos a vapor y herramientas, como las redes de arrastre. Esto permitió una mayor eficiencia en la pesca y un aumento significativo en la cantidad de pescado capturado.

En la actualidad, la pesca sigue siendo un factor económico crucial. Según los datos recogidos por el Ministerio de Agricultura, Pesca y Alimentación en 2021, el volumen de negocio del sector pesquero en España fue de alrededor de 953 millones de euros [\[29\]](#page-132-0). Estos datos reflejan la importancia económica del sector pesquero en el país, aunque también destacan la necesidad de una gestión sostenible de los recursos marinos para garantizar su continuidad a largo plazo. Los dos principales problemas que la dificultan son la sobrepesca y la pesca ilegal. Son problemas graves que amenazan la sostenibilidad de los recursos pesqueros y al ecosistema marino. La sobrepesca ocurre cuando se captura más pescado de lo que se repone naturalmente en un periodo de tiempo razonable. Esto puede tener graves consecuencias para la biodiversidad marina y la cadena alimentaria, así como para las comunidades que dependen de la pesca como medio de subsistencia [\[32\]](#page-132-1). Además, la sobrepesca también puede llevar a la extinción de especies de peces enteras. Por otro lado, la pesca ilegal se refiere a la captura de peces en áreas prohibidas o fuera de los límites establecidos por las leyes y regulaciones nacionales e internacionales [\[27\]](#page-131-0).

Para luchar contra la sobrepesca y la pesca ilegal, es importante que la pesca se controle y se gestione adecuadamente, estableciendo normas y regulaciones internacionales para garantizar su continuidad en el futuro. Una herramienta importante para la gestión de la pesca es la geolocalización de los buques pesqueros. La geolocalización es el proceso de determinar la posición geográfica de un objeto, como un barco, utilizando sistemas de posicionamiento por satélite como el GPS (Global Positioning System). Con la geolocalización se pueden monitorizar los movimientos de los barcos pesqueros, lo que permite a los responsables controlar la actividad en una determinada área. Esto es particularmente importante en zonas donde se ha identificado sobrepesca, ya que permite controlar el número de buques que operan en la zona y asegurarse de que se respeten las normas y regulaciones.

La normativa europea para la localización de buques pesqueros establece que todos los barcos de más de 15 metros de eslora deben estar equipados con sistemas de localización por satélite (VMS) [\[21\]](#page-131-1). Estos sistemas envían señales a los sistemas de control cada dos horas como máximo, permitiendo a las autoridades pesqueras monitorizar la actividad de los buques en tiempo real y así garantizar el cumplimiento de las normas y medidas de gestión pesquera. Estos dispositivos deben ser instalados y verificados por un organismo acreditado y cumplir con los requisitos técnicos y operativos establecidos por la Unión Europea. Para los barcos pesqueros de menos de 15 metros de eslora, la normativa europea no exige la instalación obligatoria de un sistema VMS. Sin embargo, algunos Estados miembros de la UE, como España, Francia, Italia, Portugal y Grecia, pueden requerir el uso de sistemas de localización para este tipo de barcos, si así lo consideraran necesario para el control y gestión de la pesca.

La normativa establece también que todos los buques, independientemente de su tamaño, deben llevar a bordo un cuaderno diario de pesca, en el que se registren todas las capturas realizadas durante la actividad pesquera. Este diario debe contener información detallada sobre la especie capturada, la cantidad, el lugar y la fecha de captura, así como la zona de pesca y el tipo de arte utilizado. Los diarios de pesca son una herramienta importante para el control y la gestión pesquera, ya que permiten a las autoridades verificar las capturas declaradas por los pescadores y comprobar que se están cumpliendo las normas y medidas establecidas. Una vez recogida toda esa información en el cuaderno de pesca, los pescadores deben declarar sus capturas en los organismos gubernamentales propios de cada lugar. Dependiendo del sitio, esto puede ser a través de formularios en línea o en papel, que se deben entregar a las autoridades competentes, mientras que en otros lugares puede haber sistemas de registro en línea o aplicaciones móviles.

Además de la geolocalización, también es importante analizar los datos de las capturas realizadas por los buques. Esto permite conocer mejor la población de los peces y tomar medidas para asegurar que la pesca sea sostenible y que no se produzca sobrepesca. El análisis de las capturas también puede ayudar a comprender mejor la dinámica de las poblaciones de peces para así proteger especies en peligro de extinción. Para llevar a cabo el análisis de los datos de las capturas, se pueden utilizar herramientas como los sistemas de información geográfica (Geographic Information Systems, GIS), que permiten visualizar los datos de las capturas en un mapa y analizarlos en función de la ubicación y las características del área. Este análisis puede realizarse de forma diferida o en tiempo real, lo que permite obtener información precisa y actualizada sobre la actividad pesquera y poder decidir de manera inmediata para asegurar que se respetan las normas y regulaciones.

Además de la geolocalización y el análisis de datos de las capturas, es importante tener en cuenta otros factores en la gestión de la pesca. Estos incluyen la implementación de zonas de protección y la promoción de las prácticas pesqueras sostenibles. Las zonas de protección son áreas designadas donde se prohíbe la pesca o se establecen restricciones con el objetivo de preservar la biodiversidad y garantizar la sostenibilidad de las poblaciones de peces.

La gestión de la pesca también implica la cooperación internacional, que se puede lograr mediante acuerdos regionales y globales entre los países. Un ejemplo de esto es la Organización de las Naciones Unidas para la Agricultura y la Alimentación (FAO), que ha desarrollado una serie de acuerdos y directrices para la gestión sostenible de la pesca en todo el mundo. Estos acuerdos y directrices proporcionan un marco para la colaboración y el intercambio de conocimientos entre los países, con el objetivo de asegurar la conservación de los recursos pesqueros y promover la pesca responsable.

En conclusión, la gestión de la pesca es un desafío importante y la geolocalización de los buques pesqueros y el análisis de los datos de las capturas son herramientas indispensables para su gestión y para asegurar que sea sostenible y no dañe el medio ambiente. Sin embargo, también hay que considerar otros factores en la gestión de la pesca, como la implementación de zonas de protección y la realización de prácticas pesqueras sostenibles. En última instancia, la gestión sostenible de la pesca es crucial para asegurar la sostenibilidad de la pesca, así como de las poblaciones de peces y garantizar el sustento y seguridad alimentaria a millones de personas en todo el mundo.

El proyecto que motiva este Trabajo Fin de Grado parte de una iniciativa de la Dirección General de Pesca de Asturias que busca dar un mayor impulso a las nuevas tecnologías a través del Sistema de Información Geográfica del Litoral y Medio Marino en el Principado de Asturias. A través de la cartografía más básica (desde la vista satélite de Google Earth y el terreno de Google hasta el Mapa Topográfico Nacional) y con la instalación de localizadores en los barcos pesqueros, se ha conseguido capturar información de las rutas y acciones de los buques cuando salen a faenar. Posteriormente, los pescadores deben declarar las capturas a través del Registro de Actividad Pesquera (RAP) del Principado de Asturias. En este Trabajo vamos a desarrollar una herramienta de análisis, basada en técnicas de visualización, para el análisis de datos de actividad pesquera, y que se ejemplificará su uso con el caso concreto de la campaña del pulpo de 2023.

Los barcos sobre los que se hace este estudio cuentan con menos de 12 metros de eslora. En este caso, para realizar el seguimiento, se emplea el localizador FMB204 de Teltonika a prueba de agua (IP67) con conectividad Bluetooth, antenas GNSS y GSM internas de alta ganancia y batería de respaldo integrada de alta capacidad, con capacidad de funcionar hasta 6 días en modo ahorro de energía.

#### <span id="page-22-0"></span>1.1. Planteamiento del problema (Problem Statement)

Actualmente, la pesca es una actividad importante desde el punto de vista económico, social y cultural, especialmente en las regiones costeras como Asturias. Sin embargo, existe una brecha entre el ideal de la pesca sostenible y la realidad de la actividad pesquera. La pesca sostenible en España debería tener como objetivo la protección de los recursos marinos, la promoción de prácticas pesqueras respetuosas con el medio ambiente, el cumplimiento de requisitos de seguridad alimentaria y la regulación y control de la actividad pesquera. En cambio, la pesca se enfrenta a problemas como la degradación del medio ambiente marino, sobrepesca y falta de regulación y control. Todo esto puede tener un impacto muy negativo para las poblaciones de peces y otros organismos marinos, así como para los pescadores y las comunidades costeras. Además, la falta de control puede dificultar la implantación de medidas de gestión efectivas y la lucha contra la pesca ilegal. En este proyecto se empleará la información procedente de la monitorización de los buques junto con los datos de las capturas declaradas por los pescadores para ayudar a abordar los problemas ambientales y económicos que enfrenta esta industria, creando una herramienta software reutilizable centrada en la visualización para el análisis de datos de la actividad pesquera.

En definitiva, para lograr estos objetivos es necesaria la colaboración de los pescadores, autoridades y la sociedad en general. Solo entonces, con el trabajo conjunto se podrán proteger los recursos marinos y mantener los ecosistemas a largo plazo.

#### <span id="page-23-0"></span>1.2. Objetivos del trabajo

Este proyecto se centra en la problemática asociada al análisis de datos sobre la actividad extractiva de la flota pesquera en Asturias. En esta línea de trabajo se identifican varios objetivos:

- OBJ-01: Extracción y análisis de información de la flota pesquera.
	- OBJ-01.1: Analizar la actividad extractiva de la flota pesquera asturiana respecto al pulpo durante la campaña 2023.
	- OBJ-01.2: Identificar la distribución espacial y temporal de la especie analizada, en este caso de pulpo.
- **OBJ-02:** Desarrollo de *dashboard* con opciones de exportación de datos.
	- OBJ-02.1: Realización de informes en formato PDF y Excel con mapas y tablas de datos, en este caso, de la campaña de pulpo de 2023.

#### <span id="page-23-1"></span>1.2.1. Restricciones

Este proyecto se enfoca en abordar la problemática relacionada con el análisis de datos de la actividad pesquera en Asturias. Reconociendo la importancia de esta cuestión, se han establecido varias restricciones:

- R-01: El proyecto se circunscribe a la región del Principado de Asturias.
- R-02: El alcance del proyecto se determina de acuerdo con la carga de trabajo del Trabajo Fin de Grado (12 ECTS).

#### <span id="page-24-0"></span>1.3. Estructura de la memoria

Este documento se organiza en 5 capítulos en los cuales se desarrollan los objetivos establecidos en el proyecto.

Capítulo 1. En este capítulo se introduce al lector el dominio del proyecto donde se especifica el planteamiento del problema (sección [1.1\)](#page-22-0), los objetivos del proyecto (sección [1.2\)](#page-23-0) y la estructura de la memoria (sección [1.3\)](#page-24-0).

Capítulo 2. Hace referencia a la gestión del proyecto exponiendo, la metodología que se ha usado para su desarrollo (sección [2.1\)](#page-26-1), la planificación temporal (sección [2.2\)](#page-31-0), el presupuesto que se ha estimado (sección [2.3\)](#page-45-0) y el balance temporal y económico (sección [2.4\)](#page-48-0).

Capítulo 3. En él se contextualiza el proyecto explicando el entorno de negocio (sección [3.1\)](#page-54-1), contexto científico-técnico (sección [3.2\)](#page-60-0) y el estado del arte (sección [3.3\)](#page-66-1).

Capítulo 4. Muestra la propuesta del proyecto desde el análisis (sección [4.1\)](#page-76-1) al diseño (sección [4.2\)](#page-91-0) e implementación y pruebas (secciones [4.3,](#page-103-1) [4.4\)](#page-106-0).

Capítulo 5. Analiza el resultado del proyecto aportando diferentes perspectivas (sección [5.1\)](#page-116-1) y un análisis de los trabajos futuros (sección [5.2\)](#page-118-0).

Capítulo 1. Introducción

### <span id="page-26-0"></span>Capítulo 2

### Planificación

En este capítulo se presenta la metodología que se ha empleado para abordar este proyecto (sección [2.1\)](#page-26-1) y la planificación previa al proyecto junto con un balance final temporal y económico (secciones [2.2](#page-31-0) y [2.3\)](#page-45-0).

#### <span id="page-26-1"></span>2.1. Metodología de trabajo

ASAP [\[18\]](#page-131-2) es la metodología que se ha empleado para la realización del TFG y que utiliza prácticas de los marcos de trabajo ágiles, busca abordar las diferentes necesidades del Trabajo Fin de Grado, como la planificación, el desarrollo, la aceptación del producto y la comunicación escrita y oral del trabajo realizado. Para lograr esto, se proponen una serie de eventos que ayudan a establecer un ritmo de trabajo constante y fomentan la interacción entre el estudiante y el tutor en un entorno de trabajo compartido. ASAP traslada los roles de Scrum al ámbito de un TFG, y define además dos nuevos roles, uno para el tribunal encargado de llevar a cabo la evaluación y otro para la comunidad de aprendizaje que se ha creado en torno a los trabajos fin de estudios en el ámbito de un equipo de investigación. Todo esto se hace mediante la utilización de un conjunto de artefactos claramente definidos.

En resumen, la metodología ASAP se basa en la flexibilidad, colaboración, entrega y mejora continua para lograr proyectos exitosos y satisfacer los objetivos propuestos de manera efectiva. A continuación, se procederá a explicar los roles, eventos y artefactos de esta metodología.

#### <span id="page-26-2"></span>2.1.1. Objetivos

ASAP propone cinco objetivos de aprendizaje comunes a cualquier TFG para garantizar que los alumnos dispongan de una descripción precisa del producto y la forma en la que se evaluará.

**Proyecto:** el objetivo principal consiste en presentar un proyecto que solucione un problema de la vida real, siguiendo la metodología de aprendizaje de ASAP . De acuerdo con esta metodología, el TFG se aborda mediante un proceso iterativo e incremental que facilita el seguimiento y la revisión continua del progreso del estudiante. De esta forma, se puede ajustar el alcance del TFG en función de los avances del estudiante y la complejidad del problema planteado, para que no supere la carga de trabajo establecida en la Titulación.

- Antecedentes: el TFG implica que el estudiante se adentre en áreas de conocimiento que, en general, no son familiares o que exigen competencias concretas que quizás no posea. Por esta razón, resulta fundamental que el estudiante se familiarice adecuadamente con el contexto en el que va a desarrollar su trabajo, con el fin de fundamentar adecuadamente el planteamiento del problema y comprender los objetivos del TFG.
- Desarrollo: se enfoca en el proceso de creación del producto, en consonancia con los objetivos fijados en el proyecto. En consecuencia, las historias de aprendizaje se ajustan a la metodología de ciclo de vida elegida para el desarrollo del producto.
- Aceptación: se enfoca en la evaluación de la construcción del producto, por lo que sus historias de aprendizaje se orientarán a validar que este mismo cumple con los objetivos del proyecto.
- Comunicación: este objetivo incluye dos historias de aprendizaje, la elaboración de la memoria técnica del proyecto y su defensa. La memoria técnica debe reflejar los resultados de los objetivos anteriores, que abarcan desde el planteamiento y gestión del proyecto, la descripción del contexto, el proceso de desarrollo y el análisis crítico de los resultados obtenidos. Por otro lado, durante la defensa oral, el estudiante expondrá los principales desarrollos y resultados de su proyecto, defendiendo su trabajo ante un tribunal de profesores encargado de evaluarlo. Ambas historias se llevan a cabo durante todo el proyecto, permitiendo la retroalimentación del tutor y obteniendo un producto de alta calidad.

#### <span id="page-27-0"></span>2.1.2. Roles

La planificación y ejecución de un proyecto usando la metodología UVAGILE requiere la participación de varios roles, cuyas características y responsabilidades se explicarán a continuación, aunque en el ámbito de desarrollo de un TFG.

- Estudiante: Los estudiantes son considerados miembros activos del equipo de desarrollo y, por lo tanto, tienen un papel importante en el desarrollo del proyecto. Como miembros del equipo, los estudiantes son responsables de planificar su trabajo a través de tareas a realizar para cumplir con los objetivos establecidos, realizar dichas tareas para que se completen en tiempo y forma, actualizando también el cuaderno de trabajo, mantener una comunicación activa con el profesor, así como de participar en los eventos planificados durante el sprint y mantener actualizado su tablero del proyecto.
- Tutor: El tutor es quien supervisa el trabajo del estudiante y le guía en el proceso de investigación y elaboración del trabajo, además de comunicar al estudiante los eventos que se llevarán a cabo durante el sprint. El tutor debe tener conocimientos y experiencia en el área de trabajo en la que se enmarca el TFG, para poder ofrecer una orientación adecuada al estudiante. Además, el tutor debe ofrecer retroalimentación al estudiante sobre su trabajo para que este pueda ir corrigiendo errores y mejorándolo a medida que avanza. El tutor también es responsable de aprobar el trabajo final y evaluarlo según los criterios establecidos, así como de haber participado en todos los eventos planificados durante cada sprint.
- Comunidad: formada en nuestro caso por dos personas como mínimo, son todas aquellas personas (profesores, alumnos, expertos, etc.) que presenten un interés en el proyecto y pueden aportarle valor. Ofrecen al estudiante una retroalimentación sobre el trabajo realizado hasta el momento, además de participar en la retrospectiva y comentar posibles mejoras del proyecto. También puede ayudar al alumno con los bloqueos y participar de forma activa a través de los canales de comunicación.

Tribunal: El tribunal es el encargado de evaluar el trabajo presentado por el estudiante (sigue el rol de cliente) y de otorgar una calificación final al mismo. El tribunal está formado por un grupo de profesores de la titulación, a excepción de los tutores del TFG del alumno. El tribunal, siguiendo el Reglamento específico relativo a la elaboración y evaluación del Trabajo Fin de Grado en la Escuela de Ingeniería Informática de Segovia de la Universidad de Valladolid, tiene como responsabilidad evaluar objetivamente la documentación técnica y la calidad de la defensa realizada por el alumno.

#### <span id="page-28-0"></span>2.1.3. Eventos

La dinámica de UVagile contempla la realización de una serie de eventos con el fin de que la comunicación sea fluida y continuada entre todos los miembros del proyecto. Al igual que en los apartados anteriores, estos eventos están adaptados al entorno académico en el que se realiza el TFG.

- Sprint: El proyecto se divide en sprints. El sprint es un periodo de tiempo corto (aproximadamente de unas 4-5 semanas) durante el cual el alumno trabaja en un conjunto específico de tareas, las cuales planifica y prioriza según su importancia (y teniendo en cuenta que cada sprint tiene una carga de trabajo de entre 60 y 75 horas). Un sprint se utiliza para avanzar en la realización del TFG y alcanzar los objetivos definidos en el plan del proyecto. Durante el mismo, el equipo se reúne regularmente para revisar el proyecto. La dinámica del sprint se basa en la realización de ceremonias y tareas planificadas. Comienza con una descripción del alcance y las ceremonias siempre se realizan el mismo día de la semana. Como conclusión, el sprint es una parte importante de esta metodología porque permite trabajar de una manera más eficiente y efectiva, enfocándose en los objetivos.
- Reunión de Inicio: La reunión de inicio es un evento importante que marca el comienzo de un sprint. Durante la reunión de inicio, el tutor y el estudiante discuten los objetivos del sprint, los plazos, expectativas y tareas específicas que se deben llevar a cabo, además de las mejoras de las correcciones del sprint anterior. La reunión se realiza al final del primer día del sprint y tiene una duración de 30 minutos. El objetivo principal de la reunión de inicio es asegurarse de que el estudiante y el tutor tengan una comprensión clara de lo que se espera del sprint y cómo se llevará a cabo. Esto garantiza que el TFG se realice de manera eficiente y efectiva, y que los objetivos se cumplan dentro de un plazo.
- Reunión de Sincronización: La reunión de sincronización se realiza entre el alumno y el tutor, dura aproximadamente 15 minutos y tiene como objetivo comunicar los avances que se han hecho sobre el proyecto, los bloqueos que se han tenido y el plan de trabajo que se pretende hacer hasta la siguiente. La finalidad de esta reunión es garantizar la transparencia sobre el proyecto.
- Comunicación de Progresos: Es una reunión en la que participan el alumno, el tutor y la comunidad, la cual tiene una duración máxima de 1 hora (30 minutos para la presentación y 30 minutos para el debate), durante la cual el alumno y la comunidad exponen de forma oral el trabajo realizado hasta el momento y en la que después se genera el debate en el que participan el tutor y el resto de la comunidad.

Esta reunión tiene como objetivo retroalimentar el desarrollo del proyecto y preparar su defensa. La presentación del proyecto evoluciona sprint, pero debe ser una descripción de alto nivel del proyecto en el que se explica la planificación, propuesta de solución, resultados obtenidos y análisis crítico del desempeño durante el sprint. Como resultado se obtendrá una presentación depurada y una retroalimentación.

Retrospectiva: La retrospectiva es la última actividad del sprint, en la que participan el alumno, el tutor y la comunidad, con una duración de 30 minutos como máximo. Esta reunión tiene como objetivo revisar el proceso de trabajo que se ha hecho durante el sprint, es decir, valorar los aspectos positivos y negativos observados durante el sprint. Esta actividad se llevará a cabo sobre un tablero online, a través del cual todos los participantes tendrán una visión compartida y en tiempo real. Como resultado se obtendría un análisis crítico sobre el trabajo realizado y un plan de mejora que satisfaga las necesidades particulares del TFG.

#### <span id="page-29-0"></span>2.1.4. Artefactos

Por último, los artefactos son documentos o elementos visuales que se utilizan para registrar y gestionar la información y el proceso del TFG. Estos artefactos son herramientas esenciales para el seguimiento y la evaluación del proyecto.

Espacio de trabajo compartido: Con entorno de trabajo compartido se refiere a un entorno en el que los alumnos de TFG pueden colaborar y compartir recursos y conocimientos para llevar a cabo los proyectos. Por lo tanto, es accesible por todos los participantes, tiene una copia de respaldo en la nube y un sistema de control de versiones, además de un conjunto de directorios. El alumno es el responsable de actualizar el repositorio y mantenerlo actualizado.

Una de las finalidades de este entorno de trabajo es mantener la comunicación y colaboración entre el alumno y el profesor. Por ello, cabe destacar que la interacción directa entre ambos miembros se dará a través de un canal privado, donde el alumno tiene su propio almacenamiento, y la interacción con el resto de los miembros a través de un canal general. Destaca en nuestro equipo de trabajo la aplicación Microsoft Teams que es una plataforma de colaboración y comunicación en línea la cual permite a los usuarios comunicarse y colaborar en tiempo real, ya sea mediante chats de texto, o videoconferencias con varias personas a la vez. Teams también ofrece una variedad de herramientas, como la capacidad de compartir y colaborar en documentos, hojas de cálculo y presentaciones en tiempo real, así como la integración con otras aplicaciones de Microsoft como Word y Excel. Además, Teams se usa para crear equipos y canales para organizar el trabajo y mantener a todos actualizados sobre los proyectos en curso.

- Tablero de proyecto: Es una herramienta fundamental, accesible por todos los participantes en el proyecto, para controlar visualmente todas las tareas que se deben realizar del proyecto. Este tablero está formado por 6 columnas, en las que se desarrollan los objetivos en forma de historias, describiendo brevemente su contenido junto con una especificación de resultados esperados. Después, tenemos las tareas, las cuales plantean también una descripción de la misma, una estimación del esfuerzo, la fecha de finalización de la tarea y una lista con los requisitos esperados.
- Incremento: El concepto de incremento se refiere al resultado de cada iteración del proyecto en los objetivos *Desarrollo y Comunicación*. Cada iteración representa un ciclo de trabajo completo en el que se han realizado una serie de tareas y se obtiene un resultado. El objetivo de trabajar con incrementos es que cada ciclo de trabajo permita avanzar en el proyecto y producir resultados que puedan ser evaluados, de esta manera se pueden corregir los errores si fuera necesario.

Cada ciclo comienza con una reunión de planificación en la que se definen las tareas a realizar y establecen los objetivos. Posteriormente, se controla el trabajo realizando a la vez que se actualizan las tarjetas del tablero. Una vez se han finalizado, se realiza la retrospectiva, donde se valoran los resultados obtenidos e identifican mejoras.

Cuaderno de trabajo: Es un documento donde se registran todas las actividades realizadas durante el proyecto, desde las reuniones de inicio hasta las de retrospectiva. Dicho cuaderno consta de 6 columnas, donde se especifica la fecha de inicio de la tarea, el sprint en el que se ha realizado la tarea, el tipo de tarea (dinámica de trabajo, lectura de documentación, programación, redacción de memoria, otros), el nombre de tarea, el tiempo que se ha tardado en realizar y una descripción de la misma. El objetivo principal del cuaderno de trabajo es llevar un registro detallado del proceso del proyecto, así como de mantenerse al día sobre su progreso.

<span id="page-30-0"></span>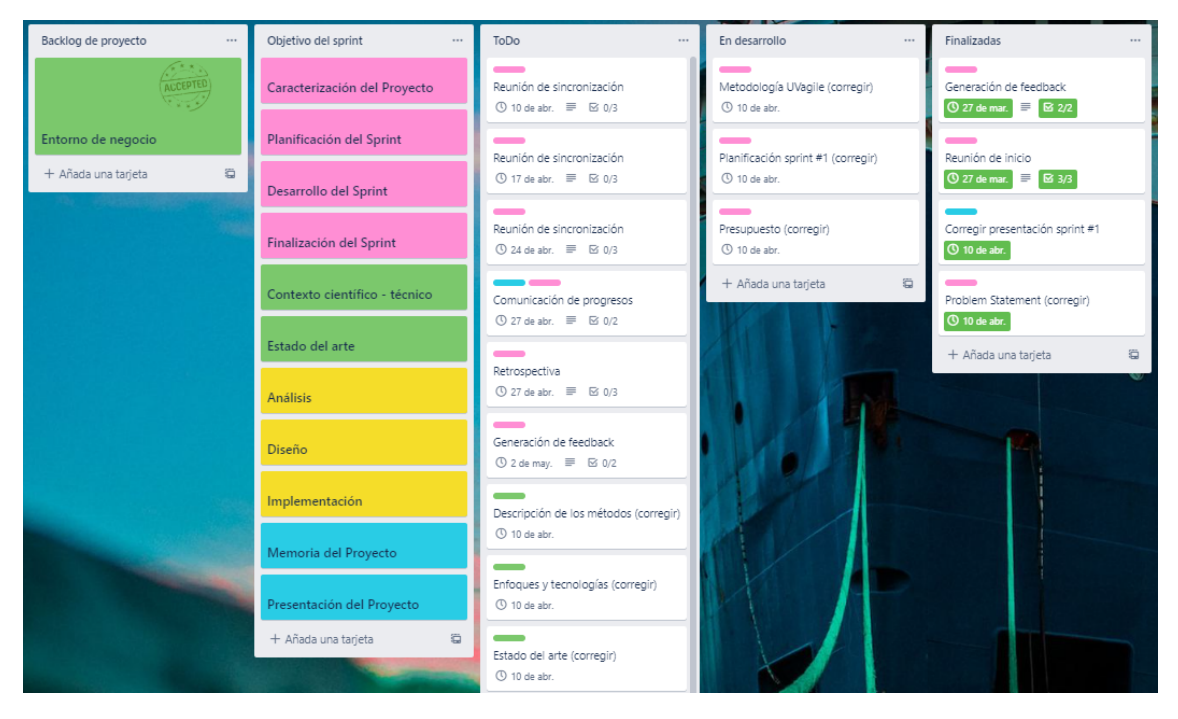

Figura 2.1: Ejemplo tablero del proyecto

<span id="page-30-1"></span>

| Fecha      |           | <b>Actividad</b>     |                        |         | Descripción                                                                                                    |  |  |  |  |  |  |  |
|------------|-----------|----------------------|------------------------|---------|----------------------------------------------------------------------------------------------------|--|--|--|--|--|--|--|
|            | Sprint    | <b>Tipo</b>          | <b>Tarea</b>           | Tiempo  |                                                                                                    |  |  |  |  |  |  |  |
| 27/02/2023 | Sprint #1 | Dinámica de Trabajo  | Preparar<br>Incremento | 0:30:00 | Reunión de inicio                                                                                                    |  |  |  |  |  |  |  |
| 07/03/2023 | Sprint #1 | Dinámica de Trabaio  | Reunión Semanal        | 0:10:00 | Reunión de sincronización                                                                                                    |  |  |  |  |  |  |  |
| 08/03/2023 | Sprint #1 | Redacción de Memoria |                        | 2:00:00 | Comenzar introducción (capítulo 1)                                                                                                    |  |  |  |  |  |  |  |
| 09/03/2023 | Sprint #1 | Redacción de Memoria |                        | 5:00:00 | Trerminar y revisar Introducción (capítulo 1), Planteamiento del problema hecho (secc<br>1.1) junto con los Objetivos del trabajo (secc 1.2). He empezado con la Estrctura de la<br>memoria. |  |  |  |  |  |  |  |
| 10/03/2023 | Sprint #1 | Redacción de Memoria |                        | 5:00:00 | Continuar con la Estructura de la memoria (secc 1.3) y continuar con la metodología<br>de trabajo (secc 2.1 del capítulo 2)                                                                  |  |  |  |  |  |  |  |
| 13/03/2023 | Sprint #1 | Dinámica de Trabaio  | Reunión Semanal        | 0:15:00 | Reunión de sincronización                                                                                                    |  |  |  |  |  |  |  |
| 13/03/2023 | Sprint #1 | Redacción de Memoria |                        | 1:00:00 | Redactar artefactos                                                                                                    |  |  |  |  |  |  |  |
| 13/03/2023 | Sprint #1 | Redacción de Memoria |                        | 2:00:00 | Redactar estado del arte                                                                                                    |  |  |  |  |  |  |  |
| 14/03/2023 | Sprint #1 | <b>Otros</b>         |                        | 2:00:00 | <b>Hacer tareas Trello</b>                                                                                                    |  |  |  |  |  |  |  |
| 14/03/2023 | Sprint #1 | <b>Otros</b>         |                        | 0:30:00 | Hacer COI                                                                                                    |  |  |  |  |  |  |  |
| 14/03/2023 | Sprint #1 | Redacción de Memoria |                        | 3:00:00 | Seguir estado del arte                                                                                                    |  |  |  |  |  |  |  |

Figura 2.2: Ejemplo cuaderno de trabajo

**Retroalimentación:** Es el proceso referente a recibir comentarios y críticas constructivas sobre su trabajo para mejorar y avanzar sobre el proyecto. En este caso, en la retroalimentación participan el profesor y la comunidad.

El profesor recibe los entregables y los evalúa de manera objetiva según los criterios de evaluación del TFG, para posteriormente generar el feedback, el cual se entregará a través del entorno de trabajo, en el respectivo canal privado del alumno. Ese feedback contendrá información sobre los fallos encontrados y la manera de mejorarlos.

#### <span id="page-31-0"></span>2.2. Planificación temporal

El Trabajo de Fin de Grado (TFG) consta de 12 créditos ECTS. Cada Sprint o fase del proyecto tiene una carga de trabajo estimada de 3 créditos ECTS, lo que representa aproximadamente 75 a 90 horas de trabajo en cada uno. Esto se traduce en un tiempo estimado de alrededor de 4 semanas por cada Sprint:

- Primer sprint (27 de febrero 23 de marzo).
- Segundo sprint (27 de marzo 3 de mayo).
- Tercer sprint (08 de mayo 25 de mayo).
- Cuarto sprint  $(29 \text{ de } \text{mavo} 22 \text{ de } \text{junio}).$
- Quinto sprint (25 de junio 13 de julio).

#### <span id="page-31-1"></span>2.2.1. Sprint  $\#1$

En este sprint se han definido 3 objetivos (Proyecto, Antecedentes y Comunicación)y dentro de ellos hemos abordado 9 historias, las cuales se han desarrollado en 13 tareas.

#### Historias

H1.1 Caracterización del proyecto: realización de actividades en las que se encuentra una descripción del problem statement, identificar y especificar los objetivos y restricciones, desplegar la metodología UVagile, redactar la planificación temporal de este sprint y realizar el presupuesto.

H1.2 Entorno de negocio: Se introduce el planteamiento del problema realizando una introducción a la industria pesquera en España (incluyendo cómo se lleva a cabo, principales zonas de pesca, volumen de negocio actual y previsiones futuras), describiendo la normativa a nivel europeo, nacional y regional, identificando a los stakeholders del proyecto, caracterizando la flota y zonas pesqueras y describiendo las actividades que se monitorizan.

H1.3 Estado del arte: Se describen diferentes propuestas que abordan la misma necesidad. Este análisis pasa por identificar un conjunto de dimensiones que permitan establecer comparaciones objetivas entre las diferentes propuestas y contrastar si nuestra solución, cómo alinea con el estado del arte y qué innovaciones introduce respecto a él.

H1.4 Contexto científico-técnico: Es necesario caracterizar las técnicas y las tecnologías disponibles para satisfacer los objetivos de negocio del proyecto, para adquirir el conocimiento necesario y estar en disposición de construir una memoria de proyecto autocontenida. Por ello, se abordará una introducción a la visualización de datos, se describirán los métodos utilizados para su análisis, se describirán los gráficos que podrían resultar interesantes para este proyecto y se describirán los distintos enfoques y tecnologías utilizadas para la visualización de datos en streaming.

**H1.5** Memoria (Sprint  $\#1$ ): Redacción de una memoria de proyecto que plantea documentar el capítulo de Introducción (parcialmente) junto con los capítulos de Planificación, Antecedentes y construir la Bibliografía correspondiente.

**H1.6** Presentación (Sprint  $\#1$ ): Se introducirá y contextualizará el proyecto, se explicarán los progresos realizados y se concluirá con una valoración crítica del estado del proyecto de acuerdo a la planificación y a los objetivos definidos.

H1.7 Planificación del Sprint: Evento en el que se elegirán qué historias de proyecto (del Backlog de proyecto) se abordarán en el sprint que comienza, dando lugar al Objetivo del sprint. Para cada historia individual, se consensuarán una serie de Resultados esperados, que delimitarán el alcance del trabajo dedicado a cada una de las historias. Partiendo de estos objetivos y este alcance, se determinará el conjunto de tareas concretas, cuya realización genere un incremento que los satisfaga plenamente. Estas tareas se distribuirán de forma adecuada a lo largo del sprint, definiendo fechas límite de realización adecuadas.

H1.8 Desarrollo del Sprint: A lo largo sprint se asegurará una comunicación efectiva a través de las reuniones de sincronización programadas semanalmente, el tablero de proyecto.

H1.9 Finalización del Sprint: Es la consolidación del incremento del producto. Esto implica depositar los resultados (memoria, presentación y cuaderno de trabajo) en el espacio de trabajo, realizar una presentación del trabajo realizado hasta el momento y llevar a cabo una reflexión sobre el proceso del trabajo. A partir de estos resultados, los tutores generarán un feedback con el fin de orientar lo mejor posible el trabajo de cara al siguiente sprint.

#### Tareas

- T1.1 Introducción Introducción del proyecto.
- T1.2 Introducción Problem Statement.
- T1.3 Introducción Objetivos.
- T1.4 Introducción Restricciones.
- T1.5 Introducción Estructura de la memoria.
- T1.6 Planificación Metodología del trabajo.
- T1.7 Planificación Planificación temporal.
- T1.8 Planificación Presupuestos.
- T1.9 Contexto del trabajo Entorno de negocio.
- T1.10 Contexto del trabajo Contexto científico-técnico.
- T1.11 Contexto del trabajo Estado del arte.

#### Ana Julia Naya Muñoz 15

T1.12 Elaboración de la presentación.

T1.13 Fin del Sprint.

<span id="page-33-1"></span>En la Tabla [2.1](#page-33-1) se puede contemplar la relación entre los objetivos del proyecto y las tareas descritas anteriormente. Se omite la H1.8 Desarrollo del Sprint debido a que no se han considerado tareas relacionadas con este objetivo.

|                   | H1.1 | H1.2 | H1.3 | H1.4 | H1.5 | H1.6 | H1.7 | H <sub>1.9</sub> |
|-------------------|------|------|------|------|------|------|------|------------------|
| T <sub>1.1</sub>  | X    |      |      |      | X    | X    |      |                  |
| T <sub>1.2</sub>  | X    |      |      |      | X    | X    |      |                  |
| T1.3              | X    |      |      |      | X    | X    |      |                  |
| T1.4              | X    |      |      |      | X    | X    |      |                  |
| T <sub>1.5</sub>  |      |      |      |      | X    | X    |      |                  |
| T <sub>1.6</sub>  | X    |      |      |      | X    | X    |      |                  |
| T1.7              | X    |      |      |      | X    | X    | X    |                  |
| T1.8              | X    |      |      |      | X    | X    |      |                  |
| T1.9              |      | X    |      |      | X    | X    |      |                  |
| T1.10             |      |      |      | X    | X    | X    |      |                  |
| T1.11             |      |      | X    |      | X    | X    |      |                  |
| T <sub>1.12</sub> |      |      |      |      |      | X    |      |                  |
| T <sub>1.13</sub> |      |      |      |      |      |      |      | X                |

Tabla 2.1: Tabla de relación entre historias y tareas del  $\it Sprint$ #1

En la Figura [2.3](#page-33-0) se podrá observar el diagrama de Gantt de este Sprint.

<span id="page-33-0"></span>

|                  |                       | febrero 27, 2023 |    |              |                |   |   | marzo 6, 2023 |   |                |              |   |              |    | marzo 13, 2023 |    |   |              |             |              |    |    | marzo 20, 2022 |    |          |    |
|------------------|-----------------------|------------------|----|--------------|----------------|---|---|---------------|---|----------------|--------------|---|--------------|----|----------------|----|---|--------------|-------------|--------------|----|----|----------------|----|----------|----|
|                  |                       | 27               | 28 | $\mathbf{1}$ | $\overline{2}$ | 3 | 4 | 5             | 6 | $\overline{7}$ | 8            | 9 | 10           | 11 | 12             | 13 |   |              | 14 15 16 17 |              | 18 | 19 | 20             | 21 | 22       | 23 |
| <b>Tareas</b>    | Puntos de<br>historia | L                | M  | <b>X</b>     |                | v | s | D             |   | M              | $\mathsf{x}$ | J | $\mathsf{v}$ | s  | D              |    | M | $\mathsf{x}$ |             | $\mathbf{v}$ | s  | D  | L              | M  | <b>X</b> |    |
| Sprint#1         |                       |                  |    |              |                |   |   |               |   |                |              |   |              |    |                |    |   |              |             |              |    |    |                |    |          |    |
| T1.1             | 2                     |                  |    |              |                |   |   |               |   |                |              |   |              |    |                |    |   |              |             |              |    |    |                |    |          |    |
| T1.2             | 2                     |                  |    |              |                |   |   |               |   |                |              |   |              |    |                |    |   |              |             |              |    |    |                |    |          |    |
| T1.3             | $\overline{2}$        |                  |    |              |                |   |   |               |   |                |              |   |              |    |                |    |   |              |             |              |    |    |                |    |          |    |
| T1.4             | 2                     |                  |    |              |                |   |   |               |   |                |              |   |              |    |                |    |   |              |             |              |    |    |                |    |          |    |
| T1.5             | 1                     |                  |    |              |                |   |   |               |   |                |              |   |              |    |                |    |   |              |             |              |    |    |                |    |          |    |
| T1.6             | 3                     |                  |    |              |                |   |   |               |   |                |              |   |              |    |                |    |   |              |             |              |    |    |                |    |          |    |
| T1.7             | 3                     |                  |    |              |                |   |   |               |   |                |              |   |              |    |                |    |   |              |             |              |    |    |                |    |          |    |
| T1.8             | $\overline{2}$        |                  |    |              |                |   |   |               |   |                |              |   |              |    |                |    |   |              |             |              |    |    |                |    |          |    |
| T <sub>1.9</sub> | 5                     |                  |    |              |                |   |   |               |   |                |              |   |              |    |                |    |   |              |             |              |    |    |                |    |          |    |
| T1.10            | 5                     |                  |    |              |                |   |   |               |   |                |              |   |              |    |                |    |   |              |             |              |    |    |                |    |          |    |
| T1.11            | 5                     |                  |    |              |                |   |   |               |   |                |              |   |              |    |                |    |   |              |             |              |    |    |                |    |          |    |
| T1.12            | $\overline{2}$        |                  |    |              |                |   |   |               |   |                |              |   |              |    |                |    |   |              |             |              |    |    |                |    |          |    |
| T1.13            | 1                     |                  |    |              |                |   |   |               |   |                |              |   |              |    |                |    |   |              |             |              |    |    |                |    |          |    |

Figura 2.3: Diagrama de Gantt $Sprint \neq 1$ 

#### <span id="page-34-0"></span>2.2.2. Sprint  $\#2$

En este sprint se han definido 4 objetivos (Proyecto, Antecedentes, Desarrollo y Comunicación) y dentro de ellos hemos abordado 10 historias, las cuales se han desarrollado en 13 tareas.

#### Historias

**H2.1** Caracterización del proyecto: Realizar correcciones del Sprint  $\#1$  en el problem statement, la metodología UVagile, la planificación temporal y el presupuesto del proyecto.

**H2.2** Estado del arte: Realizar correcciones del Sprint  $\#1$  respecto a las dimensiones comparativas y el análisis comparativo del estado del arte.

**H2.3** Contexto científico-técnico: Realizar correcciones del Sprint  $\#1$  respecto a la descripción de los métodos utilizados y los enfoques y tecnologías que se emplearán para la visualización de datos.

H2.4 Análisis: Se construirá una especificación lo más detallada posible de los requisitos de nuestro proyecto, teniendo en cuenta las necesidades funcionales de la empresa. Primero se realizará una priorización de las funcionalidades, seguida de una elección de las funcionalidades a desarrollar. Por último, se realizará una caracterización de las mismas.

H2.5 Diseño: El diseño busca producir una descripción precisa del software (que sirva como base su implementación), a partir de los requisitos especificados durante el análisis.

**H2.6** Memoria (Sprint  $\#\mathcal{Z}$ ): Redacción de una memoria de proyecto que plantea documentar el capítulo de Introducción (parcialmente) junto con los capítulos de Planificación, Antecedentes, Análisis, Diseño y construir la Bibliografía correspondiente.

**H2.7** Presentación (Sprint  $\#2$ ): Se introducirá y contextualizará el proyecto, se explicarán los progresos realizados y se concluirá con una valoración crítica del estado del proyecto de acuerdo a la planificación y a los objetivos definidos.

H2.8 Planificación del Sprint: Evento en el que se elegirán qué historias de proyecto (del Backlog de proyecto) se abordarán en el sprint que comienza, dando lugar al Objetivo del sprint. Para cada historia individual, se consensuarán una serie de Resultados esperados, que delimitarán el alcance del trabajo dedicado a cada una de las historias. Partiendo de estos objetivos y este alcance, se determinará el conjunto de tareas concretas, cuya realización genere un incremento que los satisfaga plenamente. Estas tareas se distribuirán de forma adecuada a lo largo del sprint, definiendo fechas límite de realización adecuadas.

H2.9 Desarrollo del Sprint: A lo largo sprint se asegurará una comunicación efectiva a través de las reuniones de sincronización programadas semanalmente, el tablero de proyecto.

H2.10 Finalización del Sprint: Es la consolidación del incremento del producto. Esto implica depositar los resultados (memoria, presentación y cuaderno de trabajo) en el espacio de trabajo, realizar una presentación del trabajo realizado hasta el momento y llevar a cabo una reflexión sobre el proceso del trabajo. A partir de estos resultados, los tutores generarán un feedback con el fin de orientar lo mejor posible el trabajo de cara al siguiente sprint.

Ana Julia Naya Muñoz 17

#### Tareas

- T2.1 Caracterización del proyecto Corregir Problem Statement.
- T2.2 Caracterización del proyecto Corregir metodología del trabajo.
- T2.3 Caracterización del proyecto Corregir planificación temporal.
- T2.4 Caracterización del proyecto Corregir presupuesto del proyecto.
- T2.5 Contexto científico-técnico Corregir la descripción de los métodos.
- T2.6 Contexto científico-técnico Corregir los enfoques y las tecnologías.
- T2.7 Estado del arte Corregir estado del arte.
- T2.8 Análisis (funcionalidades) priorizar, elegir y caracterizar funcionalidades.
- T2.9 Análisis (datos) modelo E-R y modelar raw data.
- T2.10 Diseño diseño arquitectónico.
- T2.11 Diseño elección de técnicas de visualización.
- T2.12 Diseño diseño interfaz de usuario.
- T2.13 Diseño elección del sistema de almacenamiento y diseño lógico de datos.
- T2.14 Implementación Despliegue plataforma, construcción y cargar del repositorio de datos.
- **T2.15** Memoria añadir planificación Sprint  $\#2$ .
- T2.16 Elaboración presentación.
- T2.17 Fin del Sprint.

En la siguiente Tabla [2.2](#page-36-1) se puede contemplar la relación entre los objetivos del proyecto y las tareas descritas anteriormente. Se omite la H2.9 Desarrollo del Sprint debido a que no se han considerado tareas relacionadas con este objetivo.

En la Figura [2.4](#page-36-0) se podrá observar el diagrama de Gantt de este Sprint.

#### <span id="page-35-0"></span>2.2.3. Sprint  $\#3$

En este sprint se han definido 4 objetivos (Proyecto, Antecedentes, Desarrollo y Comunicación) y dentro de ellos hemos abordado 10 historias, las cuales se han desarrollado en 21 tareas.

#### Historias

**H3.1** Caracterización del proyecto: Realizar correcciones del Sprint  $\#2$  en la metodología UVAGILE.

H3.2 Contexto científico-técnico: Realizar correcciones en la introducción y los enfoques y tecnologías
|                  | H2.1        | H2.2 | H2.3 | H2.4 | H2.5        | H2.6        | H2.7        | H2.8                      | H2.10       |
|------------------|-------------|------|------|------|-------------|-------------|-------------|---------------------------|-------------|
| T2.1             | X           |      |      |      |             | X           |             | $\boldsymbol{\mathrm{X}}$ |             |
| T2.2             | $\mathbf X$ |      |      |      |             | $\mathbf X$ |             | $\mathbf X$               |             |
| T2.3             | X           |      |      |      |             | $\mathbf X$ |             | $\mathbf X$               |             |
| T2.4             | X           |      |      |      |             | $\mathbf X$ |             | $\mathbf X$               |             |
| $\bf{T}2.5$      |             |      | X    |      |             | X           |             | $\mathbf X$               |             |
| <b>T2.6</b>      |             |      | X    |      |             | X           |             | $\mathbf X$               |             |
| T2.7             |             | X    |      |      |             | $\mathbf X$ |             | X                         |             |
| T2.8             |             |      |      | X    |             | $\mathbf X$ |             | X                         |             |
| T <sub>2.9</sub> |             |      |      | X    |             | X           |             | $\mathbf X$               |             |
| T2.10            |             |      |      |      | X           | $\mathbf X$ |             | $\mathbf X$               |             |
| T2.11            |             |      |      |      | $\mathbf X$ | $\mathbf X$ |             | $\mathbf X$               |             |
| T2.12            |             |      |      |      | $\mathbf X$ | $\mathbf X$ |             | $\mathbf X$               |             |
| T2.13            |             |      |      |      | $\mathbf X$ | $\mathbf X$ |             | $\mathbf X$               |             |
| T2.14            |             |      |      |      |             | $\mathbf X$ |             | $\mathbf X$               |             |
| T2.15            |             |      |      |      |             | $\mathbf X$ | X           | $\boldsymbol{\mathrm{X}}$ |             |
| <b>T2.16</b>     |             |      |      |      |             | $\mathbf X$ | $\mathbf X$ | $\mathbf X$               |             |
| T2.17            |             |      |      |      |             |             |             |                           | $\mathbf X$ |

Tabla 2.2: Tabla de la relación entre historias y tareas del  $Sprint \#2$ 

|                   |                         |    |                |                           | marzo 27, 2023 |              |              |                |                | abril 1, 2023  |                |                |                |   |   |                 |   |     |            | abril 10, 2023 |    |                      |   |       |              |    | abril 17, 2023 |    |    |   |                           |              | abril 10, 2023 |              |         |    |              | mayo 1, 2023   |              |
|-------------------|-------------------------|----|----------------|---------------------------|----------------|--------------|--------------|----------------|----------------|----------------|----------------|----------------|----------------|---|---|-----------------|---|-----|------------|----------------|----|----------------------|---|-------|--------------|----|----------------|----|----|---|---------------------------|--------------|----------------|--------------|---------|----|--------------|----------------|--------------|
|                   |                         | 27 | $28$ 29        |                           | 30             | 31           | $\mathbf{1}$ | $\overline{2}$ | $\overline{3}$ | $\overline{4}$ | 5 <sub>1</sub> | 6 <sup>1</sup> | $\overline{7}$ | 8 | 9 | 10 <sup>1</sup> |   |     | $11$ 12 13 |                |    | $14 \mid 15 \mid 16$ |   | 17 18 | 19 20        |    | 21             | 22 | 23 |   | $24 \mid 25 \mid 26 \mid$ |              | 27             |              | 28   29 | 30 | $\mathbf{1}$ | 2 <sup>7</sup> | $\vert$ 3    |
| Tareas            | Puntos de<br>historia   | L. | M <sub>1</sub> | $\boldsymbol{\mathsf{x}}$ | J              | $\mathsf{V}$ | s.           | D              | L              | M              | $\mathsf{x}$   |                | $\mathbf{V}$   | S | D | L               | M | l x | J          | $\mathbf{V}$   | s. | D                    | τ | M     | $\mathsf{x}$ | J. | v              | s  | D  | L | M <sub>1</sub>            | $\mathbf{x}$ | J              | $\mathsf{V}$ | s.      | D  | L            | M              | $\mathsf{X}$ |
|                   | Sprint #2               |    |                |                           |                |              |              |                |                |                |                |                |                |   |   |                 |   |     |            |                |    |                      |   |       |              |    |                |    |    |   |                           |              |                |              |         |    |              |                |              |
| T2.1              | $\overline{2}$          |    |                |                           |                |              |              |                |                |                |                |                |                |   |   |                 |   |     |            |                |    |                      |   |       |              |    |                |    |    |   |                           |              |                |              |         |    |              |                |              |
| T2.2              | $\overline{2}$          |    |                |                           |                |              |              |                |                |                |                |                |                |   |   |                 |   |     |            |                |    |                      |   |       |              |    |                |    |    |   |                           |              |                |              |         |    |              |                |              |
| T2.3              | $\overline{2}$          |    |                |                           |                |              |              |                |                |                |                |                |                |   |   |                 |   |     |            |                |    |                      |   |       |              |    |                |    |    |   |                           |              |                |              |         |    |              |                |              |
| T <sub>2.4</sub>  | $\overline{2}$          |    |                |                           |                |              |              |                |                |                |                |                |                |   |   |                 |   |     |            |                |    |                      |   |       |              |    |                |    |    |   |                           |              |                |              |         |    |              |                |              |
| T2.5              | 3                       |    |                |                           |                |              |              |                |                |                |                |                |                |   |   |                 |   |     |            |                |    |                      |   |       |              |    |                |    |    |   |                           |              |                |              |         |    |              |                |              |
| T2.6              | $\overline{2}$          |    |                |                           |                |              |              |                |                |                |                |                |                |   |   |                 |   |     |            |                |    |                      |   |       |              |    |                |    |    |   |                           |              |                |              |         |    |              |                |              |
| T2.7              | $\overline{\mathbf{3}}$ |    |                |                           |                |              |              |                |                |                |                |                |                |   |   |                 |   |     |            |                |    |                      |   |       |              |    |                |    |    |   |                           |              |                |              |         |    |              |                |              |
| <b>T2.8</b>       | 4                       |    |                |                           |                |              |              |                |                |                |                |                |                |   |   |                 |   |     |            |                |    |                      |   |       |              |    |                |    |    |   |                           |              |                |              |         |    |              |                |              |
| T <sub>2.9</sub>  | 5                       |    |                |                           |                |              |              |                |                |                |                |                |                |   |   |                 |   |     |            |                |    |                      |   |       |              |    |                |    |    |   |                           |              |                |              |         |    |              |                |              |
| T <sub>2.10</sub> | $\overline{2}$          |    |                |                           |                |              |              |                |                |                |                |                |                |   |   |                 |   |     |            |                |    |                      |   |       |              |    |                |    |    |   |                           |              |                |              |         |    |              |                |              |
| T2.11             | $\overline{\mathbf{3}}$ |    |                |                           |                |              |              |                |                |                |                |                |                |   |   |                 |   |     |            |                |    |                      |   |       |              |    |                |    |    |   |                           |              |                |              |         |    |              |                |              |
| T <sub>2.12</sub> | $\overline{\mathbf{3}}$ |    |                |                           |                |              |              |                |                |                |                |                |                |   |   |                 |   |     |            |                |    |                      |   |       |              |    |                |    |    |   |                           |              |                |              |         |    |              |                |              |
| T2.13             | $\overline{2}$          |    |                |                           |                |              |              |                |                |                |                |                |                |   |   |                 |   |     |            |                |    |                      |   |       |              |    |                |    |    |   |                           |              |                |              |         |    |              |                |              |
| T <sub>2.14</sub> | $\overline{2}$          |    |                |                           |                |              |              |                |                |                |                |                |                |   |   |                 |   |     |            |                |    |                      |   |       |              |    |                |    |    |   |                           |              |                |              |         |    |              |                |              |
| T <sub>2.15</sub> | $\overline{2}$          |    |                |                           |                |              |              |                |                |                |                |                |                |   |   |                 |   |     |            |                |    |                      |   |       |              |    |                |    |    |   |                           |              |                |              |         |    |              |                |              |
| T <sub>2.16</sub> | $\overline{2}$          |    |                |                           |                |              |              |                |                |                |                |                |                |   |   |                 |   |     |            |                |    |                      |   |       |              |    |                |    |    |   |                           |              |                |              |         |    |              |                |              |
| T <sub>2.17</sub> | $\mathbf{1}$            |    |                |                           |                |              |              |                |                |                |                |                |                |   |   |                 |   |     |            |                |    |                      |   |       |              |    |                |    |    |   |                           |              |                |              |         |    |              |                |              |

Figura 2.4: Diagrama de Gantt Sprint #2

que se emplearán para la visualización de datos.

H3.3 Análisis: Se revisará la caracterización de las funcionalidades.

H3.4 Diseño: Se corregirá el diseño arquitectónico.

H3.5 Implementación: La implementación se centra en construir el sistema informático objeto de este proyecto. Para ello será necesario desplegar diferentes componentes y materializar la implementación

de todos los requisitos especificados previamente.

**H3.6** Memoria (Sprint  $\#3$ ): Redacción de una memoria de proyecto que plantea documentar el capítulo de Introducción junto con los capítulos de Planificación, Antecedentes, Análisis, Diseño, Implementación y construir la Bibliografía correspondiente.

**H3.7** Presentación (Sprint  $\#\beta$ ): Se introducirá y contextualizará el proyecto, se explicarán los progresos realizados y se concluirá con una valoración crítica del estado del proyecto de acuerdo a la planificación y a los objetivos definidos.

H3.8 Planificación del Sprint: Evento en el que se elegirán qué historias de proyecto (del Backlog de proyecto) se abordarán en el sprint que comienza, dando lugar al Objetivo del sprint. Para cada historia individual, se consensuarán una serie de Resultados esperados, que delimitarán el alcance del trabajo dedicado a cada una de las historias. Partiendo de estos objetivos y este alcance, se determinará el conjunto de tareas concretas, cuya realización genere un incremento que los satisfaga plenamente. Estas tareas se distribuirán de forma adecuada a lo largo del sprint, definiendo fechas límite de realización adecuadas.

H3.9 Desarrollo del Sprint: A lo largo sprint se asegurará una comunicación efectiva a través de las reuniones de sincronización programadas semanalmente, el tablero de proyecto.

H3.10 Finalización del Sprint: Es la consolidación del incremento del producto. Esto implica depositar los resultados (memoria, presentación y cuaderno de trabajo) en el espacio de trabajo, realizar una presentación del trabajo realizado hasta el momento y llevar a cabo una reflexión sobre el proceso del trabajo. A partir de estos resultados, los tutores generarán un feedback con el fin de orientar lo mejor posible el trabajo de cara al siguiente sprint.

#### Tareas

- T3.1 Caracterización del proyecto Corregir metodología del trabajo.
- T3.2 Contexto científico-técnico Corregir introducción.
- T3.3 Contexto científico-técnico Corregir enfoques y tecnologías.
- T3.4 Análisis Revisar la caracterización de las funcionalidades y pipeline.
- T3.5 Diseño Corregir diseño arquitectónico.
- T3.6 Implementación Consulta informe 01.
- T3.7 Implementación Consulta informe 02.
- T3.8 Implementación Consulta informe 03.
- T3.9 Implementación Consulta informe 04.
- T3.10 Implementación Gráficas informe 01.
- T3.11 Implementación Gráficas informe 02.
- T3.12 Implementación Gráficas informe 03.
- T3.13 Implementación Gráficas informe 04.
- T3.14 Implementación Informe o dashboard informe 01.
- T3.15 Implementación Informe o dashboard informe 02.
- T3.16 Implementación Informe o dashboard informe 03.
- T3.17 Implementación Informe o dashboard informe 04.
- **T3.18** Memoria Añadir planificación Sprint  $\#3$ .
- T3.19 Elaboración de la presentación.
- T3.20 Corrección de la presentación del Sprint #2.
- T3.21 Fin del Sprint.

<span id="page-38-0"></span>En la siguiente Tabla [2.3](#page-38-0) se puede contemplar la relación entre los objetivos del proyecto y las tareas descritas anteriormente. Se omite la H3.9 Desarrollo del Sprint debido a que no se han considerado tareas relacionadas con este objetivo.

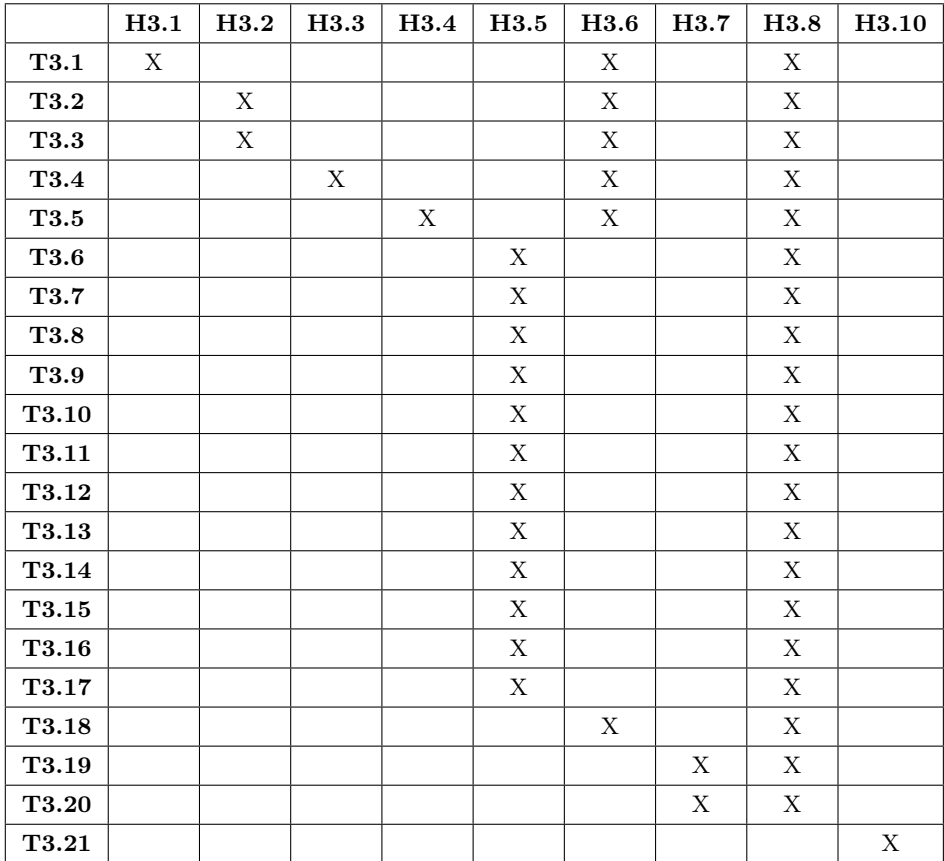

Tabla 2.3: Tabla de la relación entre historias y tareas del  $Sprint \neq 3$ 

En la Figura [2.5](#page-39-0) se podrá observar el diagrama de Gantt de este Sprint.

<span id="page-39-0"></span>

|               |                       |   |              | mayo 4, 2023 |                |   |   |                 |        | mayo 8, 2023 |    |    |    |    |              |    | mayo 15, 2023 |         |    |    |    | mayo 22, 2023 |    |
|---------------|-----------------------|---|--------------|--------------|----------------|---|---|-----------------|--------|--------------|----|----|----|----|--------------|----|---------------|---------|----|----|----|---------------|----|
|               |                       | 4 | 5            | 6            | $\overline{7}$ | 8 | 9 | 10 <sup>1</sup> | $11\,$ | 12           | 13 | 14 | 15 | 16 | $17\,$       | 18 |               | $19$ 20 | 21 | 22 | 23 | 24            | 25 |
| <b>Tareas</b> | Puntos de<br>historia | п | $\mathsf{V}$ | s            | D              | L | M | $\mathsf{x}$    | J      | $\mathsf{V}$ | s  | D  | L  | M  | $\mathsf{x}$ | J  | $\mathsf{v}$  | s       | D  | L  | M  | $\mathsf{x}$  | J  |
| Sprint#3      |                       |   |              |              |                |   |   |                 |        |              |    |    |    |    |              |    |               |         |    |    |    |               |    |
| T3.1          | $\mathbf{1}$          |   |              |              |                |   |   |                 |        |              |    |    |    |    |              |    |               |         |    |    |    |               |    |
| T3.2          | 1                     |   |              |              |                |   |   |                 |        |              |    |    |    |    |              |    |               |         |    |    |    |               |    |
| <b>T3.3</b>   | 1                     |   |              |              |                |   |   |                 |        |              |    |    |    |    |              |    |               |         |    |    |    |               |    |
| T3.4          | 1                     |   |              |              |                |   |   |                 |        |              |    |    |    |    |              |    |               |         |    |    |    |               |    |
| T3.5          | 2                     |   |              |              |                |   |   |                 |        |              |    |    |    |    |              |    |               |         |    |    |    |               |    |
| T3.6          | $\overline{2}$        |   |              |              |                |   |   |                 |        |              |    |    |    |    |              |    |               |         |    |    |    |               |    |
| T3.7          | $\overline{2}$        |   |              |              |                |   |   |                 |        |              |    |    |    |    |              |    |               |         |    |    |    |               |    |
| T3.8          | $\overline{2}$        |   |              |              |                |   |   |                 |        |              |    |    |    |    |              |    |               |         |    |    |    |               |    |
| T3.9          | $\overline{2}$        |   |              |              |                |   |   |                 |        |              |    |    |    |    |              |    |               |         |    |    |    |               |    |
| T3.10         | 2                     |   |              |              |                |   |   |                 |        |              |    |    |    |    |              |    |               |         |    |    |    |               |    |
| T3.11         | $\overline{2}$        |   |              |              |                |   |   |                 |        |              |    |    |    |    |              |    |               |         |    |    |    |               |    |
| T3.12         | $\overline{2}$        |   |              |              |                |   |   |                 |        |              |    |    |    |    |              |    |               |         |    |    |    |               |    |
| T3.13         | $\overline{2}$        |   |              |              |                |   |   |                 |        |              |    |    |    |    |              |    |               |         |    |    |    |               |    |
| T3.14         | 3                     |   |              |              |                |   |   |                 |        |              |    |    |    |    |              |    |               |         |    |    |    |               |    |
| T3.15         | 3                     |   |              |              |                |   |   |                 |        |              |    |    |    |    |              |    |               |         |    |    |    |               |    |
| T3.16         | 3                     |   |              |              |                |   |   |                 |        |              |    |    |    |    |              |    |               |         |    |    |    |               |    |
| T3.17         | 3                     |   |              |              |                |   |   |                 |        |              |    |    |    |    |              |    |               |         |    |    |    |               |    |
| T3.18         | 1                     |   |              |              |                |   |   |                 |        |              |    |    |    |    |              |    |               |         |    |    |    |               |    |
| T3.19         | $\overline{2}$        |   |              |              |                |   |   |                 |        |              |    |    |    |    |              |    |               |         |    |    |    |               |    |
| T3.20         | 1                     |   |              |              |                |   |   |                 |        |              |    |    |    |    |              |    |               |         |    |    |    |               |    |
| T3.21         | 1                     |   |              |              |                |   |   |                 |        |              |    |    |    |    |              |    |               |         |    |    |    |               |    |

Figura 2.5: Diagrama inicial de Gantt  $Sprint \#3$ 

Es común que durante el desarrollo de un proyecto se produzcan modificaciones en los requisitos iniciales, lo que puede requerir una replanificación del cronograma y los resultados esperados. En el caso específico de un sprint, estos cambios pueden implicar la necesidad de ajustar el alcance del mismo, descartando algunos resultados esperados y, a su vez, incorporando nuevos objetivos.

El objetivo central del *Sprint*  $\#2$  era la implementación (OBJ3.3). Debido a que únicamente se disponía de unas especificaciones superficiales de las funcionalidades a realizar, se optó por organizar el trabajo con la información de la que se disponía y planificarlo de la siguiente manera:

- Del total de informes a realizar (8 informes), se priorizaron en un principio por importancia y tipos de datos de los que se disponía en ese momento (ya que para realizar algunas funcionalidades eran necesarios datos que no estaban almacenados en la base de datos o que no se podían calcular con la información que había). Después de establecer un orden, se repartieron las funcionalidades en los sprints 3 y 4 para repartir la carga de trabajo (4 en cada sprint).
- Después de la priorización y del reparto de las funcionalidades, se organizó como abordarlas. Se optó por realizar primero todas las consultas, a continuación crear todas las gráficas y por último crear los informes o dashboards, tal y como se muestra en la Figura [2.4.](#page-40-0)

Sin embargo, el día 17 de mayo, llegaron dos informes: una especificación de informes referente a la campaña de pulpo de 2023 y otra respecto a información más general de las embarcaciones. Tras analizar esos informes y la carga de trabajo que hubiera supuesto realizar ambos, se optó por parte de la empresa y por parte de los tutores llevar a cabo únicamente el informe de la campaña de pulpo. Por lo que se reorganizaron todas las tareas a realizar que incluían tanto la parte de la implementación como la documentación en la memoria, tal y como se muestra a continuación:

<span id="page-40-0"></span>

|       |                     | Tareas |                           |
|-------|---------------------|--------|---------------------------|
| T3.6  | Consulta informe 01 | T3.11  | Gráficas informe 03       |
| T3.7  | Consulta informe 02 | T3.12  | Gráficas informe 04       |
| T3.8  | Consulta informe 03 | T3.13  | Informe o dash informe 01 |
| T3.9  | Consulta informe 04 | T3.14  | Informe o dash informe 02 |
| T3.10 | Gráficas informe 01 | T3.15  | Informe o dash informe 03 |
|       | Gráficas informe 02 | T3 16  | Informe o dash informe 04 |

Tabla 2.4: Tareas de implementación del Sprint  $\#3$ 

- T3.1 Caracterización del proyecto Corregir metodología del trabajo.
- T3.2 Contexto científico-técnico Corregir introducción.
- T3.3 Contexto científico-técnico Corregir enfoques y tecnologías.
- T3.4 Análisis Revisar la caracterización de las funcionalidades y pipeline.
- T3.5 Diseño Corregir diseño arquitectónico.
- T3.6 Implementación Consultas, algoritmos y gráficas.
- T3.7 Memoria Corrección del estado del arte.
- T3.8 Memoria Corrección del capítulo de análisis entero.
- T3.9 Memoria Añadir requisitos y casos de uso al análisis.
- **T3.10** Memoria Añadir la planificación del Sprint  $\#3$ .
- **T3.11** Memoria Añadir corrección de la planificación del Sprint  $\#3$ .
- T3.12 Elaboración de la presentación.
- **T3.13** Corrección de la presentación del Sprint  $\#2$ .
- T3.14 Fin del Sprint.

Por lo tanto, el diagrama de Gantt, que se puede observar en la Figura [2.6,](#page-41-0) queda representado de esa manera. Si las tareas están marcadas con un cuadro en color blanco, significa que hasta la fecha, esas tareas se habían realizado. También cabe comentar que debido al poco tiempo para ajustarse a los nuevos requisitos y realizar cambios, no se consiguió finalizar todas las tareas.

### 2.2.4. Sprint  $\#4$

En este sprint se han definido 5 objetivos (Proyecto, Antecedentes, Desarrollo, Desarrollo técnico y Comunicación) y dentro de ellos se han abordado 11 historias, las cuales se han desarrollado en 22 tareas.

<span id="page-41-0"></span>

|               |                       |   | mayo 4, 2023 |   |                |   |   |                 | mayo 8, 2023 |              |                 |    |    |    |              |    | mayo 15, 2023 |    |    |    | mayo 22, 2023 |              |    |
|---------------|-----------------------|---|--------------|---|----------------|---|---|-----------------|--------------|--------------|-----------------|----|----|----|--------------|----|---------------|----|----|----|---------------|--------------|----|
|               |                       | 4 | 5            | 6 | $\overline{7}$ | 8 | 9 | 10 <sup>°</sup> | 11           | 12           | 13 <sup>°</sup> | 14 | 15 | 16 | 17           | 18 | 19            | 20 | 21 | 22 | 23            | 24           | 25 |
| <b>Tareas</b> | Puntos de<br>historia |   | $\mathsf{V}$ | s | D              | L | M | $\mathsf{x}$    | J            | $\mathsf{V}$ | s               | D  |    | M  | $\mathsf{x}$ |    | $\mathsf{v}$  | s  | D  | τ  | M             | $\mathsf{x}$ |    |
| Sprint#3      |                       |   |              |   |                |   |   |                 |              |              |                 |    |    |    |              |    |               |    |    |    |               |              |    |
| T3.1          | 1                     |   |              |   |                |   |   |                 |              |              |                 |    |    |    |              |    |               |    |    |    |               |              |    |
| T3.2          | $\mathbf{1}$          |   |              |   |                |   |   |                 |              |              |                 |    |    |    |              |    |               |    |    |    |               |              |    |
| T3.3          | 1                     |   |              |   |                |   |   |                 |              |              |                 |    |    |    |              |    |               |    |    |    |               |              |    |
| T3.4          | 1                     |   |              |   |                |   |   |                 |              |              |                 |    |    |    |              |    |               |    |    |    |               |              |    |
| T3.5          | $\overline{2}$        |   |              |   |                |   |   |                 |              |              |                 |    |    |    |              |    |               |    |    |    |               |              |    |
| T3.6          | $\overline{2}$        |   |              |   |                |   |   |                 |              |              |                 |    |    |    |              |    |               |    |    |    |               |              |    |
| T3.7          | $\overline{2}$        |   |              |   |                |   |   |                 |              |              |                 |    |    |    |              |    |               |    |    |    |               |              |    |
| T3.8          | $\overline{2}$        |   |              |   |                |   |   |                 |              |              |                 |    |    |    |              |    |               |    |    |    |               |              |    |
| T3.9          | $\overline{2}$        |   |              |   |                |   |   |                 |              |              |                 |    |    |    |              |    |               |    |    |    |               |              |    |
| T3.10         | $\overline{2}$        |   |              |   |                |   |   |                 |              |              |                 |    |    |    |              |    |               |    |    |    |               |              |    |
| T3.11         | $\overline{2}$        |   |              |   |                |   |   |                 |              |              |                 |    |    |    |              |    |               |    |    |    |               |              |    |
| T3.12         | $\overline{2}$        |   |              |   |                |   |   |                 |              |              |                 |    |    |    |              |    |               |    |    |    |               |              |    |
| T3.13         | $\overline{2}$        |   |              |   |                |   |   |                 |              |              |                 |    |    |    |              |    |               |    |    |    |               |              |    |
| T3.14         | 3                     |   |              |   |                |   |   |                 |              |              |                 |    |    |    |              |    |               |    |    |    |               |              |    |

Figura 2.6: Diagrama final de Gantt Sprint  $\#3$ 

### Historias

H4.1 Caracterización del proyecto: realizar correcciones del presupuesto.

H4.2 Contexto científico-técnico: realizar correcciones en la introducción y los enfoques y tecnologías que se emplearán para la visualización de datos.

H4.3 Análisis: se revisará la caracterización de las funcionalidades y se especificarán los requisitos funcionales, información, CU, etc. También se realizará un algoritmo de detección de paradas y se corregirá el pipeline.

H4.4 Diseño: se completará el diseño de interfaz de usuario y se realizarán los mecanismos de filtrado mediante interfaz de usuario.

H4.5 Implementación: la implementación se centra en construir el dashboard así como de integrar los mapas y tablas en el mismo. Para ello será necesario desplegar los informes PDF y ficheros de datos Excel así como construir y cargar el repositorio de datos. También se creará un repositorio de datos local para la defensa del TFG.

H4.6 Pruebas: una vez construido el producto software, es necesario asegurar que su funcionamiento será correcto en todos los escenarios. Por tanto, la prueba del software debe validar que el sistema satisface los requisitos especificados en el análisis software y funcionalidades () y debe comprobar también que el sistema es robusto y estable en distintos escenarios del happy path.

**H4.7** Memoria (Sprint  $\#3$ ): Redacción de una memoria de proyecto que plantea documentar el capítulo de Introducción junto con los capítulos de Planificación, Antecedentes, Análisis, Diseño, Implementación y construir la Bibliografía correspondiente.

**H4.8** Presentación (Sprint  $\#\beta$ ): Se introducirá y contextualizará el proyecto, se explicarán los progresos realizados y se concluirá con una valoración crítica del estado del proyecto de acuerdo a la planificación y a los objetivos definidos.

H4.9 Planificación del Sprint: Evento en el que se elegirán qué historias de proyecto (del Backlog de proyecto) se abordarán en el sprint que comienza, dando lugar al Objetivo del sprint. Para cada historia individual, se consensuarán una serie de Resultados esperados, que delimitarán el alcance del trabajo dedicado a cada una de las historias. Partiendo de estos objetivos y este alcance, se determinará el conjunto de tareas concretas, cuya realización genere un incremento que los satisfaga plenamente. Estas tareas se distribuirán de forma adecuada a lo largo del sprint, definiendo fechas límite de realización adecuadas.

H4.10 Desarrollo del Sprint: A lo largo sprint se asegurará una comunicación efectiva a través de las reuniones de sincronización programadas semanalmente, el tablero de proyecto.

H4.11 Finalización del Sprint: Es la consolidación del incremento del producto. Esto implica depositar los resultados (memoria, presentación y cuaderno de trabajo) en el espacio de trabajo, realizar una presentación del trabajo realizado hasta el momento y llevar a cabo una reflexión sobre el proceso del trabajo. A partir de estos resultados, los tutores generarán un feedback con el fin de orientar lo mejor posible el trabajo de cara al siguiente sprint.

### Tareas

T4.1 Caracterización del proyecto - Corregir presupuesto del proyecto.

T4.2 Contexto científico-técnico - Corregir introducción.

T4.3 Contexto científico-técnico - Corregir enfoques y tecnologías.

T4.4 Análisis - Especificar requisitos funcionales, información, CU, etc.

T4.5 Análisis - Caracterización de los datos de entrada de cada funcionalidad y cálculos a realizar sobre ellos.

T4.6 Análisis - Algoritmo de detección de paradas.

T4.7 Análisis - Corregir diseño pipeline.

T4.8 Diseño - Completar diseño de la interfaz de usuario.

T4.9 Diseño - Mecanismos de filtrado mediante interfaz de usuario.

T4.10 Implementación - Despliegue dashboard.

T4.11 Implementación - Integración de mapas y tablas en el dashboard.

T4.12 Implementación - Construcción y carga del repositorio de datos.

T4.13 Implementación - Implementación de informes PDF.

T4.14 Implementación - Implementación de ficheros de datos Excel.

T4.15 Implementación - Construcción de repositorio de datos local para la presentación.

T4.16 Pruebas - Definición de pruebas de caja blanca o negra.

T4.17 Pruebas - Descripción de resultados de las pruebas.

T4.18 Pruebas - Pruebas de aceptación del cliente.

**T4.19** Memoria - Añadir planificación Sprint  $\#4$ .

T4.20 Elaboración de la presentación.

T4.21 Corrección de la presentación del Sprint #3.

T4.22 Fin del Sprint.

En la siguiente Tabla [2.5](#page-43-0) se puede contemplar la relación entre los objetivos del proyecto y las tareas descritas anteriormente. Se omite la H4.10 Desarrollo del Sprint debido a que no se han considerado tareas relacionadas con este objetivo.

<span id="page-43-0"></span>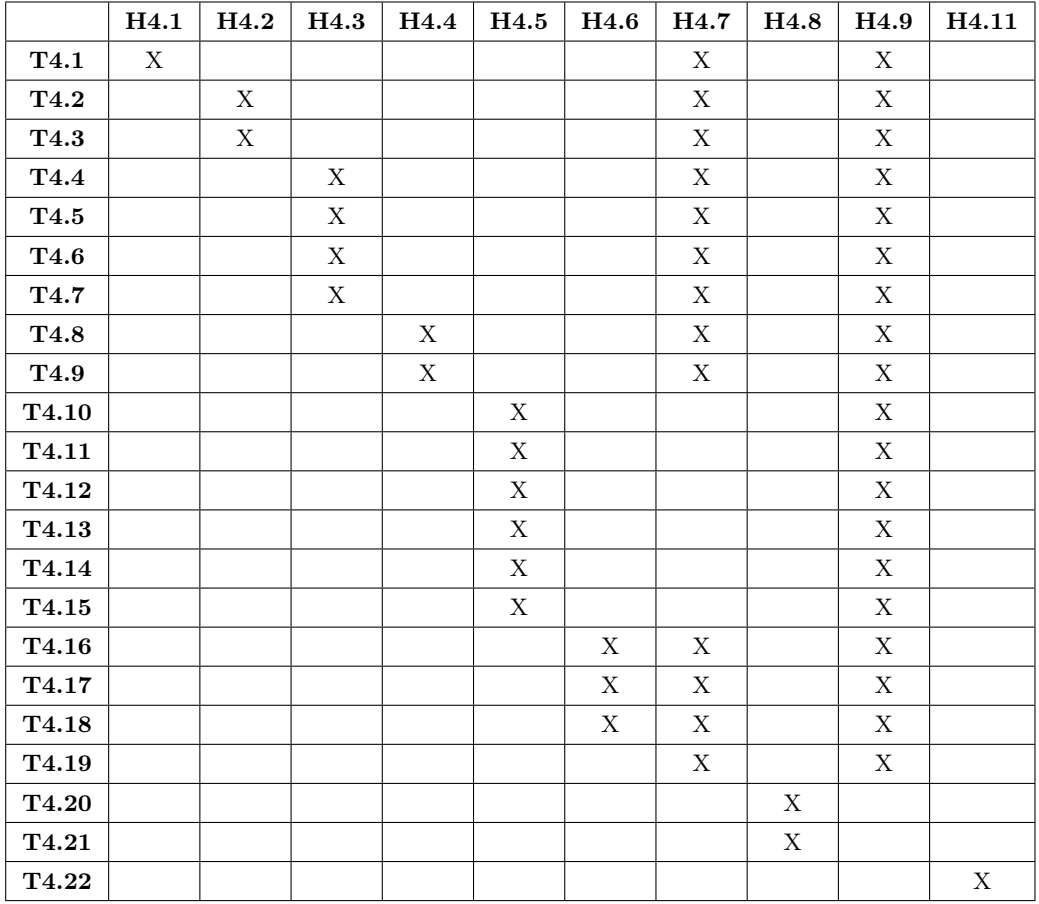

Tabla 2.5: Tabla de la relación entre historias y tareas del  ${\it Sprint}$  #4

En la Figura [2.7](#page-44-0) se podrá observar el diagrama de Gantt de este Sprint.

# 2.2.5. Sprint  $#5$

En este sprint se han definido 4 objetivos (Proyecto, Desarrollo, Desarrollo técnico y Comunicación) y dentro de ellos se han abordado 8 historias, las cuales se han desarrollado en 12 tareas.

<span id="page-44-0"></span>

|               |                         |    |    | mayo 29, 2023 |              |                |                |   |   |   |                |   | junio 5, 2023 |    |    |    |    |              |    | junio 12, 2023 |    |    |    |    | junio 19, 2023 |    |
|---------------|-------------------------|----|----|---------------|--------------|----------------|----------------|---|---|---|----------------|---|---------------|----|----|----|----|--------------|----|----------------|----|----|----|----|----------------|----|
|               |                         | 29 | 30 | 31            | $\mathbf{1}$ | $\overline{2}$ | $\overline{3}$ | 4 | 5 | 6 | $\overline{7}$ | 8 | 9             | 10 | 11 | 12 | 13 | 14           | 15 | 16             | 17 | 18 | 19 | 20 | 21             | 22 |
| <b>Tareas</b> | Puntos de<br>historia   | L  | M  | X.            | J            | v              | s              | D |   | M | X              | J | $\mathsf{V}$  | s  | D  |    | M  | $\mathsf{x}$ | J  | $\mathbf{V}$   | s  | D  | L  | м  | $\mathsf{x}$   | J  |
| Sprint #4     |                         |    |    |               |              |                |                |   |   |   |                |   |               |    |    |    |    |              |    |                |    |    |    |    |                |    |
| T4.1          | 1                       |    |    |               |              |                |                |   |   |   |                |   |               |    |    |    |    |              |    |                |    |    |    |    |                |    |
| T4.2          | $\mathbf{1}$            |    |    |               |              |                |                |   |   |   |                |   |               |    |    |    |    |              |    |                |    |    |    |    |                |    |
| <b>T4.3</b>   | 1                       |    |    |               |              |                |                |   |   |   |                |   |               |    |    |    |    |              |    |                |    |    |    |    |                |    |
| T4.4          | 1                       |    |    |               |              |                |                |   |   |   |                |   |               |    |    |    |    |              |    |                |    |    |    |    |                |    |
| T4.5          | $\mathbf{1}$            |    |    |               |              |                |                |   |   |   |                |   |               |    |    |    |    |              |    |                |    |    |    |    |                |    |
| T4.6          | $\overline{2}$          |    |    |               |              |                |                |   |   |   |                |   |               |    |    |    |    |              |    |                |    |    |    |    |                |    |
| T4.7          | 1                       |    |    |               |              |                |                |   |   |   |                |   |               |    |    |    |    |              |    |                |    |    |    |    |                |    |
| T4.8          | 1                       |    |    |               |              |                |                |   |   |   |                |   |               |    |    |    |    |              |    |                |    |    |    |    |                |    |
| T4.9          | 1                       |    |    |               |              |                |                |   |   |   |                |   |               |    |    |    |    |              |    |                |    |    |    |    |                |    |
| T4.10         | $\overline{2}$          |    |    |               |              |                |                |   |   |   |                |   |               |    |    |    |    |              |    |                |    |    |    |    |                |    |
| T4.11         | 3                       |    |    |               |              |                |                |   |   |   |                |   |               |    |    |    |    |              |    |                |    |    |    |    |                |    |
| T4.12         | $\overline{2}$          |    |    |               |              |                |                |   |   |   |                |   |               |    |    |    |    |              |    |                |    |    |    |    |                |    |
| T4.13         | 4                       |    |    |               |              |                |                |   |   |   |                |   |               |    |    |    |    |              |    |                |    |    |    |    |                |    |
| T4.14         | $\overline{\mathbf{3}}$ |    |    |               |              |                |                |   |   |   |                |   |               |    |    |    |    |              |    |                |    |    |    |    |                |    |
| T4.15         | $\overline{2}$          |    |    |               |              |                |                |   |   |   |                |   |               |    |    |    |    |              |    |                |    |    |    |    |                |    |
| T4.16         | $\overline{2}$          |    |    |               |              |                |                |   |   |   |                |   |               |    |    |    |    |              |    |                |    |    |    |    |                |    |
| T4.17         | $\mathbf{1}$            |    |    |               |              |                |                |   |   |   |                |   |               |    |    |    |    |              |    |                |    |    |    |    |                |    |
| T4.18         | $\mathbf{1}$            |    |    |               |              |                |                |   |   |   |                |   |               |    |    |    |    |              |    |                |    |    |    |    |                |    |
| T4.19         | $\mathbf{1}$            |    |    |               |              |                |                |   |   |   |                |   |               |    |    |    |    |              |    |                |    |    |    |    |                |    |
| T4.20         | 1                       |    |    |               |              |                |                |   |   |   |                |   |               |    |    |    |    |              |    |                |    |    |    |    |                |    |
| T4.21         | $\mathbf{1}$            |    |    |               |              |                |                |   |   |   |                |   |               |    |    |    |    |              |    |                |    |    |    |    |                |    |
| T4.22         | $\mathbf{1}$            |    |    |               |              |                |                |   |   |   |                |   |               |    |    |    |    |              |    |                |    |    |    |    |                |    |

Figura 2.7: Diagrama final de Gantt  $Sprint \#4$ 

### Historias

H5.1 Caracterización del proyecto: realizar correcciones del presupuesto y balance temporal y económico.

H4.2 Implementación: la implementación se centra en terminar de construir el dashboard así como de integrar los mapas y tablas en el mismo. También será necesario desplegar los informes PDF y ficheros de datos Excel.

H5.3 Pruebas: una vez construido el producto software, es necesario asegurar que su funcionamiento será correcto en todos los escenarios. Por tanto, la prueba del software debe validar que el sistema satisface los requisitos especificados en el análisis software y funcionalidades () y debe comprobar también que el sistema es robusto y estable en distintos escenarios del happy path.

**H5.4** Memoria (Sprint  $\#\mathcal{S}$ ): Redacción de una memoria de proyecto que plantea documentar el capítulo de Introducción junto con los capítulos de Planificación, Antecedentes, Análisis, Diseño, Implementación y construir la Bibliografía correspondiente.

**H5.5** Presentación (Sprint  $\#\beta$ ): Se introducirá y contextualizará el proyecto, se explicarán los progresos realizados y se concluirá con una valoración crítica del estado del proyecto de acuerdo a la planificación y a los objetivos definidos.

H5.6 Planificación del Sprint: Evento en el que se elegirán qué historias de proyecto (del Backlog de proyecto) se abordarán en el sprint que comienza, dando lugar al Objetivo del sprint. Para cada historia individual, se consensuarán una serie de Resultados esperados, que delimitarán el alcance del trabajo dedicado a cada una de las historias. Partiendo de estos objetivos y este alcance, se determinará el

conjunto de tareas concretas, cuya realización genere un incremento que los satisfaga plenamente. Estas tareas se distribuirán de forma adecuada a lo largo del sprint, definiendo fechas límite de realización adecuadas.

H5.7 Desarrollo del Sprint: A lo largo sprint se asegurará una comunicación efectiva a través de las reuniones de sincronización programadas semanalmente, el tablero de proyecto.

H5.8 Finalización del Sprint: Es la consolidación del incremento del producto. Esto implica depositar los resultados (memoria, presentación y cuaderno de trabajo) en el espacio de trabajo, realizar una presentación del trabajo realizado hasta el momento y llevar a cabo una reflexión sobre el proceso del trabajo. A partir de estos resultados, los tutores generarán un feedback con el fin de orientar lo mejor posible el trabajo de cara al siguiente sprint.

#### Tareas

T5.1 Caracterización del proyecto - Corregir presupuesto del proyecto.

T5.2 Caracterización del proyecto - Realizar el balance temporal y económico.

T5.3 Implementación - Terminar el despliegue completo del dashboard.

T5.4 Implementación - Terminar de integrar mapas, gráficos y tablas en el dashboard.

T5.5 Implementación - Terminar de implementar los mecanismos de exportación (PDF y Excel).

T5.6 Pruebas - Pruebas de caja blanca o caja negra.

T5.7 Pruebas - Descripción de resultados de las pruebas definidas.

T5.8 Pruebas - Realización de pruebas de aceptación de cliente.

T5.9 Memoria - Correcciones generales de la memoria.

**T5.10** Memoria - Añadir planificación Sprint  $\# 5$ .

T5.11 Presentación - Corregir y completar presentación.

T5.12 Fin del Sprint.

En la siguiente Tabla [2.6](#page-46-0) se puede contemplar la relación entre los objetivos del proyecto y las tareas descritas anteriormente. Se omite la H5.7 Desarrollo del Sprint debido a que no se han considerado tareas relacionadas con este objetivo.

En la Figura [2.8](#page-46-1) se podrá observar el diagrama de Gantt de este Sprint.

# 2.3. Presupuestos

Se presenta el presupuesto dividido en tres categorías: hardware, software y recursos humanos (RRHH), los cuales corresponden a las estimaciones iniciales realizadas al comienzo del proyecto. Es complicado elaborar unos presupuestos ajustados a los costes finales debido a que no es posible prever con exactitud

<span id="page-46-0"></span>

|                 | H5.1 | H5.2 | H5.3        | H <sub>5.4</sub> | $\rm H5.5$ | H5.6 | H <sub>5.8</sub> |
|-----------------|------|------|-------------|------------------|------------|------|------------------|
| $\mathbf{T5.1}$ | X    |      |             |                  |            |      |                  |
| T5.2            | X    |      |             |                  |            |      |                  |
| <b>T5.3</b>     |      | X    |             |                  |            |      |                  |
| T5.4            |      | X    |             |                  |            |      |                  |
| T5.5            |      | X    |             |                  |            |      |                  |
| <b>T5.6</b>     |      |      | X           |                  |            |      |                  |
| <b>T5.7</b>     |      |      | X           |                  |            |      |                  |
| T5.8            |      |      | $\mathbf X$ |                  |            |      |                  |
| T5.9            |      |      |             | X                |            |      |                  |
| T5.10           |      |      |             | X                |            |      |                  |
| T5.11           |      |      |             |                  | X          |      |                  |
| T5.12           |      |      |             |                  |            |      | X                |

<span id="page-46-1"></span>Tabla 2.6: Tabla de la relación entre historias y tareas del Sprint  $#5$ 

|               |                       |    |    |              |    | junio 26, 2023 |   |                |   |                |              | julio 3, 2023 |             |   |                |    | julio 10, 2023 |              |    |
|---------------|-----------------------|----|----|--------------|----|----------------|---|----------------|---|----------------|--------------|---------------|-------------|---|----------------|----|----------------|--------------|----|
|               |                       | 26 | 27 | 28           | 29 | 30             | 1 | $\overline{2}$ | 3 | $\overline{4}$ | 5            | 6             | 7           | 8 | $\overline{9}$ | 10 | 11             | 12           | 13 |
| <b>Tareas</b> | Puntos de<br>historia | L  | M  | $\mathsf{x}$ | J  | $\mathbf v$    | S | D              | L | M              | $\mathsf{x}$ | J             | $\mathbf v$ | S | D              | L  | M              | $\mathsf{x}$ | J  |
| Sprint #5     |                       |    |    |              |    |                |   |                |   |                |              |               |             |   |                |    |                |              |    |
| T5.1          | 1                     |    |    |              |    |                |   |                |   |                |              |               |             |   |                |    |                |              |    |
| T5.2          | 1                     |    |    |              |    |                |   |                |   |                |              |               |             |   |                |    |                |              |    |
| T5.3          | 3                     |    |    |              |    |                |   |                |   |                |              |               |             |   |                |    |                |              |    |
| T5.4          | 3                     |    |    |              |    |                |   |                |   |                |              |               |             |   |                |    |                |              |    |
| <b>T5.5</b>   | 3                     |    |    |              |    |                |   |                |   |                |              |               |             |   |                |    |                |              |    |
| <b>T5.6</b>   | 1                     |    |    |              |    |                |   |                |   |                |              |               |             |   |                |    |                |              |    |
| <b>T5.7</b>   | 1                     |    |    |              |    |                |   |                |   |                |              |               |             |   |                |    |                |              |    |
| <b>T5.8</b>   | 1                     |    |    |              |    |                |   |                |   |                |              |               |             |   |                |    |                |              |    |
| T5.9          | 1                     |    |    |              |    |                |   |                |   |                |              |               |             |   |                |    |                |              |    |
| T5.10         | 1                     |    |    |              |    |                |   |                |   |                |              |               |             |   |                |    |                |              |    |
| <b>T5.11</b>  | 1                     |    |    |              |    |                |   |                |   |                |              |               |             |   |                |    |                |              |    |
| <b>T5.12</b>  | 1                     |    |    |              |    |                |   |                |   |                |              |               |             |   |                |    |                |              |    |
|               |                       |    |    |              |    |                |   |                |   |                |              |               |             |   |                |    |                |              |    |

Figura 2.8: Diagrama final de Gantt Sprint  $\#5$ 

el tiempo que llevará completar todas y cada una de las tareas previstas, así como a la posibilidad de aparición de contratiempos.

## 2.3.1. Hardware

El desarrollo de este proyecto se llevará a cabo utilizando dos ordenadores, uno personal y uno de la empresa donde la alumna está desarrollando sus prácticas.

- − Ordenador personal: ordenador ASUS con un procesador Intel Core I7 de 10ª generación, sistema operativo de 64 bits, 1TB de almacenamiento y 16 GB de memoria.
- − Ordenador de empresa: equipo completo compuesto por dos pantallas NEC MultiSync EA273WMi, teclado KB-110X de la marca Genius, ratón gaming de la marca Gaming Bloodbat y una torre Fujitsu Esprimo P400 i7 – 2600 8 GB RAM, 500 GB disco y Wifi W7. Comentar que esta torre es un modelo discontinuado, por lo que el precio podría variar entre los 250 y 400 euros aproximadamente.

Aparte del ordenador, también se hace uso de una conexión a Internet para búsquedas de información,

### Capítulo 2. Planificación

comunicarse con el equipo o usar plataformas online, por lo tanto, este gasto debe estar incluido en el presupuesto. El % de uso es el tiempo que esta dedicado el componente con respecto a su vida útil. Por ello, para calcularlo dividimos la cantidad de tiempo que se utiliza el componente (5 meses) entre su vida útil total y luego multiplicamos el resultado por 100. A continuación, se presenta la Tabla [2.7](#page-47-0) del presupuesto *hardware*, cuya cantidad total son 969,26  $\epsilon$ .

<span id="page-47-0"></span>

| Hardware             | Coste total              | Vida útil | % de uso    | Coste real   |
|----------------------|--------------------------|-----------|-------------|--------------|
| Ordenador personal   | $1.729 \in$              | 24 meses  | $20.83\,\%$ | $360.15 \in$ |
| Ordenador de empresa | $1.316 \in$              | 36 meses  | 13,88%      | $182,66 \in$ |
| Conexión a Internet  | $85.29 \in / \text{mes}$ | 5 meses   | $500\%$     | $426.45 \in$ |
|                      |                          |           | Total       | $969,26 \in$ |

Tabla 2.7: Presupuesto hardware

### 2.3.2. Software

<span id="page-47-1"></span>A continuación, se presenta debajo la Tabla [2.8](#page-47-1) completa del presupuesto software, cuya cantidad total son  $0 \in$ , ya que las licencias son gratuitas.

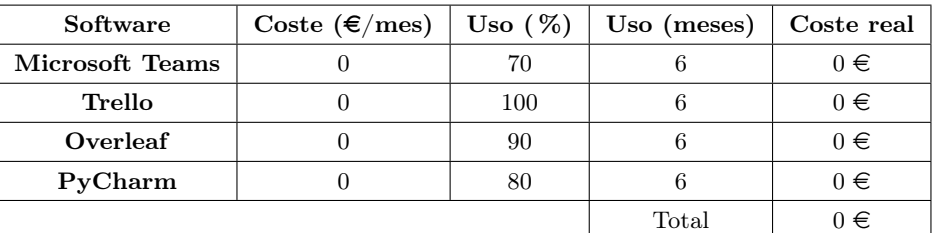

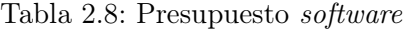

### 2.3.3. Recursos humanos

Este proyecto será llevado a cabo por una persona que tomará diferentes roles a lo largo del proyecto (analista de sistema, arquitecto software, desarrollador Python y tester de software). Debido a esto, su retribución bruta será la suma de las partes proporcionales de los sueldos brutos según cada rol adoptado, es decir,  $5.963.7 \in$ , como se indica en la Tabla [2.9.](#page-47-2)

<span id="page-47-2"></span>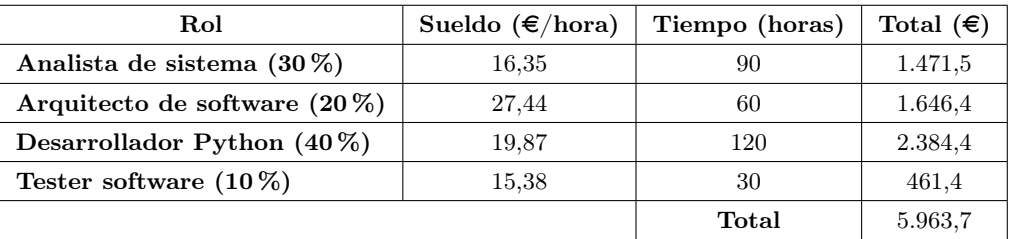

Tabla 2.9: Sueldos brutos de acuerdo al rol desempeñado.

Aparte de considerar el sueldo bruto de una persona, hay que tener en cuenta el coste adicional que

supone dar de alta a un trabajador en la Seguridad Social, el cual será del 30,9 % del sueldo bruto para contratos indefinidos [\[26\]](#page-131-0), el cual se calcularía:

$$
0,309 \cdot (5963,7) = 1842,78 \in \tag{2.1}
$$

Por lo tanto, el presupuesto RRHH sería de 7.806,48  $\in$  y se desglosa según la Ecuación [2.4.](#page-52-0)

$$
Presupuesto \quad RRHH = 5963, 7 + 1842, 78 = 7806, 48 \in (2.2)
$$

<span id="page-48-0"></span>Finalmente, una vez se han calculado los presupuestos hardware, software y de recursos humanos, obtendremos el presupuesto total del proyecto, según muestra la Tabla [2.10.](#page-48-0)

| <b>CONCEPTO</b> | <b>CANTIDAD</b> |
|-----------------|-----------------|
| Hardware        | 969,26 $\in$    |
| Software        | $0 \in$         |
| <b>RRHH</b>     | 7.806,48 €      |
| Total           | $8.775.74 \in$  |

Tabla 2.10: Resumen del presupuesto

# 2.4. Balance temporal y económico

En esta sección se llevará a cabo un análisis de la planificación previa de las tareas que se desarrollaron durante el proyecto, así como de la parte económica para ver la diferencia entre la planificación y la realidad.

### 2.4.1. Balance temporal

En este proyecto se han realizado 5 Sprints con una duración de 4 semanas cada uno, exceptuando el Sprint  $\#5$  que ha durado 2 semanas. Señalar, también, que el Sprint  $\#2$  contempla las vacaciones de Semana Santa (del 30 de mayo al 9 de abril), por ese motivo se contempla un desfase. Estas son las fechas en las que se ha realizado cada uno:

- − Primer sprint (27 de febrero 23 de marzo).
- − Segundo sprint (27 de marzo 3 de mayo).
- − Tercer sprint (08 de mayo 25 de mayo).
- − Cuarto sprint (29 de mayo 22 de junio).
- − Quinto sprint (26 de junio 13 de julio).

En esta sección se presentará el registro de tiempo real del estudiante responsable de lograr el objetivo del proyecto en cada sprint. Esto mostrará posibles retrasos y obstáculos que hayan dificultado el progreso y la secuencia normal de cada sprint. Se utilizará un diagrama de Gantt que utilizará diferentes colores para representar cada tarea: gris para los días planificados, verde para los días dedicados a la tarea según lo planeado, naranja para los días dedicados a la tarea, pero que no coincide con la planificación y rojo si la tarea no se llevó a cabo.

## $Sprint \#1$

<span id="page-49-0"></span>En la Figura [2.9](#page-49-0) se puede observar el balance temporal de este Sprint. Todas las tareas se llevaron a cabo.

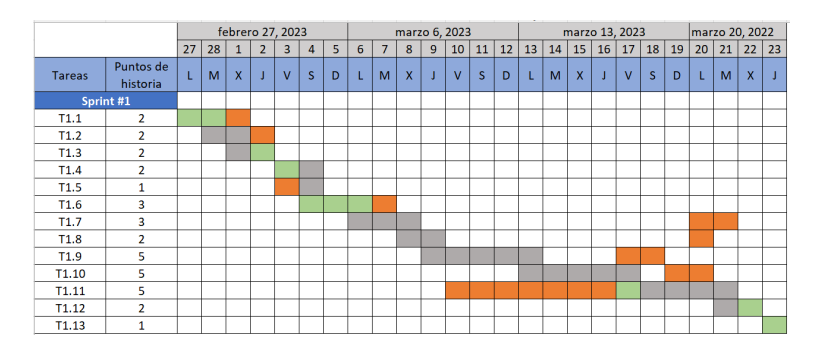

Figura 2.9: Balance temporal  $Sprint \#1$ 

## $Sprint \#2$

En la Figura [2.10](#page-49-1) se puede observar el balance temporal de este Sprint. La tarea 2.14 no pudo realizarse.

<span id="page-49-1"></span>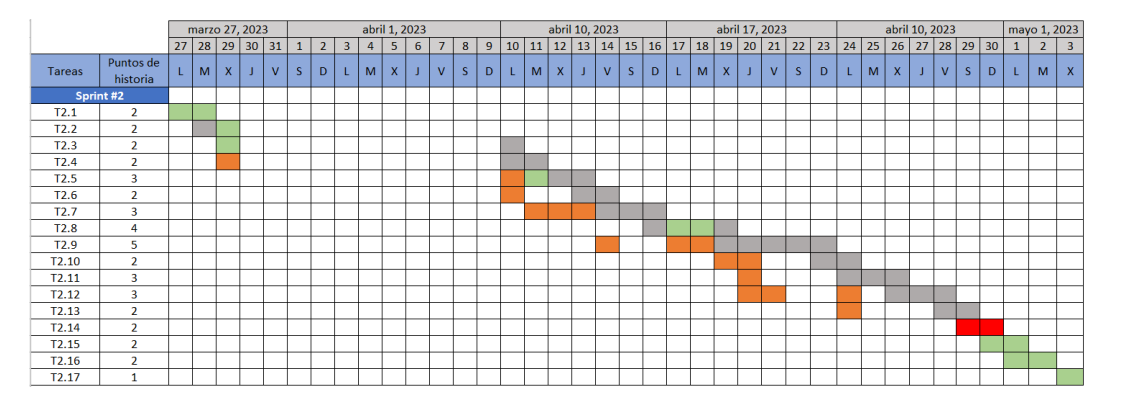

Figura 2.10: Balance temporal Sprint  $#2$ 

# $Sprint \#3$

En la Figura [2.11](#page-50-0) se puede observar el balance temporal de este Sprint. Todas las tareas se llevaron a cabo.

<span id="page-50-0"></span>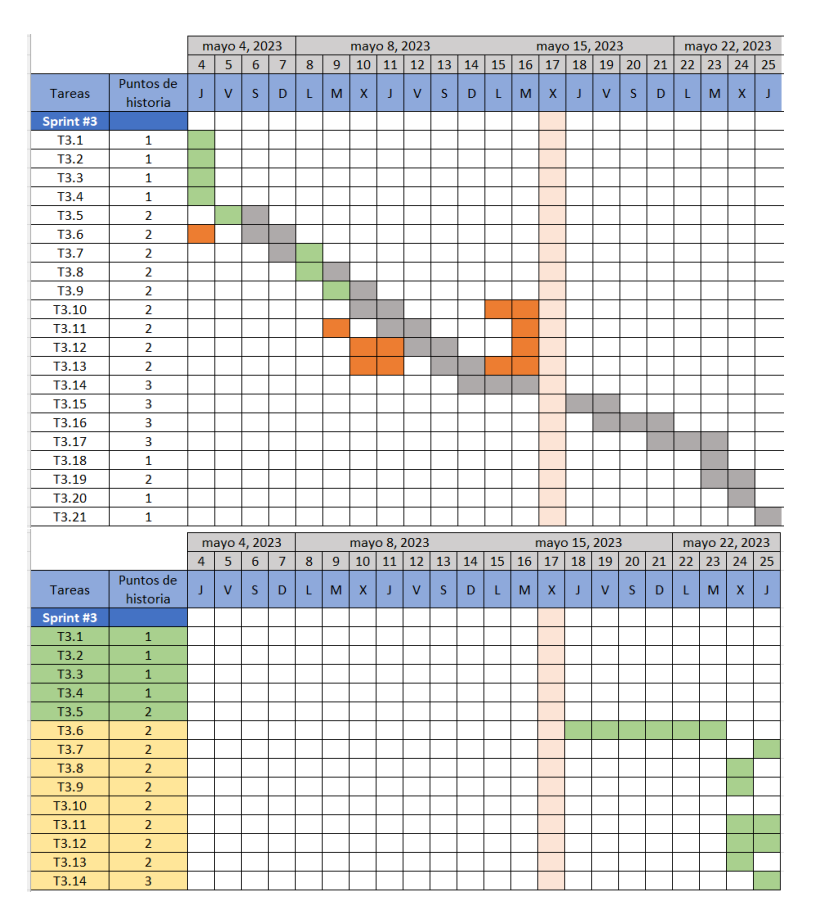

Figura 2.11: Balance temporal Sprint  $\#3$ 

# $Sprint \#4$

En la Figura [2.12](#page-51-0) se puede observar el balance temporal de este Sprint. Las tareas 4.14, 4.16, 4.17 y 4.18 no pudieron realizarse.

### $Sprint \#5$

En la Figura [2.13](#page-51-1) se puede observar el balance temporal de este Sprint. Todas las tareas se llevaron a cabo. La tarea 5.8 finalmente no se llevó a cabo.

Como conclusión general, todos los Sprints se empezaron siguiendo la planificación pensada en su momento. Sin embargo, sobre todo en los dos primeros, los cuales se centran más en el desarrollo de la memoria, a veces se permutaba el orden de algunas tareas debido a bloqueos a la hora de redactar un texto o al no encontrar información suficiente para ello. Otras veces simplemente se adelantaban tareas o se tardaba menos de lo esperado en realizarlas y eso ha hecho que muchas veces no coincida la planificación con lo llevado a cabo realmente.

También destacar el Sprint #3, ya que, como se ha explicado previamente en la planificación del documento, se comenzó siguiendo la planificación establecida, pero el día 17 de mayo, los requisitos del proyecto variaran y eso hizo que sobre todo la parte de implementación cambiara por completo. Aun así,

<span id="page-51-0"></span>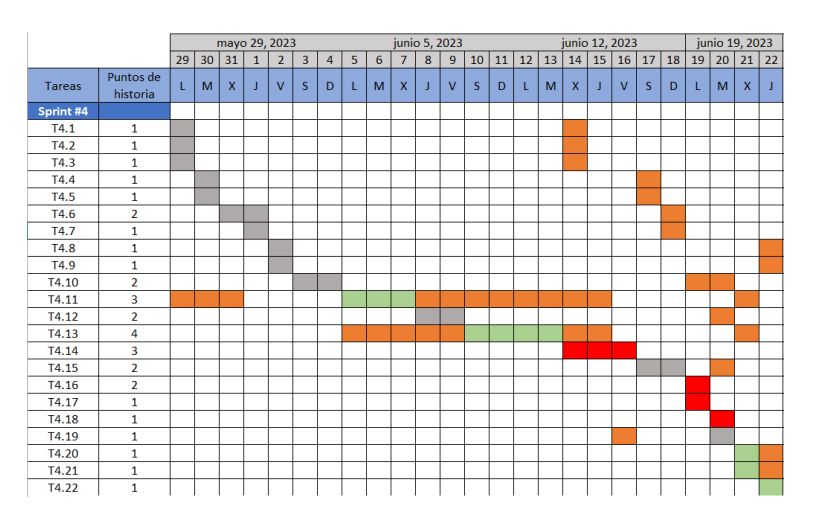

Figura 2.12: Balance temporal Sprint  $\#4$ 

<span id="page-51-1"></span>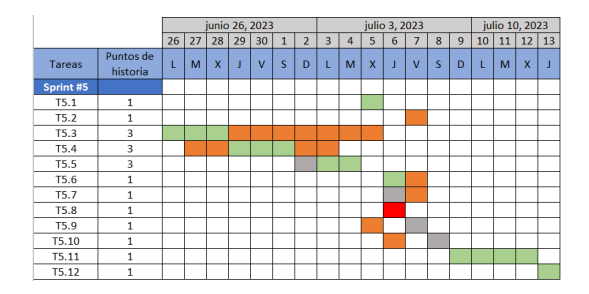

Figura 2.13: Balance temporal Sprint  $#5$ 

después de ese cambio, se consiguió cumplir con la segunda planificación al pie de la letra.

En cuanto al Sprint  $\#$ 4, comentar que muchas de las tareas planificadas al principio se tuvieron que retrasar debido a que a lo largo de esas semanas tenía mucha carga de trabajo de una asignatura del segundo cuatrimestre y el examen ordinario de la misma. Además, diferentes funcionalidades de programación dieron problemas y como consecuencia, se alargaron mucho.

Por último, en el  $Sprint \#5$  se han alargado algunas tareas debido a pequeños retoques que se querían hacer sobre las mismas. La única tarea que no se realizó fue porque se acordó así con los tutores.

### 2.4.2. Balance económico

Los costes hardware no se han visto modificados con respecto a la planificación porque se estimó que el TFG llevaría 5 meses, y así ha sido, por lo que el presupuesto hardware real final sigue siendo: 969,26  $\in$ . Por otro lado, los costes iniciales *software* tampoco han sufrido modificaciones porque todas las herramientas que se han utilizado eran gratuitas. Sin embargo, para ver claramente la diferencia entre la planificación y la realidad en el presupuesto de RRHH, lo que se ha hecho es tener en cuenta el número de horas que ha trabajado el estudiante, las cuales se han ido contabilizando en el cuaderno de trabajo. El estudiante ha trabajado 369 horas en total. La Tabla [2.11](#page-52-1) sustituye ahora a la tabla inicial de presupuesto RRHH [2.9.](#page-47-2) Debido a esto, su sueldo bruto será la suma de los sueldos brutos según cada rol adoptado, es decir, 7.380,57  $\in$ .

<span id="page-52-1"></span>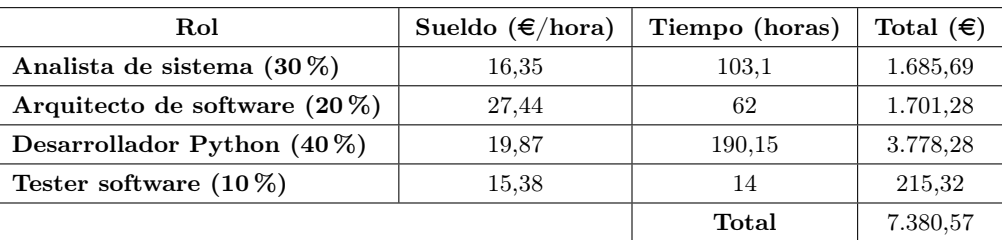

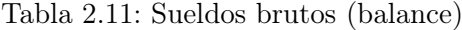

Aparte de considerar el sueldo bruto de una persona, hay que tener en cuenta el coste adicional que supone dar de alta a un trabajador en la Seguridad Social, el cual será del 30,9 % del sueldo bruto para contratos indefinidos [\[26\]](#page-131-0), el cual se calcularía:

$$
0,309 \cdot (5963,7) = 1842,78 \in \text{(2.3)}
$$

Por lo tanto, el presupuesto RRHH sería de 9.223,35  $\epsilon$  y se desglosa según la Ecuación [2.4.](#page-52-0)

<span id="page-52-0"></span>
$$
Presupuesto \quad RRHH = 7,380,57 + 1842,78 = 9,223,35 \in \tag{2.4}
$$

Por lo tanto, la diferencia entre la planificación y la realidad es de 9.223,35 - 7.806,48 = 1.416,87  $\in$ .

<span id="page-52-2"></span>Una vez se han calculado los presupuestos reales, obtenemos el presupuesto total real de proyecto, según muestra la Tabla [2.12.](#page-52-2)

| <b>CONCEPTO</b> | <b>CANTIDAD</b> |
|-----------------|-----------------|
| Hardware        | $969,26 \in$    |
| Software        | $0 \in$         |
| <b>RRHH</b>     | $9.223,35 \in$  |
| Total           | $10.192.61 \in$ |

Tabla 2.12: Resumen del presupuesto (balance)

Finalmente, la diferencia entre la planificación y la realidad es de 10.192,61 - 8.775,74 = 1.416,87  $\in$ .

Capítulo 2. Planificación

# Capítulo 3

# Contexto del Trabajo

En este capítulo se presenta el entorno de negocio (sección [3.1\)](#page-54-0), el contexto científico-técnico (sección [3.3\)](#page-66-0) y el estado del arte, junto con una discusión comparando otros proyectos con el que abordaremos en este TFG (sección [3.2\)](#page-60-0).

# <span id="page-54-0"></span>3.1. Entorno de negocio

## 3.1.1. Descripción general

España es un país con una gran tradición pesquera, que se remonta siglos atrás. Actualmente, la pesca es una de las principales actividades económicas en muchas comunidades costeras del país y genera un volumen de negocio significativo.

España cuenta con una amplia variedad de zonas de pesca, tanto en el mar Mediterráneo como en el océano Atlántico. La Orden Ministerial AEC-114/2022 es una normativa española que tiene como objetivo regular la pesca en aguas exteriores y zonas comunitarias españolas, con el fin de garantizar una gestión sostenible y responsable de los recursos pesqueros. Esta Orden establece las diferentes zonas de pesca y las especies que se pueden capturar, así como las medidas técnicas de pesca necesarias para proteger los recursos pesqueros en cada zona. El artículo 2 de la Orden Ministerial AEC-114/2022 establece las cuatro zonas de pesca marítima en España que son consideradas unidades de gestión diferenciadas. Estas son:

- − Cantábrico y Noroeste: Es una de las zonas más importantes para la pesca en España. Se encuentran en el noroeste del país y se extiende a lo largo de la costa atlántica de Galicia hasta el País Vasco. Las especies más capturadas en esa zona son el pulpo, el marisco y el pescado blanco, bacalao, merluza, anchoa, etc.
- − Mediterráneo occidental: Esta zona se extiende a lo largo de la costa mediterránea de la Comunidad Valenciana, Murcia y Cataluña. Las especies más capturadas son la sardina, el boquerón, la merluza y el pulpo.
- − Golfo de Cádiz: Se encuentra en el sur de España y abarca las provincias de Cádiz, Huelva y parte de la costa de Portugal. Es una zona rica en atún rojo, sardina y boquerón, entre otras especies.

− Canarias: Las islas Canarias están ubicadas en el Océano Atlántico y son una importante zona de pesca de atún y otras especies.

En la Figura [3.1,](#page-55-0) se muestra un mapa para identificar las zonas de pesca de una forma más visual:

<span id="page-55-0"></span>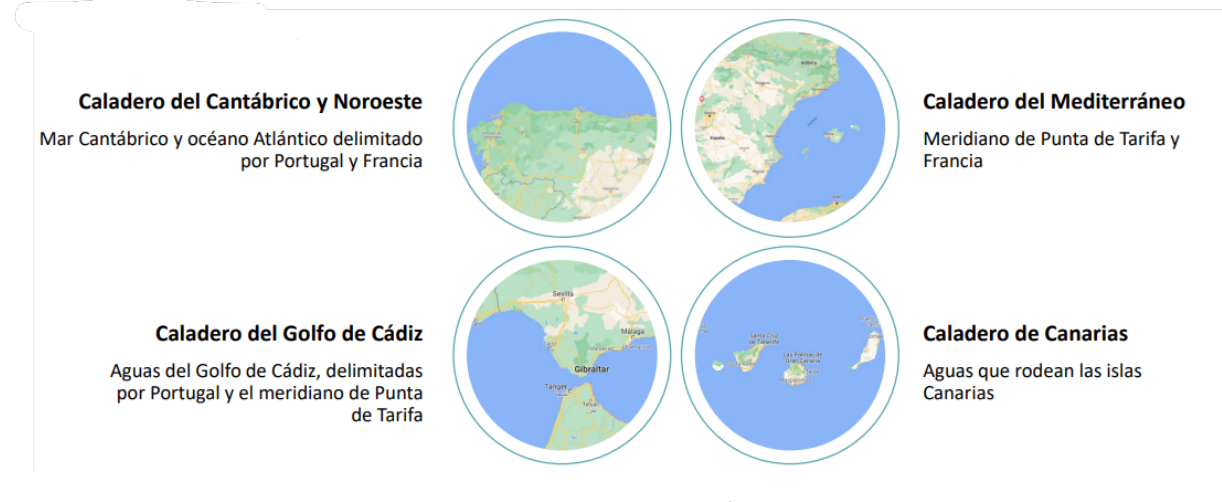

Figura 3.1: Mapa zonas de pesca

### 3.1.2. Descripción de la flota

La flota pesquera española está compuesta por una amplia variedad de barcos, desde pequeñas embarcaciones costeras hasta grandes barcos de arrastre de alta mar. En cuanto a las especies más comúnmente capturadas, se encuentran el atún, el pulpo, la sardina, el bacalao y la merluza, entre otras [\[3\]](#page-130-0). Cada especie tiene sus propias características y requiere de técnicas de pesca específicas. A su vez, la flota está distribuida según los Caladeros Nacional, Comunitario, Internacional y el Censo Unificado. El Caladero Nacional comprende la zona de Canarias, Cantábrico, Golfo de Cádiz y Mediterráneo, el Comunitario comprende las aguas de Portugal y las zonas VB (correspondiente a los Fondos de las Feroe), VI (correspondiente al oeste de Escocia), VII (Mar de Irlanda, Porcupine Bank, Mancha oriental y occidental y canal de Bristol), y VIII abde (Golfo de Vizcaya) y, por último, el Censo Unificado que cuenta con zonas como el mediterráneo, Atlántico norte y sur y Océanos Indico y Pacífico.

Según la Secretaría General de Pesca y la Dirección General de Ordenación Pesquera y Acuicultura, en situación de 31 de diciembre de 2021, el número de buques pesqueros es de 8.732. De los cuales, 8.329 pertenecen al Caladero Nacional, 104 al Caladero Comunitario, 108 a Caladeros Internacionales y 191 al Censo Unificado de Palangre de Superficie. En el ámbito de este proyecto nos centraremos en el Caladero Nacional. A continuación, en la Tabla [3.1,](#page-57-0) se muestra una tabla del Caladero Nacional junto con el arte empleado según la zona y el número de buques en cada una.

Asimismo, como muestra la Tabla [3.2,](#page-57-1) la flota está distribuida por tramos según la eslora de los buques:

Este proyecto se caracteriza por emplear flotas pesqueras con menos de 12 metros de eslora. En España, estas flotas están compuestas principalmente por embarcaciones artesanales y de bajura, que se utilizan para la pesca costera y la pesca en pequeña escala. Estas flotas incluyen:

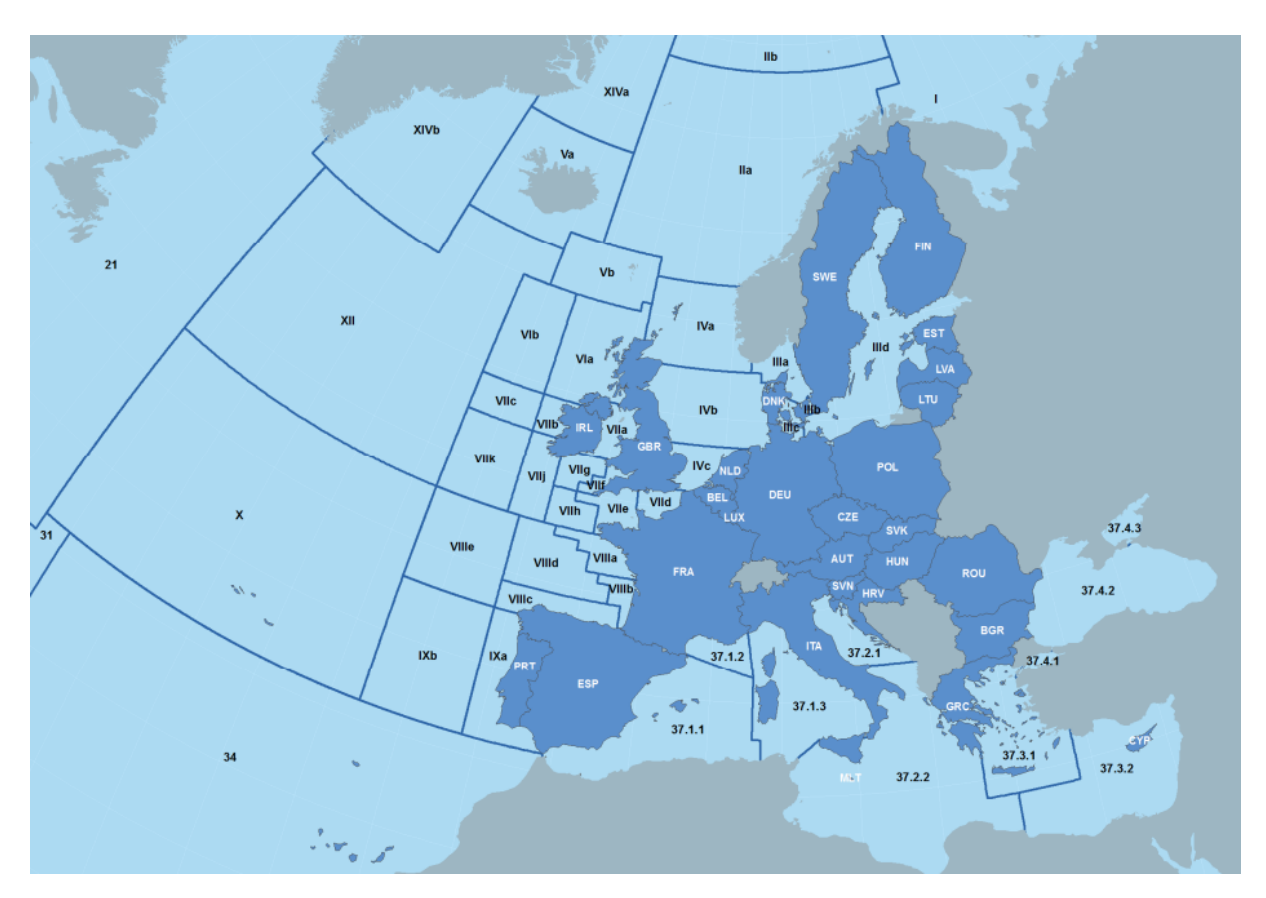

Figura 3.2: Subzonas de los Caladeros Comunitarios

- − Flota de arrastre: Compuesta por pequeñas embarcaciones que utilizan redes de arrastre para capturar diferentes especies de pescado y marisco, como merluza, rape, pulpo y langostino. Suelen faenar cerca de la costa y en aguas poco profundas.
- − Flota de palangre: Utilizan esta técnica de pesca para capturar especies como el atún, el pez espada y el tiburón. El palangre es una línea con anzuelos que se deja en el agua durante varias horas, y luego se recoge para recolectar las capturas.
- − Flota de cerco: Las embarcaciones utilizan redes de cerco para capturar grandes cantidades de peces de una sola vez. Esta técnica se utiliza principalmente para capturar sardinas, boquerones y jureles.
- − Flota de artes menores: Está formada por pequeñas embarcaciones que utilizan diferentes técnicas de pesca, como el trasmallo, el rastro, la nasa, el sedal y la volanta, para capturar pescado y marisco. Faenan principalmente cerca de la costa y en aguas poco profundas.
- − Flota de marisqueo: Se dedican, como su nombre indica, a la recolección de marisco, como mejillones, almejas, berberechos y navajas, utilizando diferentes técnicas, como la raña, el rastreo y el buceo a pulmón.

Este tipo de flotas pesqueras, gracias a su carácter artesanal, permite una mayor flexibilidad y adaptabilidad a las condiciones. Además, suelen tener un menor impacto ambiental y contribuyen a la economía local.

<span id="page-57-0"></span>

| Caladero       | Arte              | <b>Buques</b> |
|----------------|-------------------|---------------|
| Canarias       | Artes menores     | 668           |
|                | Atuneros cañeros  | 53            |
|                | Arrastre          | 65            |
|                | Artes menores     | 4.150         |
| Cantábrico     | Cerco             | 247           |
|                | Palangre de fondo | 60            |
|                | Rasco             | 21            |
|                | Volanta           | 41            |
|                | Arrastre          | 127           |
| Golfo de Cádiz | Artes menores     | 551           |
|                | Cerco             | 81            |
|                | Arrastre          | 578           |
|                | Artes menores     | 1.445         |
| Mediterráneo   | Cerco atún rojo   | 6             |
|                | Cerco             | 199           |
|                | Palangre de fondo | 37            |

Tabla 3.1: Distribución de la flota española en el Caladero Nacional

<span id="page-57-1"></span>

| Eslora total        |       |       | $\langle 12 \text{ m }   \rangle = 12 \text{ y } \langle 15 \text{ m }   \rangle = 15 \text{ y } \langle 24 \text{ m }   \rangle = 24 \text{ m}$ |        |
|---------------------|-------|-------|----------------------------------------------------------------------------------------------------|--------|
| $N^{\Omega}$ buques | 6.398 | 669   | 986                                                                                                    | 679    |
| Potencia media (Kw) | 23.69 | 72,08 | 160,52                                                                                                    | 605,80 |
| Edad media (años)   | 38    | 26    | 23                                                                                                    | 21     |

Tabla 3.2: Distribución de la flota según su eslora

En resumen, este artículo establece las zonas de pesca marítima nacionales, proporcionando información importante sobre los límites geográficos de cada caladero. En este caso, nos centraremos más en el caladero del Cantábrico y Noroeste. Los caladeros del Mar Cantábrico se encuentran en la costa norte de España, limitando con el País Vasco, Cantabria, Asturias y Galicia. Esta zona es conocida por su relieve, lo que se traduce en una serie de plataformas y cañones submarinos que son ideales para la vida marina. Estos caladeros se extienden desde la costa hasta una profundidad de alrededor de 200 metros. La zona cuenta con una corriente fría y rica en nutrientes que favorece el desarrollo de la vida marina y es por esto que se considera una de las áreas más ricas en pesca de toda Europa.

## 3.1.3. Normativa aplicable

En términos de volumen de negocio, la industria pesquera española generó en 2020 unos 6.500 millones de euros [\[10\]](#page-130-1), según datos del Ministerio de Agricultura, Pesca y Alimentación. Este sector incluye una amplia variedad de empresas y actividades, desde la pesca costera hasta la pesca de altura, la acuicultura y la transformación y comercialización de productos pesqueros. Además, también hay una importante actividad exportadora, con destinos en todo el mundo.

El volumen de negocio varía según las especies y las zonas de pesca, y en función de los precios del

mercado, las cuotas establecidas por la Unión Europea y la disponibilidad de los recursos pesqueros. Se espera que la industria pesquera española siga siendo un sector clave en la economía del país en los próximos años [\[10\]](#page-130-1), gracias a la implementación de medidas para mejorar la sostenibilidad y la protección del medio ambiente marino, como la adopción de nuevas tecnologías, medidas para garantizar la conservación de los recursos pesqueros a largo plazo o cambios en las zonas de pesca debido al cambio climático. Sin embargo, también hay algunos desafíos importantes que enfrenta la industria pesquera en este país, como la sobrepesca y la necesidad de adaptarse a los cambios en el ámbito marino, debido al cambio climático.

La actividad pesquera en Europa está regulada por una serie de normativas y directivas que buscan garantizar la sostenibilidad de los recursos y proteger el medio. Algunas de las normativas más importantes son [\[24\]](#page-131-1):

- − Política Pesquera Común (PPC): Rige la gestión de la pesca en la Unión Europea. La PPC establece cuotas de pesca, planes de gestión y medidas para proteger el medio ambiente marino y garantizar la sostenibilidad de los recursos pesqueros.
- − Reglamento de Control de la Pesca: Establece medidas para garantizar el cumplimiento de las normativas de la UE y prevenir la pesca ilegal.
- − Marco sobre la Estrategia Marina: Esta directiva establece un marco para la protección y gestión del entorno marino, incluyendo medidas para prevenir la contaminación y proteger su biodiversidad.
- − Directiva sobre Hábitats y Especies: Esta directiva establece medidas para proteger y conservar los hábitats y especies marinas en peligro de extinción.
- − Reglamento de la pesca ilegal, no declarada y no reglamentada: Impide la pesca ilegal, no declarado y no reglamentada.

En España, la actividad pesquera está regulada por una serie de normativas y leyes, de las cuales cabe destacar las siguientes [\[23\]](#page-131-2):

- − Ley de Pesca Marítima y Acuicultura: En esta ley se definen las competencias de las distintas administraciones, se determinan las medidas para la conservación y explotación sostenible de los recursos pesqueros, y se establecen las condiciones para el acceso y la gestión de las actividades pesqueras.
- − Planes de Gestión y Ordenación de los Recursos Pesqueros: Los planes de gestión establecen las medidas para garantizar la sostenibilidad y la explotación racional de los recursos pesqueros en las diferentes zonas de España. Estos planes incluyen la regulación de las capturas, tallas mínimas, épocas de veda, y otras medidas para la protección de las especies.
- − Planes de recuperación y conservación de especies: Están dirigidos a la recuperación y conservación de especies en peligro de extinción o de especial interés para la pesca. Se establecen medidas para la recuperación de las poblaciones, como la prohibición de la pesca o la reducción de las capturas.
- − Normativas de control y vigilancia: Rigen medidas para el control y vigilancia de las actividades pesqueras, para prevenir la pesca ilegal, no declarada y no reglamentada. Entre las medidas se encuentran la exigencia de licencias de pesca, la obligación de informar sobre las capturas y la inspección de los buques.
- − Normativas de protección del medio ambiente marino: En España se han desarrollado diferentes normativas para su protección, como la Directiva Marco sobre la Estrategia Marina y la Ley de Protección del Medio Marino.

# 3.1.4. Stakeholders

El cumplimiento con las regulaciones descritas es uno de los principales motivos de interés de los stakeholders presentes en el proyecto. Los stakeholders, o grupos de interés, son todas aquellas personas o entidades que tienen un interés en la actividad pesquera, como los pescadores, clientes, proveedores o comunidades locales. Como stakeholders, tienen la responsabilidad de colaborar en la implementación de las políticas pesqueras sostenibles, al mismo tiempo que trabajan para proteger sus propios intereses. Por lo tanto, es importante que todas las partes interesadas en la pesca trabajen juntas para lograr un equilibrio sostenible entre la protección de los recursos y las necesidades de la industria pesquera. A continuación, en la Tabla [3.3,](#page-59-0) se describen los stakeholders relacionados con este proyecto, caracterizando sus requisitos principales.

<span id="page-59-0"></span>

| Nombre                             |                                                                                                    | Grado de   | Grado de |
|------------------------------------|----------------------------------------------------------------------------------------------------|------------|----------|
|                                    | Requisitos principales                                                                                                    | influencia | interés  |
| Pescadores                         | Son uno de los principales grupos de interés<br>en la gestión de la pesca. Una aplicación<br>que les permita tener acceso a información<br>actualizada sería muy útil para ellos.                                                                     | Bajo       | Alto     |
| Autoridades pesqueras              | Como el Ministerio de Agricultura, Pesca<br>y Alimentación o las consejerías de pesca<br>de las distintas comunidades autónomas,<br>pueden utilizar una aplicación para<br>recopilar y analizar información sobre la<br>actividad pesquera en España. | Alto       | Alto     |
| Empresas pesqueras                 | Las empresas podrían utilizarla para<br>planificar sus operaciones de manera<br>más eficiente.                                                                                                    | Alto       | Alto     |
| Organizaciones<br>medioambientales | Podrían utilizar la aplicación para<br>monitorear la actividad pesquera y<br>garantizar que cumplen las normas y<br>regulaciones establecidas para proteger la<br>biodiversidad marina.                                                               | Bajo       | Alto     |
| Científicos                        | Podrían beneficiarse de una<br>aplicación de este estilo, ya que les<br>permitiría acceder a datos actualizados<br>y precisos para sus investigaciones.                                                                                               | Bajo       | Alto     |
| Consumidores                       | También podrían estar interesados, ya que<br>podrían acceder a información<br>sobre la procedencia y la calidad del<br>producto que están comprando.                                                                                                  | Bajo       | Alto     |

Tabla 3.3: Tabla stakeholders

# <span id="page-60-0"></span>3.2. Estado del arte

El estado del arte proporciona una revisión crítica y sistemática de otros proyectos relacionados. El estado del arte es esencial para situar el trabajo en un contexto y para asegurarse de que se comprende la evolución del conocimiento así como la relevancia del trabajo en el campo de estudio.

En esta sección, se presenta la propuesta (sección [3.2.1\)](#page-60-1), una visión general de los distintos enfoques relevantes en el dominio del proyecto (sección [3.2.2\)](#page-61-0), las dimensiones (sección [3.2.3\)](#page-65-0) y finalmente una tabla comparativa (sección [3.2.4\)](#page-66-1).

### <span id="page-60-1"></span>3.2.1. Solución propuesta

La solución se integra dentro de una solución mayor, IPESCA, que es una aplicación web que se enfoca en el estudio del litoral y medio marino del Principado de Asturias, España [\[15\]](#page-131-3). Cada embarcación (todas de menos de 12 metros de eslora) tiene instalado un dispositivo que proporciona información en tiempo real sobre la ubicación, velocidad y dirección del vehículo. En concreto, hace uso del localizador de vehículos FMB204 de la empresa Teltonika. El FMB204 es un dispositivo de seguimiento GPS de vehículos que ofrece una solución de seguimiento y monitoreo de flotas de vehículos. Entre las características principales del FMB204 se incluyen:

- − Posicionamiento GPS/GLONASS: el dispositivo usa esa tecnología de posicionamiento para proporcionar información precisa sobre la ubicación del vehículo.
- − Comunicación inalámbrica: el dispositivo se comunica a través de redes GSM y GPRS para enviar información de seguimiento en tiempo real.
- − Conectividad: tiene múltiples opciones de conectividad, incluyendo entradas y salidas digitales, entradas analógicas, entradas de conteo de pulsos y una interfaz RS232.
- − Bajo consumo de energía: el dispositivo emplea un modo de ahorro de energía que permite una larga duración de la batería.
- − Características adicionales: también tiene funciones adicionales como la detección de accidentes, el monitoreo de temperatura, la alerta de exceso de velocidad y la geocerca.

Cuando la embarcación recorre 10 metros, el dispositivo envía las coordenadas de su posición a no ser que esté apagado o pescando, pero si la embarcación no genera coordenadas en una hora, el dispositivo pasará a estar desactivado. De esa manera, a través del mapa, se puede observar la localización en tiempo real de cada uno de los buques. Asimismo, si se selecciona alguna embarcación, se podrá visualizar la trayectoria realizada junto con una serie de datos sobre la misma. La aplicación también ofrece un historial de ubicaciones de cada embarcación y un historial de conexiones de dispositivos y embarcaciones (Figura [3.3\)](#page-61-1).

En cuanto a mi propuesta, empleando todos los datos capturados, se creará una herramienta software interactiva de análisis centrada en la visualización de datos con la posibilidad de exportación en formato PDF y Excel. En el informe PDF se reflejarán mapas de calor de todas las embarcaciones y por embarcación según su esfuerzo de pesca, un mapa por embarcación y fecha concreta de su actividad, además de histogramas que proyectarán diferentes valores de las embarcaciones. En el informe Excel se exportarán tablas de datos de diferentes datos de los buques y jornadas de pesca. Por lo tanto, la aplicación presentará una serie de informes centrados, en este caso, en la campaña de pulpo de 2023.

<span id="page-61-1"></span>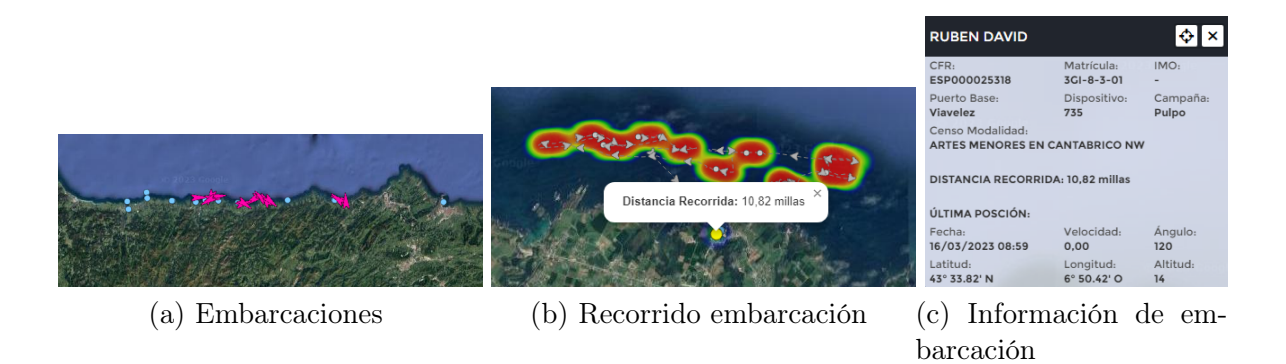

Figura 3.3: IPESCA

## <span id="page-61-0"></span>3.2.2. Descripción de trabajos relacionados

## SIG del litoral y medio marino

Servicios de Gestión Medioambiental Sigma, S.L. es una empresa asturiana que proporciona servicios técnicos de arquitectura e ingeniería. Su objetivo social es la realización de estudios biológicos y medioambientales de urbanismo, ordenación del territorio y gestión de especies y espacios naturales.

Entre sus proyectos se encuentra un sistema informático construido en 2010 con el objetivo de dar un mayor protagonismo a las nuevas tecnologías a través del Sistema de Información Geográfica del Litoral y Medio Marino. Su trabajo consistió en recopilar y organizar la información geográfica necesaria para gestionar adecuadamente los recursos pesqueros. Para ello se ha generado una nueva cartografía, como el mapa de caladeros o la capa de concesiones de algas del Principado de Asturias. Toda esa información ha sido integrada en el sistema de referencia vigente en España desde 2007. Además, se crearon capas simbólicas, así como plantillas para elaborar en un periodo reducido de tiempo mapas de alta calidad.

Actualmente, el SIG del litoral y medio marino de Asturias cuenta con un visor cartográfico online [\[1\]](#page-130-2), que se ilustra en la Figura [3.4,](#page-61-2) en la que se puede consultar buena parte de la información geográfica disponible.

<span id="page-61-2"></span>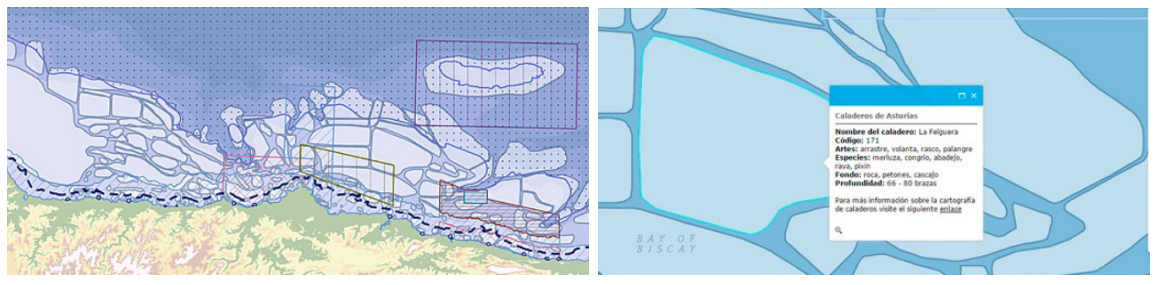

(a) Mapa de caladeros (b) Información de los caladeros

Figura 3.4: SIG del medio marino de Asturias

### MarineObserve

Marine Instruments S.A. es una empresa española que se dedica al diseño, desarrollo y fabricación de equipos electrónicos y software para la monitorización y gestión de recursos pesqueros y acuicultura. Concretamente, entre sus productos se encuentran soluciones de monitorización electrónica que ayudan a la sostenibilidad de la flota y cumplimiento de regulaciones de pesca: MarineObserve.

La Figura [3.5](#page-62-0) ilustra MarineObserve, que es un sistema de monitorización que permite registrar todas las operaciones pesqueras a nivel nacional de un modo seguro y eficaz. El sistema está basado en las recomendaciones de la Agencia Europea de Control de Pesca (EFCA) y almacena imágenes y vídeos en alta definición junto con toda la información recogida durante la marea, como ubicación, velocidad, rumbo o estado de sensores.

<span id="page-62-0"></span>La tecnología de MarineObserve permite a los pescadores y acuicultores monitorizar y gestionar sus operaciones de manera eficiente y sostenible, garantizando una mayor productividad y rentabilidad a sus actividades gracias a que hace uso del software Beluga [\[33\]](#page-132-0). Este software permite la visualización de fecha, hora y coordenadas GPS en cada imagen, elabora informes, identifica el número de operaciones de pesca, el arte utilizado y las cantidades capturadas y descartes, etc.

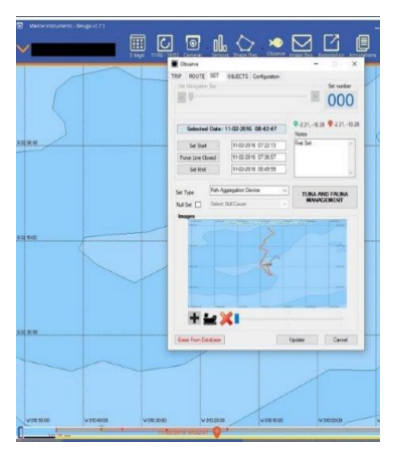

Figura 3.5: MarineObserve

### Satlink

Satlink colabora con gobiernos y administraciones públicas para garantizar una mejor gestión de los recursos pesqueros, donde destacan sus productos para la gestión y monitorización de flotas. En el año 2000, Satlink desarrolló VMS (Vessel Monitoring System), su primer Sistema de Localización de Buques para el Ministerio de pesca de España. Posteriormente, en el 2014 lanzó su primer sistema de Monitorización Electrónica (EM). Ambas soluciones hacen de esta empresa líder en soluciones de gestión de flotas pesqueras para una mejor gestión de los recursos.

− Sistemas VMS: Son capaces de registrar el ID del barco, fechas y horas, posición, rumbo y velocidad de la embarcación. Estos sistemas están basados en diferentes redes de comunicación y GPS. Entre los distintos equipamientos existentes, destaca el NANO VMS (Figura [3.6\)](#page-63-0), capaz de almacenar una posición por minuto y con una batería recargable integrada, proporcionando autonomía para tres días. Además, hace uso de un software que permite gestionar y visualizar los <span id="page-63-0"></span>DSF de Satlink, pudiendo hacer estimaciones de las toneladas o reportes, de la composición de las especies o de la inclinación de la boya.

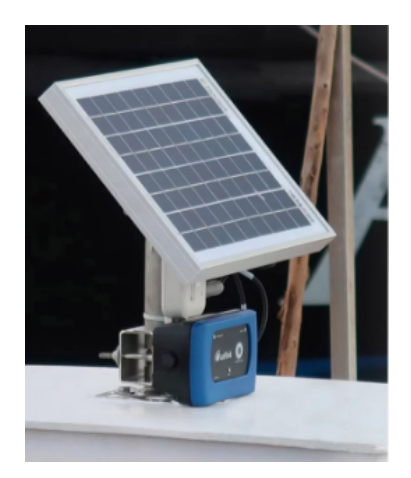

Figura 3.6: NANO VMS

- − Monitorización Electrónica (EM): Destaca su sistema SeaTube, el cual es capaz de lograr diferentes objetivos de observación electrónica gracias a sus componentes (Figura [3.7\)](#page-63-1):
	- Unidad de control: Es la unidad central del sistema, encargado de gestionar las grabaciones y el almacenamiento de información.
	- Cámaras de alta resolución: Preparadas para grabar videos con una resolución de hasta 2MP con una alta calidad incluso en entornos oscuros.
	- Almacenamiento: HDD/SSD extraíbles, pudiendo almacenar información por periodos de hasta 1 año sin un hardware adicional.
	- Unidad de conectividad: Capaz de enviar información a través de cualquier pasarela de comunicaciones (satélite, enrutador GSM/4G, VMS, wifi o cualquier dispositivo IP satcom). Mencionar que todo intercambio de información se realiza a través de protocolos seguros (HTTPS).
	- Unidad de GPS: Recupera información de posicionamiento. Destacar que SeaTube etiqueta videos con precisión y actualiza la marca de agua de posición en el video con frecuencia.

<span id="page-63-1"></span>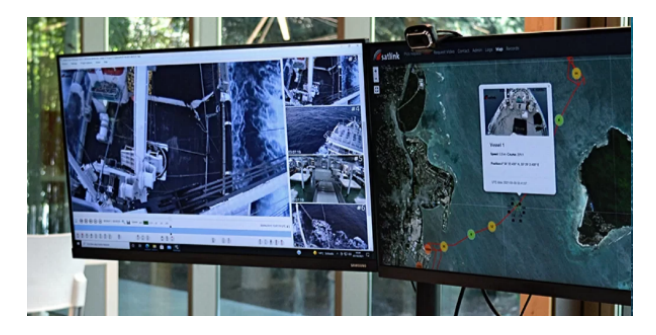

Figura 3.7: Monitorización Electrónica (EM)

### Geopesca

Geopesca es un proyecto de investigación y desarrollo que busca mejorar la gestión de la pesca y la acuicultura sostenibles mediante el uso de tecnologías de la información y comunicación. El proyecto fue desarrollado por un conjunto de organizaciones lideradas por la Agencia Española de Cooperación Internacional para el Desarrollo (AECID) y financiado por la Unión Europea.

El objetivo principal de GEOPESCA es promover la pesca y la acuicultura sostenibles y mejorar la seguridad alimentaria de las comunidades costeras de los países en desarrollo. Para lograr esos objetivos, el proyecto se enfoca en el desarrollo y la implementación de sistemas de información y gestión pesquera que integren datos de diversas fuentes, como satélites, barcos, sensores y redes de monitoreo.

Los sistemas de GEOPESCA permiten la recopilación, análisis y visualización de información sobre la pesca y la acuicultura, incluyendo datos sobre el tamaño y la ubicación de los bancos de peces, las condiciones del agua, el clima y la biodiversidad. La información se comparte con los pescadores y las comunidades locales a través de aplicaciones móviles y otras herramientas TIC, lo que les permite tomar decisiones informadas sobre cuánto y dónde pescar, reducir la pesca ilegal y mejorar la calidad y el valor de sus capturas. La Figura [3.8](#page-64-0) ilustra dos ejemplos de la aplicación de Geopesca.

<span id="page-64-0"></span>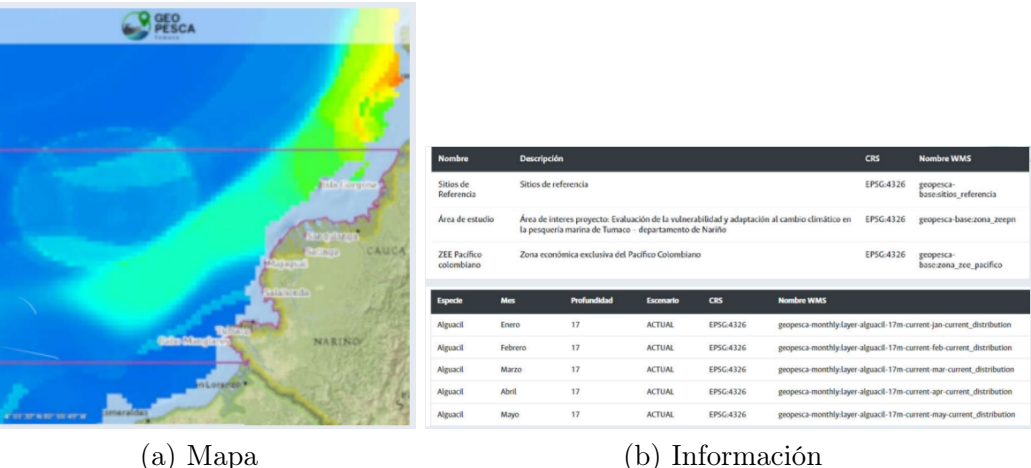

Figura 3.8: Aplicación GEOPESCA

# LOCALIZA

Desarrollos Servicios y Aplicaciones M2M o DSAM2M, es una empresa española que se dedica al desarrollo e implementación de soluciones de comunicación M2M (Machine to Machine, sistemas de comunicación automática y bidireccional establecidos entre dos o más dispositivos remotos, y que incluye todos los sistemas intermedios en dicha comunicación punto a punto) para el sector de la industria y el transporte. Entre sus proyectos destaca LOCALIZA, el cual excede el ámbito de la pesca, ya que se centra en la flota de vehículos por tierra y además contempla otro tipo de actividades como el transporte de mercancías. Esta empresa ha desarrollado una aplicación móvil de localización y una plataforma web para conectarse a los sistemas de localización GPS, desde esa plataforma se pueden visualizar los datos y estadísticas de los vehículos vinculados. Esta aplicación para GPS permite varios modos de visualización de la cartografía: vista de mapa, vista de satélite, etc. Además, que permite activar la capa de información de tráfico en tiempo real para observar las condiciones de circulación de todos los vehículos de su flota

o planificar las rutas adecuadas en cada caso. También muestra la dirección completa de cada posición visualizada en el mapa, así como las direcciones de inicio y final de todos los recorridos.

## <span id="page-65-0"></span>3.2.3. Dimensiones comparativas

Las dimensiones comparativas de un proyecto son características por las que pueden compararse diferentes propuestas que persiguen un mismo fin. En términos generales, un proyecto de este tipo involucraría el desarrollo de una aplicación web, la adquisición y configuración de los localizadores de vehículos para las embarcaciones, el diseño e implementación de una base de datos para almacenar la información recopilada por los dispositivos, así como la realización de análisis espaciales y la generación de informes para presentar los resultados.

- − Fuentes de datos: se refieren a las diferentes fuentes de donde se obtienen los datos. Los tipos de fuentes de datos pueden variar dependiendo del contexto, pero en general se pueden clasificar en tres categorías:
	- 1. Fuentes internas: son aquellas que pertenecen a la propia organización como registros de ventas, bases de datos de clientes, etc.
	- 2. Fuentes externas: son aquellas que provienen de fuera de la organización, como datos de redes sociales, datos demográficos...
	- 3. Fuentes públicas: están disponibles para cualquier persona y son de acceso libre, como datos gubernamentales, estadísticas, informes públicos, etc.
- − Naturaleza de los datos: se refiere a las características intrínsecas de los datos, y puede ser de distintos tipos.
	- Datos numéricos: son valores numéricos que representan medidas o cantidades, como la temperatura, el peso, la edad, el precio, etc.
	- Datos categóricos: representan categorías o etiquetas y no tienen una relación numérica entre sí. Pueden ser variables como el género (masculino/femenino).
	- Datos de texto: son secuencias de caracteres o palabras que representan texto, como comentarios, descripciones, etc.
	- Datos temporales: representan información relacionada con el tiempo, como fechas, horas, etc.
	- Datos espaciales: estos datos están asociados con información espacial o geográfica, como coordenadas GPS, mapas, direcciones, etc.
	- Datos binarios: datos que solo pueden tener dos valores posibles, como verdadero/falso.
	- Datos multimedia: incluyen información como imágenes, audio y video.
- − Analítica: es el proceso de recopilar, procesar y analizar datos con el objetivo de obtener información para la toma de decisiones. La analítica de datos puede dividirse en dos categorías principales: descriptiva y predictiva.

La *analítica descriptiva* implica analizar datos para entender lo que ha sucedido en el pasado, identificar patrones, tendencias, y obtener una visión general de los datos. Es especialmente útil para la toma de decisiones informadas. Por otro lado, la analítica predictiva se enfoca en utilizar algoritmos de aprendizaje automático o métodos estadísticos para predecir lo que sucederá en el futuro. Útil para generar predicciones sobre eventos futuros.

- − Interactividad: se refiere a la capacidad de los usuarios de interactuar con el contenido y las funcionalidades de la aplicación de manera activa, a través de una interfaz de usuario (UI) diseñada para este propósito. En otras palabras, una aplicación web interactiva permite a los usuarios realizar acciones, ya sea mediante el envío de información a través de formularios, la visualización de datos en tablas y gráficos dinámicos, etc.
- Gráficas o informes: se refiere a si las aplicaciones permiten la opción de generar gráficos o informes, ya que ambas son herramientas útiles para presentar información de manera clara y concisa, lo que puede ayudar a los usuarios a tomar decisiones informadas. Las aplicaciones web pueden permitir la creación de gráficas o informes de diferentes tipos, como tablas, gráficos, mapas, y otros tipos de visualizaciones.
- − Localizadores de vehículos: los localizadores de vehículos son dispositivos que permiten rastrear y localizar la ubicación de un vehículo en tiempo real, a través de una conexión GPS o de red móvil. Cuando se combinan con una aplicación web, los localizadores de vehículos pueden proporcionar información valiosa sobre la ubicación y el movimiento de los vehículos, lo que puede ser útil para diferentes propósitos, como el seguimiento de flotas, y la mejora de la eficiencia en las operaciones.
- − Uso de cámaras: se refiere a que si hay elementos hardware que utilicen dispositivos con cámara, ya que esos dispositivos en conjunto con una aplicación web permite capturar y utilizar datos visuales de manera eficiente y efectiva. Pueden ser utilizados para capturar imágenes o videos de eventos en tiempo real y enviarlos a una aplicación web para su procesamiento y análisis.
- − Ámbito pesquero: un proyecto dentro del ámbito de la pesca se refiere a aquellos proyectos que se enfocan en la gestión, la investigación y desarrollo de actividades relacionadas con la pesca y la acuicultura. Estos proyectos pueden abarcar diferentes áreas, como la conservación y gestión de recursos pesqueros, la mejora de la calidad de los productos pesqueros, el desarrollo de nuevas tecnologías para la pesca, y la promoción de prácticas sostenibles.

# <span id="page-66-1"></span>3.2.4. Discusión

En este estudio, se llevó a cabo un análisis comparativo de los trabajos relacionados y se obtuvieron conclusiones significativas sobre el estado del arte estudiado. A través de este análisis, se buscó identificar las similitudes y diferencias en función de las dimensiones comparativas descritas anteriormente. A continuación, en la Tabla [3.4](#page-66-2) se presentan las conclusiones obtenidas:

<span id="page-66-2"></span>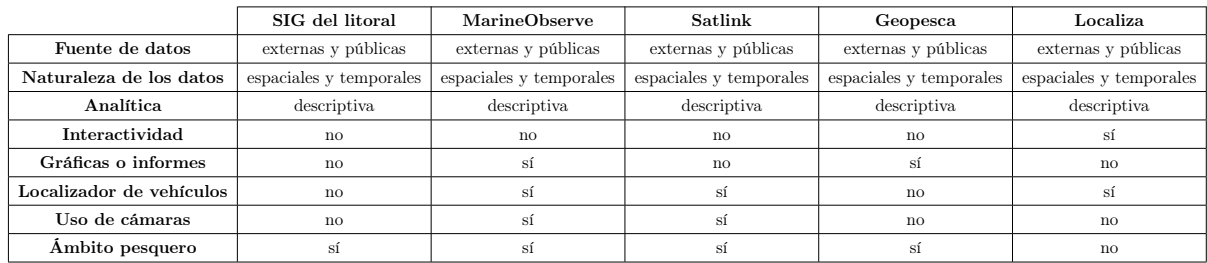

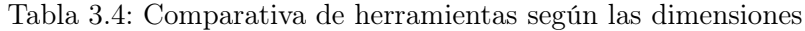

# <span id="page-66-0"></span>3.3. Contexto científico-técnico

Durante siglos, la humanidad ha utilizado imágenes como mapas y gráficos para entender la información de una manera más representativa. En el siglo XVII se comenzó a popularizar el uso de estas herramientas y, a principios del 1800, se inventó el diagrama de sectores. Uno de los ejemplos más famosos de gráficos estadísticos se publicó en el siglo XIX, cuando Charles Minard trazó en un mapa la invasión de Napoleón a Rusia, mostrando el tamaño del ejército y la ruta de la retirada de Moscú, lo que permitió entender mejor el evento al vincular la información a escalas de temperatura y tiempo.

Sin embargo, la tecnología fue la que verdaderamente impulsó el interés en la visualización de datos. Con la llegada de los ordenadores se pudo procesar grandes cantidades de datos a velocidades más altas. En el año 1975, Edward Tufte comenzó a enseñar un curso de estadística en la Universidad de Princeton, lo que sentó las bases para la disciplina del análisis visual de datos décadas más tarde. Entre 2001 y 2006, Tufte escribió cuatro libros [\[16\]](#page-131-4), que ya son considerados como clásicos en la materia de la visualización de datos. Una de las ideas centrales de su teoría se centra en la eliminación de elementos inútiles e irrelevantes en los gráficos para asegurar que la información presentada sea clara y concisa.

En el ámbito de la estadística y el análisis de datos, es crucial comprender los diferentes tipos de datos. Los tipos de datos se clasifican en cuantitativos, cualitativos, categóricos y ordinales [\[35\]](#page-132-1). Cada tipo de dato tiene sus propias características y requiere diferentes métodos de análisis.

- − Cuantitativos: son aquellos que se pueden medir y expresar numéricamente. Estos datos representan una cantidad o una medida, y se basan en una escala numérica. Además, permiten realizar operaciones matemáticas y estadísticas. Un ejemplo puede ser el número de niños en una familia.
- − Cualitativos: no se pueden expresar numéricamente y describen características o cualidades, es decir, se expresan en términos de palabras, descripciones o categorías. Por ejemplo, el resultado de un experimento, el cual puede ser «éxito» o «fracaso», el estado civil (soltero, casado, viudo), etc. Los datos cualitativos no se pueden someter a operaciones matemáticas directas.
- − Categóricos: son un subconjunto de los datos cualitativos y representan variables que se pueden clasificar en categorías, las cuales no tienen un orden inherente o jerarquía. Pueden ser, por ejemplo, correcto / incorrecto, verdadero / falso, etc.
- − Ordinales: también son un tipo de datos cualitativos, pero tienen un orden o jerarquía. Estos datos representan categorías que se pueden ordenar en función de una escala o un nivel de preferencia, como por ejemplo, "bueno" o "malo".

<span id="page-67-0"></span>La representación gráfica de los datos es crucial en cada fase del análisis de datos. Hay varias perspectivas sobre cómo llevar a cabo un proceso de análisis de datos adecuado y completo. Según el libro reciente de Garrett Grolemund y Hadley Wickham, "R for Data Science", un proceso de análisis de datos típico podría constar de los siguientes pasos:

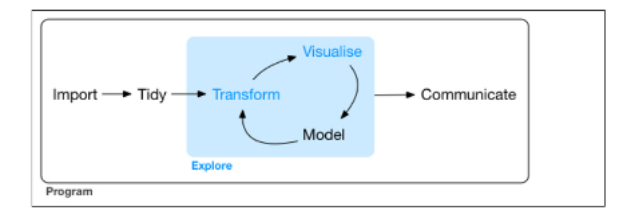

Figura 3.9: Representación de un proceso estándar en analítica avanzada de datos.

En la Figura [3.9](#page-67-0) se puede observar que la visualización de datos está en el núcleo del proceso. Este proceso es una herramienta básica que, mediante un proceso iterativo, va transformando y componiendo un modelo lógico de los datos. De esta forma, la visualización permite de forma rápida:

− Identificar aquellos datos poco representativos o erróneos.

- − Identificar aquellas variables que dependen unas de otras y, por lo tanto, contienen información redundante.
- − Realizar cortes a los datos para poder observarlos desde diferentes perspectivas.
- − Comprobar que aquellos modelos, tendencias, predicciones y agrupaciones que hemos aplicado sobre los datos, nos devuelven el resultado esperado.

La visualización de datos y el análisis son dos componentes críticos del proceso de extracción de información de grandes conjuntos de datos. Por un lado, la visualización de datos implica representar los datos, mientras que el análisis de datos se enfoca en examinarlos. Existen varios métodos y técnicas utilizados en el análisis de datos, y cada uno de ellos tiene su propio propósito y aplicaciones específicas. En este proyecto nos centraremos principalmente en el análisis descriptivo y exploratorio, por lo que destacarán el muestreo, agregación, discretización (cambio en la granularidad de los datos) o resampling, filtrado e interpolación o selección de características.

Uno de los métodos más comunes utilizados en el análisis de datos es el muestreo, que se refiere a la selección de subconjuntos de datos de una muestra grande para identificar patrones y tendencias. Los científicos de datos y analistas de Big Data, utilizan esta técnica para trabajar con una cantidad más manejable de datos y construir poblaciones estadísticas sobre las que ejecutar modelos analíticos más ágilmente. El muestreo de datos es especialmente útil en el análisis de grandes conjuntos de datos, que de otra manera serían demasiado grandes para analizarlos eficientemente en su totalidad. Sin embargo, es importante tener en cuenta que el tamaño de la muestra puede generar errores, ya que si la muestra obtenida no es representativa del conjunto completo o presenta sesgos, las conclusiones que arroje su estudio podrían ser incorrectas.

La agregación es un proceso utilizado en la minería de datos e información para buscar, recopilar y presentar datos de manera resumida. Este proceso puede ser llevado a cabo manualmente o con el uso de software especializado. La agregación de datos es una parte importante de las soluciones de inteligencia de negocio, donde el personal encargado buscan datos relevantes y los presentan en un formato significativo y útil para los usuarios finales o aplicaciones.

La granularidad de los datos se refiere al grado de detalle presente en un dato o una estructura de datos. Se analiza la complejidad del tipo de dato y la división de los campos de datos para determinar su nivel de especificidad. De esta manera, la especificidad de cada dato afectará el nivel de granularidad, que puede ser alto o bajo. En el análisis de series temporales, el resample es una técnica clave que permite ajustar la resolución de los datos según las necesidades del análisis. En la práctica, hay dos razones principales por las que usar el resample:

- 1. Observar cómo los datos se comportan con diferentes resoluciones o frecuencias.
- 2. Unir tablas con diferentes resoluciones para un análisis más completo

El filtrado es una técnica utilizada en el análisis de datos, por ejemplo, para eliminar información no deseada o irrelevante de los datos. Hay diferentes tipos de filtrado que se utilizan en función del objetivo del análisis de datos, como por ejemplo el filtrado de ruido que elimina toda la información que afecta negativamente a la calidad de los datos o el filtrado de frecuencia que se utiliza para eliminar las frecuencias no deseadas de los datos, como las señales de alta o baja frecuencia, que pueden ser irrelevantes para el análisis. Sin embargo, no necesariamente se utiliza como operación de mejora de calidad en los datos; también sirve para excluir de un análisis la información que no es relevante (pero que no es información errónea de por sí).

La interpolación es una técnica utilizada en el análisis de datos para estimar valores desconocidos entre dos valores conocidos. Es decir, se utiliza para completar los vacíos en una serie de datos que pueden tener valores faltantes o perdidos. Existen diferentes métodos de interpolación, como por ejemplo, la interpolación polinomial, la cual define un polinomio de grado n (si es lineal, n=1 y es una recta) que une los puntos "reales" en un conjunto de puntos, y utiliza ese polinomio para obtener un valor probable en cualquier otro punto fuera de los "reales" utilizados para su construcción.

Existen dos tipos de visualización: estática, útil para generar informes o proporcionar vistas específicas, e interactiva, que permite explorar los datos sin tener que generar múltiples gráficos. Sin embargo, es importante elegir el tipo de gráfico adecuado y asegurarse de que sea expresivo y fácil de entender, con un propósito claro, etiquetas de ejes y leyendas y rangos de valores adecuados. Hay una amplia variedad de técnicas y representaciones gráficas disponibles, lo cual es beneficioso considerando la gran cantidad de tipos de datos que podemos manejar. A continuación, se describen los tipos de gráficos más relevantes para este proyecto:

<span id="page-69-0"></span>Gráfica de barras. La representación de gráficas de barras permiten la comparación entre distintas categorías de datos, revelando una variable cuantitativa asociada a una variable cualitativa o categórica, tal y como muestra la Figura [3.10.](#page-69-0) Es una herramienta visual que se utiliza para mostrar los resultados de un análisis estadístico. En este tipo de gráfico, se representan barras para cada categoría, siendo la anchura de estas barras constante, mientras que su longitud varía según la magnitud del valor. Dependiendo del objetivo de la visualización, estas barras pueden ser dispuestas en dos ejes que pueden invertirse para producir un gráfico de barras horizontal o vertical.

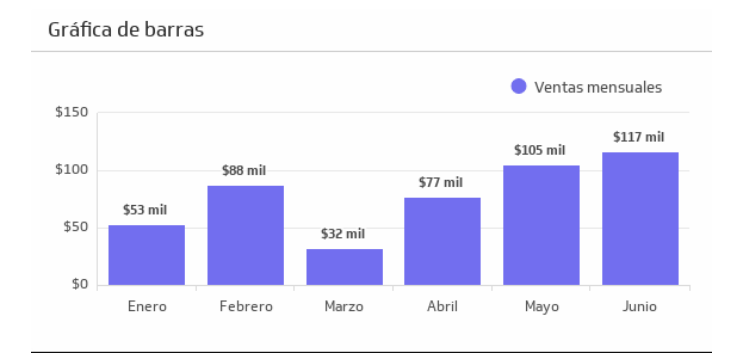

Figura 3.10: Gráfica de barras

Diagrama de dispersión. En la Figura [3.11](#page-70-0) se muestra el diagrama de dispersión, el cual es una representación gráfica que se utiliza para comprobar si existe una relación o correlación entre variables cuantitativas que experimentan cambios constantes.

Mapa de calor. Se utiliza para comparar información de la misma naturaleza, ya que permite distinguir de forma rápida las diferencias entre los valores. En este tipo de representación gráfica, los valores individuales contenidos en una matriz se visualizan como colores, definiéndose por la intersección de los ejes X (eje de abscisas) e Y (eje de ordenadas) y un tercer valor que determina el color del punto de datos. Cada valor de los datos se representa como un cuadro en el mapa de calor, donde el color de cada cuadro se corresponde con los datos de ese elemento, tal y como muestra la Figura [3.12.](#page-70-1)

Gráfico de líneas. La Figura [3.13](#page-70-2) muestra una gráfica de líneas, la cual es una representación visual que utiliza puntos de datos conectados por líneas rectas para mostrar la información que se desea evaluar. Este tipo de gráfico presenta los datos de manera compacta y precisa, lo que permite que los usuarios escaneen rápidamente la información para comprender las tendencias. Además, el uso adecuado del color es crucial en esta visualización, ya que las líneas de diferentes colores pueden hacer que el análisis de la

<span id="page-70-0"></span>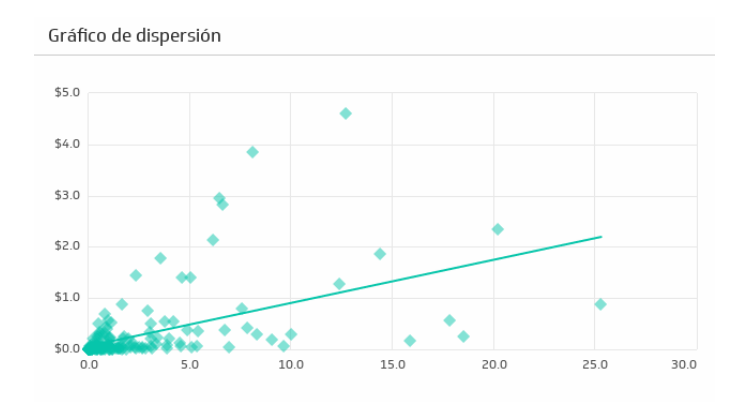

Figura 3.11: Diagrama de dispersión

<span id="page-70-1"></span>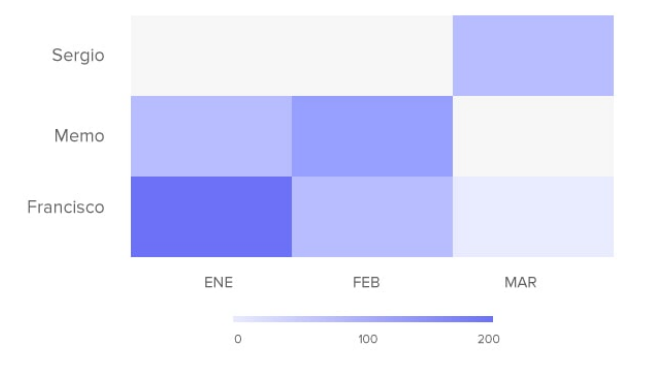

Ventas por representante

Figura 3.12: Mapa de calor

<span id="page-70-2"></span>información sea aún más sencillo para los usuarios.

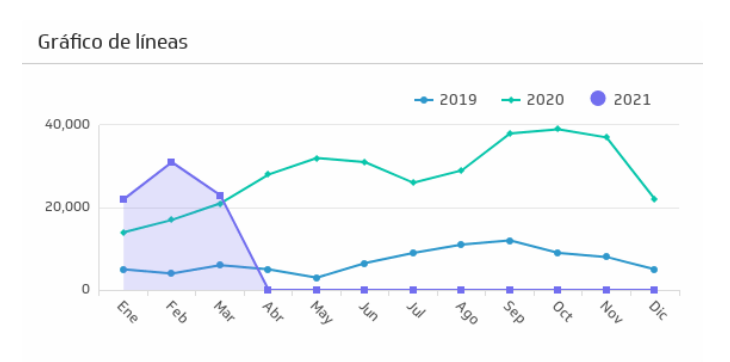

Figura 3.13: Gráfica de líneas

Gráfica de radar o araña. Es una representación visual que muestra datos multidimensionales en un formato bidimensional, en el que se trazan más de tres variables desde un punto central. Los gráficos de radar están diseñados para visualizar una o varias series de valores de múltiples variables cuantitativas,

<span id="page-71-0"></span>donde cada variable se representa mediante radios, que convergen en un punto central, tal cual muestra la Figura [3.14.](#page-71-0) De esta manera, se logra una apariencia similar a una estrella en el gráfico.

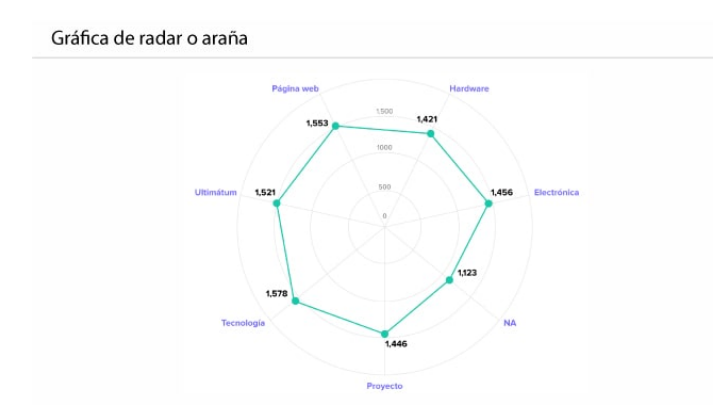

Figura 3.14: Gráfica de radar

<span id="page-71-1"></span>Gráfica de burbuja. Es una herramienta visual que muestra la correlación entre dos o tres conjuntos de datos, como los resultados de pruebas, encuestas y datos demográficos. Este tipo de gráfico, el cual se muestra en la Figura [3.15](#page-71-1) es una variación del gráfico de dispersión, donde los puntos de datos son reemplazados por burbujas. Por ejemplo, un gráfico de burbujas se puede utilizar en lugar de un gráfico de dispersión si los datos involucran tres conjuntos de datos, donde cada uno contiene un conjunto de valores. En este caso, el tamaño de las burbujas indica los valores del tercer conjunto de datos.

Tiempo que pasan frente al televisor

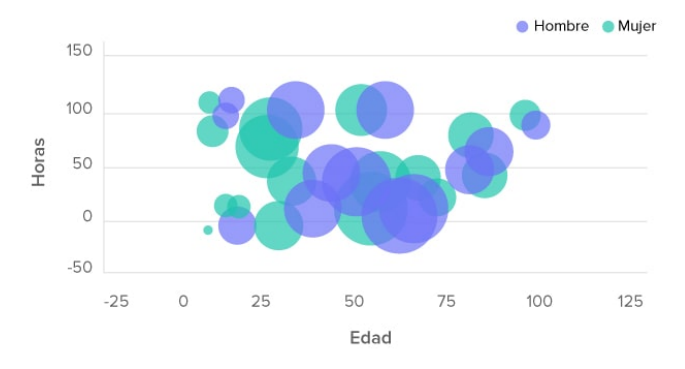

Figura 3.15: Gráfica de burbuja

Las gráficas de visualización de datos son una herramienta esencial en la creación de informes y dashboards. Estas herramientas son capaces de mostrar la información más relevante y, por lo tanto, haciendo uso de ellas, cualquier organización puede tomar decisiones basadas en esos datos. Además, algunas gráficas de visualización de datos permiten que los usuarios interactúen con la información, lo que les permite profundizar en los detalles. La inteligencia de negocio implica la creación de informes y dashboards, pero para quienes son nuevos en esta área, puede ser difícil distinguir entre ambos en términos de su estructura y propósito.

Los informes son documentos que se enfocan en un tema específico y pueden usar tablas o gráficos (o una combinación de ambos) para ilustrar y resumir la información presentada [\[9\]](#page-130-3). El tema puede ser
amplio, como el crecimiento de los ingresos anuales de una empresa en la última década, o puede ser más específico, como el inventario de widgets vendidos en los últimos cinco minutos. Lo que tienen en común estos dos ejemplos es que buscan explicar lo que ha ocurrido en un periodo de tiempo determinado. Este enfoque de diagnóstico de análisis es muy común y generalmente, utilizamos los informes para identificar patrones, tendencias y explicaciones. Los informes también pueden adoptar un enfoque predictivo, extrayendo tendencias y proyectándolas en escenarios futuros.

Los cuadros de mando o dashboards se consideran herramientas que contienen la información más importante y necesaria para alcanzar uno o varios objetivos. La información se presenta en una sola pantalla para que pueda ser monitorizada de un vistazo. Los tableros cubren un tema específico, al igual que los informes, y pueden contener gráficos y tablas. Lo esencial es que la información clave se presente en el tablero, consolidada y presentada como un todo para ofrecer una visión completa. Además de proporcionar una visión general, los dashboards también actúan como una tabla de contenidos que enlaza con la información subyacente y relacionada, la cual a menudo toma la forma de informes.

Los cuadros de mando y los informes se diferencian en términos de diseño, granularidad, volatilidad y propósito. En cuanto al diseño, los cuadros de mando están diseñados para ser vistos en una sola pantalla, mientras que los informes pueden tener varias páginas o pantallas digitales. A veces los cuadros de mando pueden requerir que el espectador se desplace hacia abajo para ver todos los componentes. En términos de granularidad, los cuadros de mando presentan una colección de gráficos y tablas sobre temas relacionados, mientras que los informes se centran en un solo tema y pueden ser más detallados. En cuanto a la volatilidad, los cuadros de mando muestran información en tiempo real y se actualizan regularmente, mientras que los informes suelen presentarse en formato estático, como un PDF. Y por último, su propósito, ya que se recomienda la creación de un cuadro de mando cuando se necesite proporcionar una visión general de un sistema complejo, especialmente cuando se deben tomar decisiones rápidas. Los cuadros de mando también son útiles para la investigación y el diagnóstico. Para todas las demás situaciones, un informe suele ser suficiente.

En general, existen numerosas herramientas de visualización, entre las más populares se encuentran librerías de Python como Matplotlib, Seaborn, Plotly, Plotly Express y Dash. Estas librerías proporcionan una gran variedad de herramientas para crear visualizaciones personalizadas, desde gráficos simples hasta visualizaciones más complejas y avanzadas. Además, la integración de estas librerías con informes y dashboards permite a los usuarios explorar y analizar grandes cantidades de datos de manera interactiva y visualmente atractiva [\[20\]](#page-131-0).

Matplotlib [\[19\]](#page-131-1) tiene como objetivo principal la creación rápida y sencilla de gráficos, lo que la convierte en una herramienta popular en la visualización exploratoria de datos. Sin embargo, debido a su simplicidad, puede resultar limitada para generar gráficos más complejos. Matplotlib ofrece diferentes tipos de gráficos para visualizar la relación entre variables (como scatter plots o gráficos de línea), para la distribución de datos (como box plots o histogramas) y para variables categóricas (como gráficos de barras o circulares).

Seaborn [\[31\]](#page-132-0) es una biblioteca de visualización de datos que se basa en Matplotlib y es muy útil para la exploración de datos. Proporciona una interfaz de alto nivel que permite crear gráficos visualmente atractivos con una sola línea de código. Seaborn ofrece gráficos de relación, que incluyen el método  $relplot()$  y gráficos específicos como lineplot(), scatterplot(), y heatmap(). Los gráficos de distribución se crean con el método  $displot()$ , y tienen opciones específicas como  $histplot()$ . Por último, para los datos categóricos, Seaborn ofrece el método catplot().

Plotly [\[28\]](#page-132-1) es una biblioteca de gráficos interactiva y dinámica en Python, basada en JavaScript, que se utiliza para crear visualizaciones de datos personalizadas. A diferencia de matplotlib y seaborn, Plotly se centra en la creación de gráficos interactivos, lo que significa que los usuarios pueden explorar los datos de una manera más profunda e intuitiva. Además, ofrece una variedad de gráficos altamente personalizables y una amplia gama de herramientas de edición para crear visualizaciones sofisticadas con facilidad. También, Plotly se integra con otras herramientas de visualización y análisis de datos populares como Pandas y Jupyter Notebook.

Plotly Express [\[28\]](#page-132-1) es una interfaz alternativa para la biblioteca de gráficos Plotly, diseñada con un enfoque de nivel superior inspirado en Seaborn. Esta interfaz busca simplificar la creación y configuración de gráficos, utilizando una interfaz coherente para todos los tipos de visualizaciones y permitiendo cambios mínimos entre ellos. Además, ofrece una excelente integración con la biblioteca Pandas, lo que hace que la selección de datos a mostrar sea tan sencilla como en Seaborn. Una de las ventajas adicionales de Plotly Express es que sus visualizaciones son interactivas, lo que permite aplicar zoom, seleccionar datos o exportar figuras, lo que mejora la capacidad expresiva de los gráficos generados.

Dash [\[6\]](#page-130-0) es un *framework* en Python que se utiliza para crear aplicaciones web y visualizaciones personalizadas. Está compuesto por Flask, Plotly y ReactJS. Las aplicaciones creadas en Dash se representan en el navegador, lo que permite que múltiples personas puedan acceder a ellas a través de URL y trabajar en ellas simultáneamente. Además, es compatible con múltiples plataformas y dispositivos móviles, y cuenta con componentes de Bootstrap para adaptar el diseño de la aplicación a cualquier pantalla. Además, Dash es una herramienta de código abierto, lo que significa que está disponible gratuitamente para cualquier persona que desee utilizarla.

En conclusión, Matplotlib es ideal para crear gráficos altamente personalizados, Seaborn es una excelente opción para crear visualizaciones estadísticas, rápidas y atractivas, mientras que Plotly ofrece una interfaz de alto nivel para crear gráficos interactivos y personalizados tanto en línea como fuera de línea. Por otro lado, Dash es una excelente opción crear aplicaciones web personalizadas y visualizaciones de datos interactivas. La elección de la biblioteca de gráficos adecuada dependerá de las necesidades específicas y de las características del conjunto de datos a visualizar.

# Parte II

# Desarrollo de la propuesta

## Capítulo 4

# Descripción y desarrollo de la propuesta

Este capítulo describe los resultados del proceso que se sigue para caracterizar el producto a través del análisis (sección [4.1\)](#page-76-0), donde se describirán las funcionalidades y se caracterizarán los datos utilizados por el producto (secciones [4.1.1](#page-76-1) y [4.1.2\)](#page-85-0). A continuación, se describe el diseño (sección [4.2\)](#page-91-0) y por último se explica la implementación (sección [4.3\)](#page-103-0) junto con las pruebas definidas para asegurar la calidad del producto desarrollado(sección [4.4\)](#page-106-0).

### <span id="page-76-0"></span>4.1. Análisis

En esta sección se describe, en primer lugar, las funcionalidades del sistema que se orientan a definir el informe de la campaña que se realizará (sección [4.1.1\)](#page-76-1) para continuar con el análisis de los datos, donde se mostrará el modelo E-R y el diccionario de datos (sección [4.1.2\)](#page-85-0).

### <span id="page-76-1"></span>4.1.1. Funcionalidades

El análisis de funcionalidades es una parte importante del proceso de desarrollo de cualquier proyecto, ya que implica la identificación, evaluación y selección de las funcionalidades que se deben incluir en el producto final. Una vez se ha hecho eso, es importante caracterizar cada una de ellas para entender su propósito, su relación con otras características y cómo se relacionan con los objetivos del proyecto. Esto incluirá identificar los datos de entrada que requiere cada funcionalidad y los cálculos a realizar sobre ellos para obtener los datos de salida esperados.

El análisis y presentación de información es una parte esencial de cualquier proyecto. En este sentido, las funcionalidades que se desarrollarán se centrarán en la realización del informe de la campaña de pulpo de 2023, aunque esta herramienta sería fácilmente adaptable a otras campañas de captura, de acuerdo a los requisitos específicos que presente dicha campaña. A continuación, se presentarán todas las funcionalidades identificadas en formato de tabla, las cuales se mostrarán en la Tabla [4.1.](#page-77-0)

A continuación, se realizará una caracterización de las funcionalidades para comprender de una mejor manera la elaboración de las mismas.

### 1. Análisis espacial del esfuerzo de pesca

<span id="page-77-0"></span>

| <b>INFORME CAMPAÑA PULPO</b>                            |
|---------------------------------------------------------|
| 1. Análisis espacial del esfuerzo de pesca.             |
| 1.1. De toda la campaña.                                |
| 1.2. De toda la campaña por embarcación.                |
| 2. Análisis del esfuerzo de pesca, archivo Excel        |
| 2.1. Tabla de datos detallados por jornada.             |
| 2.2. Tabla de $n^{\Omega}$ de jornadas por embarcación. |
| 2.3. Tabla de distribución de velocidades.              |
| 2.4. Tabla de distribución horaria.                     |
| 2.5. Tabla de duración de las jornadas de pesca.        |
| 2.6. Tabla de distribución de distancias recorridas.    |
| 2.7. Tabla de distribución de distancia a costa.        |
| 2.8. Tabla de registros de batimetrías.                 |

Tabla 4.1: Listado de funcionalidades a realizar en el proyecto

El objetivo es analizar espacialmente el esfuerzo de pesca de toda la flota de pulpo a partir de los datos de posición enviados por los dispositivos GPS instalados a bordo. La metodología consiste en identificar mediante un algoritmo los puntos de virada la zona de pesca de las embarcaciones.

- Algoritmo de puntos de virada. Los puntos de virada son aquellas coordenadas que cumplen tres condiciones:
	- La velocidad del buque en ese punto debe ser inferior a 3 millas (en el conjunto de datos se describe la velocidad en kilómetros por hora, por lo que la velocidad deberá ser menor a 5 km/h), a lo cual se denomina "punto de parada".
	- Las coordenadas deben de tener puntos de parada próximos, o lo que es lo mismo, que haya 30 coordenadas consecutivas cuya velocidad registrada sea menor a 3 millas, lo que formaría un "grupo". Los dispositivos capturan información cuando la embarcación recorre 10 metros, así que se decidió que 30 puntos consecutivos formarían un grupo.
	- La forma de unión de esos puntos debe ser compatible con una "tanda". Una tanda es una técnica de pesca utilizada en algunas regiones que consiste en un conjunto de redes dispuestas en forma de semicírculo o círculo en el agua, con el objetivo de capturar peces que se encuentran en la zona delimitada por las redes. En este caso, se ha considerado que una tanda está formada por un conjunto de 5 grupos, es decir, es un grupo de 150 coordenadas consecutivas cuya velocidad registrada sea menor a 3 millas.

A continuación, en la Figura [4.1](#page-78-0) se muestra un diagrama de flujo indicando el proceso.

Por lo tanto, la estimación de la superficie real o zonas de pesca (por jornada y embarcación) será el área obtenida de la suma de las superficies de las tandas. Esa superficie se ha calculado sacando la media de las distancias entre los puntos (radio) para posteriormente aplicar ese radio en una fórmula matemática a los puntos totales de las tandas mientras se suman los resultado. Como consecuencia, la superficie calculada será la estimación del esfuerzo.

a) Análisis de toda la campaña

Una vez se han identificado las zonas de pesca de todas las embarcaciones, se calculan los solapamientos entre ellas para evaluar el nivel de esfuerzo en cada zona. Esto se realizará mediante un mapa de calor que mostrará la superficie de pesca junto con los días en los que se han virado aparejos de toda la flota y durante toda la campaña. Además, el diagrama reflejará la siguiente información:

<span id="page-78-0"></span>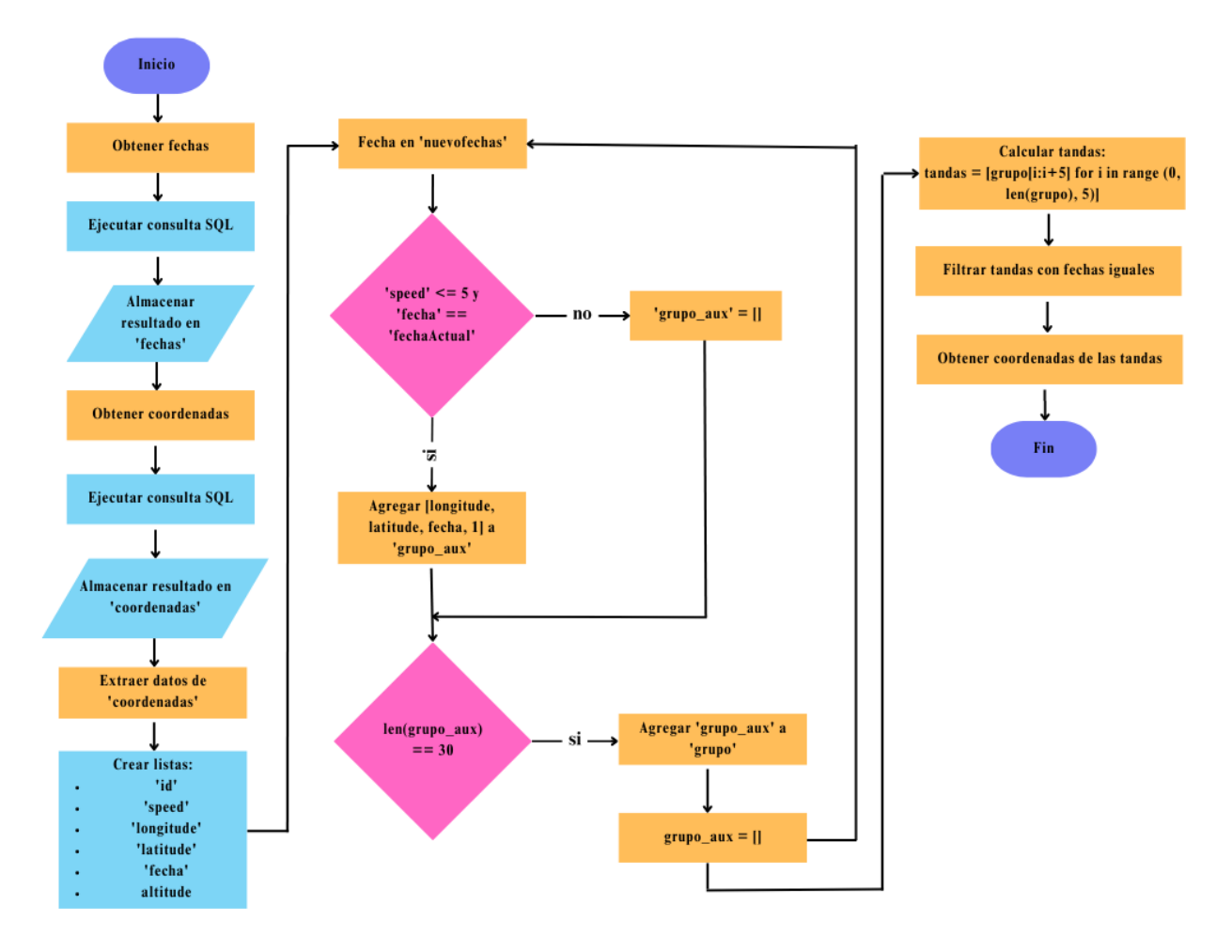

Figura 4.1: Diagrama de flujo del algoritmo de puntos de virada

- $\blacksquare$  N<sup>o</sup> de barcos con GPS.
- H. HORAS DÍA: media de las horas fuera de puerto diarias por barco.
- M. D. RECORRIDA: media de las distancias recorridas diariamente por barco (en metros).
- M. D. TANDAS: media de las longitudes totales de aparejos virados diariamente por barco (estimado a través del GPS).
- T. SUP. PESCA: superficie total de pesca (suma de las zonas coloreadas en el mapa de calor independiente del color), en hectáreas (ha).
- M. SUP. PESCA: promedio de las superficies medias de pesca por embarcación, en hectáreas (ha).
- b) Análisis de toda la campaña por embarcación

Aparte del análisis de toda la campaña a nivel general, para cada embarcación se generará:

■ Mapa de la campaña. Será un mapa de calor para esa embarcación concreta, igual que el comentado anteriormente que, de nuevo, la media de horas fuera de puerto, la media de todas las distancias diarias recorridas, la media de aparejos virados diariamente, la superficie total de pesca y la media de las superficies de pesca junto al nombre del barco.

Ana Julia Naya Muñoz 61

■ Mapa para cada jornada de pesca. Mapa en el que se mostrará la actividad de cada embarcación que irá unido junto con información como el nombre del barco, la fecha, los kilos capturados, la hora de inicio y la final, la distancia recorrida y la longitud de las tandas.

### 2. Análisis del esfuerzo de pesca, archivo Excel

Los resultados del análisis espacial se resumirán en tablas de datos. Las tablas que se presentarán serán las siguientes:

- a) Tabla de datos detallados por jornada. Donde se almacenará la siguiente información:
	- IdJornada: número incremental.
	- Fecha: fecha de los desembarcos.
	- Mes: mes de los desembarcos.
	- KgCapturados: kilos de pulpo capturados de los desembarcos.
	- CodigoBuque: identificación del buque, en este caso el CFR.
	- NombreBuque: nombre del barco.
	- NumPosiciones:  $n^{\Omega}$  de posiciones de parada que corresponden a la virada de las nasas.
	- KgPos: KgCapturados / NumPos.
	- SupPesca: superficie de las zonas de pesca por día y barco (ha) aplicando el algoritmo.
	- KgHa: KgCapturados / SupPesca.
	- LonRecorrido: distancia total recorrida por el barco en metros.
- b) Tabla de distribución de velocidades. Donde se almacenará la siguiente información:
	- Velocidades: rango de velocidades.
	- $\blacksquare$  N<sup>o</sup> observaciones: histograma de frecuencias de todos los registros de velocidades.
- c) Tabla de distribución horaria. Donde se almacenará la siguiente información:
	- Horas: rango horario.
	- $\blacksquare$  N<sup>o</sup> observaciones: histograma de frecuencias de todos los registros horarios.
- d) Tabla de distancias recorridas. Donde se almacenará la siguiente información:
	- Rango de millas: rango de millas recorridas.
	- $\blacksquare$  N<sup>o</sup> observaciones: histograma de frecuencias de las millas diarias recorridas.

A continuación, se llevará a cabo una especificación del usuario del sistema, casos de uso y de requisitos funcionales para describir más detalladamente las funcionalidades.

### Actores

Solo habrá un usuario con acceso a la aplicación, que en este caso será el cliente de la aplicación y que deberá registrarse para entrar en ella, como se describe en la Tabla [4.2.](#page-79-0)

<span id="page-79-0"></span>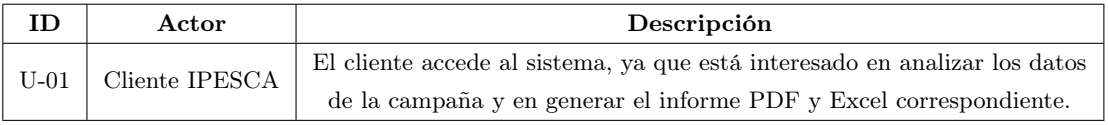

Tabla  $4.2$ <sup>t</sup> Actores

### Requisitos de usuario

Se trata de las acciones que puede realizar el usuario.

- Diagrama de casos de uso. Esas acciones se describen en la Figura [4.2](#page-80-0)
- Especificación de casos de uso. Los cuales se pueden observar en las Tablas [4.3,](#page-81-0) [4.4,](#page-82-0) [4.5,](#page-82-1) [4.6,](#page-83-0) [4.7,](#page-83-1) [4.8.](#page-84-0)

<span id="page-80-0"></span>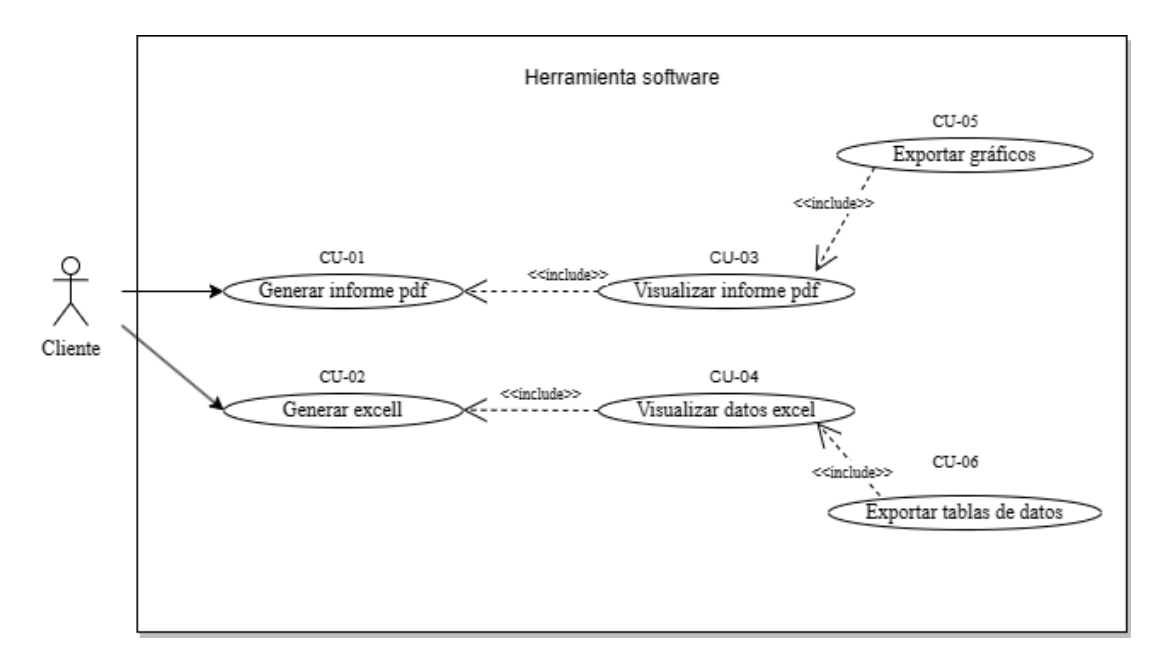

Figura 4.2: Diagrama de casos de uso

<span id="page-81-0"></span>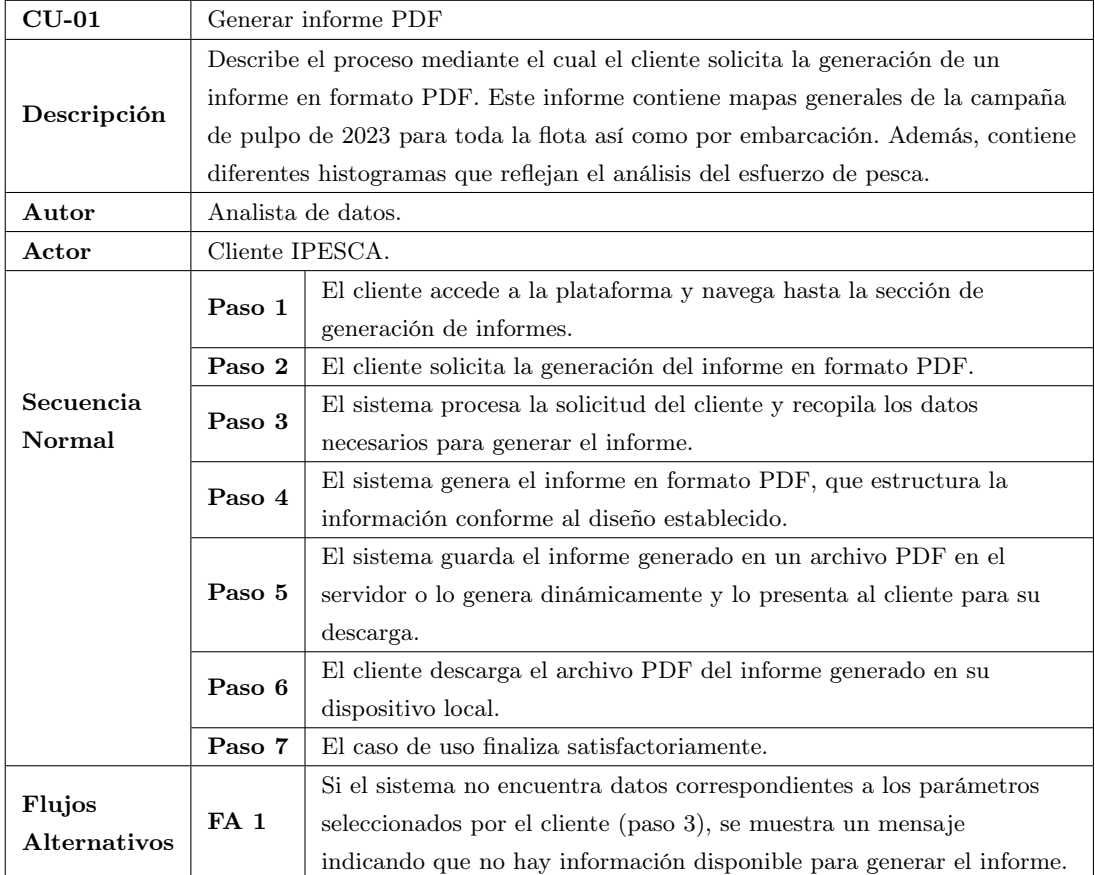

Tabla 4.3: Especificación CU-01

<span id="page-82-0"></span>

| $CU-02$      | Generar Excel   |                                                                                 |  |  |  |  |  |  |
|--------------|-----------------|---------------------------------------------------------------------------------|--|--|--|--|--|--|
|              |                 | Describe el proceso mediante el cual el cliente que ha accedido al sistema,     |  |  |  |  |  |  |
| Descripción  |                 | solicita la generación de un informe en formato Excel. Este informe contiene    |  |  |  |  |  |  |
|              |                 | diferentes tablas de datos que representan el análisis espacial del esfuerzo de |  |  |  |  |  |  |
|              | pesca.          |                                                                                 |  |  |  |  |  |  |
| Autor        |                 | Analista de datos.                                                              |  |  |  |  |  |  |
| Actor        | Cliente IPESCA. |                                                                                 |  |  |  |  |  |  |
|              | Paso 1          | El cliente accede a la plataforma y navega hasta la sección de                  |  |  |  |  |  |  |
|              |                 | generación de informes.                                                         |  |  |  |  |  |  |
|              | Paso 2          | El cliente solicita la generación del informe en formato Excel.                 |  |  |  |  |  |  |
| Secuencia    | Paso 3          | El sistema procesa la solicitud del cliente y recopila los datos                |  |  |  |  |  |  |
| Normal       |                 | necesarios para generar el informe.                                             |  |  |  |  |  |  |
|              | Paso 4          | El sistema genera el informe en formato Excel, que estructura la                |  |  |  |  |  |  |
|              |                 | información en formato de tablas.                                               |  |  |  |  |  |  |
|              |                 | El sistema guarda el informe generado en un archivo Excel en el                 |  |  |  |  |  |  |
|              | Paso 5          | servidor o lo genera dinámicamente y lo presenta al cliente para su             |  |  |  |  |  |  |
|              |                 | descarga.                                                                       |  |  |  |  |  |  |
|              | Paso 6          | El cliente descarga el archivo del informe generado en su                       |  |  |  |  |  |  |
|              |                 | dispositivo local.                                                              |  |  |  |  |  |  |
|              | Paso 7          | El caso de uso finaliza satisfactoriamente.                                     |  |  |  |  |  |  |
| Flujos       |                 | Si el sistema no encuentra datos correspondientes a los parámetros              |  |  |  |  |  |  |
| Alternativos | FA <sub>1</sub> | seleccionados por el cliente (paso 3), se muestra un mensaje                    |  |  |  |  |  |  |
|              |                 | indicando que no hay información disponible para generar el informe.            |  |  |  |  |  |  |

Tabla 4.4: Especificación CU-02

<span id="page-82-1"></span>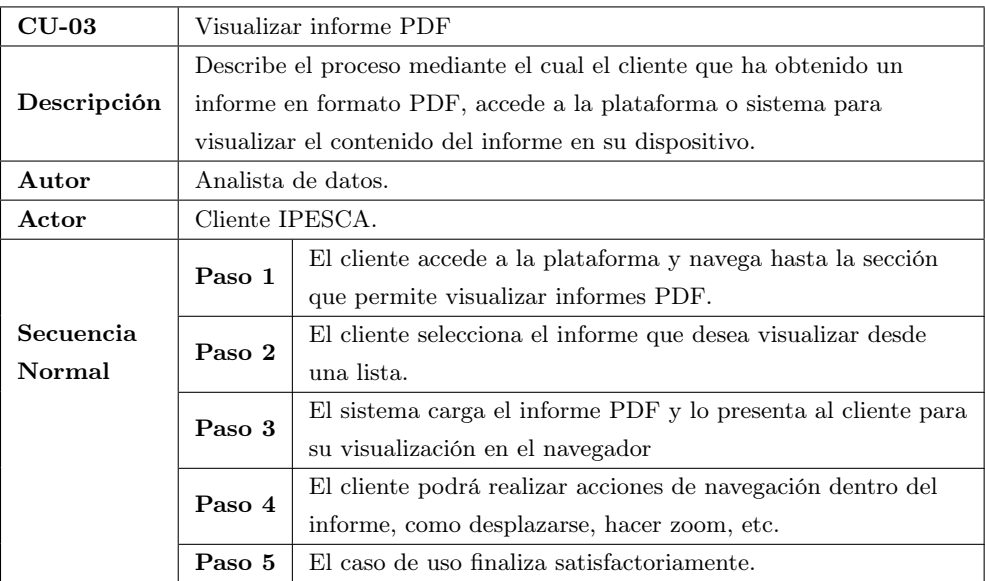

Tabla 4.5: Especificación CU-03

<span id="page-83-0"></span>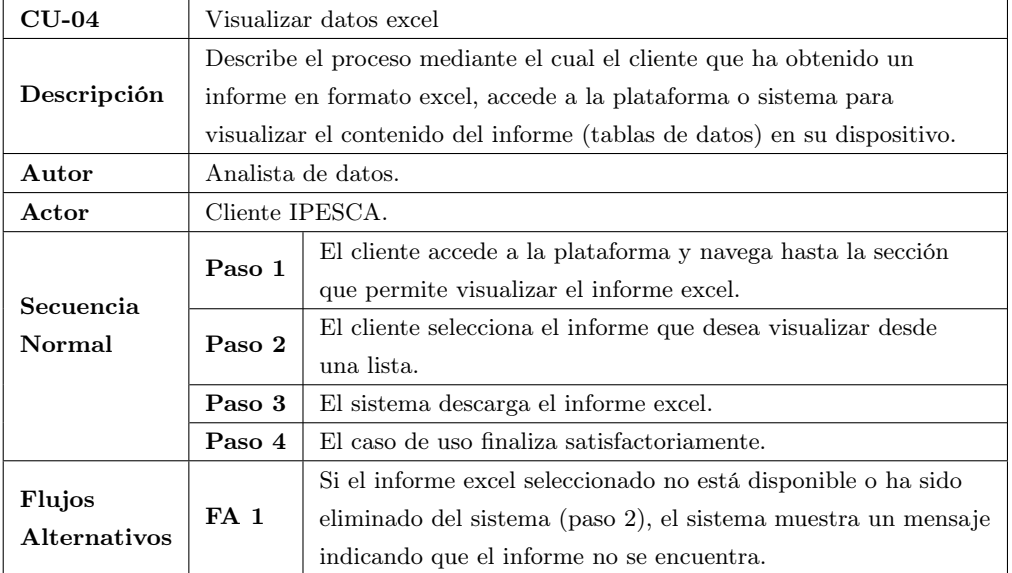

Tabla 4.6: Especificación CU-04

<span id="page-83-1"></span>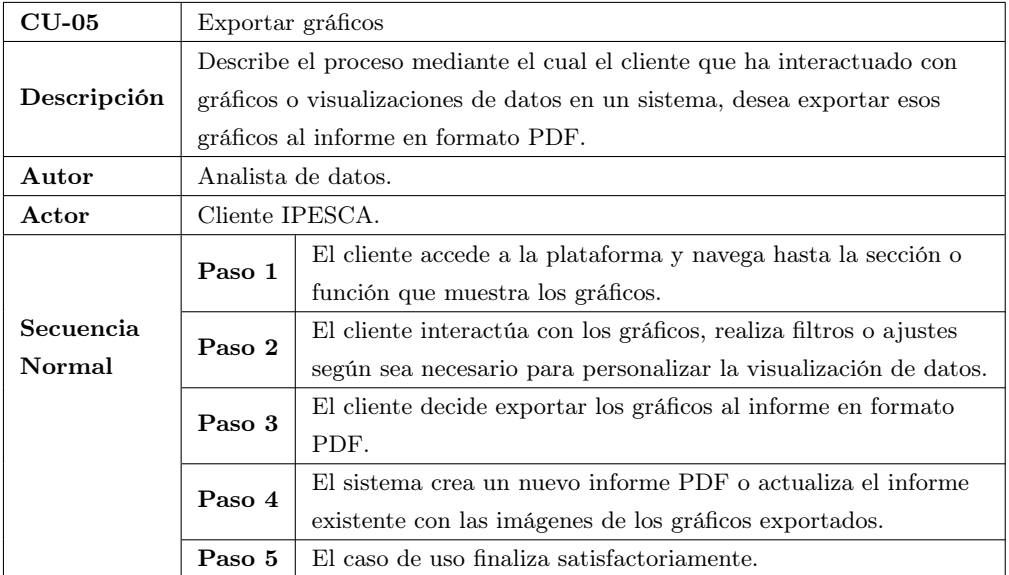

Tabla 4.7: Especificación CU-05

<span id="page-84-0"></span>

| $CU-06$     | Exportar gráficos                                                   |                                                             |  |  |  |  |  |
|-------------|---------------------------------------------------------------------|-------------------------------------------------------------|--|--|--|--|--|
| Descripción | Describe el proceso mediante el cual el cliente desea exportar esos |                                                             |  |  |  |  |  |
|             |                                                                     | datos al informe en formato excel como tablas.              |  |  |  |  |  |
| Autor       | Analista de datos.                                                  |                                                             |  |  |  |  |  |
| Actor       | Cliente IPESCA.                                                     |                                                             |  |  |  |  |  |
|             | Paso 1                                                              | El cliente accede a la plataforma y navega hasta la sección |  |  |  |  |  |
| Secuencia   |                                                                     | donde se encuentra el informe en formato excel.             |  |  |  |  |  |
| Normal      | Paso 3                                                              | El cliente decide exportar los datos al informe en formato  |  |  |  |  |  |
|             |                                                                     | excel.                                                      |  |  |  |  |  |
|             | Paso 4                                                              | El sistema crea un nuevo informe excel con las tablas de    |  |  |  |  |  |
|             |                                                                     | datos exportados.                                           |  |  |  |  |  |
|             | Paso 5                                                              | El caso de uso finaliza satisfactoriamente.                 |  |  |  |  |  |

Tabla 4.8: Especificación CU-06

### Requisitos funcionales y no funcionales

En esta sección, se enumeran los requisitos funcionales y no funcionales del sistema en cuestión.

Requisitos funcionales: se trata de aquellas funciones que el sistema debe proporcionar para poder satisfacer las necesidades del usuario y poder llevar a cabo los casos de uso. Aparecen descritas en la Tabla [4.9.](#page-85-1)

Requisitos no funcionales: los requisitos sobre restricciones y características que debe cumplir el sistema son de gran importancia en el proceso de análisis de un proyecto software. Para lograr un software de calidad, no basta con proporcionar la funcionalidad deseada (requisitos funcionales), sino que también es crucial considerar cómo se ofrece esa funcionalidad (atributos de calidad). Es importante destacar que los atributos de calidad abarcan la mayoría de los requisitos no funcionales, como seguridad, fiabilidad, rendimiento y reusabilidad. Además, las restricciones y los requisitos de interfaces externas también se consideran como requisitos no funcionales del sistema.

- Atributos de calidad: se establecen unos requisitos, los cuales se mencionan en la Tabla [4.10](#page-86-0) indicando, en cada uno, a qué tipo pertenecen.
- Restricciones: actúan como limitaciones de las decisiones que pueden tomarse en el diseño o implementación del sistema a desarrollar, las cuales están reflejadas en la Tabla [4.11](#page-86-1)

### Requisitos de información

En esta sección se enumeran los requisitos de información del sistema.

Requisitos de información: definen y especifican la información que un sistema debe almacenar y gestionar para dar soporte a los procesos de negocio. Estos requisitos se incluyen en la Tabla [4.12.](#page-87-0)

Ana Julia Naya Muñoz 67

<span id="page-85-1"></span>

| ID      | Descripción                                                                              |
|---------|------------------------------------------------------------------------------------------|
| $RF-01$ | El sistema debe permitir al cliente generar gráficas personalizadas seleccionando        |
|         | los parámetros de filtrado.                                                              |
| $RF-02$ | El sistema debe exportar los gráficos generados en formatos de imagen estándar           |
|         | como PNG o JPEG, manteniendo su calidad de resolución.                                   |
| $RF-03$ | El sistema debe incluir esas imágenes en formato PNG o JPEG en un informe,               |
|         | dividiéndolas por un título según lo que representan.                                    |
| $RF-04$ | El sistema debe exportar ese informe en formato PDF.                                     |
| $RF-05$ | El sistema debe exportar las tablas de datos en formatos compatibles, como CSV           |
|         | o TXT, manteniendo la integridad de los datos y su estructura original.                  |
| $RF-06$ | El sistema debe ofrecer al cliente la posibilidad de generar archivos Excel con los      |
|         | datos, asegurando una estructura adecuada y coherente.                                   |
| $RF-07$ | El sistema debe proporcionar una interfaz intuitiva para que el cliente pueda            |
|         | navegar y visualizar los informes generados.                                             |
| $RF-08$ | El sistema debe actualizar automáticamente las gráficas y tablas de datos en tiempo      |
|         | real, reflejando los cambios y las actualizaciones de los datos.                         |
|         | El sistema debe permitir al cliente interactuar con las gráficas y tablas de datos en el |
| $RF-09$ | dashboard, como hacer clic en puntos de datos para obtener más detalles o aplicar        |
|         | filtros específicos.                                                                     |

Tabla 4.9: Requisitos funcionales

### <span id="page-85-0"></span>4.1.2. Datos

El término Smart Data [\[34\]](#page-132-2) se refiere a los datos refinados y preparados para aplicar operaciones analíticas con el fin de obtener información valiosa y significativa. A diferencia del Big Data, que se enfoca en el manejo de grandes volúmenes de datos, el Smart Data se centra en la interpretación y utilización efectiva de los datos para mejorar la toma de decisiones y optimizar los procesos empresariales. El Smart Data implica la recopilación de datos de diversas fuentes y su posterior análisis utilizando técnicas avanzadas para extraer información relevante y útil. Es importante destacar que el Big Data y el Smart Data no son términos contrapuestos, sino que se complementan en la gestión y el análisis de datos.

El modelado del Smart data es una técnica de gestión de datos que tiene como objetivo proporcionar información relevante y útil a partir de grandes cantidades de datos. Esta técnica se basa en el diseño conceptual, que es un proceso de modelado en el que se crea una representación abstracta de los datos y su relación entre ellos. En el modelado, se utilizan técnicas habituales del diseño conceptual de datos, como el diagrama entidad-relación (DER), el cual se puede observar en la Figura [4.3](#page-88-0) y el modelo relacional.

El modelo entidad-relación y el diccionario de datos son herramientas fundamentales en la gestión de datos. El diccionario de datos se utiliza para describir de manera detallada los datos que se utilizan en un sistema de información. Es una lista completa y detallada de todos los elementos de datos que se utilizan en el sistema, como los nombres de los campos, el tipo de datos, la longitud, las restricciones de integridad y cualquier otra información relevante. El diccionario de datos se utiliza para garantizar que la descripción de los datos que se utiliza en el sistema sea precisa, completa y coherente.

En cuanto al formato, puede encontrarse una plantilla para las entidades y otra para las relaciones

<span id="page-86-0"></span>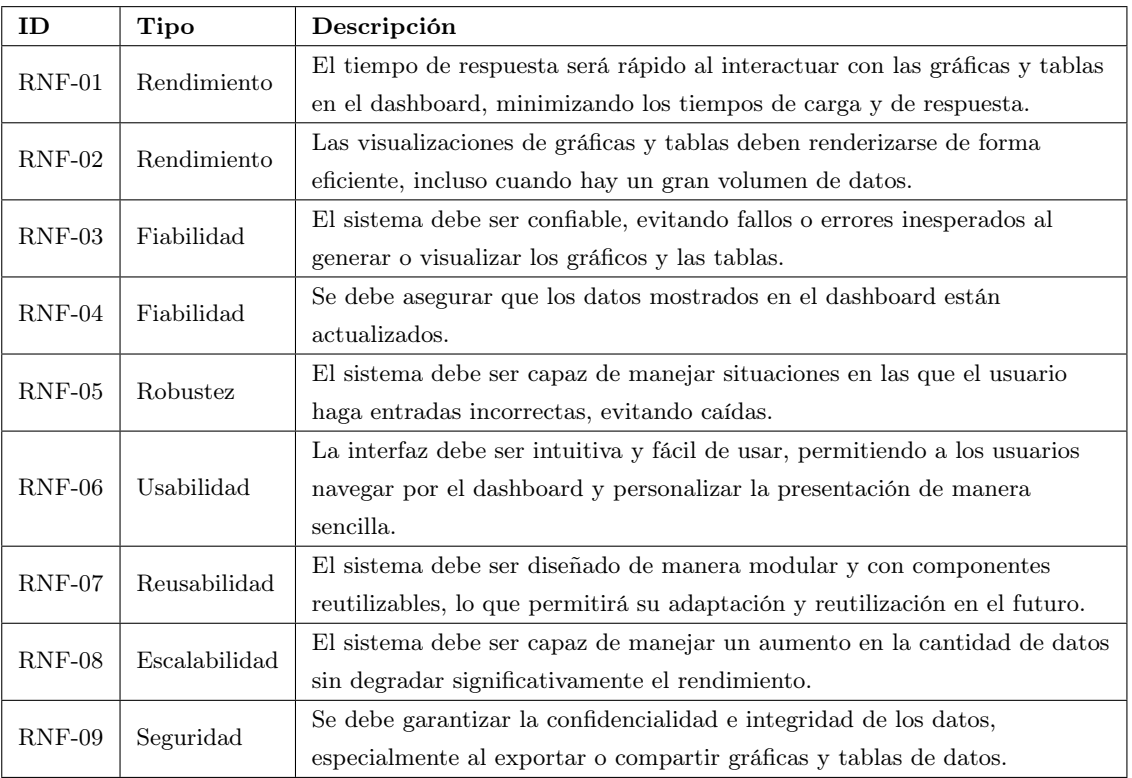

### Tabla 4.10: Atributos de calidad

<span id="page-86-1"></span>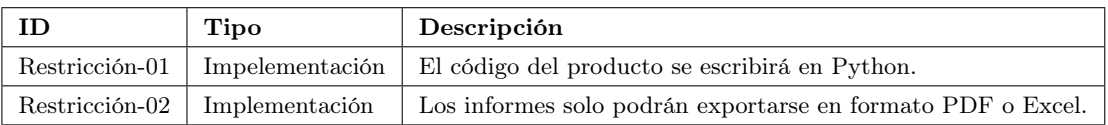

### Tabla 4.11: Restricciones

que se puede encontrar a continuación.

### En ambas plantillas

Se refleja en la Figura [4.4.](#page-88-1)

- ID: identificador asignado a la entidad (E  $[n^{\circ}$  de la entidad)) o relación (R  $[n^{\circ}$  de la relación)).
- Responsable: persona que se responsabiliza de la entidad o relación particular.
- Nombre: por el que se vaya a denominar la entidad o relación.
- Definición: explicación corta del significado y función de la entidad o relación.
- Notas: otras consideraciones a tener en cuenta.
- Reglas: limitaciones que deba seguir la entidad o relación.
- Dudas: espacio dedicado a las dudas sin resolver que hayan surgido durante la creación y desarrollo de la entidad o relación.

Ana Julia Naya Muñoz 69

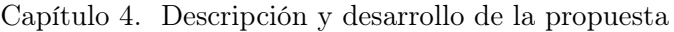

<span id="page-87-0"></span>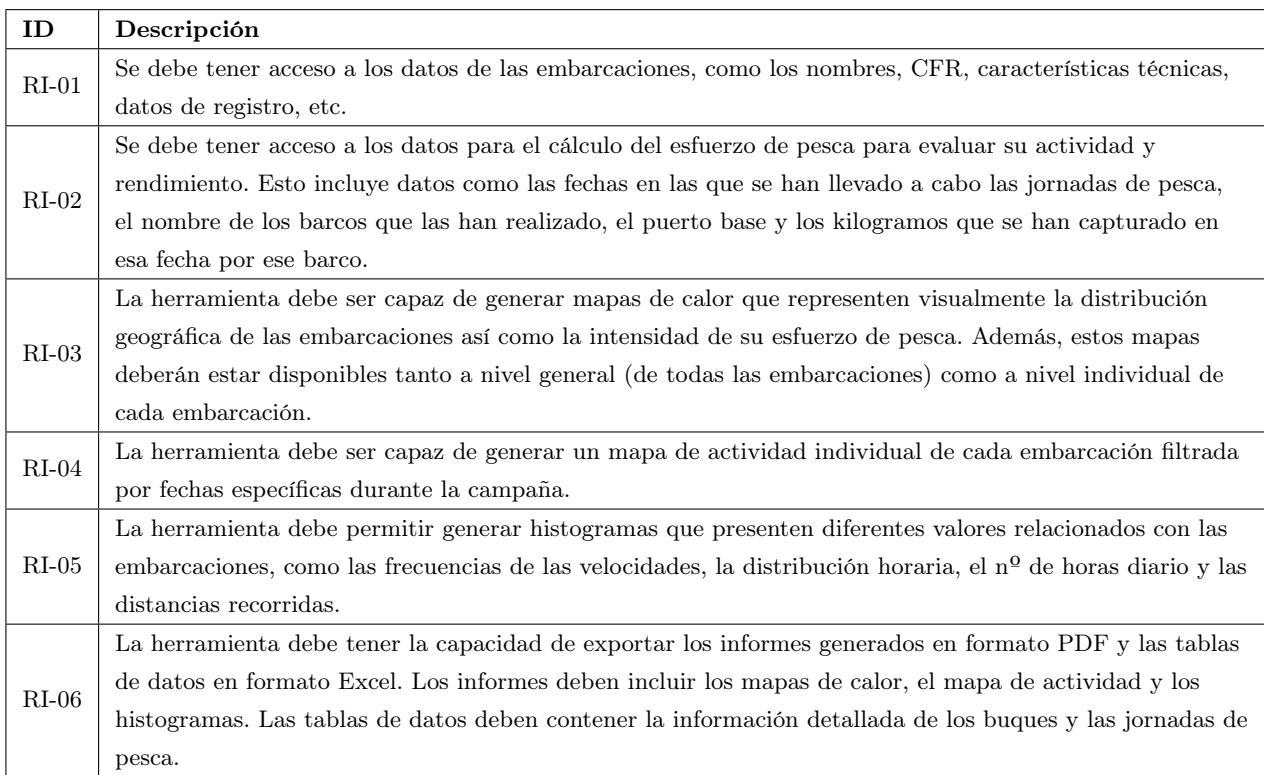

Tabla 4.12: Requisitos de información

### Plantilla de las entidades

Se puede observar en la Figura [4.5.](#page-88-2)

- Atributos: contiene información acerca de los atributos de la entidad analizada.
	- ID: identificador asignado al atributo.
	- Nombre: por el que se identifica el atributo de la entidad que se está analizando.
	- Definición: explicación corta del significado y función del atributo dentro de la entidad.
	- Tipo: tipo de datos del atributo.
	- Reglas: limitaciones que se apliquen al contenido del atributo.
	- M: *i*el atributo es multivaluado? Si lo es, se refleja con un " $S$ Í".
	- C: ¿el atributo es compuesto? Si lo es, se refleja con un " $S$ Í".
	- U: ¿el atributo es único? Si lo es, se refleja con un " $S$ Í".
	- D: ¿el atributo es derivado? Si lo es, se refleja con un " $S$ Í".
	- N: ¿el atributo puede contener un valor nulo? Si lo es, se refleja con un " $S$ Í".
	- Default: valor por defecto del atributo. Si no hay uno, se deja la celda vacía.
- Identificador: recoge la información del atributo que identifica a la entidad.
	- ID: identificador asignado al atributo, ya explicado anteriormente.
	- Nombre: nombre por el que se identifica al atributo identificador en la entidad.

<span id="page-88-0"></span>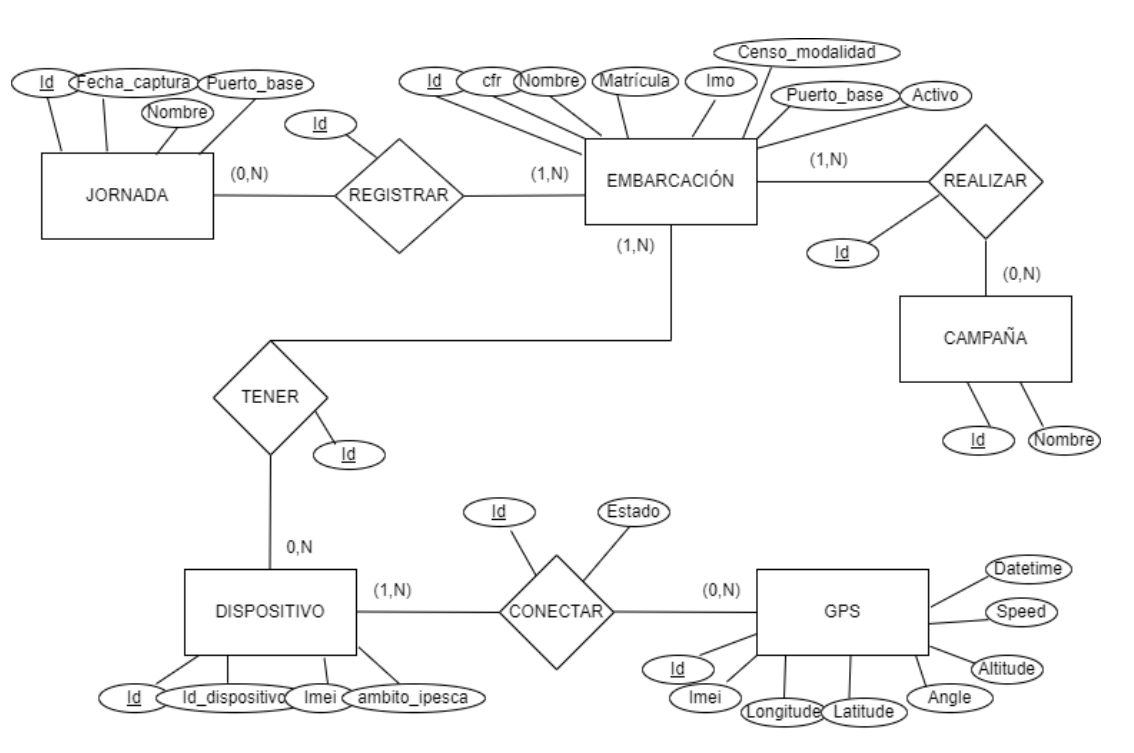

Figura 4.3: Modelo entidad-relación

<span id="page-88-1"></span>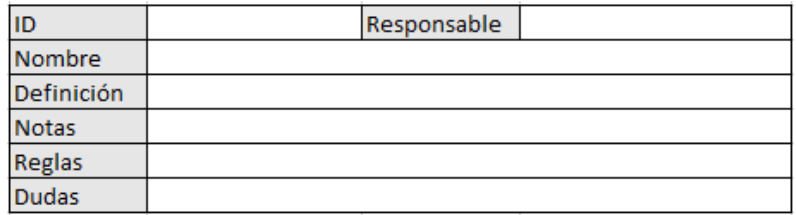

Figura 4.4: Cabecera común de las plantillas del diccionario de datos

<span id="page-88-2"></span>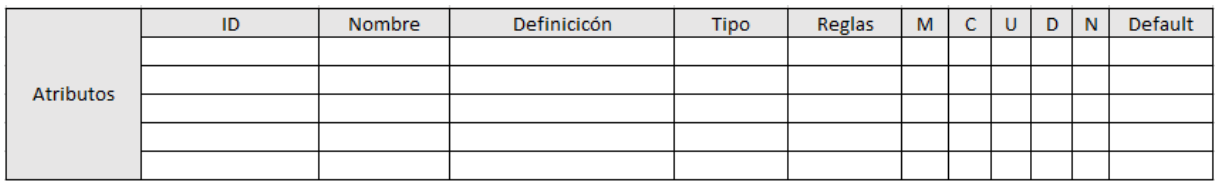

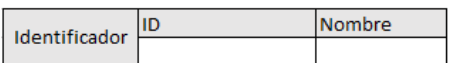

Figura 4.5: Plantilla de Entidades

### Plantilla de las relaciones

Se puede observar en la Figura [4.6.](#page-89-0)

Ana Julia Naya Muñoz 71

<span id="page-89-0"></span>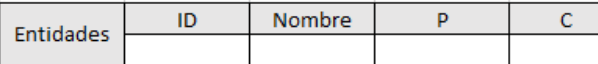

|           | ID | Nombre Definicicón | Tipo | Reglas | M   C   U   D   N |  | Default |
|-----------|----|--------------------|------|--------|-------------------|--|---------|
|           |    |                    |      |        |                   |  |         |
| Atributos |    |                    |      |        |                   |  |         |
|           |    |                    |      |        |                   |  |         |
|           |    |                    |      |        |                   |  |         |
|           |    |                    |      |        |                   |  |         |

Figura 4.6: Plantilla de Relaciones

- Entidades: recoge información acerca de las entidades unidas por la relación analizada.
	- ID: identificador asignado a la entidad, ya explicado anteriormente.
	- Nombre: nombre por el que se identifica a la entidad.
	- P, C: simbolizan la multiplicidad de cada entidad respecto a la relación.
- Atributos: contiene información acerca de los atributos de la entidad analizada.
	- ID: identificador asignado al atributo.
	- Nombre: por el que se identifica el atributo de la entidad que se está analizando.
	- Definición: explicación corta del significado y función del atributo dentro de la entidad.
	- Tipo: tipo de datos del atributo.
	- Reglas: limitaciones que se apliquen al contenido del atributo.
	- M: *i*el atributo es multivaluado? Si lo es, se refleja con un " $S$ Í".
	- C: ¿el atributo es compuesto? Si lo es, se refleja con un " $S$ Í".
	- U: ¿el atributo es único? Si lo es, se refleja con un " $S$ Í".
	- D: *i*, el atributo es derivado? Si lo es, se refleja con un " $S$ Í".
	- N: *j*el atributo puede contener un valor nulo? Si lo es, se refleja con un " $S$ Í".
	- Default: valor por defecto del atributo. Si no hay uno, se deja la celda vacía.

### Entidades

Se pueden observar en las Figuras [4.7,](#page-91-1) [4.8,](#page-91-2) [4.9,](#page-92-0) [4.10](#page-92-1) y [4.11.](#page-93-0)

### Relaciones

Se pueden observar en las Figuras [4.12,](#page-93-1) [4.13,](#page-93-2) [4.14](#page-94-0) y [4.15.](#page-94-1)

### Mapa lógico de datos

En la Tabla [4.13](#page-90-0) puede verse el mapa lógico de datos, que refleja las transformaciones de datos que se dan lugar en el modelo descriptivo de la fuente. Los atributos inexistentes en cada fase del proceso se denotan con un guion (-).

<span id="page-90-0"></span>

|             | CAPTURE                 |                      | RAW      | <b>FILTER</b>            | LABEL            | PREDICT |                      | FINAL                   |
|-------------|-------------------------|----------------------|----------|--------------------------|------------------|---------|----------------------|-------------------------|
|             | Atr.                    | Tipo                 |          |                          |                  |         | Tipo                 | Atr.                    |
|             |                         |                      | Creación |                          |                  |         | int                  | $\Xi$                   |
|             | $_{\rm cfr}$            | string               |          |                          | $\mathbb{I}$     |         | string               | $_{\rm cfr}$            |
|             | nombre                  | string               |          |                          | $\mid \mid$      |         | string               | nombre                  |
| Embarcación | matricula               | string               |          | Filtrado de              | $\vert\vert$     |         | string               | matricula               |
|             | $\overline{\text{imo}}$ | string               |          | registros                | $\mid \mid$      |         | string               | $\overline{\text{imo}}$ |
|             | censo_modalidad         | string               |          |                          | $\mid \mid$      |         | string               | censo_modalidad         |
|             | puerto_base             | string               |          |                          | $\mid \mid$      |         | string               | puerto_base             |
|             | activo                  | int                  |          |                          | $\mid \mid$      |         | $\operatorname{int}$ | activo                  |
| Campaña     |                         | $\mathsf I$          | Creación |                          |                  |         | int                  | $\Xi$                   |
|             | nombre                  | string               |          | Filtrado de<br>registros | $\left  \right $ |         | string               | nombre                  |
|             |                         | $\mathbf I$          | Creación |                          |                  |         | int                  | $\Xi$                   |
| Dispositivo | id_dispositivo          | $\operatorname{int}$ |          | Filtrado de              | $\mid \mid$      |         | $\operatorname{int}$ | id_dispositivo          |
|             | imei                    | string               |          |                          | $\mid \mid$      |         | string               | imei                    |
|             | ambito_ipesca           | $_{\rm int}$         |          | registros                | $\mid \mid$      |         | $\operatorname{int}$ | ambito_ipesca           |
|             |                         |                      | Creación |                          |                  |         | int                  | $\Xi$                   |
|             | imei                    | string               |          |                          | $\mathbb{I}$     |         | string               | imei                    |
|             | longitude               | double               |          |                          | $\mid \mid$      |         | double               | longitude               |
| GPS         | lalitude                | double               |          | Filtrado de              | $\mid \mid$      |         | double               | latitude                |
|             | angle                   | $\operatorname{int}$ |          | registros                | $\mid \mid$      |         | int                  | angle                   |
|             | altitude                | $\operatorname{int}$ |          |                          | $\parallel$      |         | int                  | altitude                |
|             | speed                   | $\operatorname{int}$ |          |                          | $\mid \mid$      |         | $\operatorname{int}$ | speed                   |
|             | datetime                | datetime             |          |                          | $\mid \mid$      |         | datetime             | datetime                |
|             |                         |                      | Creación |                          |                  |         | int                  | $\Xi$                   |
| Jornada     | fecha_captura           | datetime             |          | Filtrado de              |                  |         | datetime             | fecha captura           |
|             | nombre                  | string               |          | registros                |                  |         | nombre               | string                  |
|             | puerto_base             | string               |          |                          |                  |         | string               | puerto_base             |

Tabla 4.13: Mapa lógico de datos

<span id="page-91-1"></span>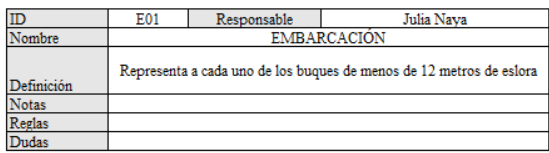

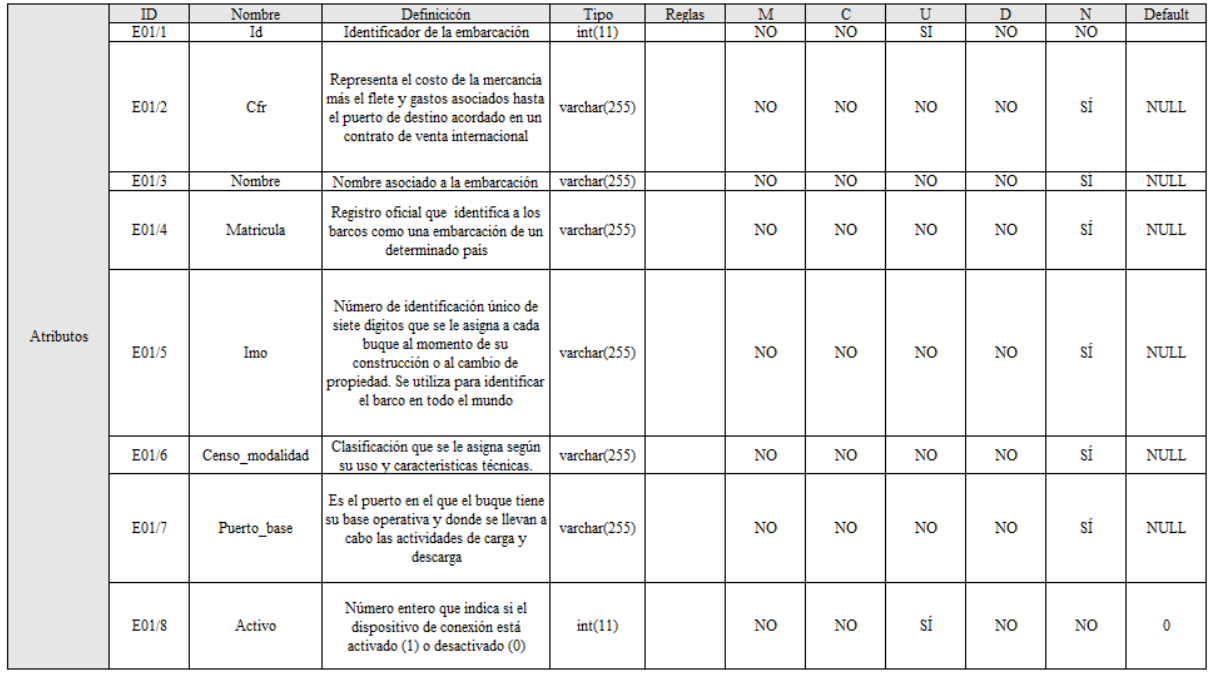

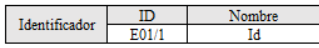

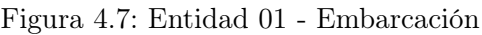

<span id="page-91-2"></span>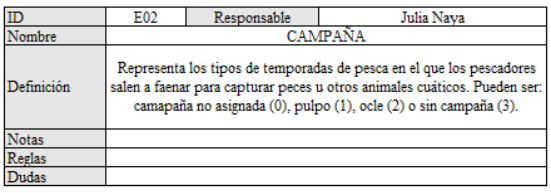

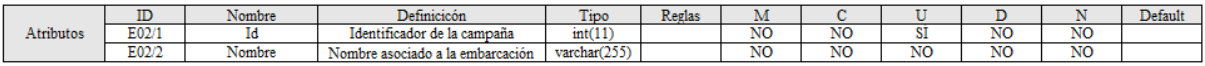

Identificador  $\frac{\text{Number}}{\text{Id}}$  $\frac{ID}{F(0)}$ 

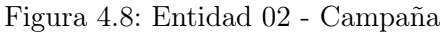

### <span id="page-91-0"></span>4.2. Diseño

El diseño busca producir una descripción precisa del software para que sirva como base su implementación, a partir de los requisitos especificados durante el análisis. Por ello, los pasos que se realizarán

<span id="page-92-0"></span>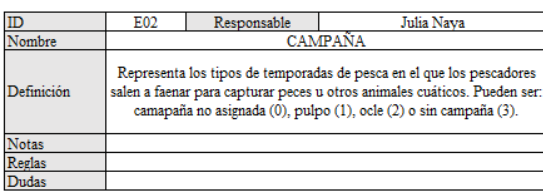

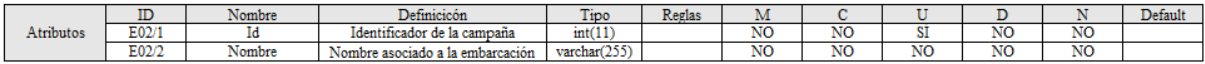

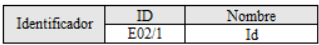

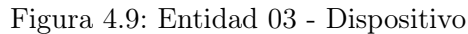

<span id="page-92-1"></span>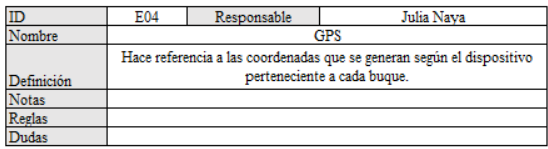

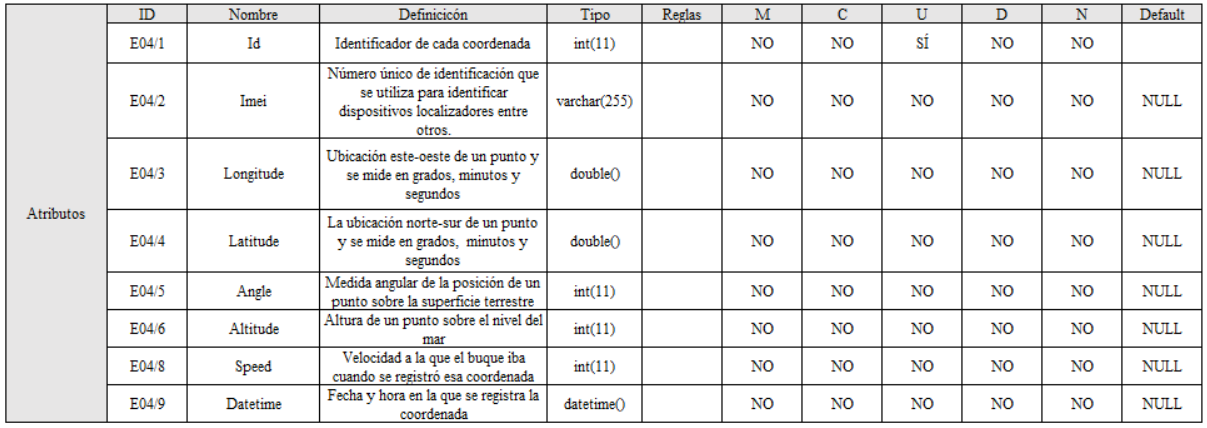

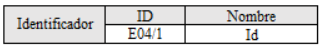

### Figura 4.10: Entidad 04 - GPS

durante la etapa de diseño se desarrollan en diferentes apartados, y son:

- Diseño arquitectónico: se identifica la estructura global del sistema, así como sus componentes y la relación entre ellos. En esta sección se encuentran los apartados de la arquitectura lógica (sección [4.2.1\)](#page-93-3) y la arquitectura física (sección [4.2.2\)](#page-94-2).
- Técnicas de visualización: se elegirán las técnicas de visualización más apropiadas para presentar los resultados de cada una de las funcionalidades a desarrollar, lo cual se explicará en la sección [4.2.3.](#page-96-0)
- Diseño de la interfaz de usuario: en esta sección [\(4.2.4\)](#page-97-0) se explicará y diseñará la interfaz de usuario (en forma de mockups), de manera que integre los resultados de las funcionalidades.

Ana Julia Naya Muñoz 75

<span id="page-93-0"></span>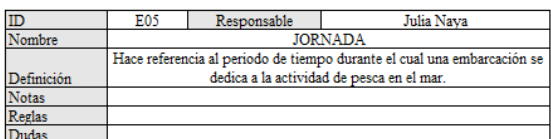

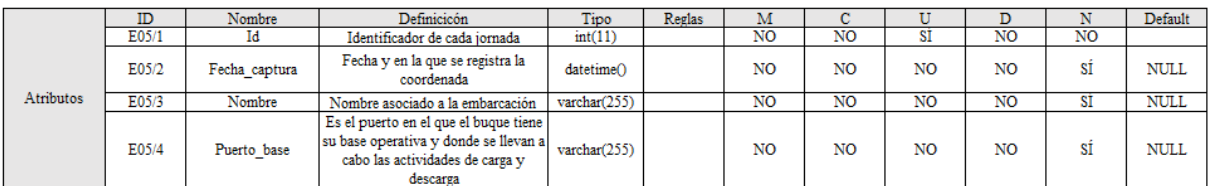

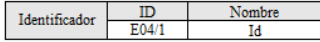

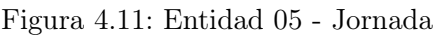

<span id="page-93-1"></span>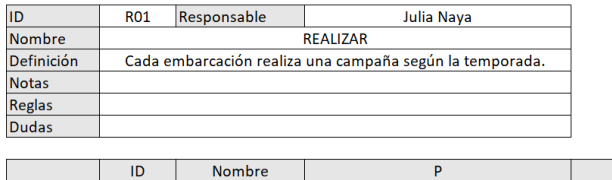

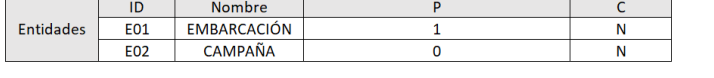

Identificador de la relación

|                  | ID            | $\sim$<br>Nombre | - -<br>Definicicon                         | <b>Tipo</b>  | Reglas | <b></b>   |          |             |                  |           | <b>Default</b> |
|------------------|---------------|------------------|--------------------------------------------|--------------|--------|-----------|----------|-------------|------------------|-----------|----------------|
| <b>Atributos</b> | DA/4<br>KU 1. | -lG              | .<br>l dentificador de la 1<br>la relación | .<br>int(11) |        | <b>NO</b> | NΙC<br>◥ | $\sim$<br>∼ | <b>NIC</b><br>יי | <b>NO</b> |                |

Figura 4.12: Relación 01 - Realizar

<span id="page-93-2"></span>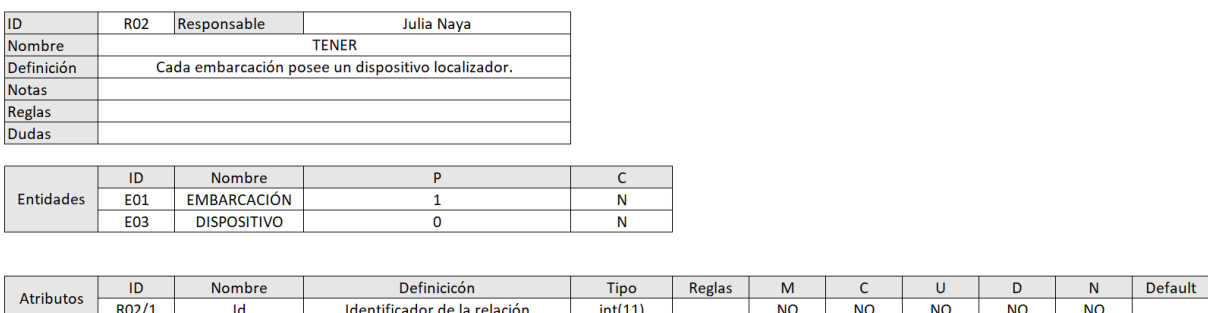

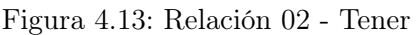

 $int(11)$ 

 $N<sub>O</sub>$ 

 $N$ O

 $N$ 

 $N<sub>O</sub>$ 

 $N<sub>O</sub>$ 

■ Sistema de almacenamiento y diseño lógico: se explicará el sistema de almacenamiento escogido y se propondrá el diseño lógico correspondiente, todo en la sección [4.2.5.](#page-103-1)

### <span id="page-93-3"></span>4.2.1. Arquitectura lógica

 $\overline{\mathsf{Id}}$ 

 $R02/1$ 

La arquitectura lógica se refiere a la forma en que se organizan los componentes de software y se establecen las interacciones entre ellos para que una aplicación pueda cumplir con los requerimientos del

<span id="page-94-0"></span>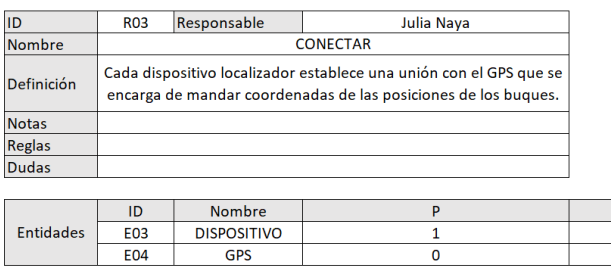

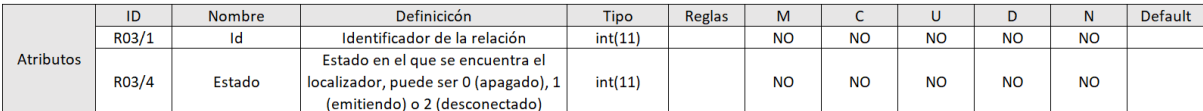

### Figura 4.14: Relación 03 - Conectar

<span id="page-94-1"></span>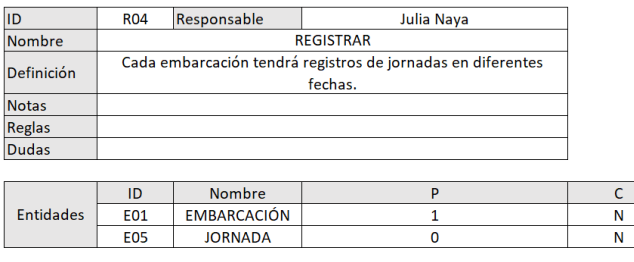

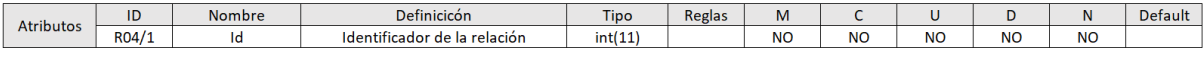

### Figura 4.15: Relación 04 - Registrar

usuario. En otras palabras, la arquitectura lógica define la estructura general de una aplicación y cómo los diferentes componentes interactúan entre sí para lograr los objetivos. Al establecer una arquitectura lógica sólida, se puede lograr una mayor eficiencia, escalabilidad, seguridad y mantenibilidad de la aplicación. A continuación, en la Figura [4.16](#page-95-0) se muestra la arquitectura lógica para este proyecto.

En este diagrama podemos observar que el sistema se divide en 3 capas: la capa de presentación, la capa de lógica de negocio y la capa de acceso a datos. La capa de presentación se encarga de presentar la información al usuario y recibir las interacciones del usuario con el sistema. Esta capa suele estar compuesta por las interfaces de usuario, como las páginas web. Esta capa no debe contener ninguna lógica de negocio, solo debe interactuar con la capa de negocio para recibir y enviar datos. La capa de lógica de negocio contiene la lógica de negocio de la aplicación, que se encarga de procesar la información. La capa de negocio interactúa con la capa de presentación para enviar y recibir datos. Y por último, se encuentra la capa de acceso a datos, la cual accede a los datos a través de una interfaz de programación simple para realizar operaciones sobre ellos.

### <span id="page-94-2"></span>4.2.2. Arquitectura física

La arquitectura física de una aplicación se refiere a la forma en que los diferentes componentes de hardware y software se interconectan para crear el ambiente en el que se ejecuta la aplicación. En términos generales, la arquitectura física incluye los servidores, dispositivos de almacenamiento, dispositivos de red,

<span id="page-95-0"></span>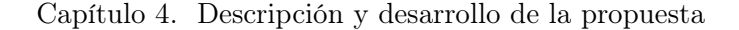

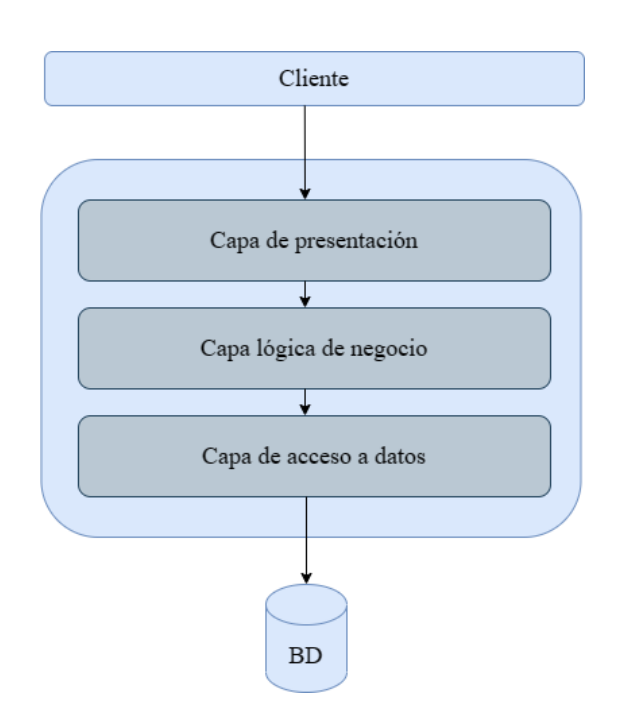

Figura 4.16: Arquitectura lógica

dispositivos de seguridad y otros componentes físicos necesarios para el funcionamiento de la aplicación. Estos componentes pueden ser locales o remotos, y se comunican a través de diferentes protocolos de red. Al establecer una arquitectura física adecuada, se puede garantizar un ambiente seguro y confiable para la aplicación, que cumpla con los requerimientos de rendimiento, escalabilidad y alta disponibilidad. A continuación, en la Figura [4.17](#page-95-1) se muestra la arquitectura lógica para este proyecto.

<span id="page-95-1"></span>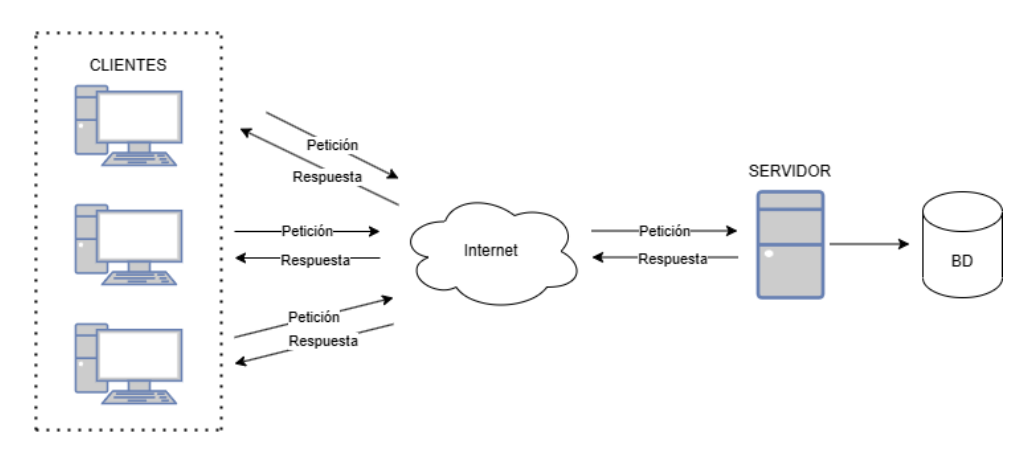

Figura 4.17: Arquitectura física

Este modelo es uno de los que más se utilizan en numerosos servicios y protocolos de Internet: el modelo cliente-servidor [\[25\]](#page-131-2). Esta arquitectura consta de tres capas, por un lado, la del servidor y, por otra parte, la del cliente, donde lo habitual es que un servidor cuya tarea es proporcionar los recursos solicitados. Por otro lado, el cliente suele ser estaciones de trabajo que solicitan servicios al servidor y este se encarga de dar una respuesta y por último, la base de datos, que proporciona al servidor los datos que requiera.

### <span id="page-96-0"></span>4.2.3. Técnicas de visualización

En este apartado se escogerán las técnicas de visualización más apropiadas para presentar los resultados de cada una de las funcionalidades a desarrollar.

Para realizar el análisis espacial del esfuerzo de pesca de toda la campaña, se utilizarán técnicas de visualización como mapas de calor. Estas técnicas permiten representar la información geográfica de manera visual y facilitan la identificación de patrones y tendencias en los datos.

- 1. Análisis espacial del esfuerzo de pesca de todas las embarcaciones: se creará un mapa de calor que refleje los días en los que se ha pescado en cada zona. Cada zona se representará mediante un área geográfica específica y se asignará un color que indique la cantidad de días de pesca registrados en esa zona. Las zonas en las que se han pescado 10 o más días se representarán mediante un color rojo oscuro, si se han pescado entre 8 o 9 días, se pintará de rojo, entre 6 y 7 días se le asignará el color naranja, para 5 días el amarillo, si se han pescado 4, 3 y 2 días el color variará de verde claro a verde oscuro y para aquellas zonas donde se ha pescado 1 día, se pintará de gris. Esto permitirá identificar las áreas con mayor y menor actividad pesquera durante toda la campaña.
- 2. Análisis espacial del esfuerzo de pesca de cada embarcación.
	- Mapa de calor de días de pesca: se creará un mapa de calor que refleje los días en los que se ha pescado en cada zona. Al igual que en el mapa de calor anterior, cada zona se representará mediante un área geográfica específica y se asignará un color que indique la cantidad de días de pesca registrados en esa zona. Las zonas en las que se han pescado 5 días o más se pintarán de rojo, si se han pescado 4 días se le asignará el color naranja, para 3 días amarillo, para 2 días verde claro y si se ha pescado solo 1 día verde oscuro.
	- Mapa de actividad: además del mapa de calor anterior, se creará un mapa que muestre las tandas de pesca de la embarcación en una fecha específica. Esto ayudará a visualizar la distribución espacial de las tandas de pesca de la embarcación en una fecha determinada y a identificar patrones o áreas de mayor concentración de capturas.
- 3. Para realizar el análisis de esfuerzo de pesca a través de tablas de datos en Excel, se utilizarán diferentes tablas para representar la información. Además, se emplearán técnicas de visualización como histogramas para analizar la distribución de velocidades, distribución horaria y la distribución de distancias recorridas. A continuación, se explica cómo se desarrollaría cada análisis:
	- a) Tabla de datos detallados por jornada: esta tabla contendrá información detallada sobre cada jornada de pesca, como la fecha, el mes, los kilogramos capturados, la embarcación, zona de pesca, duración de la jornada, distancias recorridas, entre otros. Se organizarán los datos en columnas para cada variable y cada fila representará una jornada de pesca. Esta tabla permitirá realizar análisis específicos sobre cada jornada y compararlas entre sí.
	- b) Tabla de distribución de velocidades: se recopilarán los datos de las velocidades registradas durante las jornadas de pesca y se organizarán en una tabla. Luego, se generará un histograma utilizando los datos de velocidad para mostrar la distribución de velocidades en la pesca. El eje horizontal representará las velocidades y el eje vertical indicará la frecuencia de ocurrencia. Esto permitirá identificar los rangos de velocidad más comunes durante las jornadas de pesca.
	- c) Tabla de distribución horaria: se registrarán los datos de las horas de cada jornada de pesca. Posteriormente, se generará un histograma utilizando los datos de hora para mostrar la distribución horaria de las jornadas de pesca. El eje horizontal representará las horas del día y el eje vertical indicará la frecuencia de ocurrencia, lo cual ayudará a identificar los patrones de actividad pesquera a lo largo del día.

d) Tabla de distribución de distancias recorridas: se proyectarán los datos de las distancias recorridas durante las jornadas de pesca en una tabla. A partir de estos datos, se generará un histograma que mostrará la distribución de distancias recorridas. El eje horizontal representará las distancias y el eje vertical indicará la frecuencia de ocurrencia, lo cual identificará los rangos de distancias más frecuentes en la pesca y analizará el desplazamiento de las embarcaciones durante las jornadas.

### <span id="page-97-0"></span>4.2.4. Diseño de interfaz de usuario

Estudiando el diseño de las interfaces de la aplicación, es posible examinar cómo los usuarios interactúan con el sistema. Este análisis busca identificar la manera más fácil, eficiente, efectiva y satisfactoria de realizar tareas específicas en un contexto determinado. Como resultado, se pueden crear múltiples diseños de interfaces de usuario, cada uno adaptado a los diferentes eventos que los usuarios pueden desencadenar al utilizar la aplicación. Se pueden observar en las Figuras [4.14,](#page-97-1) [4.15,](#page-97-2) [4.16,](#page-98-0) [4.17,](#page-99-0) [4.18.](#page-100-0)

<span id="page-97-1"></span>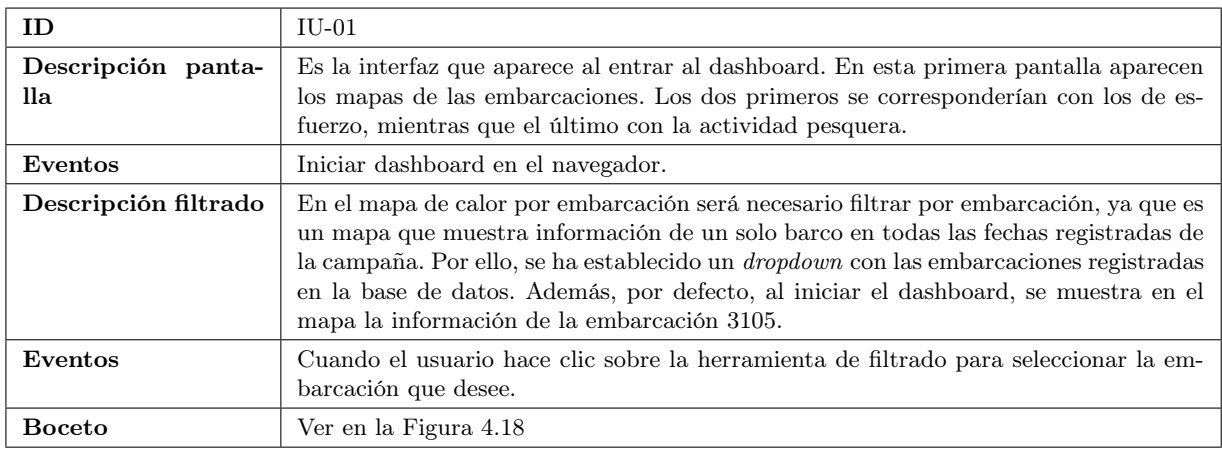

### Tabla 4.14: Interfaz 01

<span id="page-97-2"></span>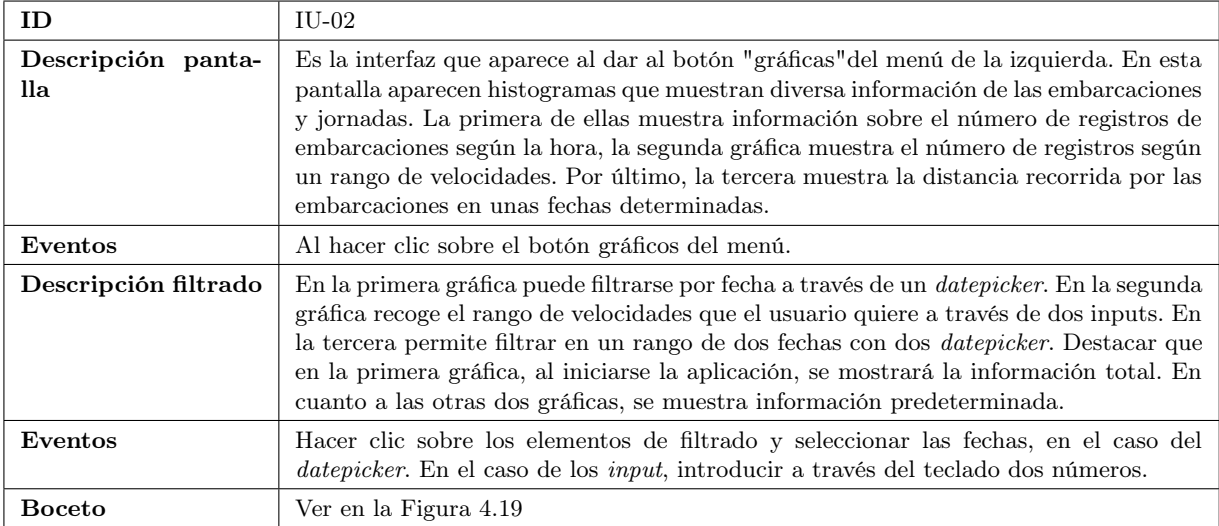

Tabla 4.15: Interfaz 02

<span id="page-98-1"></span>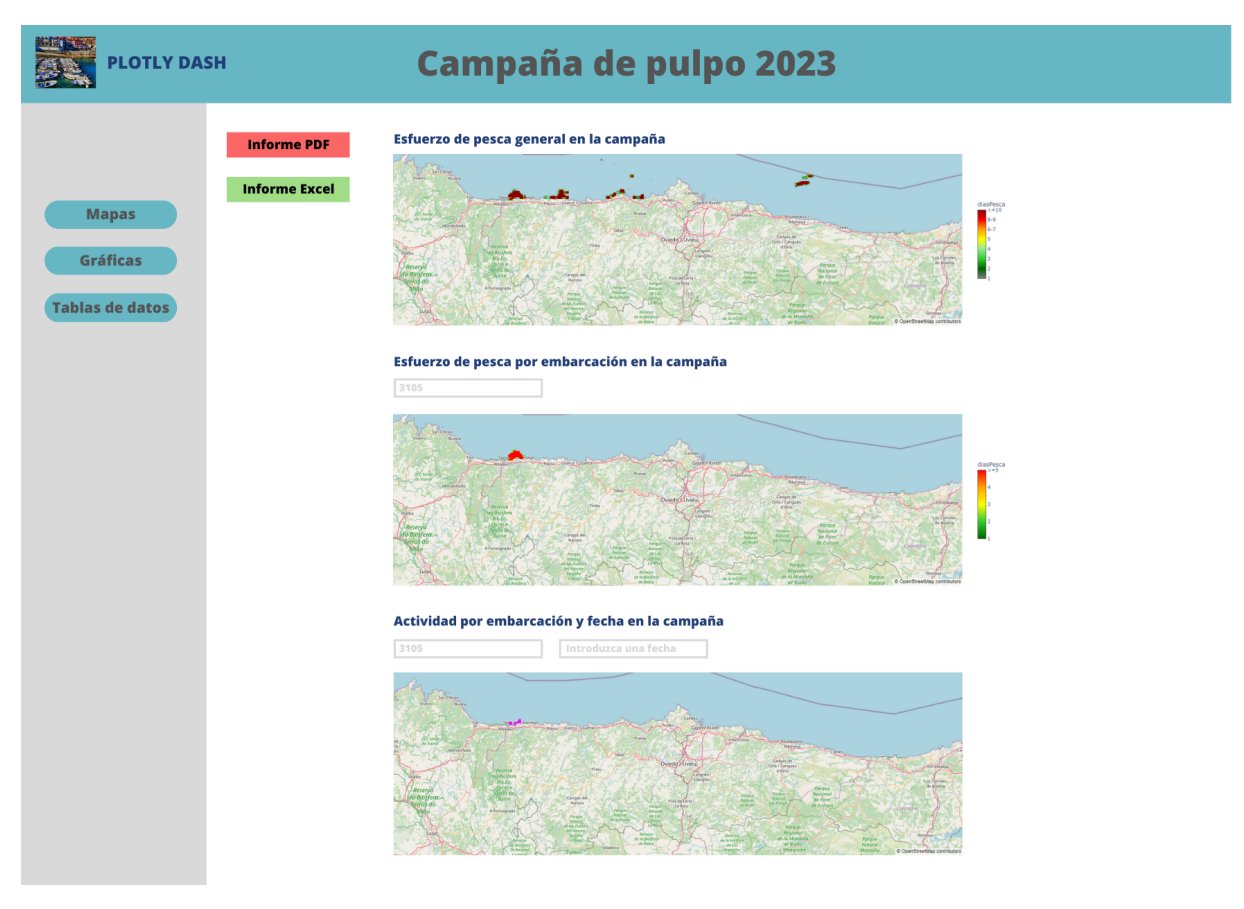

Figura 4.18: Boceto 01

<span id="page-98-0"></span>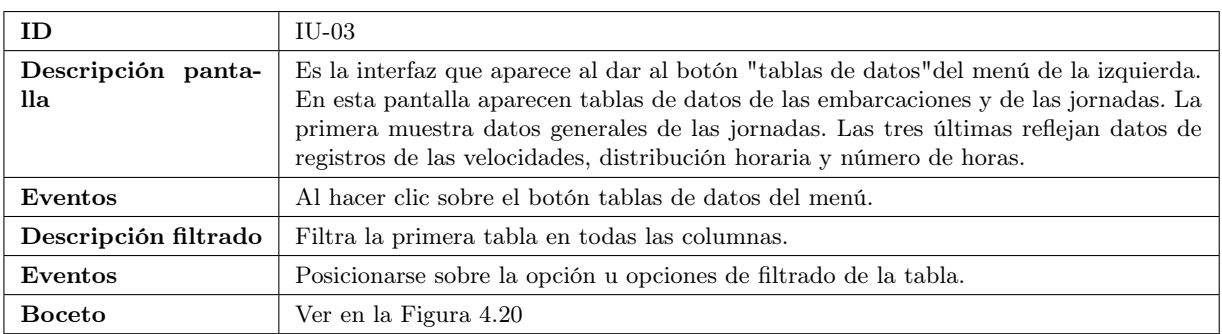

Tabla 4.16: Interfaz 03

<span id="page-99-1"></span>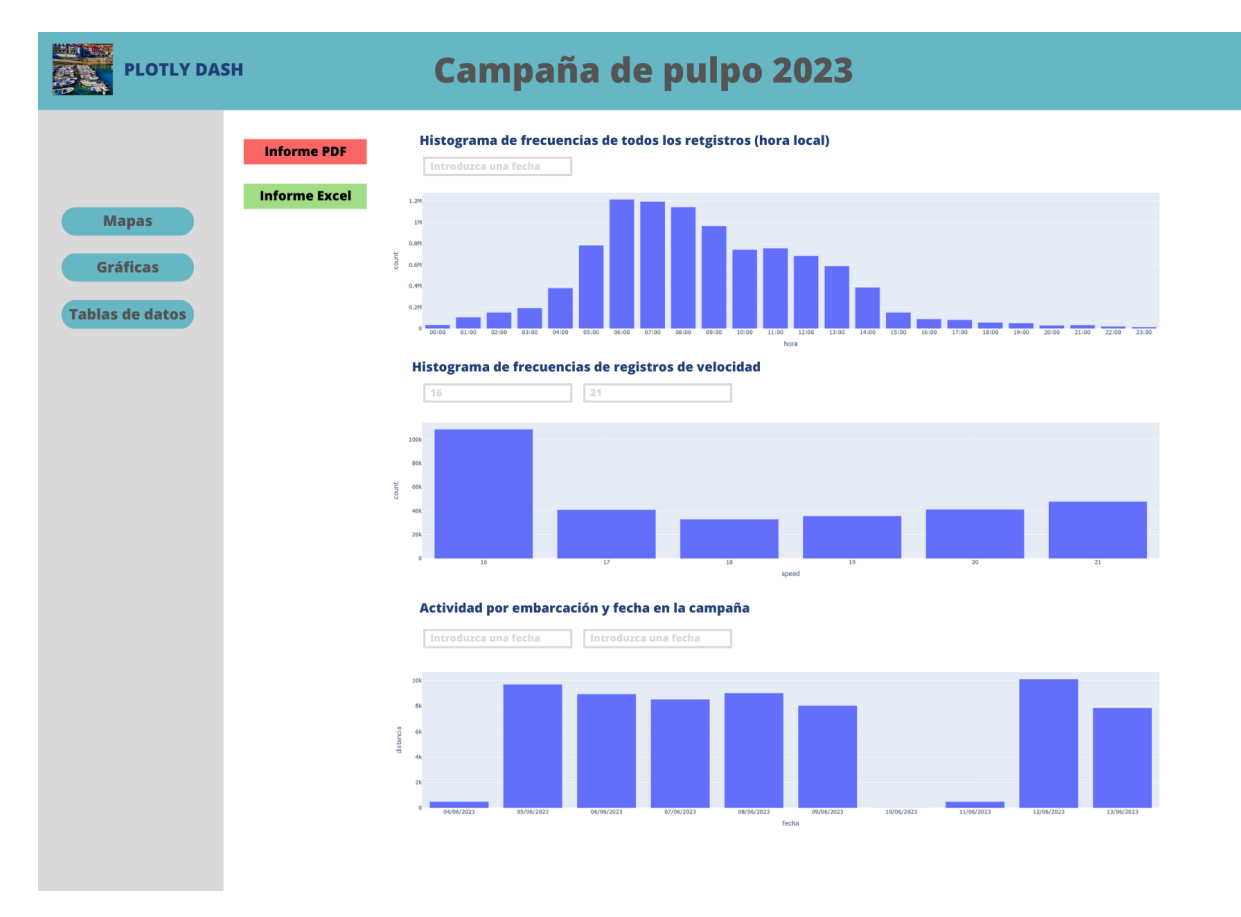

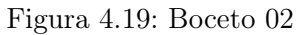

<span id="page-99-0"></span>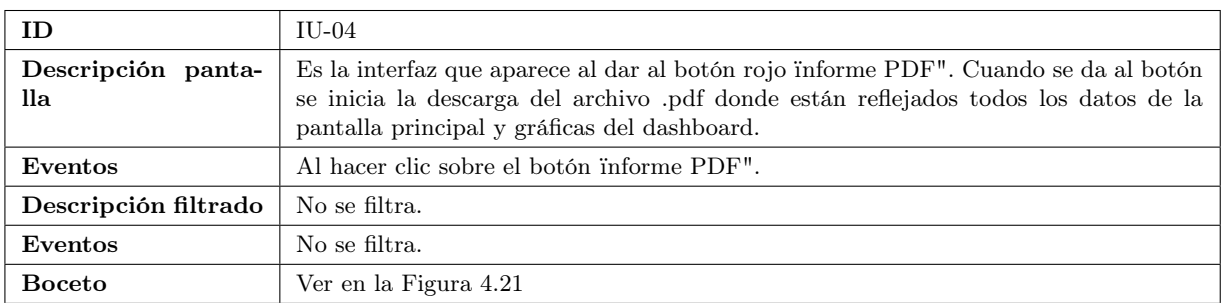

Tabla 4.17: Interfaz 04

<span id="page-100-1"></span>

| <b>BELLET BUILTS</b><br><b>PLOTLY DASH</b><br><b>Informe PDF</b><br>IdJornada<br>$\mathbf{1}$<br><b>Informe Excel</b><br>$\overline{2}$<br>$\overline{\phantom{a}}$<br><b>Mapas</b><br>$\Delta$<br>$\overline{\mathbf{s}}$<br>6<br>Gráficas<br>$\overline{z}$<br>$\overline{\mathbf{8}}$<br><b>Tablas de datos</b><br>IdJornada<br>$\mathbf{1}$<br>$\overline{\mathbf{z}}$<br>$\overline{\phantom{a}}$<br>Tabla distribución horaria<br>IdJornada<br>$\mathbf{1}$<br>$\overline{\mathbf{2}}$ | Fecha<br>Mes<br>KgCapturados<br>CodigoBuque<br>2023-02-28<br>$\mathbf{2}$<br>see<br>3185<br>2023-02-28<br>$\overline{\mathbf{z}}$<br>700<br>2238<br>$\overline{2}$<br>600<br>2023-02-28<br>8252<br>2023-03-01<br>400<br>2271<br>$\overline{\mathbf{3}}$<br>2023-03-01<br>809<br>$\overline{1}$<br>3525<br>$\overline{\phantom{a}}$<br>500<br>2747<br>2023-03-01<br>$\overline{\phantom{a}}$<br>609<br>2023-03-02<br>1862<br>909<br>2023-03-02<br>$\overline{\phantom{a}}$<br>3328<br>Fecha<br>2023-02-28<br>2023-02-28<br>2023-02-28<br>Fecha<br>2023-02-28<br>2023-02-28 | <b>Campaña de pulpo 2023</b><br>Tabla de datos detallados por jornada<br>Tabla distribución de velocidades<br>$\overline{\phantom{a}}$<br>2023-02-28<br>Tabla nº horas diario<br>IdJornada<br>Fecha<br>2023-02-28<br>$\mathbf{1}$<br>$\overline{\mathbf{2}}$<br>2023-02-28<br>$\,$<br>2023-02-28 |  |  |  |  |
|----------------------------------------------------------------------------------------------------|----------------------------------------------------------------------------------------------------|----------------------------------------------------------------------------------------------------|--|--|--|--|
|                                                                                                    |                                                                                                    |                                                                                                    |  |  |  |  |
|                                                                                                    |                                                                                                    |                                                                                                    |  |  |  |  |
|                                                                                                    |                                                                                                    |                                                                                                    |  |  |  |  |
|                                                                                                    |                                                                                                    |                                                                                                    |  |  |  |  |
|                                                                                                    |                                                                                                    |                                                                                                    |  |  |  |  |
|                                                                                                    |                                                                                                    |                                                                                                    |  |  |  |  |
|                                                                                                    |                                                                                                    |                                                                                                    |  |  |  |  |
|                                                                                                    |                                                                                                    |                                                                                                    |  |  |  |  |
|                                                                                                    |                                                                                                    |                                                                                                    |  |  |  |  |
|                                                                                                    |                                                                                                    |                                                                                                    |  |  |  |  |
|                                                                                                    |                                                                                                    |                                                                                                    |  |  |  |  |
|                                                                                                    |                                                                                                    |                                                                                                    |  |  |  |  |
|                                                                                                    |                                                                                                    |                                                                                                    |  |  |  |  |
|                                                                                                    |                                                                                                    |                                                                                                    |  |  |  |  |
|                                                                                                    |                                                                                                    |                                                                                                    |  |  |  |  |
|                                                                                                    |                                                                                                    |                                                                                                    |  |  |  |  |
|                                                                                                    |                                                                                                    |                                                                                                    |  |  |  |  |
|                                                                                                    |                                                                                                    |                                                                                                    |  |  |  |  |
|                                                                                                    |                                                                                                    |                                                                                                    |  |  |  |  |
|                                                                                                    |                                                                                                    |                                                                                                    |  |  |  |  |
|                                                                                                    |                                                                                                    |                                                                                                    |  |  |  |  |
|                                                                                                    |                                                                                                    |                                                                                                    |  |  |  |  |
|                                                                                                    |                                                                                                    |                                                                                                    |  |  |  |  |
|                                                                                                    |                                                                                                    |                                                                                                    |  |  |  |  |
|                                                                                                    |                                                                                                    |                                                                                                    |  |  |  |  |
|                                                                                                    |                                                                                                    |                                                                                                    |  |  |  |  |
|                                                                                                    |                                                                                                    |                                                                                                    |  |  |  |  |
|                                                                                                    |                                                                                                    |                                                                                                    |  |  |  |  |
|                                                                                                    |                                                                                                    |                                                                                                    |  |  |  |  |
|                                                                                                    |                                                                                                    |                                                                                                    |  |  |  |  |
|                                                                                                    |                                                                                                    |                                                                                                    |  |  |  |  |
|                                                                                                    |                                                                                                    |                                                                                                    |  |  |  |  |
|                                                                                                    |                                                                                                    |                                                                                                    |  |  |  |  |
|                                                                                                    |                                                                                                    |                                                                                                    |  |  |  |  |
|                                                                                                    |                                                                                                    |                                                                                                    |  |  |  |  |
|                                                                                                    |                                                                                                    |                                                                                                    |  |  |  |  |
|                                                                                                    |                                                                                                    |                                                                                                    |  |  |  |  |
|                                                                                                    |                                                                                                    |                                                                                                    |  |  |  |  |
|                                                                                                    |                                                                                                    |                                                                                                    |  |  |  |  |
|                                                                                                    |                                                                                                    |                                                                                                    |  |  |  |  |
|                                                                                                    |                                                                                                    |                                                                                                    |  |  |  |  |
|                                                                                                    |                                                                                                    |                                                                                                    |  |  |  |  |
|                                                                                                    |                                                                                                    |                                                                                                    |  |  |  |  |
|                                                                                                    |                                                                                                    |                                                                                                    |  |  |  |  |
|                                                                                                    |                                                                                                    |                                                                                                    |  |  |  |  |
|                                                                                                    |                                                                                                    |                                                                                                    |  |  |  |  |
|                                                                                                    |                                                                                                    |                                                                                                    |  |  |  |  |
|                                                                                                    |                                                                                                    |                                                                                                    |  |  |  |  |
|                                                                                                    |                                                                                                    |                                                                                                    |  |  |  |  |
|                                                                                                    |                                                                                                    |                                                                                                    |  |  |  |  |
|                                                                                                    |                                                                                                    |                                                                                                    |  |  |  |  |
|                                                                                                    |                                                                                                    |                                                                                                    |  |  |  |  |

Figura 4.20: Boceto 03

<span id="page-100-0"></span>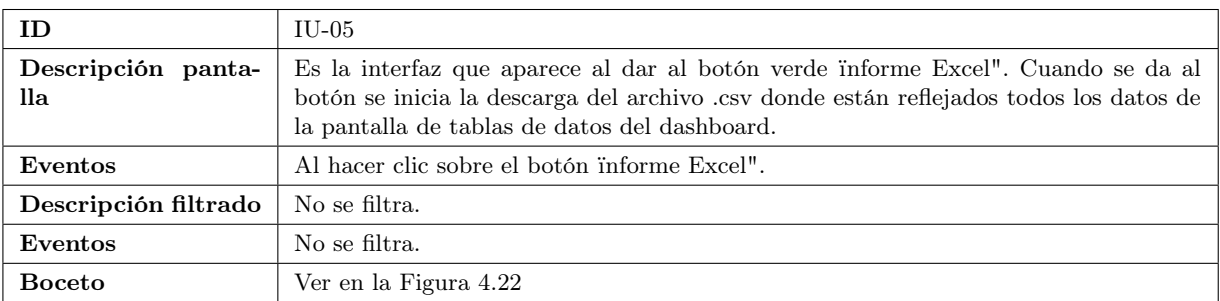

Tabla 4.18: Interfaz 05

<span id="page-101-0"></span>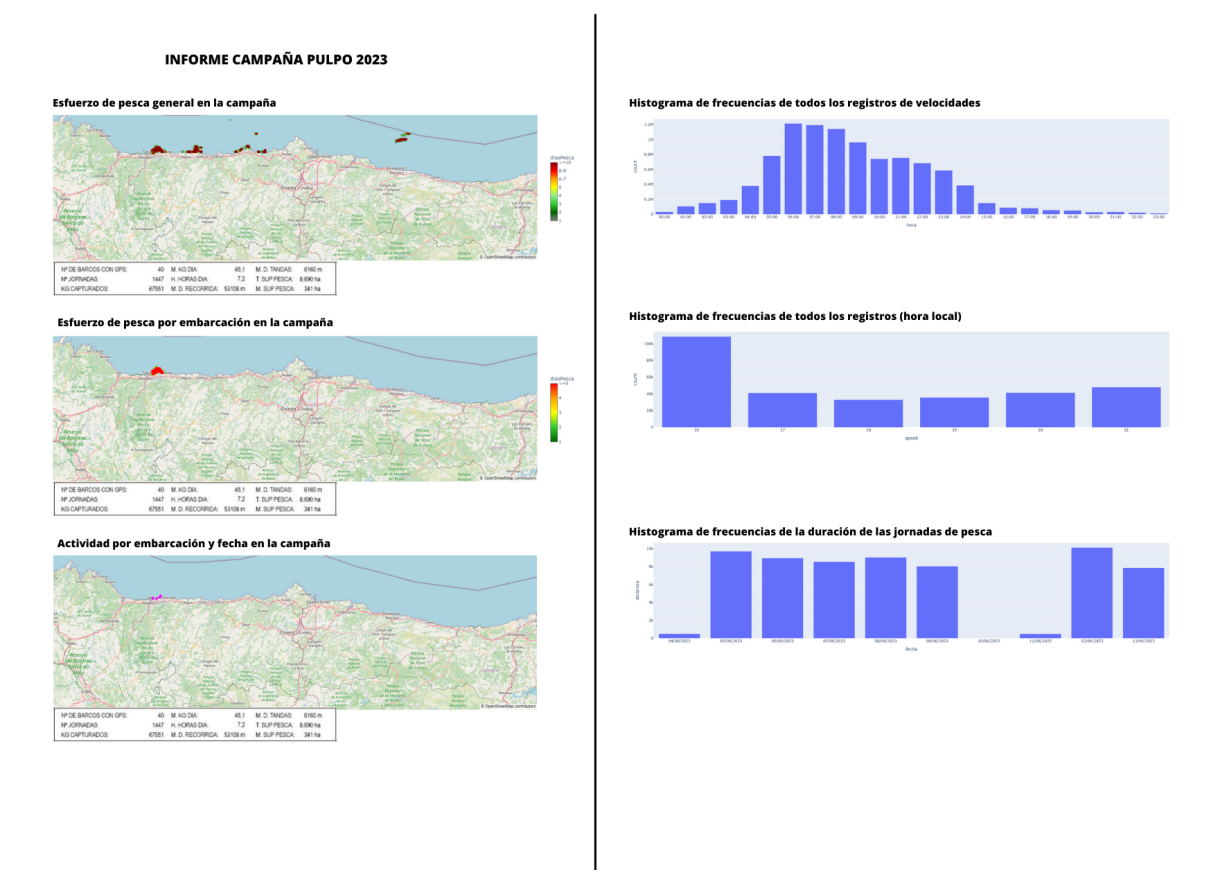

Figura 4.21: Boceto 4

<span id="page-102-0"></span>

|                                             | Análisis del esfuerzo de pesca (tablas de datos) |     |                |              |     |             |                                                                    |               |              |                              |      |                |              |  |
|---------------------------------------------|--------------------------------------------------|-----|----------------|--------------|-----|-------------|--------------------------------------------------------------------|---------------|--------------|------------------------------|------|----------------|--------------|--|
| 1. Tabla de datos detallados por jornada    |                                                  |     |                |              |     |             |                                                                    |               |              |                              |      |                |              |  |
| IdJornada                                   | Fecha                                            | Mes |                | KgCapturados |     | CodigoBuque | NombreBuque                                                        | <b>NumPos</b> | <b>KgPos</b> | LonTotalVirada SupPesca KgHa |      |                | LonRecorrido |  |
|                                             | 1 22/03                                          |     | 3              |              | 300 |             | 112233 Buque1                                                      | 70            |              | 500<br>6                     | 900  | $\mathbf{5}$   | 400          |  |
|                                             | 2 22/'04                                         |     | Δ              |              | 280 |             | 223344 Buque2                                                      | 90            |              | $\overline{7}$<br>700        | 1000 | 6 <sup>1</sup> | 300          |  |
|                                             |                                                  |     |                |              |     |             |                                                                    |               |              |                              |      |                |              |  |
|                                             |                                                  |     |                |              |     |             |                                                                    |               |              |                              |      |                |              |  |
| 2. Tabla de nº de jornadas por embarcación  |                                                  |     |                |              |     |             |                                                                    |               |              |                              |      |                |              |  |
| CodigoBuque                                 | Nombre                                           |     | Num_jornadas   | Kg_total     |     |             | Promedio_longitud_virada Promedio_millas_recorridas Media_SupPesca |               |              |                              |      |                |              |  |
|                                             | 112233 Buque1                                    |     | 5              |              | 50  | 700         | 20                                                                 | 13            |              |                              |      |                |              |  |
|                                             | 223344 Buque2                                    |     | 6 <sup>1</sup> |              | 70  | 960         | 30 <sup>1</sup>                                                    | 18            |              |                              |      |                |              |  |
|                                             |                                                  |     |                |              |     |             |                                                                    |               |              |                              |      |                |              |  |
| 3. Tabla distribución de velocidades        |                                                  |     |                |              |     |             |                                                                    |               |              |                              |      |                |              |  |
| Velocidades                                 | Nº posiciones                                    |     |                |              |     |             |                                                                    |               |              |                              |      |                |              |  |
| $\overline{1}$                              | 300                                              |     |                |              |     |             |                                                                    |               |              |                              |      |                |              |  |
| $\overline{2}$<br>3                         | 500<br>700                                       |     |                |              |     |             |                                                                    |               |              |                              |      |                |              |  |
| $\overline{4}$                              | 1000                                             |     |                |              |     |             |                                                                    |               |              |                              |      |                |              |  |
| $\overline{\mathbf{5}}$                     | 3000                                             |     |                |              |     |             |                                                                    |               |              |                              |      |                |              |  |
|                                             |                                                  |     |                |              |     |             |                                                                    |               |              |                              |      |                |              |  |
| 4. Tabla distribución horaria               |                                                  |     |                |              |     |             |                                                                    |               |              |                              |      |                |              |  |
| <b>Horas</b>                                | Nº posiciones                                    |     |                |              |     |             |                                                                    |               |              |                              |      |                |              |  |
| 0:00                                        | 300                                              |     |                |              |     |             |                                                                    |               |              |                              |      |                |              |  |
| 1:00                                        | 500                                              |     |                |              |     |             |                                                                    |               |              |                              |      |                |              |  |
| 2:00                                        | 700                                              |     |                |              |     |             |                                                                    |               |              |                              |      |                |              |  |
| 3:00                                        | 1000                                             |     |                |              |     |             |                                                                    |               |              |                              |      |                |              |  |
| 4:00                                        | 3000                                             |     |                |              |     |             |                                                                    |               |              |                              |      |                |              |  |
|                                             |                                                  |     |                |              |     |             |                                                                    |               |              |                              |      |                |              |  |
| 4. Tabla numero de horas diario             |                                                  |     |                |              |     |             |                                                                    |               |              |                              |      |                |              |  |
| Horas                                       | $N2$ dias                                        |     |                |              |     |             |                                                                    |               |              |                              |      |                |              |  |
| 0:00                                        | 300                                              |     |                |              |     |             |                                                                    |               |              |                              |      |                |              |  |
| 1:00                                        | 500                                              |     |                |              |     |             |                                                                    |               |              |                              |      |                |              |  |
| 2:00                                        | 700                                              |     |                |              |     |             |                                                                    |               |              |                              |      |                |              |  |
| 3:00                                        | 1000                                             |     |                |              |     |             |                                                                    |               |              |                              |      |                |              |  |
| 4:00                                        | 3000                                             |     |                |              |     |             |                                                                    |               |              |                              |      |                |              |  |
|                                             |                                                  |     |                |              |     |             |                                                                    |               |              |                              |      |                |              |  |
| 4. Tabla distribución distancias recorridas |                                                  |     |                |              |     |             |                                                                    |               |              |                              |      |                |              |  |
| Millas recorridas Nº dias                   |                                                  |     |                |              |     |             |                                                                    |               |              |                              |      |                |              |  |
| 1                                           | 12<br>5                                          |     |                |              |     |             |                                                                    |               |              |                              |      |                |              |  |
| $\overline{2}$<br>$\overline{\mathbf{3}}$   | 40                                               |     |                |              |     |             |                                                                    |               |              |                              |      |                |              |  |
| $\overline{4}$                              | 36                                               |     |                |              |     |             |                                                                    |               |              |                              |      |                |              |  |
| 5                                           | 45                                               |     |                |              |     |             |                                                                    |               |              |                              |      |                |              |  |
|                                             |                                                  |     |                |              |     |             |                                                                    |               |              |                              |      |                |              |  |

Figura 4.22: Boceto 5

### <span id="page-103-1"></span>4.2.5. Sistema de almacenamiento y diseño lógico

El proceso de selección del sistema de almacenamiento es un paso crucial en cualquier proyecto de gestión de datos. Durante este proceso, se deben evaluar cuidadosamente las opciones disponibles y elegir la que más se adapte a nuestras necesidades. En este caso, se ha escogido la base de datos MySQL.

La elección de MySQL como sistema de almacenamiento para este proyecto se basa en una serie de factores importantes. En primer lugar, MySQL ha demostrado ofrecer un rendimiento sólido y eficiente para los volúmenes de datos que se utilizarán en el proyecto. Su capacidad para gestionar grandes cantidades de información de manera rápida y eficiente es una ventaja clave. Además, MySQL es una tecnología ampliamente reconocida y utilizada en la industria, lo que la convierte en una opción confiable y madura.

El diseño lógico de una base de datos implica definir su estructura y relaciones, así como las restricciones de integridad que garantizan la coherencia y la consistencia de los datos almacenados. En este sentido, la propuesta de diseño lógico debe tener en cuenta tanto los aspectos técnicos como las necesidades específicas de los usuarios finales. Debe incluir la descripción de las tablas, así como la definición de las relaciones entre ellos. Además, debe ser lo suficientemente flexible para permitir cambios y adaptaciones futuras en función de las necesidades del proyecto y de los usuarios finales. A continuación se muestra la propuesta de diseño lógico para este proyecto.

EMBARCACIÓN (Id, Cfr, Nombre, Matrícula, Imo, Censo\_modalidad, Puerto\_base, Activo, Url\_imagen)

CAMPAÑA (Id, Nombre)

REALIZAR (Id, Id\_embarcacion, Id\_campaña)

- **Fk:** Id embarcacion ->EMBARCACIÓN (Id)
- **•** Fk: Id campaña ->CAMPAÑA (Id)

DISPOSITIVO (Id, Id\_dispositivo, Imei, Ambito\_ipesca)

TENER (Id, Id\_dispositivo, Id\_embarcacion)

- $\blacksquare$  Fk: Id dispositivo ->DISPOSITIVO (Id dispositivo)
- Fk: Id embarcacion ->EMBARCACIÓN (Id)

GPS (Id, Imei, Longitude, Latitude, Angle, Altitude, Satellite, Speed, Datetime)

CONECTAR (Id, Id\_dispositivo, Estado)

■ Fk: Id\_dispositivo ->DISPOSITIVO (Id\_dispositivo)

### <span id="page-103-0"></span>4.3. Implementación

En esta sección se detallan algunos aspectos claves de la implementación llevada a cabo en el proyecto. En la sección [4.3.1](#page-104-0) se listan las herramientas y las tecnologías empleadas durante esta fase del proyecto, en la sección [4.3.2](#page-104-1) se comenta la lógica de los ficheros y como interactúan entre ellos.

### <span id="page-104-0"></span>4.3.1. Herramientas y tecnologías utilizadas

En esta sección, se examinan los Entornos de Desarrollo Integrados (IDEs), así como las tecnologías como lenguajes de programación, frameworks y librerías utilizadas en el desarrollo software.

Las herramientas que se han usado son:

- $\Psi P \nu$ Charm Community: es un IDE que ofrece una variedad de características y funcionalidades para facilitar el desarrollo de software en Python. Proporciona un editor de código inteligente con resaltado de sintaxis, sugerencias automáticas, refactorización de código y depuración integrada. Además, PyCharm Community ofrece soporte para la gestión de proyectos, control de versiones, pruebas unitarias y la integración con herramientas y frameworks populares en el ecosistema de Python.
- $MySQL$  *Workbench*: es una herramienta visual y completa para el diseño, desarrollo y administración de bases de datos MySQL. Proporciona una interfaz gráfica intuitiva que permite crear, modificar y gestionar esquemas de bases de datos, tablas y consultas.

Por otro lado, las tecnologías que se han empleado son:

- Python: lenguaje de programación.
- Pymysql: librería de Python que proporciona una interfaz para conectarse y comunicarse con bases de datos MySQL
- Numpy: librería fundamental para la computación científica en Python.
- Plotly Express: librería de visualización de datos interactiva y de alto nivel en Python.
- Dash: librería de Python para crear aplicaciones web interactivas y visualizaciones de datos.
- Pandas: librería de Python que proporciona estructuras de datos flexibles y eficientes, como el DataFrame.
- Fpdf: librería de Python para la generación de archivos PDF.
- Base64: librería para codificar y decodificar datos binarios en formato Base64. Se utiliza comúnmente para convertir datos binarios en texto ASCII, lo que facilita su transferencia y almacenamiento,
- Os: librería especialmente útil para tareas relacionadas con la gestión de archivos, directorios y procesos en aplicaciones Python.

### <span id="page-104-1"></span>4.3.2. Estructura del proyecto

En esta sección de la memoria se describirá de forma general el proyecto para contextualizar la estructura y entender cómo se relacionan los elementos entre sí. Luego se identificarán los módulos o componentes del proyecto, como funciones o bibliotecas que desempeñen un papel importante en el proyecto. Por último, se describirá la organización de los archivos y directorios del proyecto.

Como se ha explicado anteriormente, este proyecto consiste en desarrollar una herramienta software para el análisis de datos del esfuerzo pesquero y de las jornadas realizadas por las embarcaciones en cualquier campaña. A través de la información obtenida de la monitorización de las embarcaciones y de los datos de las jornadas declaradas por los pescadores, se elaboran una serie de mapas de calor y de actividad, tablas de datos e histogramas que reflejan diferentes contenidos, los cuales podrá ser analizados posteriormente. Estos elementos se reflejarán en un dashboard a través del cual se podrán descargar informes en formato PDF y Excel.

Las entidades lógicas que desempeñan un papel importante en el sistema son:

- La función *init* connection(): proporciona la conexión a la base de datos.
- La función *launch* query(): permite, a través de la conexión con la base datos, hacer consultas a la misma.
- La función *puntos Virada*(): genera los puntos en los que se han virado tandas correspondientes a cada embarcación.
- La función *diasPesca*(): calcula el número de días en los que se ha pescado en la zona de puntos de virada. Esto es especialmente importante para representar el esfuerzo pesquero en los mapas de calor de las embarcaciones.
- La función *pdfEmbarcaciones* (): crea los informes en formato PDF de los mapas de calor y de actividad reflejados en el mapa de calor. Para esto la biblioteca FPDF juega un papel fundamental.
- La función  $excelTables()$ : genera ficheros Excel con tablas de datos de las jornadas y embarcaciones.

<span id="page-105-0"></span>Por último, se describirá la organización de los archivos y directorios del proyecto, la cual se ve reflejada en la Figura [4.23.](#page-105-0) El proyecto se encuentra guardado bajo el directorio "tfg\_pesca". Bajo este directorio principal se encuentran las carpetas "imagenes", "venv" y todos los ficheros necesarios para inicializar la herramienta. La primera alberga las imágenes de los mapas que se descargan de manera automática si el usuario solicita descargar el informe en formato PDF. La segunda, es un entorno virtual (virtual environment) que contiene scripts y ejecutables, bibliotecas y módulos de Python, etc. (la imagen la cambiaré, pero de momento dejo esa).

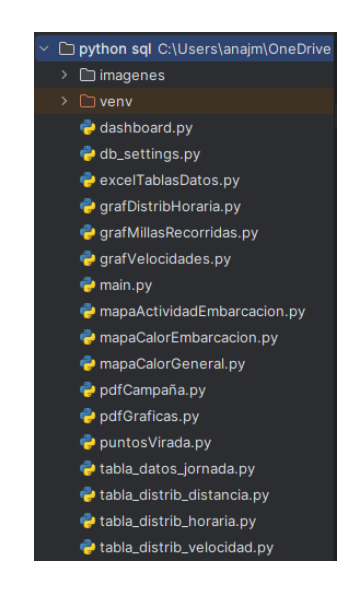

Figura 4.23: Estructura de directorios y archivos

### <span id="page-106-0"></span>4.4. Pruebas

En esta sección se asegura que el funcionamiento del producto software sea correcto en todos los escenarios en los que vaya a desempeñar su función. En la sección [4.4.1](#page-106-1) se detallarán las pruebas de caja negra. Por último, en la sección [4.4.2](#page-106-2) se describirán los resultados de las pruebas definidas.

### <span id="page-106-1"></span>4.4.1. Pruebas de caja negra

Una vez construido el *software*, este debe validar que el sistema satisface los requisitos especificados en el análisis software, prestando el servicio esperado. Por ese motivo, se ha optado por realizar las pruebas de caja negra que se mostrarán en las Tablas [4.19,](#page-106-3) [4.20,](#page-106-4) [4.21,](#page-107-0) [4.22,](#page-107-1) [4.23,](#page-107-2) [4.24,](#page-108-0) [4.25](#page-108-1) y [4.26.](#page-108-2)

<span id="page-106-3"></span>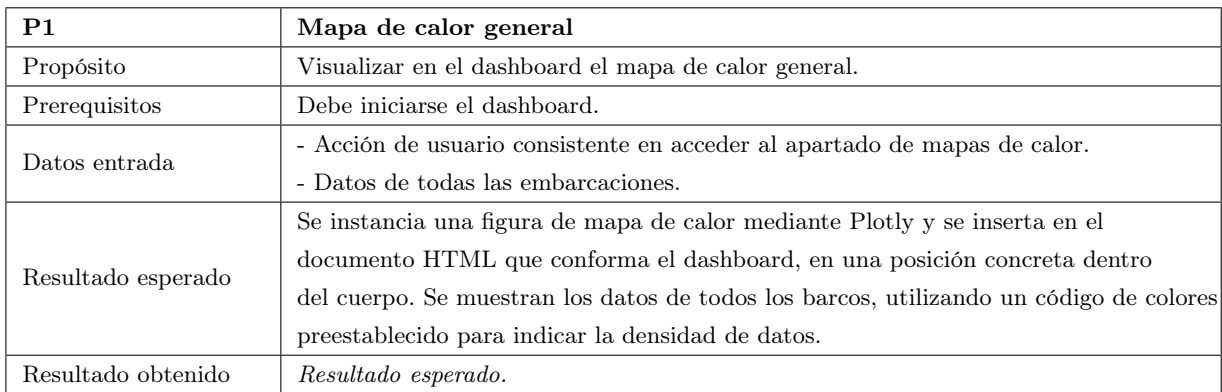

Tabla 4.19: Prueba de caja negra 01 - Mapa de calor general

<span id="page-106-4"></span>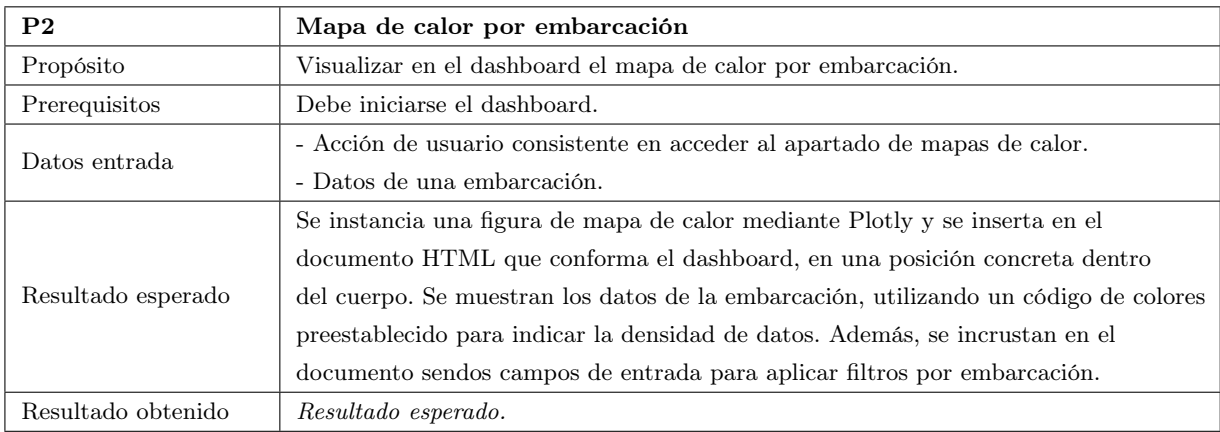

Tabla 4.20: Prueba de caja negra 02 - Mapa de calor por embarcación

### <span id="page-106-2"></span>4.4.2. Descripción de resultados de las pruebas definidas

En la Figura [4.24,](#page-109-0) que hace referencia a los casos de prueba [4.19,](#page-106-3) [4.20](#page-106-4) y [4.21,](#page-107-0) se puede observar la página de inicio del dashboard, en la cual se muestran dos mapas de calor y uno de actividad. El primer mapa de calor muestra los días de pesca de todas las embarcaciones registradas en la base de datos. El

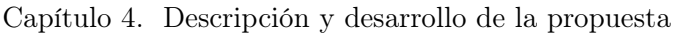

<span id="page-107-0"></span>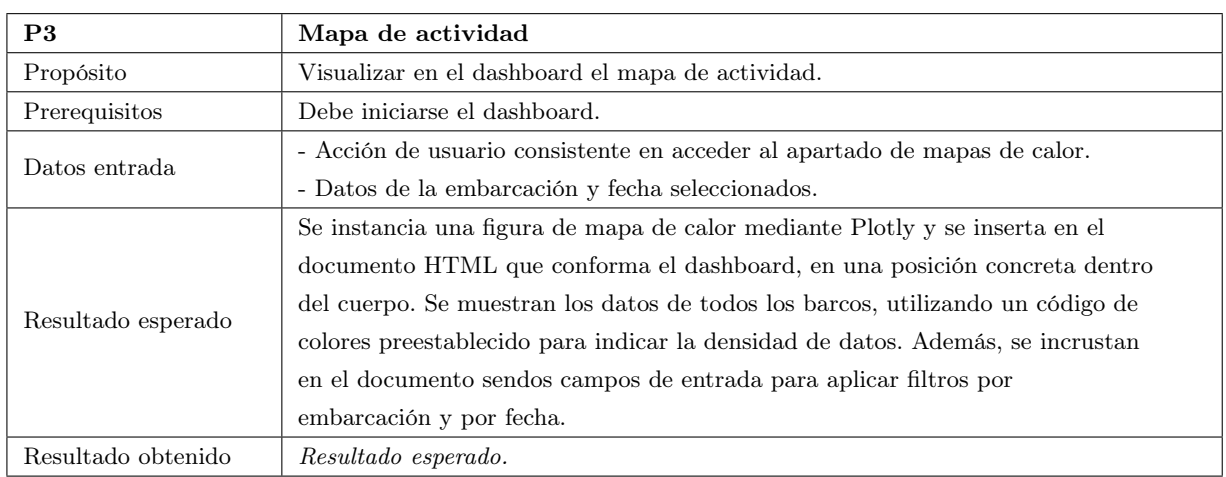

### Tabla 4.21: Prueba de caja negra 03 - Mapa de actividad

<span id="page-107-1"></span>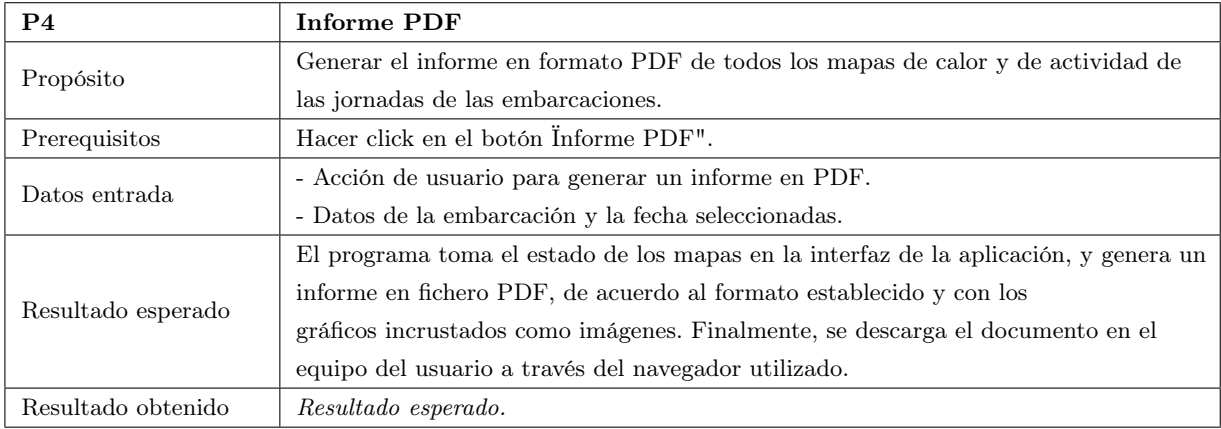

### Tabla 4.22: Prueba de caja negra 04 - Informe PDF mapas

<span id="page-107-2"></span>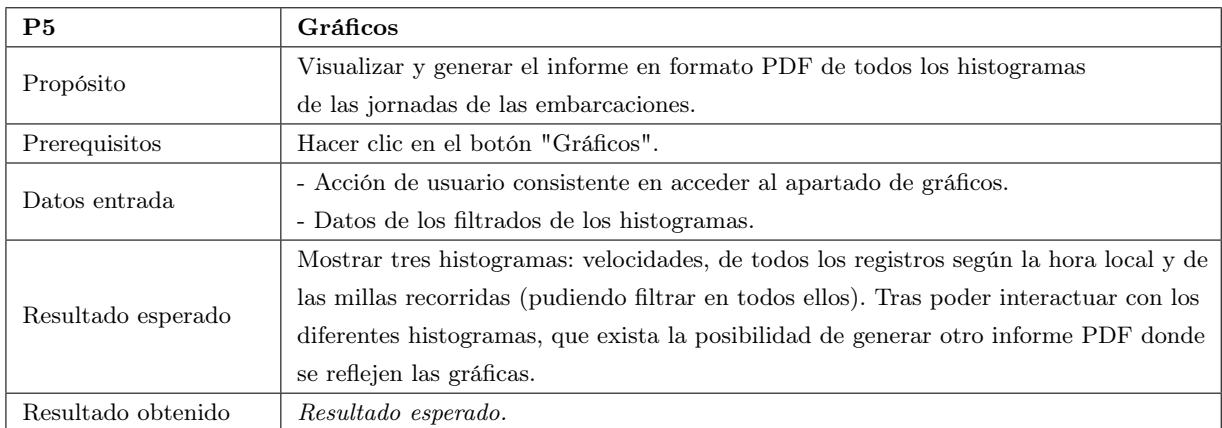

Tabla 4.23: Prueba de caja negra 05 - Gráficos
<span id="page-108-0"></span>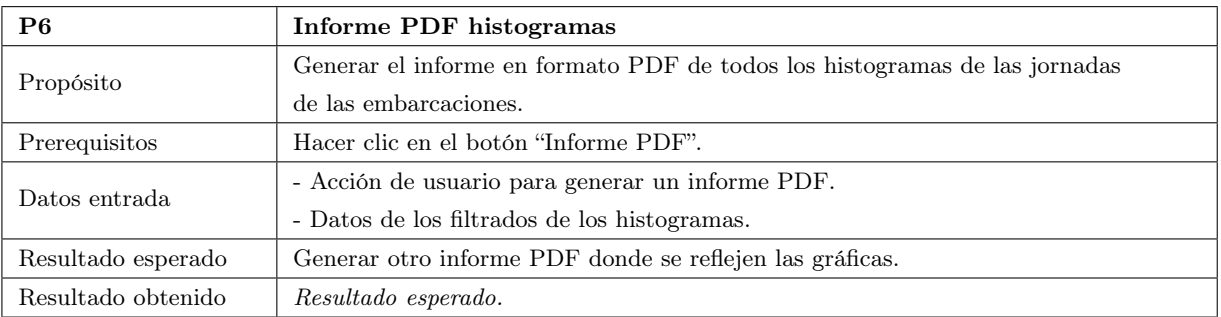

#### Tabla 4.24: Prueba de caja negra 06 - Informe PDF histogramas

<span id="page-108-1"></span>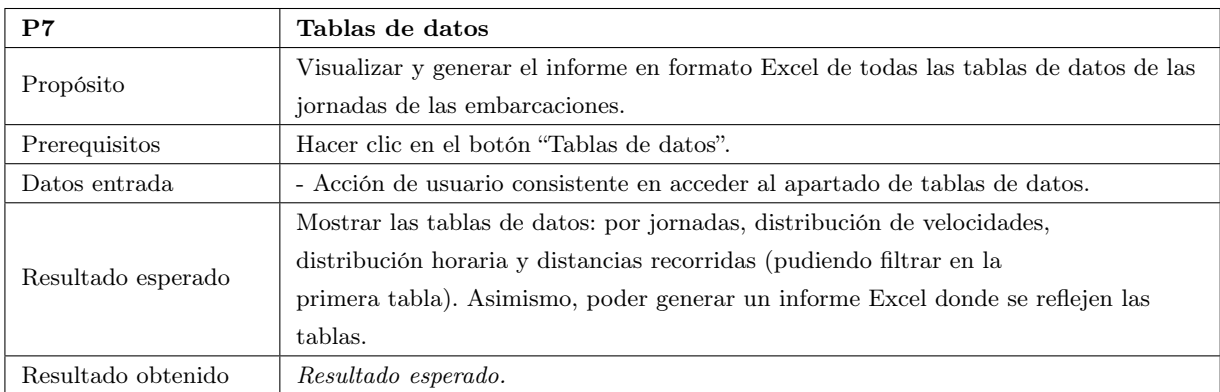

#### Tabla 4.25: Prueba de caja negra 07 - Tablas de datos

<span id="page-108-2"></span>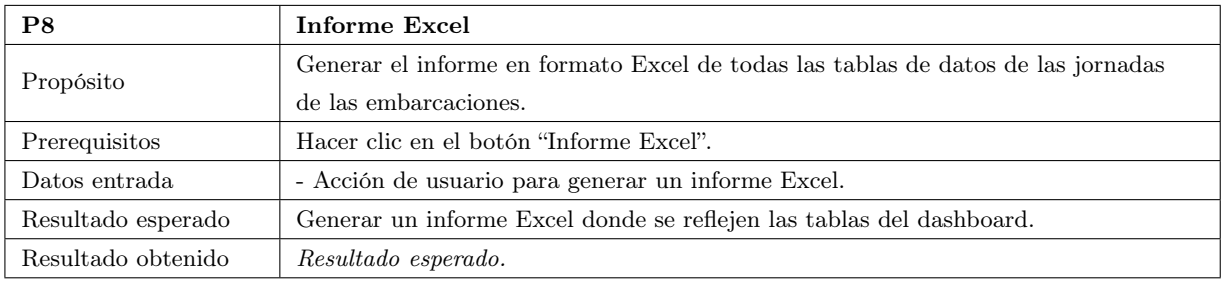

Tabla 4.26: Prueba de caja negra 08 - Informe Excel

segundo mapa de calor se encuentra debajo del mapa general a la izquierda y muestra los días de pesca por embarcación. Si se desea visualizar la información de distintas embarcaciones, puede usarse el filtrado que se encuentra en la parte superior del mapa. A la izquierda de este mapa, se encuentra el de actividad según la embarcación y la fecha, el cual muestra la superficie de las tandas viradas según la embarcación en una fecha concreta. De nuevo, si se desea visualizar distintas variantes de los buques y fechas, puede emplearse el filtro que se situado en la parte superior del mapa. Por último, en la parte inferior de esta pantalla se encuentra un botón rojo con la etiqueta "Informe PDF". Este botón generará un informe PDF de los mapas que se pueden observar en las imágenes.

En la Figura [4.25,](#page-110-0) que hace referencia al caso de prueba [4.22,](#page-107-0) se puede observar el informe en formato PDF de los mapas que se muestran en el dashboard. Debajo de cada imagen capturada de esos mapas, se muestra información específica de los mismos, la cual se detalla en la sección [4.1.1.](#page-76-0)

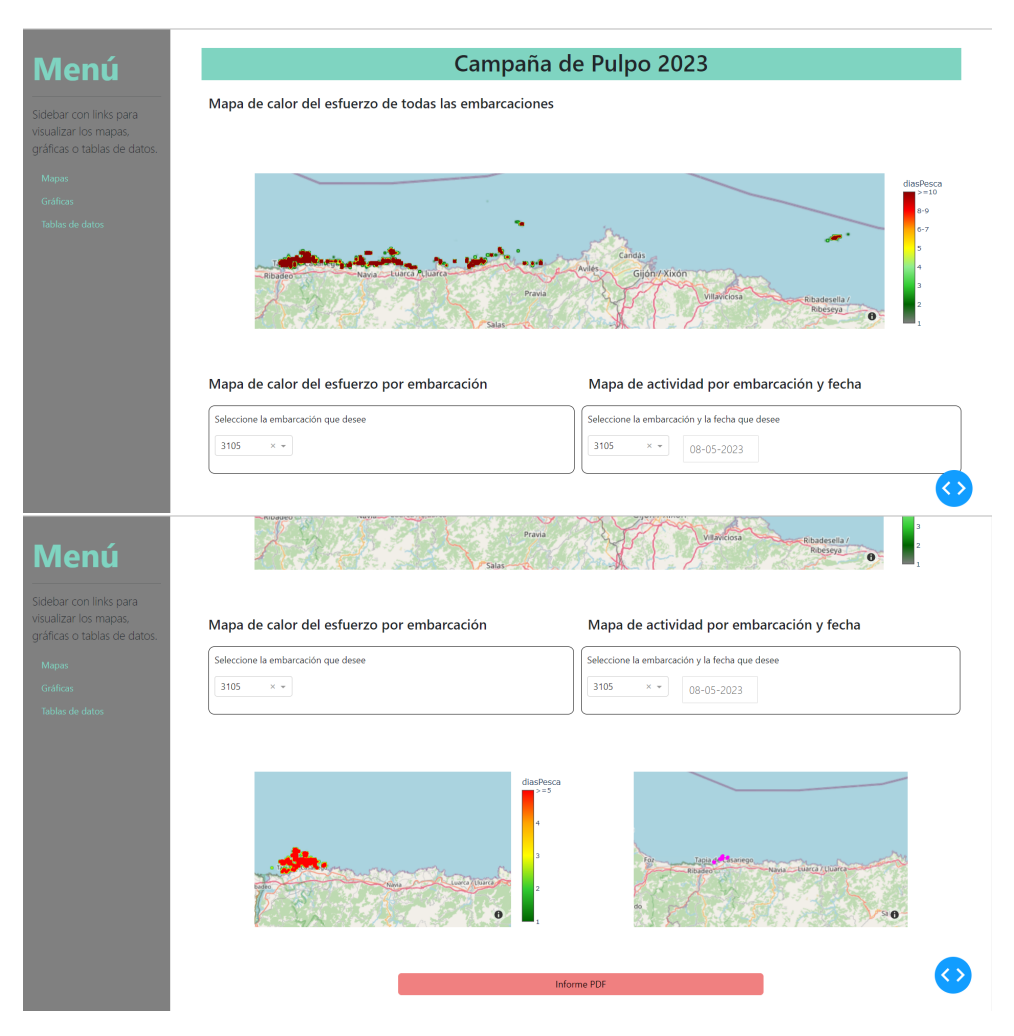

Figura 4.24: Resultados prueba 1

En la Figura [4.26,](#page-111-0) que hace referencia al caso de prueba [4.23,](#page-107-1) se puede observar la segunda página del dashboard a la cual se puede acceder pulsando el botón "Gráficas" del menú de la izquierda. En la parte superior podemos ver dos histogramas. El primero muestra información de las frecuencias de las velocidades registradas de los buques en todas las fechas. Por defecto se muestra el rango de 16 a 20 km/h, pero si se desea, en la parte superior se encuentra un filtrado. A la izquierda de este gráfico se encuentra el histograma de los registros horarios. Por defecto, se muestran todos los registros en todas las fechas, pero si se necesita información más específica, en la parte superior del gráfico, se encuentra un filtrado en el que se puede elegir la fecha que se desee, tal y como muestra la tercera imagen de esta figura. Debajo se encuentra el tercer y último histograma en el que se reflejan las millas diarias recorridas según la fecha. Por defecto se muestran los datos de las fechas 08-05-2023 al 13-05-2023. Encima de esta gráfica está el filtrado por fechas si se desea visualizar otro rango. Por último, a la izquierda de este histograma se encuentra un botón de color rojo llamado "Informe PDF" de los histogramas explicados.

En la Figura [4.27,](#page-112-0) que hace referencia al caso de prueba [4.24,](#page-108-0) se puede observar el informe en formato PDF de las gráficas que se muestran en el dashboard.

En la Figura [4.28,](#page-113-0) que hace referencia al caso de prueba [4.25,](#page-108-1) se puede observar la tercera página del dashboard a la cual se puede acceder pulsando el botón "Tablas de datos" del menú de la izquierda.

<span id="page-110-0"></span>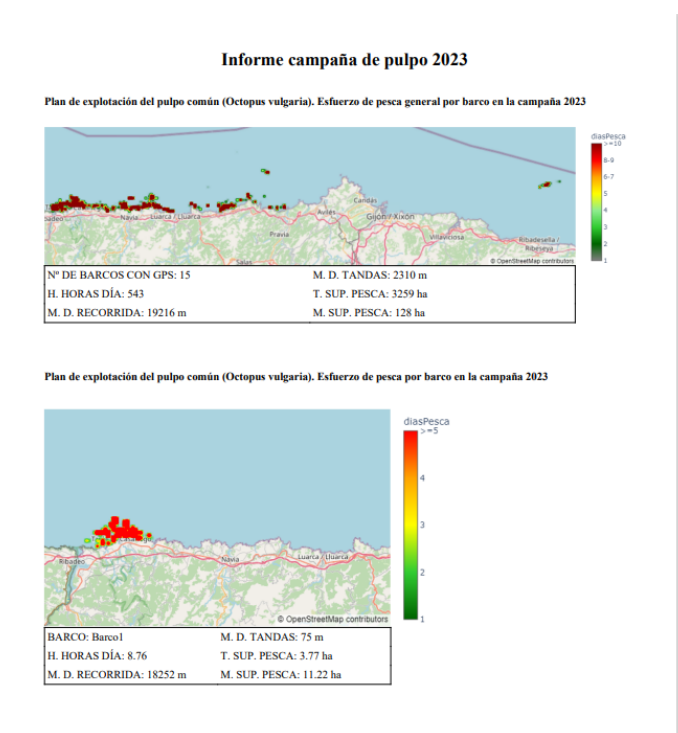

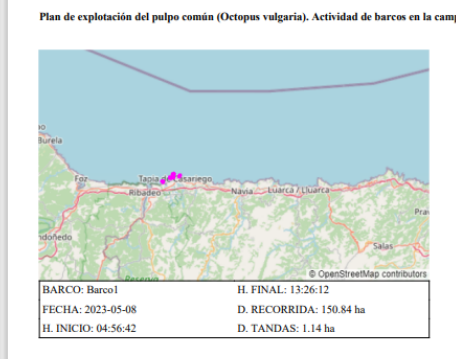

Figura 4.25: Resultados prueba 2

Primero se muestra una tabla de datos detallados de las jornadas de pesca en la que se puede filtrar si se desea obtener información más específica. Debajo a la izquierda se encuentra la tabla de distribución de velocidades donde se muestra la cantidad de embarcaciones que han ido a esa velocidad en un rango preestablecido. A su derecha se encuentra la tabla de la distribución horaria, en la que se puede visualizar la cantidad de registros que hay contabilizados en función de la hora. En la parte inferior, se encuentra la última tabla en la que se reflejan las distancias totales recorridas de todas las embarcaciones según la fecha, mostrando tanto los metros como las hectáreas. Por último, a su derecha hay un botón verde llamado "Informe Excel" en el que se reflejan estas tablas.

En Figura [4.29,](#page-113-1) que hace referencia al caso de prueba [4.26,](#page-108-2) se muestra parte del informe Excel de las tablas de datos reflejadas en el dashboard. Primero, en la imagen de la izquierda se muestra la tabla de las jornadas. En la imagen de la derecha, se puede ver en otra pestaña del Excel, la tabla de los rangos de las velocidades.

En la Figura [4.30,](#page-114-0) que hace referencia al caso de prueba [4.26,](#page-108-2) se puede observar la continuación del informe Excel. En la imagen de la izquierda, se encuentra reflejada la tabla de la distribución por rangos horarios en otra pestaña del Excel llamada "Hora". Por último, a la derecha, se encuentra en la pestaña "Distancia" la cuarta tabla de las millas recorridas según la fecha.

<span id="page-111-0"></span>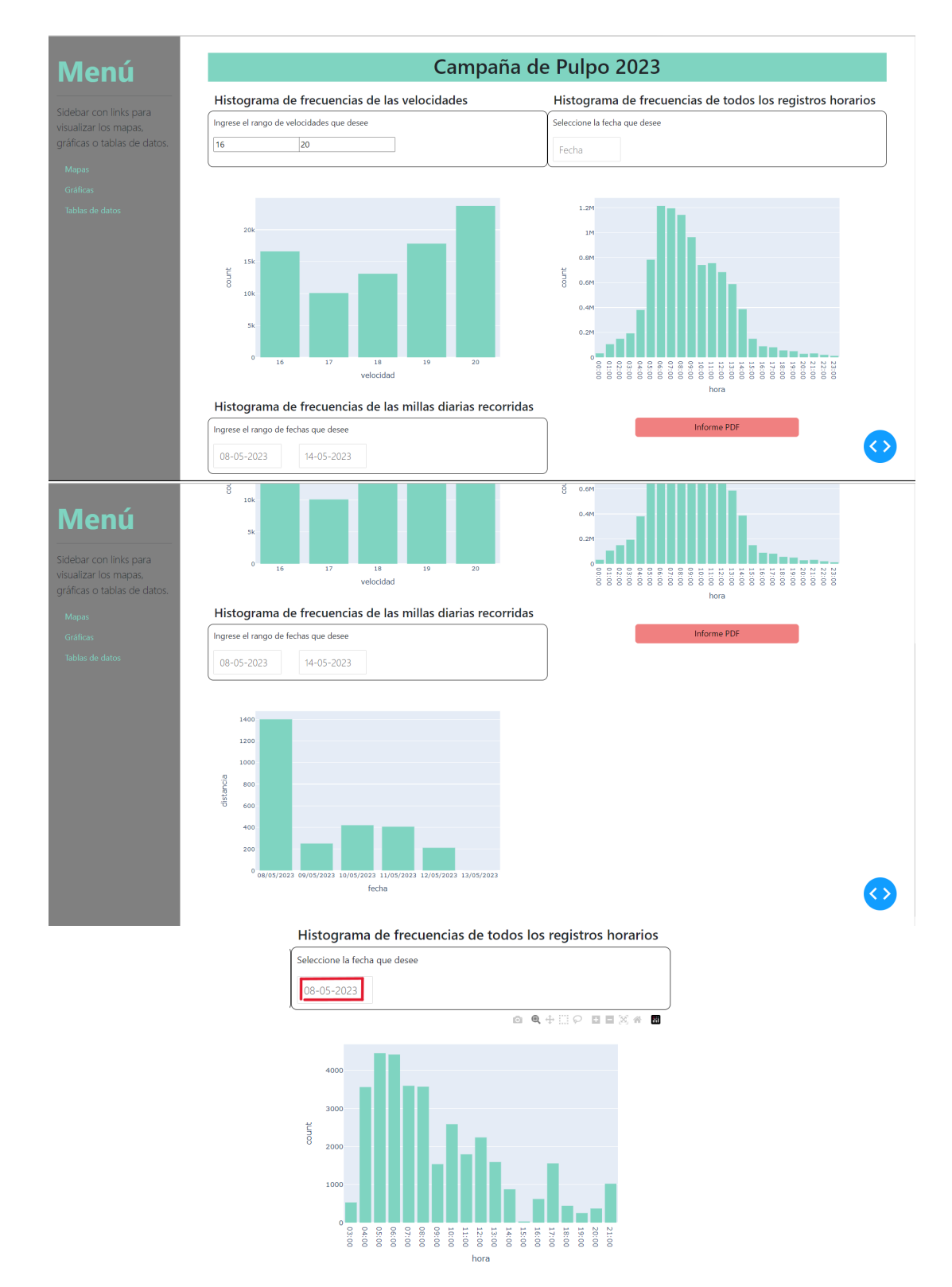

Figura 4.26: Resultados prueba 3

<span id="page-112-0"></span>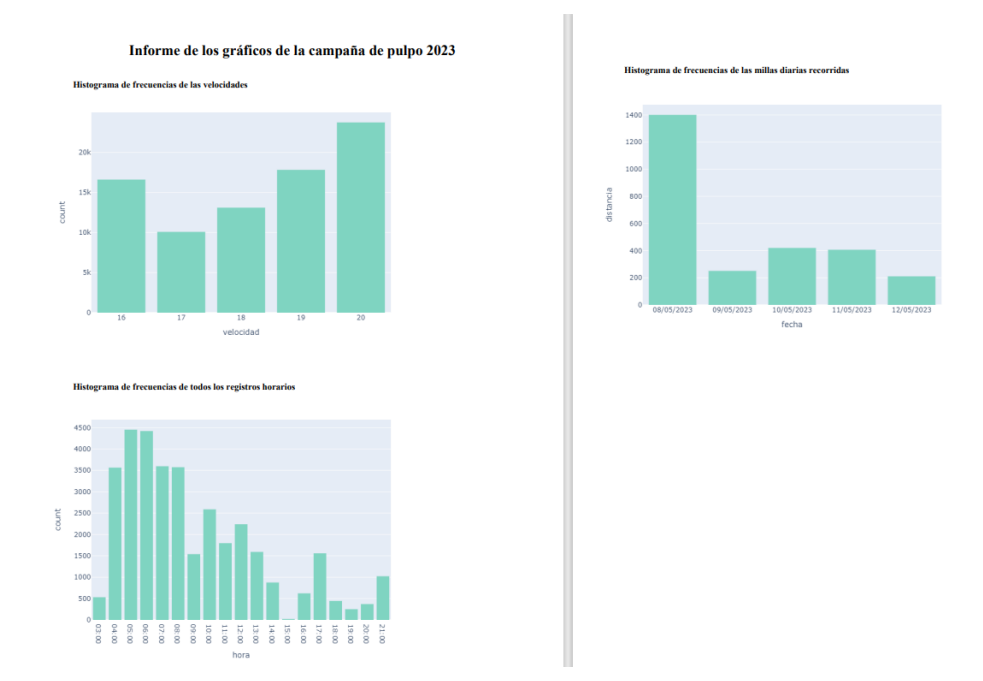

Figura 4.27: Resultados prueba 4

<span id="page-113-0"></span>

|                                       |            |                         |                     |             | Campaña de Pulpo 2023         |                         |               |                      |                |                                           |
|---------------------------------------|------------|-------------------------|---------------------|-------------|-------------------------------|-------------------------|---------------|----------------------|----------------|-------------------------------------------|
| Tabla de datos detallados por jornada |            |                         |                     |             |                               |                         |               |                      |                |                                           |
| IdJornada                             | Fecha      | <b>Nes</b>              | KgCapturados        | CodigoBuque | NombreBuque                   | NumPosiciones           | <b>Kg Pos</b> | SupPesca             | Kg Ha          | LonRecorrido                              |
| Filter colum                          |            |                         |                     |             |                               |                         |               |                      |                |                                           |
| ı                                     | 28/02/2023 | $\overline{2}$          | 500                 | 3105        | Barco1                        | $\overline{2}$          | 250           | 24                   | 21             | 728                                       |
| $\overline{z}$                        | 28/02/2023 | $\overline{z}$          | 788                 | 2238        | Barco <sub>2</sub>            | $\overline{1}$          | 700           | 26                   | 27             | 719                                       |
| 3                                     | 28/02/2023 | $\overline{2}$          | 688                 | 8252        | Banco3                        | $\overline{2}$          | 300           | 37                   | 16             | 815                                       |
| $\mathbf{A}$                          | 01/03/2023 | 3                       | 488                 | 2271        | Barcod                        | $\overline{3}$          | 133           | 32                   | 12             | 714                                       |
| s                                     | 01/03/2023 | з                       | 800                 | 3525        | <b>BarcoS</b>                 | 4                       | 200           | 26                   | 31             | 828                                       |
| 6                                     | 01/03/2023 | R                       | 388                 | 2747        | <b>Barco6</b>                 | $\overline{2}$          | 150           | 28                   | 11             | 796                                       |
| 7                                     | 02/03/2023 | 3                       | 600                 | 1862        | Barco7                        | 4                       | 150           | 38                   | 16             | 897                                       |
| R.                                    | 02/03/2023 | 3                       | 980                 | 3328        | Barco8                        | $\mathbf{1}$            | 900           | 32                   | 28             | 893                                       |
| $\overline{9}$                        | 02/03/2023 | 3                       | 200                 | 2844        | Banco9                        | 4                       | 50            | 23                   | $\overline{9}$ | 875                                       |
| 10                                    | 03/03/2023 | $\overline{\mathbf{3}}$ | 588                 | 3664        | Barco10                       | $\overline{a}$          | 125           | 32                   | 16             | 797                                       |
|                                       |            |                         |                     |             |                               |                         |               |                      | $\ll$          | $\leq$<br>1 / 18<br>$\,$<br>$\rightarrow$ |
| Tabla de distribución de velocidades  |            |                         |                     |             | Tabla de distribución horaria |                         |               |                      |                |                                           |
| Rango 0-5                             | Rango 6-10 | Rango 11-20             |                     | Range > 21  | Rango 00:00-05:00             | Rango 06:00-10:00       |               | Rango 11:00-20:00    |                | Rango >= $21:00$                          |
| 79203                                 | 425375     | 1005361                 |                     | 187688      | 513835                        | 1183039                 |               | 257441               |                | $\ddot{\theta}$                           |
| Tabla de distancias recorridas        |            |                         |                     |             |                               |                         |               | <b>Informe Excel</b> |                |                                           |
| LonRecorrido metros                   |            |                         | LonRecorrido ha     | Fecha       |                               |                         |               |                      |                |                                           |
| 11859920                              |            | 1185.99                 |                     | 01/03/2023  |                               |                         |               |                      |                |                                           |
| $\alpha$                              |            | $\alpha$                |                     | 01/04/2023  |                               |                         |               |                      |                |                                           |
| <b>1dJornada</b>                      | recna      | mes                     | <b>KgCapturados</b> | coaigosuque | <b>NOMOY eBuque</b>           | Numrosiciones           | <b>Kg_POS</b> | supresca             | Kg_Ha          | <b>LONKECONNIGO</b>                       |
| Filter colum                          |            |                         |                     |             |                               |                         |               |                      |                |                                           |
| $\mathbf{1}$                          | 28/02/2023 | $\overline{2}$          | 500                 | 3105        | Barco1                        | $\overline{2}$          | 250           | 24                   | 21             | 728                                       |
| $\overline{a}$                        | 28/02/2023 | $\overline{ }$          | 700                 | 2238        | Barco2                        | $\mathbf{a}$            | 799           | 26                   | 27             | 719                                       |
| $\overline{3}$                        | 28/02/2023 | $\overline{2}$          | 600                 | 8252        | Barco3                        | $\bar{z}$               | 300           | 37                   | 16             | 815                                       |
| $\Delta$                              | 01/03/2023 | $\overline{\mathbf{z}}$ | 400                 | 2271        | Barco4                        | $\overline{\mathbf{a}}$ | 133           | 32                   | 12             | 714                                       |
| 5                                     | 01/03/2023 | 3                       | 800                 | 3525        | Bancos                        | $\pmb{4}$               | 200           | 26                   | 31             | 828                                       |
| 6                                     | 01/03/2023 | 3                       | 388                 | 2747        | Barco6                        | $\overline{ }$          | 150           | 28                   | 11             | 796                                       |
| $\overline{z}$                        | 02/03/2023 | 3                       | 600                 | 1862        | Barco7                        | $\overline{a}$          | 150           | 38                   | 16             | 897                                       |
| 8                                     | 02/03/2023 | $\overline{\mathbf{3}}$ | 900                 | 3328        | Barco8                        | $\mathbf{1}$            | 900           | 32                   | 28             | 893                                       |
| $\overline{9}$                        | 02/03/2023 | $\overline{\mathbf{3}}$ | 288                 | 2844        | Barco9                        | $\overline{a}$          | 50            | 23                   | $\overline{9}$ | 875                                       |
| 10                                    | 03/03/2023 | 3                       | 500                 | 3664        | Barco10                       | $\pmb{4}$               | 125           | 32                   | 16             | 797                                       |
| Tabla de distribución de velocidades  |            |                         |                     |             | Tabla de distribución horaria |                         |               |                      | $\ll$          | $\,$ $\,$<br>1 / 18<br>$>$ »              |
| Rango 0-5                             | Rango 6-10 | Rango 11-20             |                     | Range > 21  |                               |                         |               | Rango 11:00-20:00    |                | Rango >= 21:00                            |
| 79203                                 | 425375     | 1005361                 |                     | 187688      | 513835                        | 1183039                 |               | 257441               |                | ø                                         |
| Tabla de distancias recorridas        |            |                         |                     |             | Rango 00:00-05:00             | Rango 06:00-10:00       |               | <b>Informe Excel</b> |                |                                           |
| LonRecorrido metros                   |            |                         | LonRecorrido_ha     | Fecha       |                               |                         |               |                      |                |                                           |
| 11859920                              |            |                         | 1185.99             | 01/03/2023  |                               |                         |               |                      |                |                                           |
|                                       |            | $\theta$                |                     | 01/04/2023  |                               |                         |               |                      |                |                                           |
| ø                                     |            |                         |                     |             |                               |                         |               |                      |                |                                           |
| 22506554                              |            |                         | 2250.66             | 02/03/2023  |                               |                         |               |                      |                |                                           |
| ø                                     |            | ø                       |                     | 02/04/2023  |                               |                         |               |                      |                |                                           |

Figura 4.28: Resultados prueba 5

<span id="page-113-1"></span>

|                |                  |              |                         |                     |             |                    |                      |           |                 |       |                     |                | A     | B        | C                                           | D      | F         |  |
|----------------|------------------|--------------|-------------------------|---------------------|-------------|--------------------|----------------------|-----------|-----------------|-------|---------------------|----------------|-------|----------|---------------------------------------------|--------|-----------|--|
|                |                  |              |                         |                     |             |                    |                      |           |                 |       |                     |                |       |          | Rango 0-5 Rango 6-10 Rango 11-20 Rango > 21 |        |           |  |
|                | A                | B.           | $\epsilon$              | D                   |             |                    | G                    | H         |                 |       | K                   | $\overline{2}$ | 79203 | 425375   | 1005361                                     | 187688 |           |  |
|                | <b>IdJornada</b> | Fecha        | <b>Mes</b>              | <b>KgCapturados</b> | CodigoBuque | <b>NombreBuque</b> | <b>NumPosiciones</b> | Kg<br>Pos | <b>SupPesca</b> | Kg Ha | <b>LonRecorrido</b> | 3              |       |          |                                             |        |           |  |
| $\overline{c}$ |                  | 1 28/02/202  | $\overline{2}$          | 500                 |             | 3105 Barco1        | $\overline{2}$       | 250       | 24              | 21    | 728                 | $\overline{4}$ |       |          |                                             |        |           |  |
| 3              |                  | 2 28/02/202  | $\overline{2}$          | 700                 |             | 2238 Barco2        | 1                    | 700       | 26              | 27    | 719                 | 5              |       |          |                                             |        |           |  |
|                |                  | 3 28/02/202  | $\overline{2}$          | 600                 |             | 8252 Barco3        | $\overline{2}$       | 300       | 37              | 16    | 815                 | 6              |       |          |                                             |        |           |  |
| 5              |                  | 4 01/03/202  | $\overline{\mathbf{3}}$ | 400                 |             | <b>2271 Barco4</b> | 3                    | 133       | 32              | 12    | 714                 | 7              |       |          |                                             |        |           |  |
| 6              |                  | 5 01/03/202  | $\overline{3}$          | 800                 |             | 3525 Barco5        | 4                    | 200       | 26              | 31    | 828                 | 8              |       |          |                                             |        |           |  |
|                |                  | 6 01/03/202  | $\overline{a}$          | 300                 |             | 2747 Barco6        | $\overline{2}$       | 150       | 28              | 11    | 796                 | 9              |       |          |                                             |        |           |  |
| 8              |                  | 7 02/03/202  | $\overline{\mathbf{3}}$ | 600                 |             | 1862 Barco7        | 4                    | 150       | 38              | 16    | 897                 | 10             |       |          |                                             |        |           |  |
| 9              |                  | 8 02/03/202  | 3                       | 900                 |             | 3328 Barco8        |                      | 900       | 32              | 28    | 893                 | 11             |       |          |                                             |        |           |  |
| 10             |                  | 9 02/03/202  | $\overline{\mathbf{3}}$ | 200                 |             | 2844 Barco9        |                      | 50        | 23              | 9     | 875                 | 12             |       |          |                                             |        |           |  |
| 11             |                  | 10 03/03/202 | 3                       | 500                 |             | 3664 Barco10       |                      | 125       | 32              | 16    | 797                 | 13             |       |          |                                             |        |           |  |
| 12             |                  | 11 03/03/202 | $\overline{\mathbf{3}}$ | 700                 |             | 2170 Barco11       | 4                    | 175       | 32              | 22    | 760                 | 14             |       |          |                                             |        |           |  |
| 13             |                  | 12 03/03/202 | $\overline{\mathbf{3}}$ | 400                 |             | 3429 Barco12       | 5                    | 80        | 40              | 10    | 811                 |                |       |          |                                             |        |           |  |
| 14             |                  | 13 04/03/202 | $\overline{\mathbf{3}}$ | 800                 |             | 3665 Barco13       |                      | 800       | 31              | 26    | 874                 | 15             |       |          |                                             |        |           |  |
| 15             |                  | 14 04/03/202 | 3                       | 600                 |             | 8260 Barco14       | 3                    | 200       | 27              | 22    | 736                 | 16             |       |          |                                             |        |           |  |
| 16             |                  | 15 04/03/202 | 3                       | 300                 |             | 2128 Barco15       | з                    | 100       | 37              | 8     | 757                 | 17             |       |          |                                             |        |           |  |
| 17             |                  | 16 05/03/202 | $\overline{3}$          | 700                 |             | 3105 Barco1        | 6                    | 117       | 32              | 22    | 677                 | 18             |       |          |                                             |        |           |  |
| 18             |                  | 17 05/03/202 | $\overline{3}$          | 900                 |             | 2238 Barco2        | $\overline{2}$       | 450       | 25              | 36    | 816                 | 19             |       |          |                                             |        |           |  |
| 19             |                  | 18 05/03/202 | $\overline{\mathbf{a}}$ | 800                 |             | 8252 Barco3        | 5                    | 160       | 38              | 21    | 849                 | 20             |       |          |                                             |        |           |  |
| 20             |                  | 19 06/03/202 | 3                       | 600                 |             | <b>2271 Barco4</b> |                      | 600       | 26              | 23    | 895                 | 21             |       |          |                                             |        |           |  |
| 21             |                  | 20 06/03/202 | $\overline{3}$          | 850                 |             | 3525 Barco5        |                      | 850       | 27              | 31    | 726                 | 22             |       |          |                                             |        |           |  |
| 22             |                  | 21 06/03/202 | 3                       | 350                 |             | <b>2747 Barco6</b> | 3                    | 117       | 32              | 11    | 645                 | 2 <sup>3</sup> |       |          |                                             |        |           |  |
| 23             |                  | 22 07/03/202 | $\overline{\mathbf{a}}$ | 650                 |             | 1862 Barco7        | 4                    | 162       | 25              | 26    | 751                 | 24             |       |          |                                             |        |           |  |
| 24             |                  | 23 07/03/202 | 3                       | 950                 |             | 3328 Barco8        | 3                    | 317       | 40              | 24    | 618                 | 25             |       |          |                                             |        |           |  |
| 25             |                  | 24 07/03/202 | 3                       | 250                 |             | 2844 Barco9        | $\overline{2}$       | 125       | 31              | 8     | 840                 | 26             |       |          |                                             |        |           |  |
| 26             |                  | 25 08/03/202 | 3                       | 550                 |             | 3664 Barco10       | $\mathbf{1}$         | 550       | 32              | 17    | 842                 |                |       |          |                                             |        |           |  |
|                |                  | Jornadas     |                         | Velocidad<br>Hora   | Distancia   | $^{+}$             |                      |           |                 |       |                     |                |       | Jornadas | Velocidad                                   | Hora   | Distancia |  |

Figura 4.29: Resultados prueba 6.1

<span id="page-114-0"></span>

|   | A                 | B                 | C                 | D                  |                                          | A                   | B                 | $\epsilon$          |
|---|-------------------|-------------------|-------------------|--------------------|------------------------------------------|---------------------|-------------------|---------------------|
|   | Rango 00:00-05:00 | Rango 06:00-10:00 | Rango 11:00-20:00 | Rango >= 21:00     | $\overline{1}$                           | LonRecorrido metros | LonRecorrido ha   | Fecha               |
|   | 513835            | 1183039           | 257441            | o                  | $\overline{a}$                           | 11859920            |                   | 1185,99 01/03/2023  |
|   |                   |                   |                   |                    | 3                                        | O                   |                   | 0 01/04/2023        |
|   |                   |                   |                   |                    | 4                                        | 22506554            |                   | 2250,66 02/03/2023  |
|   |                   |                   |                   |                    | 5                                        | Ō                   |                   | 0 02/04/2023        |
|   |                   |                   |                   |                    | 6                                        | 18623533            |                   | 1862,35 03/03/2023  |
|   |                   |                   |                   |                    | 7                                        | 0                   |                   | 0 03/04/2023        |
|   |                   |                   |                   |                    | 8                                        | 2493                |                   | 0,25 04/03/2023     |
|   |                   |                   |                   |                    | 9                                        | 15568737            |                   | 1556.87 04/04/2023  |
|   |                   |                   |                   |                    | 10                                       | Ō                   |                   | 0 05/03/2023        |
|   |                   |                   |                   |                    | 11                                       | 16697628            |                   | 1669,76 05/04/2023  |
|   |                   |                   |                   |                    | 12                                       | 31026330            |                   | 3102,63 06/03/2023  |
|   |                   |                   |                   |                    | 13                                       | 14983077            |                   | 1498.31 06/04/2023  |
|   |                   |                   |                   |                    | 14                                       | 12429018            |                   | 1242,9 07/03/2023   |
|   |                   |                   |                   |                    | 15                                       | 474435              |                   | 47,44 07/04/2023    |
|   |                   |                   |                   |                    | 16                                       | 2655186             |                   | 265,52 08/03/2023   |
|   |                   |                   |                   |                    | 17                                       | 293                 |                   | 0,03 08/04/2023     |
|   |                   |                   |                   |                    | 18                                       | 7019051             |                   | 701.91 09/03/2023   |
|   |                   |                   |                   |                    | 19                                       | 1720039             |                   | 172 09/04/2023      |
|   |                   |                   |                   |                    | 20                                       | 1452331             |                   | 145,23 10/03/2023   |
|   |                   |                   |                   |                    | 21                                       | 52380778            |                   | 5238,08 10/04/2023  |
|   |                   |                   |                   |                    | 22                                       | 275                 |                   | 0,03 11/03/2023     |
|   |                   |                   |                   |                    | 23                                       | 123352853           |                   | 12335,29 11/04/2023 |
|   |                   |                   |                   |                    | 24                                       | 1                   |                   | 0 12/03/2023        |
|   |                   |                   |                   |                    | 25                                       | 11807779            |                   | 1180,78 12/04/2023  |
|   |                   |                   |                   |                    | 26                                       | 5686774             |                   | 568,68 13/03/2023   |
| € | Jornadas          | Hora<br>Velocidad | Distancia         | $\hspace{0.1mm} +$ | $\overline{\left\langle \right\rangle }$ | Jornadas            | Velocidad<br>Hora | Distancia           |

Figura 4.30: Resultados prueba 6.2

## Capítulo 5

# Conclusiones y trabajo futuro

De este capítulo se obtienen conclusiones a partir de la autocrítica (sección [5.1\)](#page-116-0), y se plantea una línea de trabajo que podría continuar en un futuro (sección [5.2\)](#page-118-0).

### <span id="page-116-0"></span>5.1. Conclusiones

Esta sección se centra en que el autor de este proyecto reflexione acerca de lo que ha trabajado y si ha conseguido sus objetivos. Para ello, se desarrollarán dos secciones, una pretende una retrospectiva sobre el proyecto (sección [5.1.1\)](#page-116-1) mientras que la otra se centra más en el estudiante (sección [5.1.2\)](#page-117-0).

### <span id="page-116-1"></span>5.1.1. Perspectiva del proyecto

Desde un punto de vista centrado en el proyecto, se abordarán tres temas por separado.

- Objetivos específicos. Los objetivos marcados al principio del proyecto (sección [1.2\)](#page-23-0) se cumplen satisfactoriamente. Por una parte, el objetivo 01 dividido en dos subobjetivos más específicos, se cumple en su totalidad, ya que a través de la información que se extrae de la monitorización de los buques y del recorrido de las jornadas de pesca, se ha sido capaz de generar algoritmos que muestren diversa información a través, por ejemplo de mapas de calor, de histogramas de frecuencia o de tablas de datos para posteriormente centrarse en un análisis más profundo sobre los mismos. Además, el objetivo 02, el cual consta de un subobjetivo, también se cumple satisfactoriamente gracias a la herramienta software desarrollada, la cual utiliza y aprovecha las funcionalidades realizadas para alcanzar el primer objetivo.
- Utilidad para el futuro. La herramienta software propuesta, tiene un potencial significativo en términos de utilidad para el futuro. Al proporcionar una plataforma interactiva y analítica para el estudio del litoral y medio marino, así como para el seguimiento y monitoreo de flotas de embarcaciones, esta aplicación puede ser de gran ayuda para diversos actores involucrados en la gestión y planificación de recursos marinos. La capacidad de visualizar datos en tiempo real, junto con la generación de informes detallados en formato PDF y Excel, permitirá a los responsables tomar decisiones informadas basadas en la información recopilada, como la distribución de los esfuerzos de pesca, la actividad histórica de las embarcaciones y otros datos relevantes. Además, la herramienta

de análisis y visualización de datos contribuirá a una comprensión más profunda de los patrones de pesca, facilitando así el desarrollo de estrategias sostenibles y la adopción de medidas adecuadas para la conservación y gestión de los recursos marinos en el futuro.

■ Desarrollo del proyecto/metodología de trabajo. La adopción de la metodología ASAP en el desarrollo del proyecto ha sido fundamental para lograr un resultado final "óptimo". Gracias a la retroalimentación proporcionada por los tutores y la comunidad en cada Sprint, se han identificado y corregido los defectos del proyecto de manera efectiva. Esto ha sido esencial para mejorar la calidad del proyecto y obtener un resultado satisfactorio. Sin la utilización de esta metodología y la colaboración de los tutores y la comunidad, hubiera sido difícil identificar los problemas y corregirlos a lo largo del proceso de desarrollo.

### <span id="page-117-0"></span>5.1.2. Perspectiva personal

Desde un punto de vista personal, este proyecto me ha hecho crecer como estudiante y como futura ingeniera informática. El inicio de mi proyecto se basó en la elección del tema, donde tenía claro desde el principio que quería realizar un TFG relacionado con la ciencia de datos, buscando así expandir mis conocimientos más allá de mi zona de confort y adquirir nuevas habilidades en esta área. Durante mis prácticas, se presentó una oportunidad única cuando me enteré de que la empresa estaba llevando a cabo un proyecto enfocado en la protección y análisis de recursos para preservar el medioambiente marino, centrándose especialmente en la visualización de datos. Esta coincidencia fue perfecta, y decidí colaborar con la empresa mientras realizaba mis prácticas y llevaba a cabo mi TFG al mismo tiempo. Al ser un proyecto vinculado a una empresa, he tenido que colaborar con muchos miembros de la misma, lo cual me ha ayudado mucho a interactuar de manera profesional con compañeros y, por lo tanto, mejorar las soft skills que tienen que ver con la comunicación y el liderazgo, ya que a medida que avanzaba el proyecto, he tenido que tomar muchas decisiones y resolver problemas.

Desde el punto de vista técnico, nunca había trabajado en la visualización de datos, por lo que no sabía prácticamente nada acerca de las librerías que he utilizado en este proyecto, tanto para representar gráficos o realizar operaciones como para crear una herramienta software interactiva. Siento que todo lo que me he documentado y llevado a cabo sobre esta rama, son conocimientos muy valiosos y que, como ya he dicho, me han hecho dar un paso hacia el futuro como ingeniera. Por el contrario, conocía el lenguaje de programación con el que he abordado este proyecto (Python). De cierta manera, estaba tranquila en este aspecto porque, aunque tuviera que aprender muchas cosas nuevas y diferentes a lo que he estado acostumbrada durante el grado, sabía que no tenía que hacer el esfuerzo extra de aprender un nuevo lenguaje de programación porque este ya le conocía y había utilizado en otros proyectos.

Por otra parte, un trabajo de esta envergadura exige una correcta documentación y, por supuesto, planificación. He aprendido mucho en estos aspectos y he de decir, que sobre todo en cuanto a planificación, la metodología ASAP me ha ayudado bastante. Sin embargo, he visto que es muy importante contar con que siempre hay factores que pueden retrasar el trabajo previsto a pesar de que la planificación parezca perfecta y, por lo tanto, hay que ser flexible y adaptarse a los cambios. En cambio, la parte de investigación y redacción de capítulos como el de la introducción o el contexto científico han sido un verdadero reto, sobre todo al principio, ya que muchas veces no encontraba las palabras adecuadas para expresar lo que quería decir y como consecuencia acababa repitiendo muchas veces lo mismo, aunque de nuevo gracias a ASAP y el feedback de mis tutores, hicieron que sprint a sprint fuera capaz de evolucionar en este aspecto.

Ahora bien, me he enfrentado a ciertos bloqueos que he conseguido superar. Uno de ellos, aparte de la redacción de la memoria, fue la capacidad de análisis y de previsiones futuras que tenía que hacer. Los primeros meses me costaron más en este aspecto porque la funcionalidad que se suponía que tenía que llevar a cabo la sentía muy ambigua y no sabía muy bien qué decisión podría ser mejor o peor, aunque en esto me ayudaron mucho mis tutores y cuando llegó la nueva funcionalidad, ya tenía todo más claro y había asumido el proyecto como mío. Otro de los bloqueos más importantes que tuve fue en la implementación del algoritmo de los días en los que las embarcaciones han pescado en cada zona de pesca, ya que para ese cálculo específico (que se visualiza en el mapa de calor) debía tener en consideración muchos aspectos importantes aparte de la propia información de las tandas, aunque finalmente pude superarlo tras muchas horas y esfuerzo. El tercer bloqueo que tuve, aunque mucho menos importante, fue la implementación del dashboard. Si bien no me costó mucho su desarrollo, he de decir que hubo ciertas cosas que no controlaba mucho y en las que, de nuevo, me ayudaron mis tutores.

A lo largo de este proyecto, he adquirido valiosas lecciones que considero fundamentales para mi desarrollo profesional. Una de ellas ha sido la importancia de la colaboración efectiva con los miembros del equipo. Trabajar conjuntamente me ha enseñado la importancia de escuchar y respetar diferentes perspectivas. Otra lección clave ha sido la toma de decisiones y la planificación, lo que me ha permitido desarrollar un pensamiento crítico y capacidad de análisis, así como entender la importancia de una planificación sólida para lograr los objetivos. Y, finalmente, la lección más importante ha sido la capacidad de superar bloqueos y desafíos. Durante el transcurso del proyecto, me encontré con obstáculos y momentos de frustración. Sin embargo, aprendí a mantener la perseverancia, a buscar diferentes enfoques y a no temer a equivocarme. Esta experiencia me ha brindado la confianza para enfrentar futuros desafíos con mayor determinación.

## <span id="page-118-0"></span>5.2. Trabajo futuro

El proyecto presentado abre un amplio abanico de posibilidades para futuros trabajos y mejoras en el campo de la gestión y análisis de datos marinos. Una posible línea de trabajo futuro consiste en ampliar la funcionalidad de la herramienta software desarrollada. Esto podría incluir la incorporación de técnicas avanzadas de aprendizaje automático y análisis predictivo para obtener patrones de comportamiento más precisos de las embarcaciones y mejorar las estimaciones de esfuerzo de pesca. Además, se podría explorar la opción de integrar más tipos de informes y visualizaciones interactivas que proporcionen una perspectiva más completa y detallada a los usuarios.

Otra idea interesante es la integración de datos adicionales. Esto implicaría la incorporación de conjuntos de datos como la temperatura del agua, la salinidad, la distancia a costa o la profundidad del mar. Al combinar estos datos ambientales con la actividad de pesca registrada, se podrían obtener conocimientos más profundos sobre la interacción entre el entorno marino y las prácticas de pesca, lo que permitiría una gestión más efectiva y sostenible de los recursos marinos.

Mejorar la experiencia del usuario es otro aspecto clave a tener en cuenta. Recopilar retroalimentación y comentarios de los usuarios actuales y potenciales permitirá identificar áreas de mejora y optimizar la interfaz y la usabilidad de la aplicación. La implementación de funciones de personalización y la adaptación de la herramienta a diferentes roles y necesidades específicas de los usuarios contribuiría a una experiencia más satisfactoria y efectiva.

Por último, la investigación adicional en el campo de la ciencia de datos marinos es un camino prometedor. Esto podría involucrar la exploración de nuevas técnicas de análisis, como la detección de anomalías o la identificación de patrones espaciales, con el objetivo de obtener información más precisa y valiosa para la gestión y conservación de los recursos marinos.

Parte III

Apéndices

## Apéndice A

# Manual de Instalación

Para el desarrollo de esta aplicación se necesita únicamente Python, por lo que este manual es sencillo. Toda la implementación del proyecto se han llevado a cabo utilizando la versión 3.8 de Python. En cuanto a las librerías requeridas, a continuación se listan las versiones que han sido utilizadas durante el desarrollo del proyecto. Algunas no aparecen debido a que ya vienen instaladas en Python.

- pandas: 2.0.2
- plotly: 5.15.0
- pymysql: 1.0.3
- plotly.express: 0.4.1
- dash: 2.10.2
- dash\_bootstrap\_components: 1.4.1
- $\blacksquare$  statistics: 1.0.3.5
- fpdf: 1.7.2

Una vez conocida esta información, se explican, en orden de realización, los pasos que hay que seguir tras conseguir la carpeta del proyecto.

- 1. Dirigirse al sitio oficial de JetBrains, el desarrollador de PyCharm, y buscar la sección de descargas. Tras encontrar la versión correspondiente al sistema operativo y descargar PyCharm Community.
- 2. Una vez que la descarga se ha completado, ejecutar el archivo de instalación. Seguir las instrucciones del asistente de instalación para instalar PyCharm. Asegurarse de seleccionar la opción "Community Edition" durante el proceso de instalación.
- 3. Después de la instalación, abrir PyCharm Community. Aparecerá una ventana de bienvenida. Haz clic en "Create New Project" para comenzar un nuevo proyecto o selecciona uno existente.
- 4. En la ventana de configuración del proyecto, buscar la sección "Project Interpreter.en la parte inferior. Hacer clic en el desplegable y seleccionar "Show All..." para mostrar todos los intérpretes disponibles.
- 5. En la ventana "Project Interpreters", hacer clic en el botón "+" para agregar un nuevo intérprete. Se abrirá un diálogo de configuración. Seleccionar "Python Interpreter" y haz clic en "Next".
- 6. En la siguiente pantalla, elegir la opción "System Interpreter" y busca la ruta de instalación de Python 3.8 en el sistema. Si no estás seguro de la ubicación, puedes buscar "python3.8" en tu sistema y seleccionar la ruta correspondiente.
- 7. Hacer clic en "Finish" para completar la configuración del intérprete de Python 3.8. Luego, hacer clic en "Apply" o "OK" para guardar los cambios.
- 8. Abrir el archivo "dashboard.py" del proyecto y ejecutarlo. En la consola aparecerá esta URL: http://127.0.0.1:8050/. Hacer clic en ella y se abrirá la herramienta software en el navegador.

## Apéndice B

# Manual de Usuario

La interfaz gráfica de la aplicación web se ha diseñado para poder ser manejada sin necesidad de consultar ningún manual ni de requerir ninguna información previa. De cualquier manera, a continuación se explicarán los conceptos básicos para utilizar la aplicación.

El usuario que acceda a la aplicación web podrá ver la pantalla de inicio, la cual es la sección de los mapas de calor y de actividad. El primer mapa es el de calor que refleja los días de pesca de todas las embarcaciones en todas las fechas. Debajo de este, se encuentra el mapa de calor por embarcación y el mapa de actividad. Al segundo mapa le corresponde el filtrado por embarcación y al tercer mapa le corresponde el filtrado de embarcación y de fecha. Sus correspondientes filtrados están situados encima de sus correspondientes mapas. Los mapas se actualizan a través de consultas a la base de datos, por lo que, por defecto, tienen embarcaciones y fechas seleccionadas para que se muestren las gráficas al cargar esta primera sección. Debajo de los mapas, se encuentra el botón para generar el informe en formato PDF de los mapas. Esta pantalla se puede observar en la Figura [B.1.](#page-125-0)

La Figura [B.2](#page-126-0) muestra el informe en formato PDF que se descarga al pulsar el botón de la sección de los mapas. Se muestra el PDF con los mapas con los que el usuario ha hecho el filtrado, junto con información referente a cada mapa.

Si el usuario pincha el botón "Gráficas" del menú de la izquierda, se mostrará la sección donde se encuentran histogramas que pueden considerarse de interés para un análisis de datos más exhaustivo. Los dos primeros histogramas se corresponden con el histograma de frecuencias de las velocidades y el histograma de frecuencias de todos los registros horarios. Sus opciones de filtrado se encuentran encima de sus correspondientes histogramas. De la primera gráfica se puede filtrar por rango de velocidades, por defecto el rango se encuentra en 16 a 20 km/h. La segunda gráfica muestra todos los registros, pero si se desea puede filtrarse por fecha. Si se baja un poco, se encuentra la tercera y última gráfica que se corresponde con el histograma de frecuencias de las millas diarias recorridas. De nuevo, su opción de filtrado se encuentra encima del histograma y por defecto, se carga con el rango de fechas 08-05-2023 hasta 14-05-2023. Por último, a la derecha de esta gráfica se encuentra el botón para generar el informe PDF de las gráficas. Esta pantalla se puede observar en la Figura [B.3.](#page-127-0)

En la Figura [B.4](#page-128-0) se muestra el informe PDF que se descarga al pulsar el botón de la sección de las gráficas. Se muestra el PDF con los histogramas con los que el usuario ha hecho el filtrado.

Si el usuario pulsa el botón "Tablas de datos" del menú de la izquierda, se mostrará la sección donde se encuentran las tablas de datos de las jornadas y embarcaciones. La primera se corresponde con la tabla

<span id="page-125-0"></span>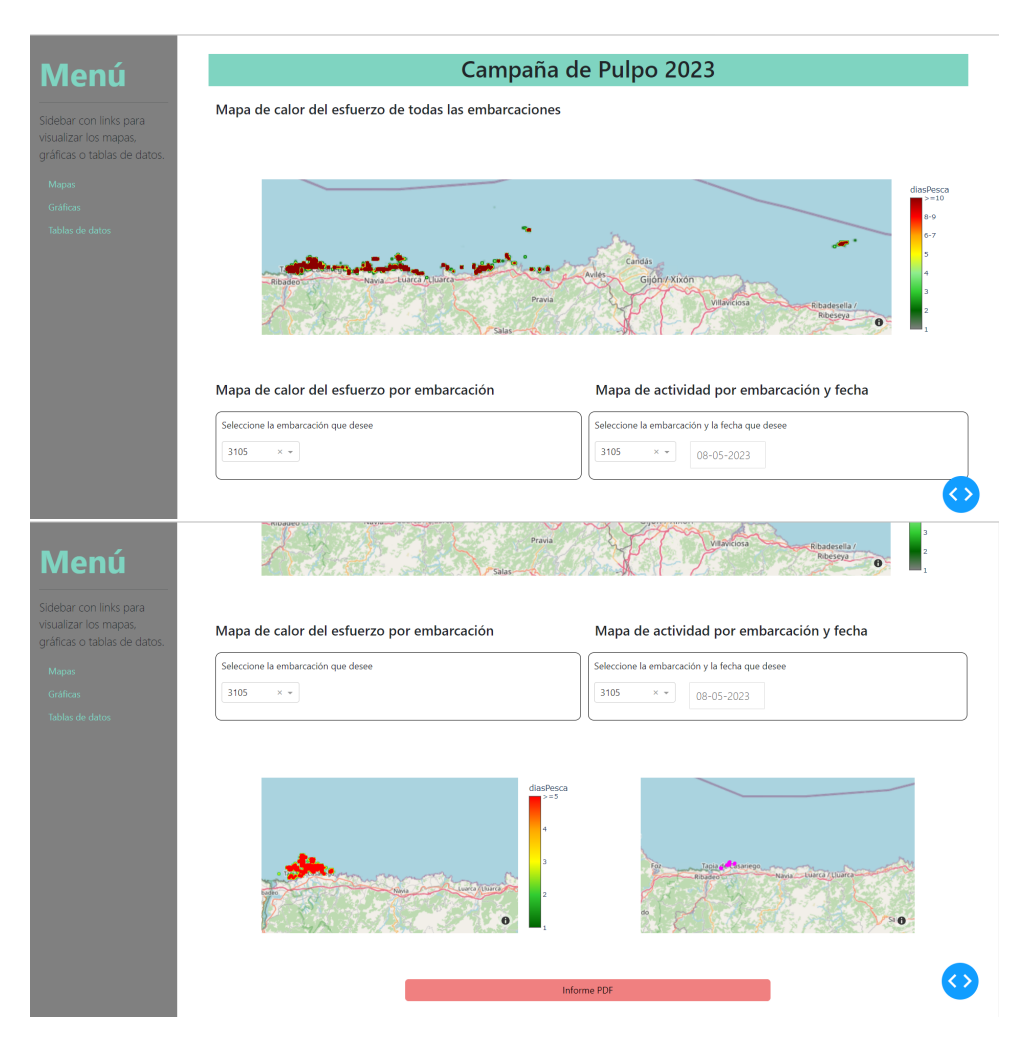

Figura B.1: Sección mapas

de datos detallados por jornada, la cual tiene un filtro interno que permite escribir una o varias opciones de filtrado. Debajo se encuentra la segunda tabla de la distribución de velocidades y la tercera tabla de la distribución horaria. Por último, la cuarta tabla se corresponde con la de las distancias recorridas. En ninguna de estas tres últimas tablas se puede filtrar. Por último, a la derecha de la cuarta tabla, se encuentra el botón para generar el informe en formato Excel. Esta pantalla se puede observar en la Figura [B.5.](#page-129-0)

En la Figura [B.6](#page-129-1) se muestra el informe Excel que se descarga al pulsar el botón de la sección de las tablas de datos. Se muestra el Excel de las tablas de datos por pestañas, las cuales se encuentran en la parte inferior.

<span id="page-126-0"></span>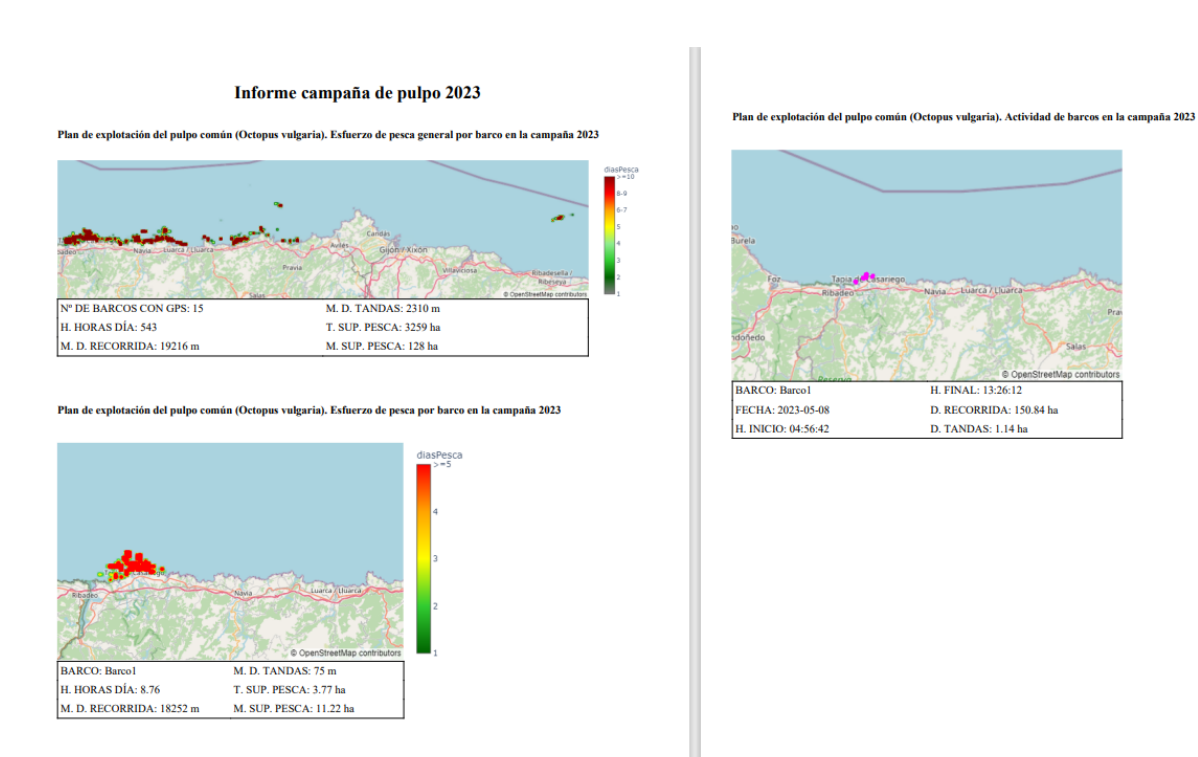

Figura B.2: Sección mapas. Informe PDF

<span id="page-127-0"></span>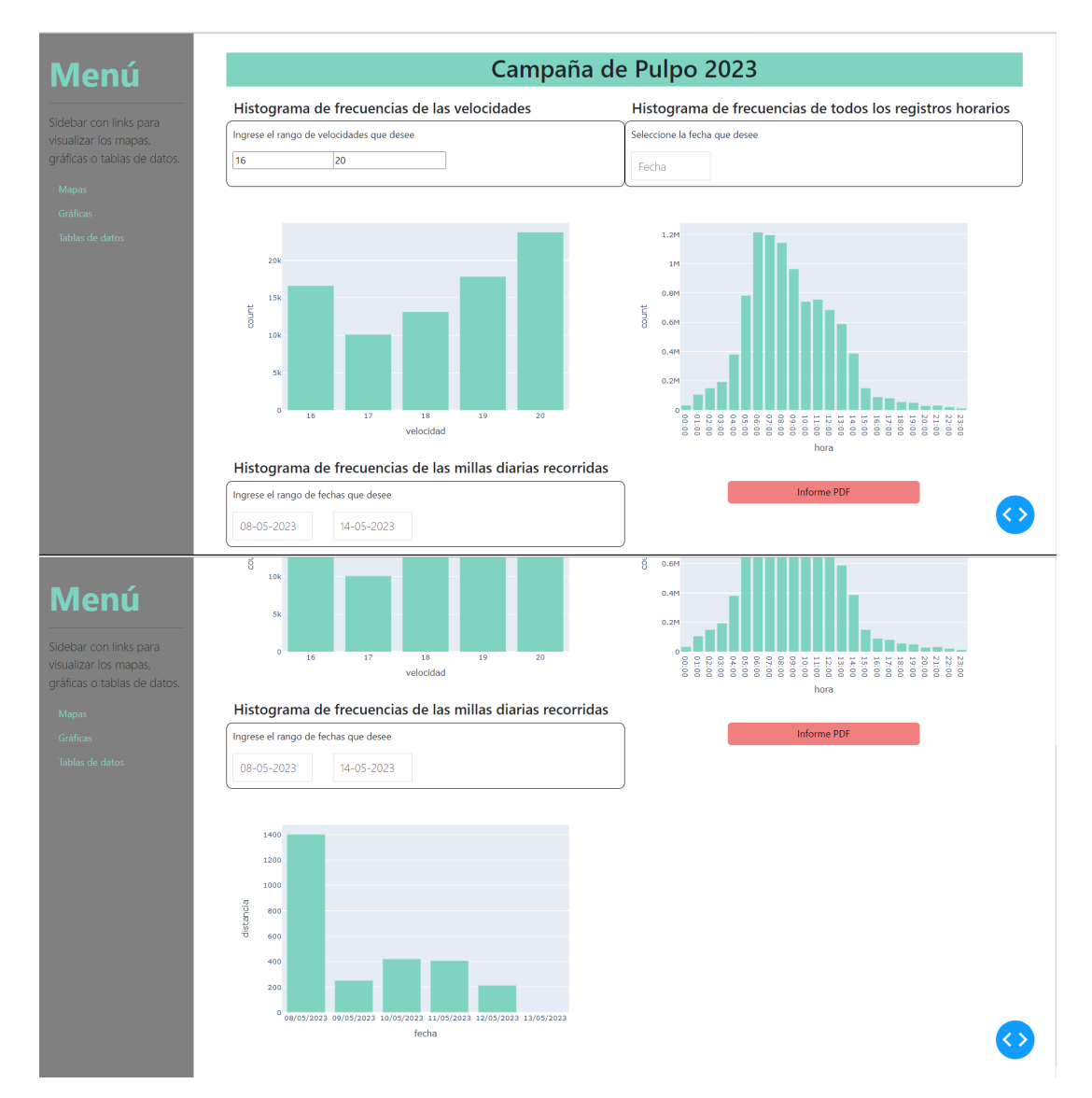

Figura B.3: Sección gráficas

<span id="page-128-0"></span>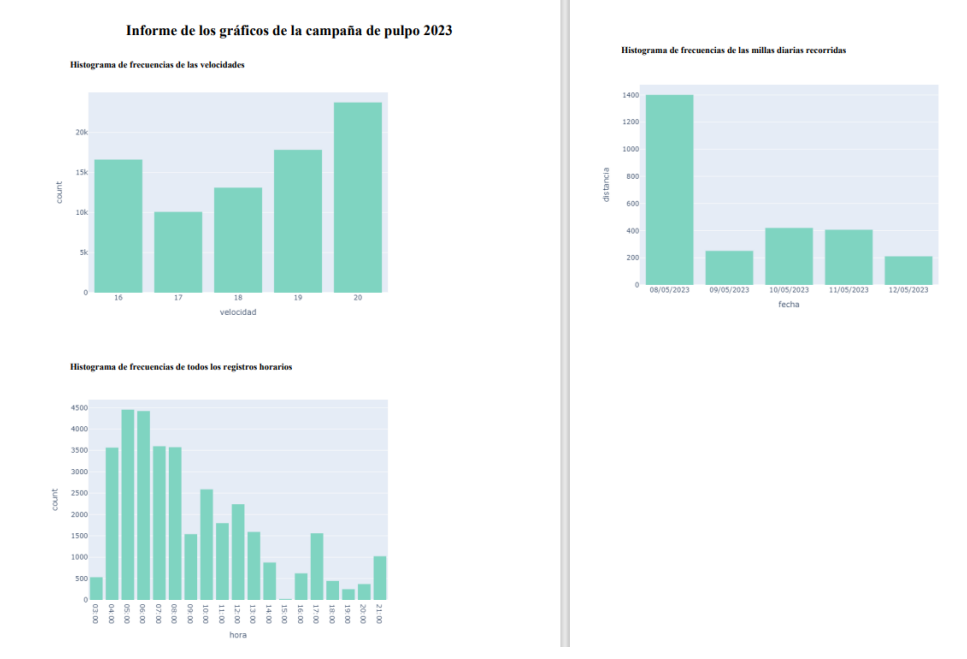

Figura B.4: Sección graficas. Informe PDF

<span id="page-129-0"></span>

|                      |                                                              |                         |                     |                          | Campaña de Pulpo 2023                                        |                               |        |                             |                |                                     |
|----------------------|--------------------------------------------------------------|-------------------------|---------------------|--------------------------|--------------------------------------------------------------|-------------------------------|--------|-----------------------------|----------------|-------------------------------------|
|                      | Tabla de datos detallados por jornada                        |                         |                     |                          |                                                              |                               |        |                             |                |                                     |
| IdJornada            | Fecha                                                        | <b>Nes</b>              | KgCapturados        | CodigoBuque              | NombreBuque                                                  | NumPosiciones                 | Kg_Pos | SupPesca                    | Kg_Ha          | LonRecorrido                        |
| Filter colur         |                                                              |                         |                     |                          |                                                              |                               |        |                             |                |                                     |
| ı                    | 28/02/2023                                                   | $\bar{\bf 2}$           | 500                 | 3105                     | Barco1                                                       | $\overline{\mathbf{2}}$       | 250    | 24                          | 21             | 728                                 |
| $\overline{ }$       | 28/02/2023                                                   | $\overline{z}$          | 788                 | 2238                     | Barco <sub>2</sub>                                           | $\mathbf{1}$                  | 700    | 26                          | 27             | 719                                 |
| 3                    | 28/02/2023                                                   | $\overline{\mathbf{2}}$ | 600                 | 8252                     | Barco3                                                       | $\overline{\mathbf{2}}$       | 300    | 37                          | 16             | 815                                 |
| $\Delta$             | 01/03/2023                                                   | 3                       | 488                 | 2271                     | Barcod                                                       | $\overline{3}$                | 133    | 32                          | 12             | 714                                 |
| 5                    | 01/03/2023                                                   | 3                       | 800                 | 3525                     | <b>BarcoS</b>                                                | $\pmb{4}$                     | 200    | 26                          | 31             | 828                                 |
| 6                    | 01/03/2023                                                   | R                       | 300                 | 2747                     | <b>Barco6</b>                                                | $\overline{a}$                | 150    | 28                          | 11             | 796                                 |
| 7                    | 02/03/2023                                                   | 3                       | 600                 | 1862                     | Barco7                                                       | 4                             | 150    | 38                          | 16             | 897                                 |
| R.                   | 02/03/2023                                                   | 3                       | 988                 | 3328                     | Barco8                                                       | $\mathbf{1}$                  | 900    | 32                          | 28             | 893                                 |
| $\overline{9}$       | 02/03/2023                                                   | з                       | 200                 | 2844                     | Banco9                                                       | 4                             | 50     | 23                          | $\overline{9}$ | 875                                 |
| 10                   | 03/03/2023                                                   | 3                       | 500                 | 3664                     | Barco10                                                      | $\overline{a}$                | 125    | 32                          | 16             | 797                                 |
| Rango 0-5<br>79203   | Tabla de distribución de velocidades<br>Rango 6-10<br>425375 | Rango 11-20<br>1005361  |                     | Range > 21<br>187688     | Tabla de distribución horaria<br>Rango 00:00-05:00<br>513835 | Rango 06:00-10:00<br>1183039  |        | Rango 11:00-20:00<br>257441 |                | Rango >= $21:00$<br>$\ddot{\theta}$ |
|                      | Tabla de distancias recorridas                               |                         |                     |                          |                                                              |                               |        | <b>Informe Excel</b>        |                |                                     |
| LonRecorrido metros  |                                                              |                         | LonRecorrido ha     | Fecha                    |                                                              |                               |        |                             |                |                                     |
| 11859920             |                                                              | 1185.99                 |                     | 01/03/2023               |                                                              |                               |        |                             |                |                                     |
| $\alpha$             |                                                              | $\theta$                |                     | 01/04/2023               |                                                              |                               |        |                             |                |                                     |
| <b>IdJornada</b>     | recna                                                        | mes                     | <b>KgCapturados</b> | coargonndue              | <b>NOMOLeRndne</b>                                           | NumPosiciones                 | Kg_POS | supresca                    | Kg_Ha          | <b>LONKECOFF100</b>                 |
| Filter colum         |                                                              |                         |                     |                          |                                                              |                               |        |                             |                |                                     |
| h,                   | 28/02/2023                                                   | $\overline{2}$          | 500                 | 3105                     | Barco1                                                       | $\overline{2}$                | 250    | 24                          | 21             | 728                                 |
| $\overline{2}$       | 28/02/2023                                                   | $\overline{2}$          | 799                 | 2238                     | Barco2                                                       | $\mathbf{a}$                  | 700    | 26                          | 27             | 719                                 |
| 3                    | 28/02/2023                                                   | $\overline{2}$          | 600                 | 8252                     | Barco3                                                       | $\overline{\mathbf{2}}$       | 300    | 37                          | 16             | 815                                 |
| $\Delta$             | 01/03/2023                                                   | R                       | 499                 | 2271                     | Barco4                                                       | $\overline{\mathbf{a}}$       | 133    | 32                          | 12             | 714                                 |
| 5                    | 01/03/2023                                                   | 3                       | 800                 | 3525                     | Bancos                                                       | A                             | 200    | 26                          | 31             | 828                                 |
| 6                    | 01/03/2023                                                   | $\overline{3}$          | 300                 | 2747                     | Barco6                                                       | $\overline{2}$                | 150    | 28                          | 11             | 796                                 |
| $\overline{7}$       | 02/03/2023                                                   | $\overline{\mathbf{3}}$ | 600                 | 1862                     | Barco7                                                       | 4                             | 150    | 38                          | 16             | 897                                 |
| $\mathbf{R}$         | 02/03/2023                                                   | R                       | 988                 | 3328                     | Barco8                                                       | $\mathbf{1}$                  | 988    | 32                          | 28             | 893                                 |
| $\overline{9}$       | 02/03/2023                                                   | 3                       | 200                 | 2844                     | Barco9                                                       | 4                             | 50     | 23                          | $\overline{9}$ | 875                                 |
| 10                   | 03/03/2023                                                   | 3                       | 500                 | 3664                     | Barco10                                                      | 4                             | 125    | 32                          | 16             | 797                                 |
|                      | Tabla de distribución de velocidades                         |                         |                     |                          |                                                              | Tabla de distribución horaria |        |                             | $\gamma$       | $\langle 1$<br>/18<br>$\rightarrow$ |
| Rango 0-5            | Rango 6-10                                                   |                         | Rango 11-20         | Range > 21               | Rango 00:00-05:00                                            | Rango 06:00-10:00             |        | Rango 11:00-20:00           |                | Rango >= $21:00$                    |
|                      | 425375                                                       | 1005361                 |                     | 187688                   | 513835                                                       | 1183039                       |        | 257441                      |                | $\bullet$                           |
|                      |                                                              |                         |                     |                          |                                                              |                               |        | <b>Informe Excel</b>        |                |                                     |
| 79203                | Tabla de distancias recorridas                               |                         |                     |                          |                                                              |                               |        |                             |                |                                     |
| LonRecorrido_metros  |                                                              |                         | LonRecorrido_ha     | Fecha                    |                                                              |                               |        |                             |                |                                     |
| 11859920<br>$\theta$ |                                                              |                         | 1185.99             | 01/03/2023               |                                                              |                               |        |                             |                |                                     |
|                      |                                                              | $\bullet$               |                     | 01/04/2023               |                                                              |                               |        |                             |                |                                     |
| 22506554<br>Ä        |                                                              |                         | 2250.66             | 02/03/2023               |                                                              |                               |        |                             |                |                                     |
| 18623533             |                                                              | $\bullet$               | 1862.35             | 02/04/2023<br>03/03/2023 |                                                              |                               |        |                             |                |                                     |

Figura B.5: Sección tablas de datos

<span id="page-129-1"></span>

|                | A                | B            | C              | D                   | E           |                    | G                    | н   |                        |       | K                   |
|----------------|------------------|--------------|----------------|---------------------|-------------|--------------------|----------------------|-----|------------------------|-------|---------------------|
|                | <b>IdJornada</b> | Fecha        | <b>Mes</b>     | <b>KgCapturados</b> | CodigoBuque | <b>NombreBuque</b> | <b>NumPosiciones</b> |     | <b>Kg_Pos</b> SupPesca | Kg_Ha | <b>LonRecorrido</b> |
| $\overline{c}$ |                  | 1 28/02/202  | $\overline{2}$ | 500                 |             | 3105 Barco1        | $\overline{2}$       | 250 | 24                     | 21    | 728                 |
| 3              |                  | 2 28/02/202  | $\overline{2}$ | 700                 |             | 2238 Barco2        | 1                    | 700 | 26                     | 27    | 719                 |
| 4              |                  | 3 28/02/202  | $\overline{2}$ | 600                 |             | <b>8252 Barco3</b> | $\overline{a}$       | 300 | 37                     | 16    | 815                 |
| 5              |                  | 4 01/03/202  | 3              | 400                 |             | 2271 Barco4        | 3                    | 133 | 32                     | 12    | 714                 |
| 6              |                  | 5 01/03/202  | 3              | 800                 |             | 3525 Barco5        | 4                    | 200 | 26                     | 31    | 828                 |
| 7              |                  | 6 01/03/202  | 3              | 300                 |             | 2747 Barco6        | $\overline{2}$       | 150 | 28                     | 11    | 796                 |
| 8              |                  | 7 02/03/202  | 3              | 600                 |             | 1862 Barco7        | 4                    | 150 | 38                     | 16    | 897                 |
| 9              |                  | 8 02/03/202  | $\overline{3}$ | 900                 |             | 3328 Barco8        | 1                    | 900 | 32                     | 28    | 893                 |
| 10             |                  | 9 02/03/202  | 3.             | 200                 |             | 2844 Barco9        | 4                    | 50  | 23                     | 9     | 875                 |
| 11             |                  | 10 03/03/202 | R.             | 500                 |             | 3664 Barco10       | 4                    | 125 | 32                     | 16    | 797                 |
| 12             |                  | 11 03/03/202 | 3              | 700                 |             | 2170 Barco11       | 4                    | 175 | 32                     | 22    | 760                 |
| 13             |                  | 12 03/03/202 | $\overline{3}$ | 400                 |             | 3429 Barco12       | 5                    | 80  | 40                     | 10    | 811                 |
| 14             |                  | 13 04/03/202 | 3              | 800                 |             | 3665 Barco13       | 1                    | 800 | 31                     | 26    | 874                 |
| 15             |                  | 14 04/03/202 | 3              | 600                 |             | 8260 Barco14       | 3                    | 200 | 27                     | 22    | 736                 |
| 16             |                  | 15 04/03/202 | 3              | 300                 |             | 2128 Barco15       | з                    | 100 | 37                     | 8     | 757                 |
| 17             |                  | 16 05/03/202 | $\overline{3}$ | 700                 |             | 3105 Barco1        | 6                    | 117 | 32                     | 22    | 677                 |
| 18             |                  | 17 05/03/202 | 3              | 900                 |             | 2238 Barco2        | $\overline{2}$       | 450 | 25                     | 36    | 816                 |
| 19             |                  | 18 05/03/202 | 3              | 800                 |             | 8252 Barco3        | 5                    | 160 | 38                     | 21    | 849                 |
| 20             |                  | 19 06/03/202 | 3              | 600                 |             | <b>2271 Barco4</b> |                      | 600 | 26                     | 23    | 895                 |
| 21             |                  | 20 06/03/202 | 3              | 850                 |             | 3525 Barco5        | 1                    | 850 | 27                     | 31    | 726                 |
| 22             |                  | 21 06/03/202 | 3              | 350                 |             | 2747 Barco6        | 3                    | 117 | 32                     | 11    | 645                 |
| 23             |                  | 22 07/03/202 | 3              | 650                 |             | 1862 Barco7        | 4                    | 162 | 25                     | 26    | 751                 |
| 24             |                  | 23 07/03/202 | 3              | 950                 |             | 3328 Barco8        | з                    | 317 | 40                     | 24    | 618                 |
| 25             |                  | 24 07/03/202 | 3              | 250                 |             | 2844 Barco9        | $\overline{2}$       | 125 | 31                     | 8     | 840                 |
| 26             |                  | 25 08/03/202 | å.             | 550                 |             | 3664 Barco10       | 1                    | 550 | 32                     | 17    | 842                 |
|                |                  | Jornadas     |                | Velocidad<br>Hora   | Distancia   | $^{+}$             |                      |     |                        |       |                     |

Figura B.6: Sección tablas de datos. Informe Excel

# Bibliografía

- [1] url: <http://www.sigmarinoasturias.es/> (visitado 28-03-2022).
- [2] BOE-A-2022-3862 Resolución de 1 de marzo de 2022, de la Secretaría General de Pesca, por la que se publica la actualización del censo unificado de palangre de superficie regulado por la Orden AAA/658/2014, de 22 de abril, por la que se regula la pesca con el arte de palangre de superficie para la captura de especies altamente migratorias, modificada por la Orden  $APM/1057/2017$ , de 30 de octubre. URL: [https://www.boe.es/diario\\_boe/txt.](https://www.boe.es/diario_boe/txt.php?id=BOE-A-2022-3862) [php?id=BOE-A-2022-3862](https://www.boe.es/diario_boe/txt.php?id=BOE-A-2022-3862) (visitado 28-03-2022).
- [3] BOE-A-2022-6535 Resolución de 12 de abril de 2022, de la Secretaría General de Pesca, por la que se publica la lista de especies y stocks elegibles que podrán ser objeto de flexibilidad interespecies durante el año 2022, así como las poblaciones que podrán ser objeto de deducción ese mismo año para cubrir las especies retenidas. URL: [https://www.boe.es/](https://www.boe.es/diario_boe/txt.php?id=BOE-A-2022-6535) [diario\\_boe/txt.php?id=BOE-A-2022-6535](https://www.boe.es/diario_boe/txt.php?id=BOE-A-2022-6535) (visitado 28-03-2022).
- [4] Caladero Nacional y Aguas Comunitarias. url: [https://www.mapa.gob.es/es/pesca/](https://www.mapa.gob.es/es/pesca/legislacion/Caladeronacional.aspx) [legislacion/Caladeronacional.aspx](https://www.mapa.gob.es/es/pesca/legislacion/Caladeronacional.aspx) (visitado 28-03-2022).
- [5] Jaime Perez Cuadrado. El proceso de Data Science: consejos sobre la calidad, filtrado y almacenamiento de los datos. url: [https://www.techedgegroup.com/es/blog/proceso](https://www.techedgegroup.com/es/blog/proceso-data-science-consejos-sobre-calidad-filtrado-almacenamiento-datos)[data- science- consejos- sobre- calidad- filtrado- almacenamiento- datos](https://www.techedgegroup.com/es/blog/proceso-data-science-consejos-sobre-calidad-filtrado-almacenamiento-datos) (visitado 28-03-2022).
- [6] Dash Overview. URL: <https://plotly.com/dash> (visitado 28-03-2022).
- [7] Data Visualization: What it is and why it matters. url: [https://www.sas.com/es\\_mx/](https://www.sas.com/es_mx/insights/big-data/data-visualization.html) [insights/big-data/data-visualization.html](https://www.sas.com/es_mx/insights/big-data/data-visualization.html) (visitado 28-03-2022).
- [8] Datademia.  $i, Qué$  es  $SQL$ ? Datademia. url: <https://datademia.es/blog/que-es-sql> (visitado 28-03-2022).
- [9] Diferencia entre cuadro de mando e informe y cuándo usarlos. URL: [https://tudashboard.](https://tudashboard.com/diferencia-entre-cuadro-de-mando-e-informe/) [com/diferencia-entre-cuadro-de-mando-e-informe/](https://tudashboard.com/diferencia-entre-cuadro-de-mando-e-informe/) (visitado 28-03-2022).
- [10] Estadísticas pesqueras: Indicadores económicos del sector pesquero. url: [https://www.](https://www.mapa.gob.es/es/estadistica/temas/estadisticas-pesqueras/economia-empleo/indicadores-sector-pesquero/) [mapa.gob.es/es/estadistica/temas/estadisticas- pesqueras/economia- empleo/](https://www.mapa.gob.es/es/estadistica/temas/estadisticas-pesqueras/economia-empleo/indicadores-sector-pesquero/) [indicadores-sector-pesquero/](https://www.mapa.gob.es/es/estadistica/temas/estadisticas-pesqueras/economia-empleo/indicadores-sector-pesquero/) (visitado 28-03-2022).
- [11] Historia de la pesca \_ AcademiaLab. url: [https://academia-lab.com/enciclopedia/](https://academia-lab.com/enciclopedia/historia-de-la-pesca/) [historia-de-la-pesca/](https://academia-lab.com/enciclopedia/historia-de-la-pesca/) (visitado 28-03-2022).
- [12] James Ho. Time Series Data Analysis Resample. Medium. URL: [https://towardsdatasc](https://towardsdatascience.com/time-series-data-analysis-resample-1ff2224edec9)ience. [com/time-series-data-analysis-resample-1ff2224edec9](https://towardsdatascience.com/time-series-data-analysis-resample-1ff2224edec9) (visitado 28-03-2022).
- [13] https://www.facebook.com/grokkeepcoding.  $i$ Qué es la granularidad de los datos? Section: Blog. URL: <https://keepcoding.io/blog/que-es-la-granularidad-de-los-datos/> (visitado 28-03-2022).
- [14] Informes anuales de la flota pesquera. Planes de acción. URL: [https://www.mapa.gob.es/](https://www.mapa.gob.es/es/pesca/temas/registro-flota/informes-flota-pesquera-plan-accion/) [es/pesca/temas/registro-flota/informes-flota-pesquera-plan-accion/](https://www.mapa.gob.es/es/pesca/temas/registro-flota/informes-flota-pesquera-plan-accion/) (visitado 28-03-2022).
- [15] IPESCASTURIAS. URL: [https://ipescasturias.ierp.es/index\\_ipesca.php](https://ipescasturias.ierp.es/index_ipesca.php) (visitado 28-03-2022).
- [16] La importancia de la visualización gráfica de los datos / datos.gob.es. URL: [https://datos.](https://datos.gob.es/es/blog/la-importancia-de-la-visualizacion-grafica-de-los-datos) [gob . es /es / blog / la - importancia- de - la - visualizacion - grafica- de - los - datos](https://datos.gob.es/es/blog/la-importancia-de-la-visualizacion-grafica-de-los-datos) (visitado 28-03-2022).
- [17] Eduardo Xavier Pico Lozano. «La influencia de la segunda revolución industrial en la pesca de atunes del océano pacífico oriental ecuatoriano: siglo XX.» En: Encuentros: Revista de Ciencias Humanas, Teoría Social y Pensamiento Crítico (Extra 1). Publisher: Universidad Nacional experimental Rafael María Baralt Section: Encuentros: Revista de Ciencias Humanas, Teoría Social y Pensamiento Crítico, págs. 176-191. issn: 2343-6131, 2610-8046. url: [https : / / dialnet . unirioja . es / servlet / articulo ? codigo = 8460414](https://dialnet.unirioja.es/servlet/articulo?codigo=8460414) (visitado 28-03-2022).
- [18] Miguel A. Martínez-Prieto et al. «Una metodología basada en prácticas ágiles para la realización de Trabajos Fin de Grado». En: Actas de las JENUI 8 (2023).
- [19] Matplotlib. URL: <https://matplotlib.org/> (visitado 28-03-2022).
- [20] Matplotlib vs. seaborn vs. Plotly vs. MATLAB vs. ggplot2 vs. pandas Ritza Articles. url: [https://ritza.co/articles/matplotlib- vs- seaborn- vs- plotly- vs- MATLAB- vs](https://ritza.co/articles/matplotlib-vs-seaborn-vs-plotly-vs-MATLAB-vs-ggplot2-vs-pandas/)[ggplot2-vs-pandas/](https://ritza.co/articles/matplotlib-vs-seaborn-vs-plotly-vs-MATLAB-vs-ggplot2-vs-pandas/) (visitado 28-03-2022).
- [21] Ministerio de Agricultura, Pesca y Alimentación. Real Decreto 502/2022, de 27 de junio, por el que se regula el ejercicio de la pesca en los caladeros nacionales. URL: [https://www.](https://www.boe.es/eli/es/rd/2022/06/27/502) [boe.es/eli/es/rd/2022/06/27/502](https://www.boe.es/eli/es/rd/2022/06/27/502) (visitado 28-03-2022).
- [22] Luis Quesada Muelas.  $i$  Qué es la interpolación espacial de datos? Geoinnova. URL: [https:](https://geoinnova.org/blog-territorio/que-es-la-interpolacion-espacial-de-datos/) [//geoinnova.org/blog-territorio/que-es-la-interpolacion-espacial-de-datos/](https://geoinnova.org/blog-territorio/que-es-la-interpolacion-espacial-de-datos/) (visitado 28-03-2022).
- [23] Normativa. url: [https : / / www . mapa . gob . es / es / pesca / temas / pesca deportiva](https://www.mapa.gob.es/es/pesca/temas/pesca-deportiva-recreo/pesca-maritima-de-recreo/normativa/)  [recreo/pesca-maritima-de-recreo/normativa/](https://www.mapa.gob.es/es/pesca/temas/pesca-deportiva-recreo/pesca-maritima-de-recreo/normativa/) (visitado 28-03-2022).
- [24] Normativa Europea: Marítimo pesquero Portal INSST INSST. Portal INSST. url: <https://www.insst.es/normativa/europea/maritimo-pesquero>.
- [25] Oposiciones TIC: Arquitectura cliente/servidor. Modelo de 2 capas. Modelo de 3 capas. Servicios Web. Oposiciones TIC. url: [https://oposicionestic.blogspot.com/2013/](https://oposicionestic.blogspot.com/2013/03/arquitectura-clienteservidor-modelo-de.html) [03/arquitectura-clienteservidor-modelo-de.html](https://oposicionestic.blogspot.com/2013/03/arquitectura-clienteservidor-modelo-de.html) (visitado 28-03-2022).
- [26] Javier Santos Pascualena. ¿Cuánto cuesta contratar un trabajador? Infoautonomos. url: <https://www.infoautonomos.com/blog/cuanto-cuesta-contratar-un-trabajador/> (visitado 28-03-2022).
- [27] Pesca Ilegal. URL: [https://www.wwf.es/nuestro\\_trabajo/oceanos/pesca\\_sostenible/](https://www.wwf.es/nuestro_trabajo/oceanos/pesca_sostenible/pesca_ilegal/) [pesca\\_ilegal/](https://www.wwf.es/nuestro_trabajo/oceanos/pesca_sostenible/pesca_ilegal/) (visitado 28-03-2022).
- [28] Plotly. URL: <https://plotly.com/python/> (visitado 28-03-2022).
- [29] José Ramón Pérez. Los datos del sector pesquero: la mitad de la flota de España se concentra en el Cantábrico. Newtral. 5 de abr. de 2023. URL: [https://www.newtral.es/flota](https://www.newtral.es/flota-pesca-espana/20230405/)[pesca-espana/20230405/](https://www.newtral.es/flota-pesca-espana/20230405/) (visitado 28-03-2022).
- [30] RPubs Discretización de datos. url: <https://rpubs.com/IranNash/discretizacion> (visitado 28-03-2022).
- [31] Seaborn. URL: <https://seaborn.pydata.org/tutorial/introduction> (visitado 28-03-2022).
- [32] SOBREPESCA: qué es, causas, consecuencias y soluciones Resumen. ecologiaverde.com. url: [https://www.ecologiaverde.com/sobrepesca-que-es-causas-consecuencias](https://www.ecologiaverde.com/sobrepesca-que-es-causas-consecuencias-y-soluciones-3148.html)[y-soluciones-3148.html](https://www.ecologiaverde.com/sobrepesca-que-es-causas-consecuencias-y-soluciones-3148.html) (visitado 28-03-2022).
- [33] Software de visualización y análisis -Software Beluga. Marine Instruments. url: [https://](https://www.marineinstruments.es/es/products/software-de-visualizacion-y-analisis/) [www.marineinstruments.es/es/products/software-de-visualizacion-y-analisis/](https://www.marineinstruments.es/es/products/software-de-visualizacion-y-analisis/) (visitado 28-03-2022).
- [34] Ana Isabel Sordo. Smart data: diferencias con big data y su relevancia en los negocios. url: <https://blog.hubspot.es/marketing/que-es-smart-data> (visitado 28-03-2022).
- [35] Tipos de datos Estadísticos: Discretos, continuos, categóricos y ordinales. url: [https://](https://www.tecnologias-informacion.com/tipos-estadisticos.html) [www.tecnologias-informacion.com/tipos-estadisticos.html](https://www.tecnologias-informacion.com/tipos-estadisticos.html) (visitado 28-03-2022).
- [36] Tipos de gráficas: Guía para visualizar tus datos. url: [https://tudashboard.com/tipos](https://tudashboard.com/tipos-de-graficas/)[de-graficas/](https://tudashboard.com/tipos-de-graficas/) (visitado 28-03-2022).
- [37] Visor Información Marina IEO. URL: <http://barretosm.md.ieo.es:3000/Home> (visitado 28-03-2022).